gov/search.jsp?R=19940013354 2020-06-16T18:11:07+00:00Z

## $\overline{NASA}$  *Conference Publication 3203*

# **First AN Users' Colloquium**

 $(MASA-CP-3203)$  The  $T_{\text{c}}$ NASTRAN (R) USERS' COLLE **(COSMIC)** 186 **p**

N94-17827  $--THRU--$ N94-17839 Unclas

0190570 H1/39

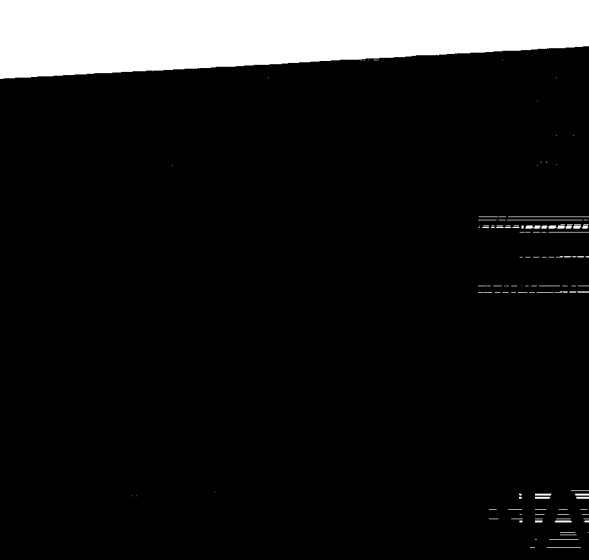

**THE REAL** 

÷.

 $\frac{1}{2}$ 

**Film Planet and District** 

E

Ē

- 3

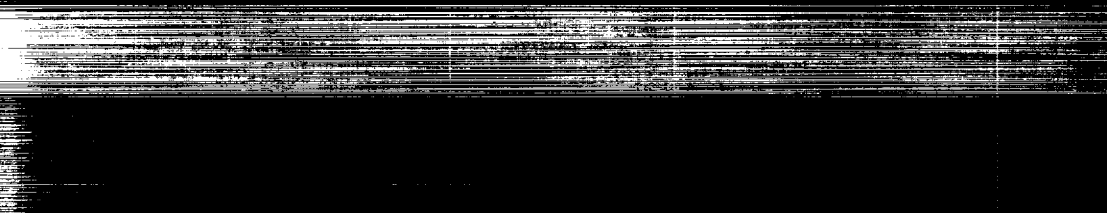

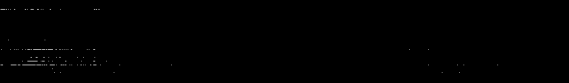

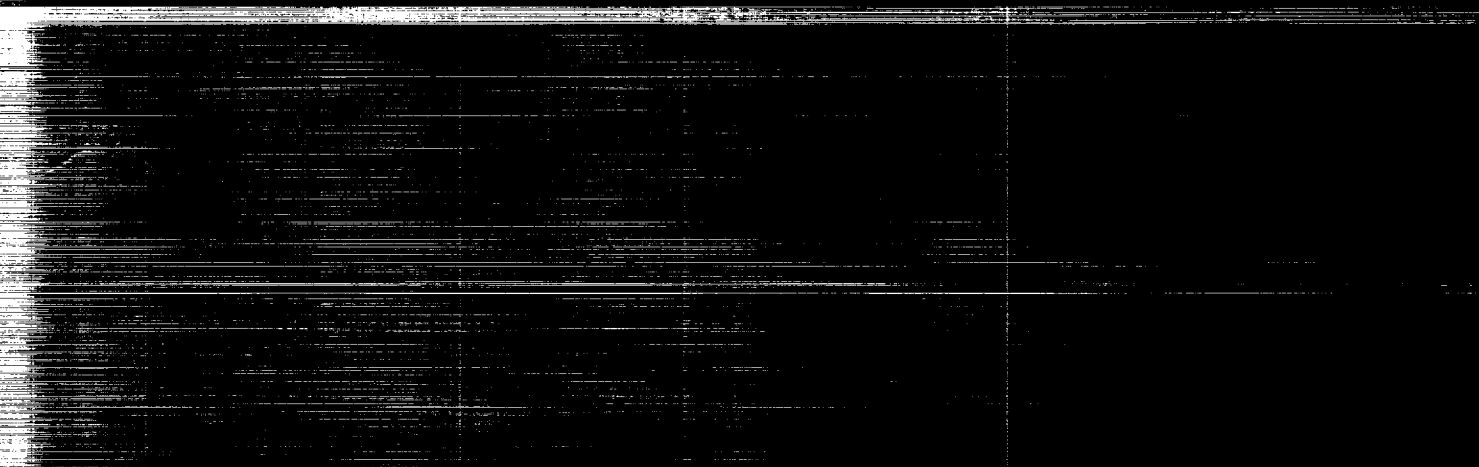

ستعينا

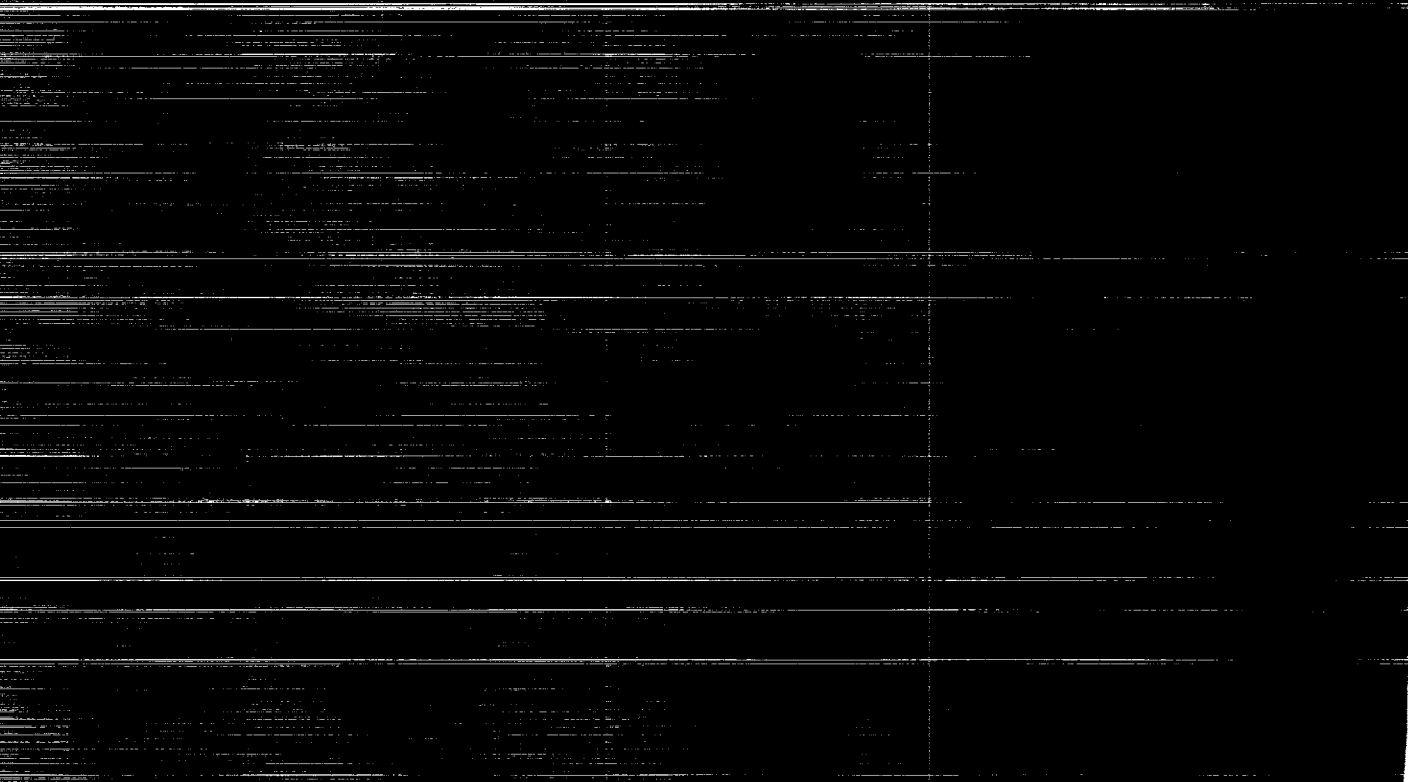

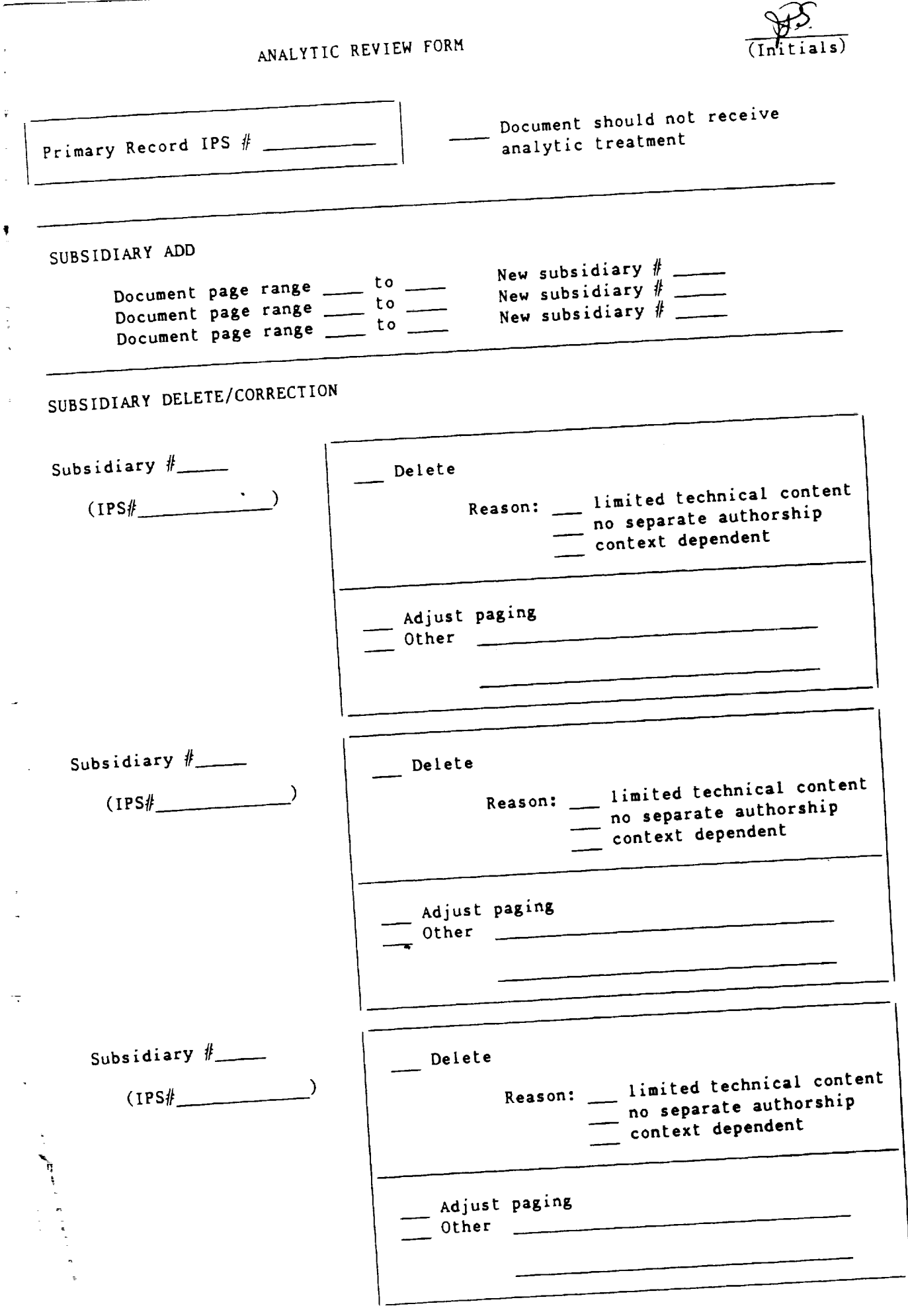

● Alan Harrison Product String Day Day ( Alan Harrison Day )

 $\label{eq:2.1} \frac{1}{2} \sum_{i=1}^n \frac{1}{2} \sum_{j=1}^n \frac{1}{2} \sum_{j=1}^n \frac{1}{2} \sum_{j=1}^n \frac{1}{2} \sum_{j=1}^n \frac{1}{2} \sum_{j=1}^n \frac{1}{2} \sum_{j=1}^n \frac{1}{2} \sum_{j=1}^n \frac{1}{2} \sum_{j=1}^n \frac{1}{2} \sum_{j=1}^n \frac{1}{2} \sum_{j=1}^n \frac{1}{2} \sum_{j=1}^n \frac{1}{2} \sum_{j=1}^n \frac{$  $\mathcal{L}(\mathcal{A})$  ,  $\mathcal{L}(\mathcal{A})$ 

 $\label{eq:2.1} \frac{1}{\sqrt{2}}\frac{1}{\sqrt{2}}\left(\frac{1}{\sqrt{2}}\right)^2\left(\frac{1}{\sqrt{2}}\right)^2\left(\frac{1}{\sqrt{2}}\right)^2\left(\frac{1}{\sqrt{2}}\right)^2\left(\frac{1}{\sqrt{2}}\right)^2\left(\frac{1}{\sqrt{2}}\right)^2\left(\frac{1}{\sqrt{2}}\right)^2\left(\frac{1}{\sqrt{2}}\right)^2\left(\frac{1}{\sqrt{2}}\right)^2\left(\frac{1}{\sqrt{2}}\right)^2\left(\frac{1}{\sqrt{2}}\right)^2\left(\frac{1}{\sqrt{2}}\right)^$  $\label{eq:2.1} \frac{1}{\sqrt{2}}\sum_{i=1}^n\frac{1}{\sqrt{2}}\sum_{j=1}^n\frac{1}{\sqrt{2}}\sum_{j=1}^n\frac{1}{\sqrt{2}}\sum_{j=1}^n\frac{1}{\sqrt{2}}\sum_{j=1}^n\frac{1}{\sqrt{2}}\sum_{j=1}^n\frac{1}{\sqrt{2}}\sum_{j=1}^n\frac{1}{\sqrt{2}}\sum_{j=1}^n\frac{1}{\sqrt{2}}\sum_{j=1}^n\frac{1}{\sqrt{2}}\sum_{j=1}^n\frac{1}{\sqrt{2}}\sum_{j=1}^n\frac$ 

 $\label{eq:2.1} \frac{1}{\sqrt{2\pi}}\int_{\mathbb{R}^3}\frac{1}{\sqrt{2\pi}}\left(\frac{1}{\sqrt{2\pi}}\int_{\mathbb{R}^3}\frac{1}{\sqrt{2\pi}}\int_{\mathbb{R}^3}\frac{1}{\sqrt{2\pi}}\int_{\mathbb{R}^3}\frac{1}{\sqrt{2\pi}}\int_{\mathbb{R}^3}\frac{1}{\sqrt{2\pi}}\frac{1}{\sqrt{2\pi}}\frac{1}{\sqrt{2\pi}}\frac{1}{\sqrt{2\pi}}\frac{1}{\sqrt{2\pi}}\frac{1}{\sqrt{2\pi}}\frac{1}{\sqrt{2\$ 

 $\label{eq:2.1} \frac{1}{\sqrt{2}}\int_{\mathbb{R}^3}\frac{1}{\sqrt{2}}\left(\frac{1}{\sqrt{2}}\right)^2\frac{1}{\sqrt{2}}\left(\frac{1}{\sqrt{2}}\right)^2\frac{1}{\sqrt{2}}\left(\frac{1}{\sqrt{2}}\right)^2.$ 

 $\frac{1}{\pi}\left( \frac{1}{\pi}\left( \frac{1}{\pi}\right) \frac{1}{\pi}\right) \frac{1}{\pi}\left( \frac{1}{\pi}\right) \frac{1}{\pi}\left( \frac{1}{\pi}\right) \frac{1}{\pi}\left( \frac{1}{\pi}\right)$  $\frac{1}{2}$ 

*NASA Conference Publication 3203*

# **Twenty-First NASTRAN** ° **Users' Colloquium**

*Computer Software Management and Information Center University of Georgia Athens, Georgia*

*=*

 $\frac{1}{2}$ 

 $\frac{1}{2}$ 

f

 $\frac{3}{2}$ 

有事

which is the con-

Proceedings of a colloquium held in Tampa, Florida April 26-30, 1993

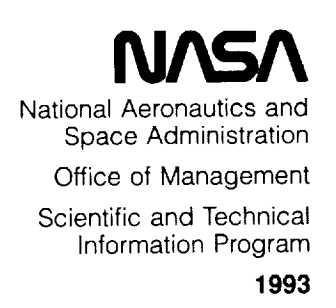

 $\mathcal{F}_{\mathcal{F}}$ 

 $\frac{1}{\pi}$ 

 $\mathcal{L}^{\pm}$ 

 $\sim$ 

 $\mathcal{O}(\mathcal{O}(1))$  . The contract of the contract of the contract of the contract of the contract of the contract of the contract of the contract of the contract of the contract of the contract of the contract of the contra المتواصل والمستندر المتأثر

 $\label{eq:2.1} \frac{1}{\sqrt{2}}\int_{0}^{\infty}\frac{1}{\sqrt{2\pi}}\left(\frac{1}{\sqrt{2\pi}}\right)^{2}d\mu\,d\mu\,.$  $\label{eq:1} \mathcal{L}(\mathbf{z}|\mathbf{z}) = \mathcal{L}(\mathbf{z}|\mathbf{z}) + \mathcal{L}(\mathbf{z}|\mathbf{z}) + \mathcal{L}(\mathbf{z}|\mathbf{z})$ 

 $\label{eq:3.1} \mathcal{L}_{\text{c}}(\mathbf{a}) = \mathcal{L}_{\text{c}}(\mathbf{a}) + \mathcal{L}_{\text{c}}(\mathbf{a}) + \mathcal{L}_{\text{c}}(\mathbf{a}) + \mathcal{L}_{\text{c}}(\mathbf{a}) + \mathcal{L}_{\text{c}}(\mathbf{a}) + \mathcal{L}_{\text{c}}(\mathbf{a}) + \mathcal{L}_{\text{c}}(\mathbf{a}) + \mathcal{L}_{\text{c}}(\mathbf{a}) + \mathcal{L}_{\text{c}}(\mathbf{a}) + \mathcal{L}_{\text{c}}(\mathbf{a}) + \mathcal{L}_{\text{c}}(\math$ 

 $\frac{1}{\pi}$ 

#### FOREWORD

NASTRAN® (NASA STRUCTURAL ANALYSIS) is a large, comprehensive, nonproprietary, general purpose finite element computer code for structural analysis which was developed under NASA sponsorship and became available to the public in late 1970. It can be obtained through COSMIC® (Computer Software Management and Information Center), Athens, Georgia, and is widely used by NASA, other government agencies, and industry.

NASA currently provides continuing maintenance of NASTRAN through COSMIC. Because of the widespread interest in NASTRAN, and finite element methods in general, the Twenty-first NASTRAN Users' Colloquium was organized and held at the Sheraton Grand Hotel, Tampa, Florida on April 26 **-** April 30, 1993. (Papers from previous colloquia held in 1971, 1972, 1973, 1975, 1976, 1977, 1978, 1979, 1980, 1982, 1983, 1984, 1985, 1986, 1987, 1988, 1989, 1990, 1991 and 1992 are published in NASA Technical Memorandums X-2378, X-2637, X-2893, X-3278, X-3428, and NASA Conference Publications 2018, 2062, 2131, 2151, 2249, 2284, 2328, 2373, 2419, 2481, 2505, 3029, 3069, 3111 and 3145.) The Twenty-first Colloquium provides some comprehensive general papers on the application of finite element methods in engineering, comparisons with other approaches, unique applications, pre- and post-processing or auxiliary programs, and new methods of analysis with NASTRAN.

Individuals actively engaged in the use of finite elements or NASTRAN were invited to prepare papers for presentation at the Colloquium. These papers are included in this volume. No editorial review was provided by NASA or COSMIC; however, detailed instructions were provided each author to achieve reasonably consistent paper format and content. The opinions and data presented are the sole responsibility of the authors and their respective organizations.

NASTRAN® and COSMIC® are registered trademarks of the National Aeronautics and Space Administration.

**=**

ą

 $\ddot{\tilde{\pi}}$ 

I

# **PRECIDENS PAGE BLANK NOT FILMED**

PACE 11 MENTRALLY BLACK

### $\label{eq:2.1} \mathcal{L}(\mathcal{L}^{\text{max}}_{\text{max}}(\mathcal{L}^{\text{max}}_{\text{max}},\mathcal{L}^{\text{max}}_{\text{max}})) = \mathcal{L}(\mathcal{L}^{\text{max}}_{\text{max}}(\mathcal{L}^{\text{max}}_{\text{max}}), \mathcal{L}^{\text{max}}_{\text{max}}))$

المرادا ومسكر المتراث وبالمراجع كالمستطيع المرادي والمراد والمراد والمسكور

 $\mathcal{A}^{\mathcal{A}}$ 

 $\label{eq:2.1} \begin{split} \mathcal{L}(\mathbf{q},\mathbf{q}) = \mathcal{L}(\mathbf{q},\mathbf{q}) \mathcal{L}(\mathbf{q},\mathbf{q}) = \mathcal{L}(\mathbf{q},\mathbf{q}) \mathcal{L}(\mathbf{q},\mathbf{q}) \mathcal{L}(\mathbf{q},\mathbf{q}) \mathcal{L}(\mathbf{q},\mathbf{q},\mathbf{q}) \mathcal{L}(\mathbf{q},\mathbf{q},\mathbf{q},\mathbf{q}) \mathcal{L}(\mathbf{q},\mathbf{q},\mathbf{q},\mathbf{q},\mathbf{q},\mathbf{q})$ 

 $\mathcal{L}_{\mathcal{A}}$  and  $\mathcal{L}_{\mathcal{A}}$  is a subsequently denoted by the set of the set of the set of  $\mathcal{A}$ 

 $\label{eq:1} \left\langle \mathbf{v}^{\dagger}\right\rangle =\left\langle \mathbf{v}^{\dagger}\right\rangle -\left\langle \mathbf{v}^{\dagger}\right\rangle -\left\langle \mathbf{v}^{\dagger}\right\rangle -\frac{\omega_{\mathrm{F}}}{2}\frac{\omega_{\mathrm{F}}}{2}\left\langle \mathbf{v}^{\dagger}\right\rangle .$ 

## **CONTENTS**

 $\ddot{z}$ 

Ĵ

Ŧ

à.

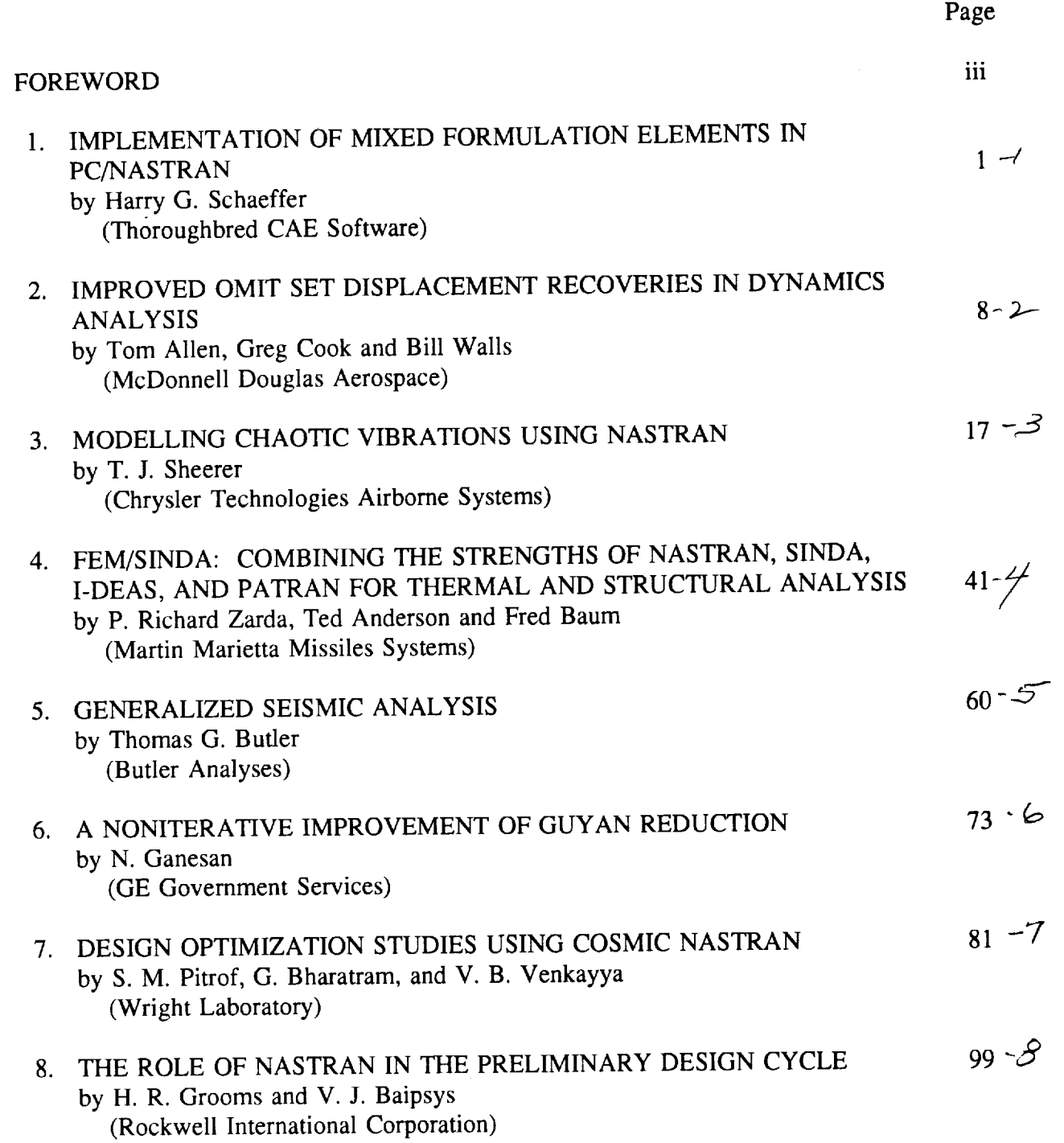

**pRIQIID4NG PAGE BLANK NOT FILMED**

FACE WEIGHTEN BLANK

APPENDIX: UNPUBLISHED PAPERS PRESENTED **AT** THE TWENTIETH NASTRAN USERS' COLLOQUIUM HELD IN COLORADO SPRINGS, CO.,  $11<sub>1</sub>$ *APRIL* 27 - MAY 1, 1992 A. A METHODOLOGY TO MODEL PHYSICAL CONTACT BETWEEN STRUCTURAL COMPONENTS IN NASTRAN  $113 \frac{4}{7}$ by Annappa A. Prabhu (GE Government Servies) B. BENCHMARKING THE QUAD4/TRIA3 ELEMENT  $126 - 10$ by Stephen M. Pitrof and Vipperla B. Venkayya (Wright Laboratory, Wright-Patterson AFB) C° EIGENVALUE ROUTINES IN NASTRAN - A COMPARISON WITH THE BLOCK LANCZOS METHOD  $142 - 11$ by V. A. Tischler and V. B. Venkayya (Wright Laboratory, Wright-Patterson AFB) D° AUTOMATIC *ASET* SELECTION FOR DYNAMICS *ANALYSIS*  $175 - 2$ by Tom Allen (McDonnell Douglas Space Systems)

化硫酸氢 不同性 医神经性 英国东部的复数辐射

Й.

## **N94- 1** 828

*p.* 7

51-39

## IMPLEMENTATION OF MIXED FORMULATION ELEMENTS IN PC/NASTRAN

**By**

## **Harry G.** Schaeffer

President Thoroughbred **CAE Software** Louisville, **KY 40206**

**and**

Chairman and Professor Mechanical **Engineering** Department University of Louisville **Louisville,KY 40292**

### SUMMARY

The **purpose** of this**paper isto** describethe implementation **and** use of **a** consistent family of two and three dimensional elements in NASTRAN. The **elements** which **are** based on **a** mixed formulation include **a** replacement of the originalNASTRAN **shear element and** the **addition** of**triangular** quadrilateralshell**elements and** tetrahedral,pentahedral **and** hexahedral solid**elements.** These **elements support allstatic**loads including temperature gradient and pressure load. The mass matrix is also generated to **support all**dynamic rigid**formats.**

### THEORETICAL **CONSIDERATIONS**

The **principles**of virtualand **complementary** virtual**work** allow us to formulate the **elasticity**problem in terms of**either**displacements or **stresses.** The formulation presented in (Ref. 1) provides us with the convenience of the displacement **approach** for**statically**indeterminate **structures and** the **ease** of **stress**recovery inherent in the **stressapproach.** In the followingwe briefly outlinethe procedure for**calculating**the **element stiffness**matrix forthe mixed formulation.

In order to derive the **stiffness**matrix we **start**with the **complementary** virtual work for the element which can be written as:

$$
\delta W_c = \int_V \mathbf{r}^T d\sigma dV - \int_{S_{\sigma}} \mathbf{v}^T \delta T dS
$$
 (1)

where  $T$  is the set of surface tractions on the boundary,  $S_{\alpha}$ .

The **approach taken** in **the mixed formulation is to assume an equilibrium stress field** *a* **within** the **element described in terms of a set of generalized** parameters  $\beta$ ; and to describe the boundary displacements **v** in terms of the grid point displacements **u**. The set of tractions **T** on the boundary are related to the stress components  $\sigma$  and the geometry of the element boundary so that it can be expressed in terms of the generalized coefficients  $\beta$ .

**The equilibrium stressesare** represented in **the following**form:

 $\sigma = \mathbf{Z}\beta$  (2)

j.

where the **stressstate**does **not** include **rigid**body motion. The boundary traction can now be expressed in terms of the stress components and the unit normal to the boundary, which isonly **a** functionofgeometry. It**can** thus be represented conceptually in the following form:

$$
\mathbf{T} = \mathbf{L}\boldsymbol{\beta} \tag{3}
$$

**Finally,**the displacements along the boundary **can** be represented in terms of the grid point displacements **as:**

 $\mathbf{v} = \mathbf{N}\mathbf{u}$  (4)

where **N is a** set of **assumed** shape **functions** that **are appropriate for** the **order of the polynomial functions Z chosen** to **represent the equilibrium** stresses.

Using the **relationships** for *a,* T, and **v and Hooke's** law to relate *a* and s **we can now write (1) as:**

$$
\delta W_c = \beta^T H \delta \beta - \mathbf{u}^T R \delta \beta = 0
$$
 (5)

**where:**

$$
\mathbf{H} = \int \mathbf{Z}^{\mathrm{T}} \mathbf{E}^{-1} \mathbf{Z} \, \mathrm{d}V \tag{6}
$$

$$
\mathbf{R} = \int \mathbf{N}^{\mathrm{T}} \mathbf{L} \, \mathrm{d}S \tag{7}
$$

Since  $\delta\beta$  is arbitrary it follows that:

$$
\beta^{\mathrm{T}}\mathbf{H} - \mathbf{u}^{\mathrm{T}}\mathbf{R} = 0
$$
 (8)

Solving for  $\beta$  gives:

$$
\beta = \mathbf{H}^{-1} \mathbf{R}^{\mathrm{T}} \mathbf{u}
$$
 (9)

We can now write the internal strain energy in terms of displacements from which it can be seen that the stiffness matrix k is:

$$
\mathbf{k} = \mathbf{R}^{\mathrm{T}} \mathbf{H}^{-1} \mathbf{R} \tag{10}
$$

In the next section the set of equilibrium stresses assumed for each of the elements that is included in the PC/NASTRAN element library is described.

#### **Assumed Stress Fields**

The assumed stress field used for the three dimensional stress field elements is:

$$
\begin{pmatrix}\n\sigma_{x} \\
\sigma_{y} \\
\sigma_{z} \\
\sigma_{x} \\
\sigma_{y} \\
\sigma_{y} \\
\sigma_{y} \\
\sigma_{y} \\
\sigma_{z}\n\end{pmatrix}\n=\n\begin{pmatrix}\n\beta_{1} & 0 & \beta_{7} & \beta_{8} & 0 & \beta_{16} & 0 \\
\beta_{2} & \beta_{9} & 0 & \beta_{10} & 0 & \beta_{17} \\
\beta_{3} & \beta_{11} & \beta_{12} & 0 & \beta_{18} & 0 & 0 \\
\beta_{4} & 0 & 0 & \beta_{13} & 0 & 0 & 0 \\
\beta_{5} & \beta_{14} & 0 & 0 & 0 & 0 & 0 \\
\beta_{6} & 0 & \beta_{15} & 0 & 0 & 0 & 0\n\end{pmatrix}\n\begin{pmatrix}\n1 \\
x \\
y \\
z \\
z \\
xy \\
yz \\
zx\n\end{pmatrix}
$$
\n(11)

where only the coefficients terms 1-6 are used for the constant stress tetrahedron which is called the TETRA element in PC/NASTRAN. Similarly the stress field for the two dimensional stress field membrane and bending force and moment resultants are:

$$
\begin{bmatrix}\nN_x \\
N_y \\
N_{xy}\n\end{bmatrix} =\n\begin{bmatrix}\n\beta_1 & 0 & \beta_4 \\
\beta_2 & \beta_5 & 0 \\
\beta_3 & 0 & 0\n\end{bmatrix}\n\begin{bmatrix}\n1 \\
x \\
y\n\end{bmatrix}
$$
\n(12)

and

 $\overline{z}$ 

$$
\begin{bmatrix}\nM_{x} \\
M_{y} \\
M_{xy} \\
Q_{x} \\
Q_{y}\n\end{bmatrix} =\n\begin{bmatrix}\n\beta_{1} & \beta_{6} & \beta_{4} \\
\beta_{2} & \beta_{5} & \beta_{7} \\
\beta_{3} & \beta_{6} & \beta_{8} \\
\beta_{6} - \beta_{8} & 0 & \beta_{10} \\
\beta_{7} - \beta_{9} & \beta_{11} & 0\n\end{bmatrix}\n\begin{bmatrix}\n1 \\
x \\
y\n\end{bmatrix}
$$

 $(13)$ 

**respectively.**All **of**the **coefficients**in **equations** (12) **and** (13)**are** used forthe quadrilateral plate element which is called the QUAD4. However only the **constant** terms 1-3 in **equation** (12)**and** 1-7in **equation** (13)**are** used forthe triangular **element** which is**called**the TRIA3. Shell behavior isrepresented **as** the the **sum ofmembrane** and bending behavior **for**beth **elements.**

#### **IMPLEMENTATION**

An **early** decision**was made** to **replace** the originaltwo **and** three dimensional **elements with a consistent**family of **elements** rather than to **add** to the **existing**family. PC/NASTRAN thus no longer includes the TRIMEM, QDMEM, HEXA1, **HEXA2 etc.** These have been replaced with

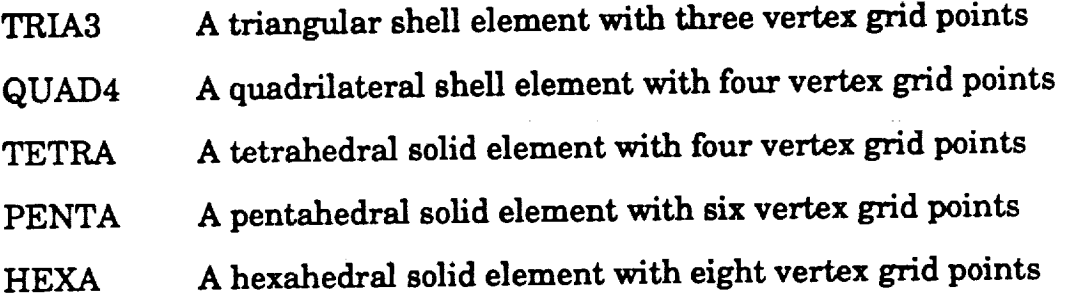

#### Element **Matrix Generation**

The element subroutines for the generation of element stiffness, **mass** and stress matrices are called by EMGPRO in the EMG module. The stiffness and mass matrices together with their directory entries are written using EMGOUT for later use by the Element Matrix **Assembler** (EMA). In addition the stress matrices and their directory is written out for subsequent use in generating thermal loads **and** in recovering element stresses.

#### **Element** Load Generation

The **calculation**of **element-dependent** loads including thermal loading **which** is specified by the standard NASTRAN thermal load Bulk Data and the grid point forces due to pressure load requires access to the element stress matrix **and element** geometry, respectively.Existing routines **were** modified to include the new **elements** and **a** new **capability**forgenerating grid point forces from surface pressure data was implemented. The associative Bulk Data is **called**the PLOAD4 which **allows** the user to define **a surface** traction with respect to either element of the global set of coordinates.

#### Elements **Stresses and** Forces

**The SDR2 module was modified to accept the stress matrix and directory files produced** in **EMG. The stress recovery subroutines were written to** interface **with subroutine SDR2E.**

#### **Output Routines**

**The OFP** module **was modified to print** the **element stresses and forces for the new elements. Since the stress output is easily calculated at any point in** the **domain of** the **element,** the **stress** and **element forces are printed at** the **element centroid and at each vertex point.**

In addition **to** the **standard** Output **File** Processor, **separate** binary files for each behavioral variable **selected** in Case Control can be created as a user option. The data **structure** of each binary file closely follows that of the associated **file** that is created for the OFP. The benefit in having the binary files **is** they can be read directly in binary format rather than parsing the ASCII output print file as many post processor programs do, thereby leading to a great speed increase especially for large print files. Another benefit is a reduction in the computer disk **storage** resources required to **store** the output.

#### Other Modifications

Several additional **modifications were made** to PC/NASTRAN to improve the user friendliness and efficiency of the analysis program. These are:

1. **Grid** Point Resequencing

**Grid point resequencing** is **automatically executed as a** default but may be bypassed at user option. The resequencing **strategies** available to the user include Reverse Cuthill-McKee and Gibbs-Poole-Stockmeyer.

#### 2. **Automatic Constraint Generation**

In order to remove unconnected **degrees** of freedom **a procedure is** introduced to determine whether a **singularity** at the grid point level exists in the assembled **stifihess** matrix. **If** one does exist the automatic constraint generator determines whether a **single** point **constraint or multiple** point constraint **equation is required to remove** the constraint. The **USET is updated accordingly and if** the **constraint is an MPC the associated data** are **written to a file and added to** any **MPC constraints selected by Case Control** and those **defined by rigid elements.**

The **automatic** MPC capability **means** that grid point **singularities**

which do **not align** with displacement **coordinate degrees** of **freedom are** handled **correctly.**The improvement **can** be demonstrated **easily**using **a single**rod **element** whose **axis** isnot aligned with **the** displacement **coordinate system as described in (Ref. 2).**

#### **3.** Modified **Givens Procedure**

ie)

As **new users of** NA\_ **can attest,Fatal Error 3053 -** MAA **is singular is rather esoteric to** the uninitiated. **For the initiates** it means **that Givens** Method **for eigenvalue extraction has been selected. The associated transformation of** the **eigenvalue problem** to **standard form requires that** the mass **matrix be non-singular.**

 $\frac{1}{2} \frac{1}{2} \frac{$ 

-

**It can be time consuming to determine the set ofmassless degrees of freedom which must be removed by** static **condensation prior** to **using Givens** method. **An** alternative **is to reformulate** the **eigenvalue problem using a shift point so** that the matrix **is** to **be decomposed is** always nonsingular. This method **is called** Modified **Givens.**

#### **Dynamic** Solutions

The **solutionsequences** fornormal **modes,** transient**dynamic response and** frequency response have been modified as required forthe new **elements.** The **eigenvalue solution**optionshave been verifiedby **solving**forthe modes and frequencies of several test models. In general, the results for the eigenvalues are identical for Givens, Modified Givens and the inverse power methods. Testing **also shows** that Givens **and** modified Givens willhandled **approximately 250** degrees of freedom before **spilling.**

The transient response and frequency response algorithms for both the modal and direct formulations produce results that agree well with those obtained from other NASTRAN implementations. At this time the random response **capability**has not been implemented.

6

#### RESULTS AND CONCLUSIONS

**The implementation of mixed formulation elements in** PC/NASTRAN **has shown that:**

**1. NASTRAN is a powerful test bed for the development of computational structural mechanics algorithms.**

 $\tilde{\mathbf{v}}$ 

- **2.** PC/NASTRAN provides a low-cost powerful computational **environment on Personal Computers.**
- . The **mixed formulation elements generally equal the performance of displacement-based elements with the same** number **of vertex grid points.**

#### REFERENCES

- . Lee, **S. W. and** Pian, **T.** H. **H.,** 'Improvement *of plate and shell finite element by fixed formulation',* **AIAA Journal,** 16,29-34(1978).
- , Schaeffer, **H.** G., *A Guide to Finite Element Analysis Using PC/NASTRAN,* Thoroughbred CAE **SoRware,** Louisville, **ICY** 1992.

52-39<br><sub>1</sub>90572-

ok

# N94-17829

#### IMPROVED OMIT SET **DISPLACEMENT RECOVERIES IN** DYNAMICS **ANALYSIS**

#### Tom Allen Greg Cook BillWalls

#### **McDonnell Douglas** Aerospace Huntsville **Division**

#### **ABSTRACT**

Two **related methods for improving the dependent** (OMIT **set) displacements after performing a Guy'an reduction are presented. The** theoretical **bases for the methods are derived.** The **NASTRAN DMAP ALTERs** used to implement the methods **in a** NASTRAN **execution are** described. **Data are presented that verify** the methods **and** the **NASTRAN DMAP** ALTERs.

#### 1.0 INTRODUCTION

A **NASTRAN user is faced with two major challenges when solving a** dynamic eigenvalue **problem.** First, an eigenvalue solution is expensive to perform **for** most **structural problems** encountered in engineering analysis, and second, many more degrees of freedom (DOF) are required to def'me **a structure's** elastic properties than are required to def'me its inertial properties.

A popular method for meeting these challenges is to reduce the problem **size** using **Guyan** reduction (Reference 1). Guyan reduction allows the user to preserve the **elastic** properties of the problem set while reducing the problem size to one that is more manageable for a dynamic eigenvalue analysis. *At* the same time, the mass properties are also condensed with some penalty associated with the redislribution **of** mass from the coordinates eliminated during the Guyan reduction. The present paper describes two **approaches** that correct the inaccuracies caused by the condensation of the mass matrix without unduly affecting the solution time.

The theoretical development **of** the improvement methods is provided in **Section** 2. Section 3 **describes** the NASTRAN DMAP ALTERs used to implement the algorithms used for both methods. Verification of the two methods, the second of which is a refinement of the first, is presented in Section 4. Conclusions and recommendations are provided in Section 5.

#### 2.0 THE IMPROVEMENT METHOD

We begin by deriving the Guyan reduction scheme.

The dynamic eigenvalue problem is given by the equation

$$
([K] - \lambda[M])(\varphi) = 0 \tag{1}
$$

where

 $K =$  the structural stiffness matrix

- $M =$  the structural mass matri
- $\lambda$  = the system eigenval
- $\phi$  = the eigenvector or modal displacements.

Wecan**partition** Equation 1 into independent DOF, designated in **NASTRAN as the analysis set, or A-set, and** dependent DOF, designated **as** the OMIT **set, or** O-set. After pea'forming **this** operation Equation 1 becomes

$$
\left(\begin{bmatrix} \overline{K}_{aa} & K_{ao} \\ K_{ao}^T & K_{oo} \end{bmatrix} - \lambda \begin{bmatrix} \overline{M}_{aa} & M_{ao} \\ M_{ao}^T & M_{oo} \end{bmatrix} \right) \begin{bmatrix} \phi_a \\ \phi_o \end{bmatrix} = 0
$$
 (2)

where the subscript "a" denotes A-set DOF and the subscript "o" denotes O-set DOF.

Looking at the lower partition of Equation 2 we can say

$$
K_{a\circ}^{\mathbf{T}}\phi_{a} + K_{\infty}\phi_{o} - \lambda M_{a\circ}^{\mathbf{T}}\phi_{a} - \lambda M_{\infty}\phi_{o} = 0
$$
 (3)

**The** Guyan **reduction method (Reference** 1) **makes** the assumption that the **inertial forces on** the O-set **displacements are much less important** than **the elastic forces transmitted by the A-set displacements. A constraint** equation **for Guyan reduction can be** derived **by ignoring the mass terms** in Equation 3. **The resulting constraint** equation **is given by**

$$
\phi_o = G_o \phi_a \tag{4}
$$

where

$$
G_o = -K_{oo}^{-1}K_{ao}^T
$$
 (5)

**This** relationship **constitutes a Ritz transformation** of **the eigenvalue** problem. *The* **transformation written** in **terms of** the **full** displacement set is

$$
\{\phi\} = \begin{Bmatrix} \phi_a \\ \phi_o \end{Bmatrix} = [G] \{\phi_a\} = \begin{bmatrix} I \\ G_o \end{bmatrix} \{\phi_a\}
$$
 (6)

Using this Ritz transformation, the **reduced** mass and **stiffness matrices** become

$$
[\mathbf{M}_{aa}] = [\mathbf{G}]^{\mathrm{T}}[\mathbf{M}][\mathbf{G}] \tag{7}
$$

**and**

$$
[\mathbf{K}_{\mathbf{a}\mathbf{a}}] = [\mathbf{G}]^{\mathsf{T}}[\mathbf{K}][\mathbf{G}] \tag{8}
$$

The mass **of** the **system** is **redistributed** based upon the **elastic connections** between the O-set DOF **and the** A-set DOF as shown in Equation **7.**

**The reduced mass and stiffness matrices** shown in **Equations 7** and **8, are** then **used to compute** the **eigenvalues and** the **A-set** displacements **of the reduced system. Once** the **A-set** displacements **have been computed,** the Guyan **reduction transformation of** Equation **4** is **used to recover** the **O-set** displacements. **This** back transformation ignores the inertial terms **of the O-set** displacements.

An improved back transformation for  $\phi_0$  can be found using Equation 3 (see Reference 2). For mode *i*, **this back transformation is given by**

$$
\{\phi_{o}\}_i = -[K_{oo} - \lambda_i M_{oo}]^{-1} [K_{ao}^T + \phi_{o} - \lambda_i M_{ao}^T] (\phi_{a})_i
$$
\n(9)

医骨膜炎

i miliani i

 $\equiv$ 

 $=$ 

**Though** Equation 9 **will yield improved results, the first term on the right hand side must** be **inverted for each mode calculated during the eigenvalue** analysis, **a computationally** inefficient **process. Clearly, a** more direct substitution would make the O-set displacement recovery more efficient.

Recasting Equation **3 for** all the **computed modes, we get**

$$
K_{\text{ao}}^T \phi_{\text{a}} + K_{\text{oo}} \phi_{\text{o}} - M_{\text{ao}}^T \phi_{\text{a}} \lambda - M_{\text{oo}} \phi_{\text{o}} \lambda = 0
$$
 (10)

where  $\lambda$  is a square matrix with the system eigenvalues along the diagonal. Solving for the  $\phi_0$ displacements that are not multiplied by  $\lambda$ , we get

$$
G_o \phi_a + K_{oo}^{-1} M_{ao}^T \phi_a \lambda + K_{oo}^{-1} M_{oo} \phi_o \lambda = \phi_o
$$
 (11)

**From Equation 11 we** can see **that a** closed **form solution for** go does **not exist.** It **is** possible, **however, to use Equation 11 to obtain** an improved approximation **to** #o.

A first approximation to  $\phi_0$  can be determined by using the O-set displacements recovered by Equation 4, **or**

$$
\phi_o^{(1)} = G_o \phi_a \tag{12}
$$

Substituting these O-set displacements into **Equation** 11 **yields**

$$
G_{o}\phi_{a} + K_{oo}^{1}M_{ao}^{T}\phi_{a}\lambda + K_{oo}^{1}M_{oo}\phi_{o}^{(1)}\lambda = \phi_{o}^{(2)}
$$
(13)

where  $\phi_0^{\alpha}$  are the corrected O-set displacements. These corrected displacements can be substituted back into Equation 13 for  $\phi_0$  and a better approximation,  $\phi_0$ , can be computed. This process can be repeated. **until** the displacements at the (i +1) iteration are the **same** as the displacements at the *i* n iteration. These "super" improved displacements will be identical to those computed using Equation 9, and **can** be determined without the computational penalty associated with inverting an O-set by O-set **sized** matrix for **each** mode.

To summarize, three methods for recovering the O-set displacements after performing the Guyan reduction and the reduced **eigenvalue** analysis have been presented. These three **methods** are:

- 1) **Standard** Guyan reduction recovery using **Equation 4,** henceforth designated as Guyan displacements.
- 2) Improved O-set displacement recovery using Equations 12 and I3, henceforth designated as improved displacements.
- **3)** Successively iterated improved O-set displacements using **Equation** 13, henceforth designated as "super improved" displacements.

**The reader will note** that the A-set **displacements** are identical **for all** three **methods described** above. **It is** assumed that the eigenvalues and the A-set displacements computed during the eigenvalue analysis are "accurate". In other words, the accuracy (or inaccuracy) of the Guyan reduction itself is not in question.

**Thus far, we** have **discussed improvements only** in the O-set **displacements. More importantly, any quantity** computed **using** these O-set displacements, **such** as element **forces or** element stresses, *will* also **be improved by** methods 2 and **3.**

The theory and **methodology for** improving the O-set displacements **has been provided.** The **following** section describes the **implementation of** the **improved** displacement **recoveries** in **NASTRAN.**

#### **3.0** IMPLEMENTATION IN NASTRAN

With the **methodology** in hand, the implementation in **NASTRAN becomes** an **exercise** in defining the **data blocks** and the NASTRAN **DMAP modules required** to **perform** the desired **operations. The** DMAP **ALTER sequences used** to **recover** the **improved** displacements are **provided** in **Figure** 1. *The* first **ALTER places** the *UPARTN* **module following** the SMP 1 **module while** the second **ALTER places the DMAP modules used** to recover the improved displacements after the SDRI module. The **user controls** the **recovery** method with the parameters **defined in the** DMAP ALTERs. The allowable **parameter** values and the **resulting** action taken are provided in Table 1. Note that **if** no A-set **is defined, the** O-set **recovery** section **is** skipped.

```
$
$ DMAP Alter to obtain required matrices for Improvement. Place after the SMP2 Module.
ALTER ii $ where Ii - D_ statement number of Module SMP2
UPARTN USET, MFF/,MAOT, ,MOO/*F*/'A'/*O* $
$
$ DMAP Alter I:o perform O-met displacement improvement. Place after the SDRI Module.
ALTER JJ $ where JJ - DM_ statement number of Module SDILI
COND SKIPIM, OMIT $
$<br>$ This PARAM defines whether Guyan recovery or improvem
$ recovery is to be performed (NOIMP < O, Ouyan recovery)
PARAM //*NOP'/NOIMP - -I $
COND SKIPIM, NOIMP $
$
5 This PARAM defines what recovery improvement will be perform<br>5 If NREPT = 0, improve once, NREPT > 0, iterate NREPT times<br>PARAM
$
$ HATGEN creates a square matrix from the LAHA table
MATGEN LAHA/MLAHA/3/2 $
MPYAD CO, PHIA,/PHIO/0/1/0/ $
FBS LOO,, HAOT/C1/1/1 $
SMPYAD CI, PHIA, MIAMA,,, PHIO/A/3///I $
FBS LOO,, MOO/B/I/1 $
LABEL IMPRV $
SMPYAD B, PHIO, MLAMA,,,/C/3///1 S
ADD A,C/PHIO/(I.0, 0.0) / (I.0,0.0) $
REPT IMPRV, IgREPT $
t_4ERCE USET, PHIA, PHIO/PHIF/*F*/*A'/*O*
5S4ERG E USET, PHIF,/PHIN/'N"/*F*/* S* $
MPYAD GM, PHIN, IPHlM/0/1/0/ $
OMERGE USET, PHIN, PSIM/PHIG/*C*/*N'/*M*
LABEL SKIPM $
```
Figure 1. O-set Displacement Improvement DMAP ALTERs

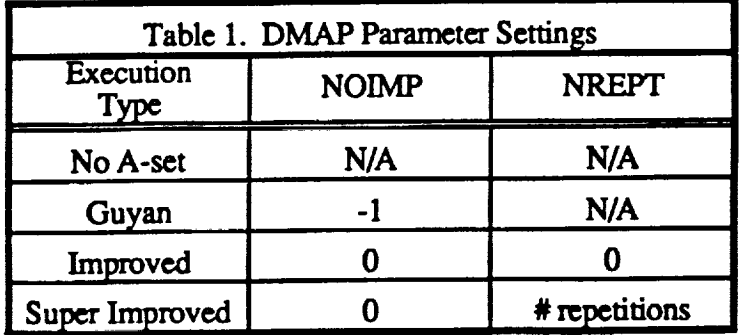

ŧ.

 $=$ 

Once the O-set displacements **have** been recovered, the rest of the **standard** solution sequence is executed. This allows the user to define all data recoveries using the **familiar** NASTRAN Case **Control** Deck commands. Displacements, element forces, element stresses, or any other user requested data will be **printed** and handled in the normal fashion. No special provisions are required to view the improved data.

#### **4.0** METHOD VERIFICATION

Two sample problems were created to verify the method and the DMAP described in Section 3. The first sample problem consists of a **simple** four story building. This problem was used to verify the methodology and the DMAP *ALTERs* shown in Figure 1. The second problem consists **of a** 3600 DOF **substructured** model. Element forces for this model were recovered from **a** transient response analysis **using** the three O-set displacement recovery methods and compared to the benchmark element forces **obtained** when **no** Guyan reducdon was performed. These **sample problems** verify the improvement methods and the DMAP ALTERs.

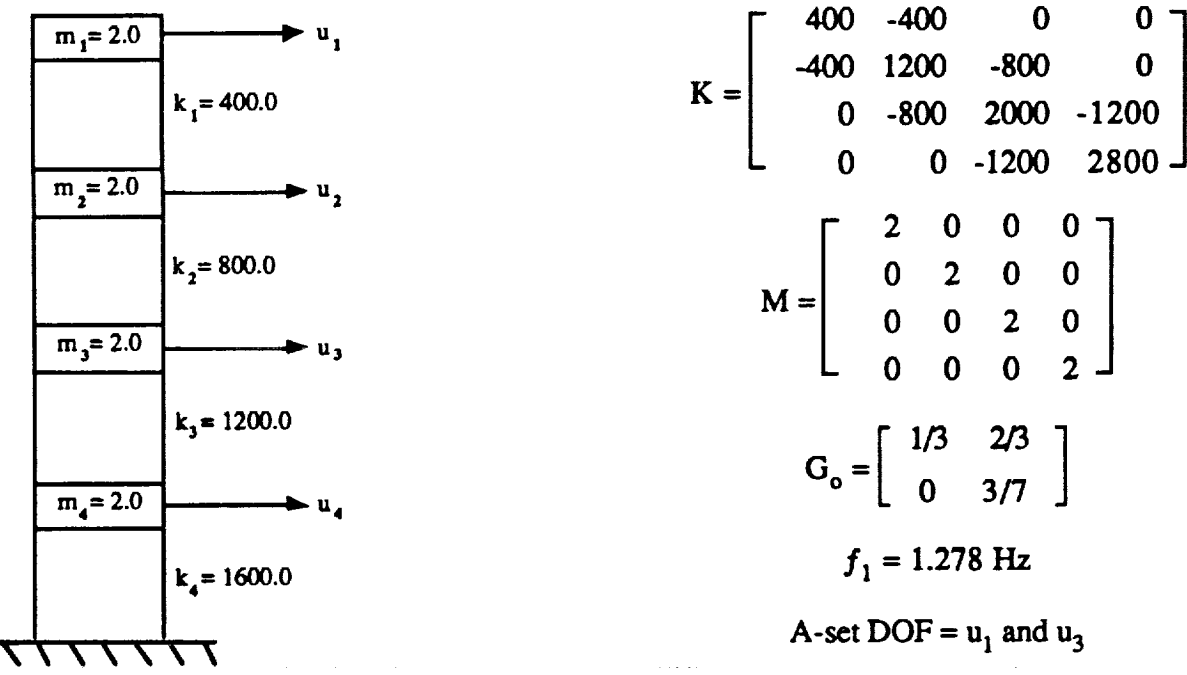

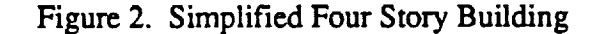

**The four story building used for** sample problem 1 **is** shown **in Figm-e 2. This** problem was selected because **it is easily represented** with **NASTRAN** elements and may be solved using the **NASTRAN program.** It **may also** easily be solved **by hand so** that the **dam produced by the DMAP ALTERs** can be **verified. Data** were rec.overed **for** the **first mode only.**

**Table 2** presents the **O-set displacements for** the **three methods** as **well** as **the unreduced** benchmark displacements. *The* **data in** Table **2 were recovered from NASTRAN using** the **DMAP** ALTERs **described** in Section **3.** *The* **reader can easily verify** that the Guyan results are **identical** to those **recovered by hand using Equation 4,** the improved results are **identical to** those **recovered** by **hand using** Equation **11,** and the super improved **data** are **identical to** those **recovered by hand using** Equation **9.** *These* **data verify the DMAP** sequence **described in Section 3.**

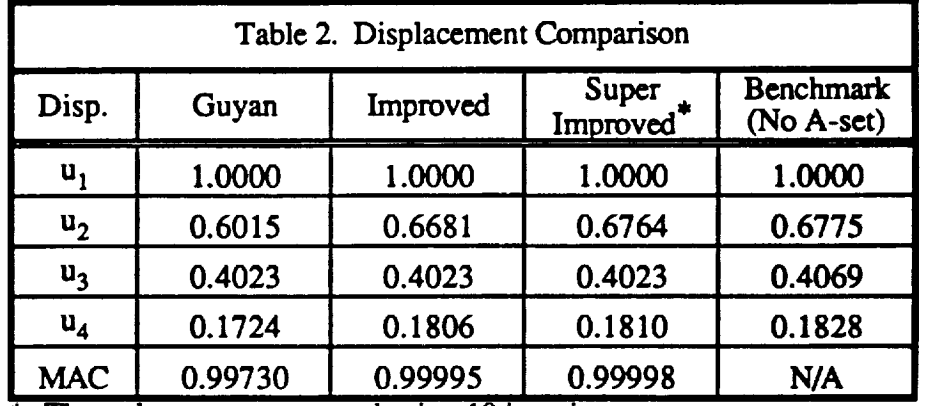

**\*** These data were recovered using 10 iterations

The Modal Assurance Criterion(MAC) defmcd in**Refcrence 4** is**used** tomeasure the accuracy of the **cigcnvcctors**provided inTable **2.** MAC valueswillvary between zero,indicatingno **correlation**between modes, to unity, indicating perfect correlation between modes. Based on the MAC values, it is clear that both improvement methods produce better O-set displacements than the standard Guyan recovery method produces **alone.**

The advantage **of** using the improved **O-set** recovery methods is clearer when **element** data, **e.g. element** forces or stresses, are compared. The modal spring forces for all three O-set displacement recovery methods are compared to the benchmark data in Table 3. From this it is clear that the improved displacements produce spring forces that are vastly superior to those of Guyan reduction.

Based **on** this simple **problem,** the displacements **can** be dramatically **improved** by **using** the methods described in Section 2. The next sample problem will show this more clearly.

The second sample problem **uses** the 3600 DOF Spacelab Pallet model **shown** in Figure 3. **A** transient response analysis **was** performed with this model in two **configurations, an unreduced** configuration and **a** Guyan reduced configuration. Transient element forces of all the bar elements were recovered using four distinct PHASE3 executions, i.e. no A-set, Guyan, improved, and super improved.

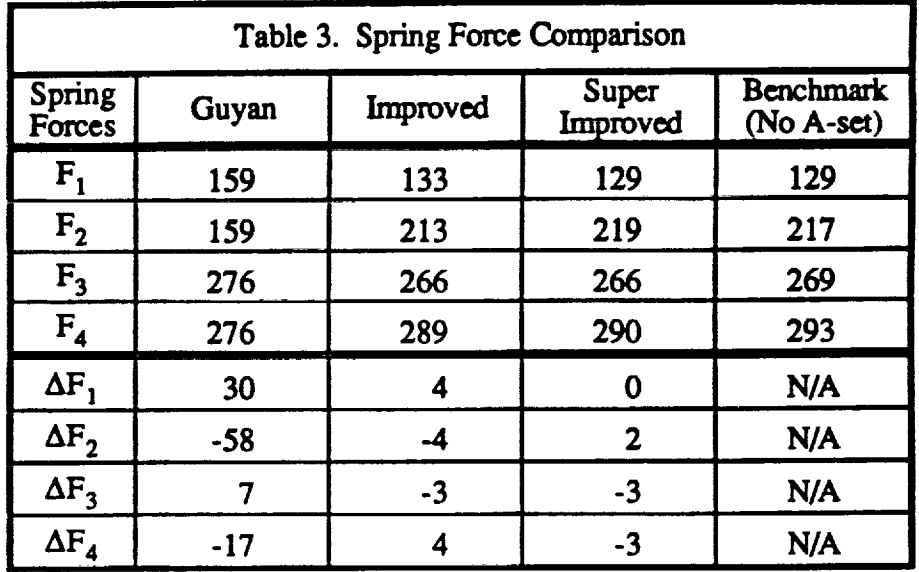

 $\epsilon$  , and  $\epsilon$ 

 $\sim$ 

医心包 医心包 医鼻子宫 医三氯甲基苯甲基 医血管

 $\frac{1}{2}$ 

 $\equiv$ 

 $\equiv$ 

 $\equiv$ 

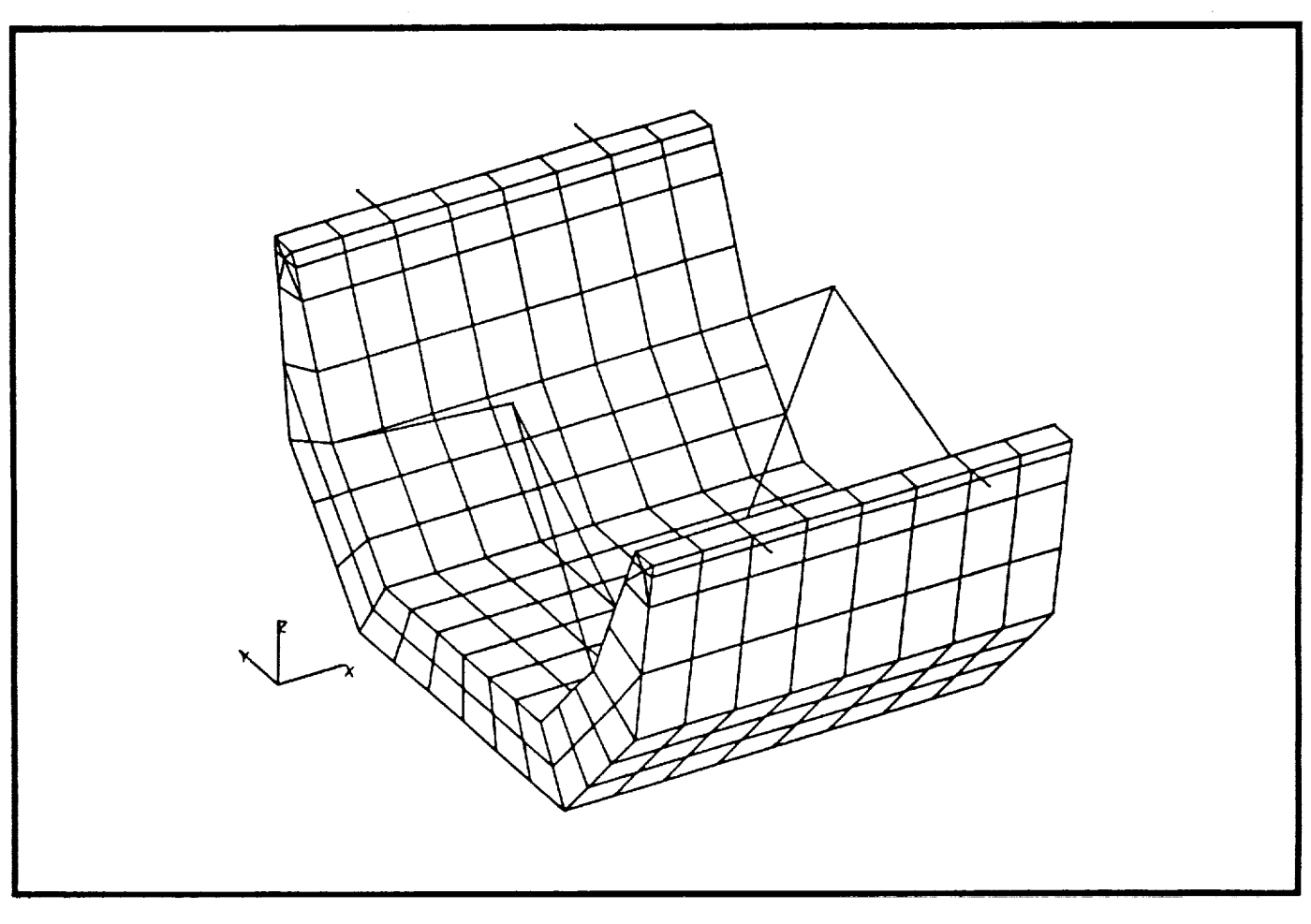

Figure 3. NASTRAN Model for Sample Problem 2

Themaximum**absolute** values **for all of the bar forces for the three recovery** methods were **compared to** the benchmark case. These comparisons are shown in Table 4. The data are arranged according to a percentage difference range. For each of the recovery methods, the percentage of **the** forces **falling** within **this** range **as** well as the maximum difference between the benchmark data **and the** data produced **by the three** recovery methods within **this delta** percentage range are provided.

**For example,** in the range between two and **five** percent, 8.53 percent **of the forces** from the Guyan recovery method **fell** within **this** range with the maximum difference between the Guyan **recovered** data and the benchmark data being 397. For the improved recovery method, ordy 0:10 percent of the **forces fell** into this range with **a** maximum difference between the benchmark **and** the improved data being **5.** The percentage of items **falling** in this range **for** the super improved method was 0.09, with **a** maximum delta **of 7.**

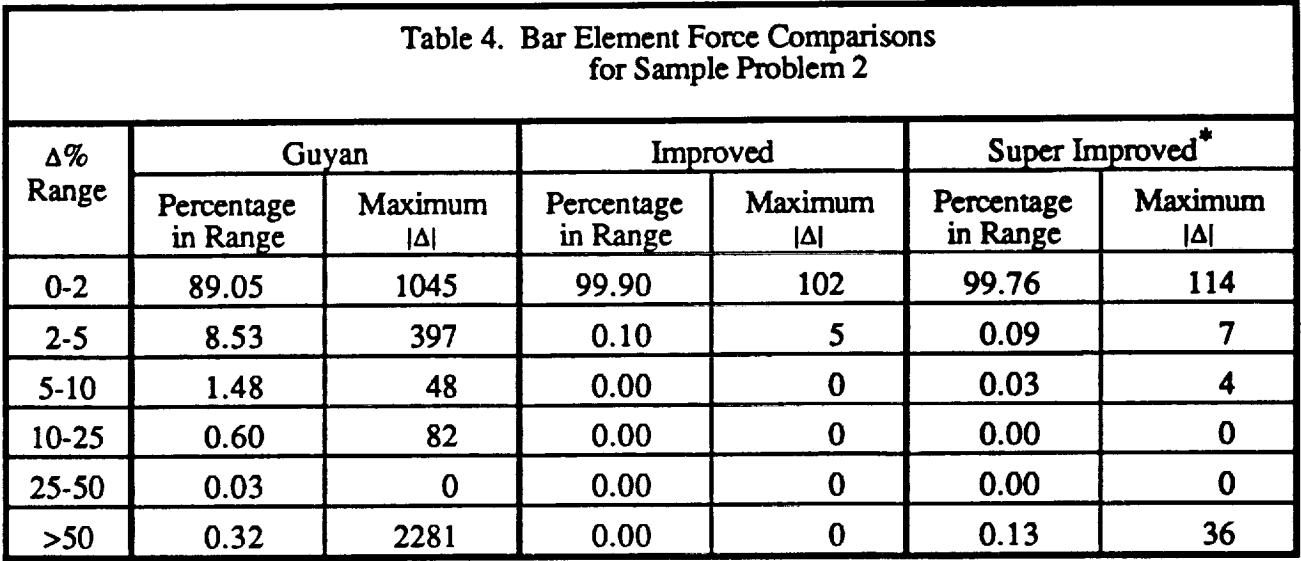

These data were recovered using 10 iterations

As was **the** case **for the simplified model** used **for sample** problem 1, the improved **recovery** methods produce data that are **superior to** those data computed **using Guyan** reduction. The data **appear to** be the most accurate **for** the simple improvement method. This is especially **true** when the computer *CPU* time required to produce the data is **considered.** The improved displacement recoveries required **30** percent more CPU time than the Guyan recovery, while the super improved displacement recoveries required 150 percent more CPU time than the Guyan recovery.

**Because of** the simplicity of this model, however, it **would** bc prcrnature **to use** these data **to** cast the super improved method aside without first considering more complex models with equally complex loading.

#### 5.0 CONCLUSIONS AND RECOMMENDATIONS

**Two methods** for improving the **O-set** displacements were provided. It was demonstrated that both improvement methods produce O-set displacements that are vastly superior to those produced using the **standard** Guyan recovery alone. In addition, the NASTRAN **DMAP** ALTERs required to perform these operations were presented along with the **supporting** data used to **verify** them. It remains **only** to determine whether the **additional** accuracy that may be obtainable through the iterative procedure **of Method**

3 **is justified by** the **extra computational effort. After** all, **a significant** degree **of approximation is already** guaranteed**by the**initial**use**ofGuyan **reduction**todeterminethe**A-set**displacements.

**Because**this**study**\_d **notprovideenough information**to**determinewhich** ofthe**two** improved**recovery** methods was best suited for the problems encountered in most engineering applications, it is recommen that additional studies be performed to compare improved displacements from a set of models with varying **complexity to** the benchmark urn'educed data. *These* **additional cases can be used** to definitively **determine which** improvement **method is better** in terms **of accuracy and computational efficiency.** *Finally,* **it would be of great interest to compare** the **results of** a multi-mode *wansient* **response analysis before and after modal improvement to assess its practical** significance **in** terms **of** the end **result.**

#### **6.0 REFERENCES**

- 1. **Guyan, R.J.,** "Reduction **of** Stiffness and Mass **Matrices,"** AIAA Journal, **Volume** 3, **pg. 380,** 1965.
- 2. Cook, **R.D.,** Concepts **and** Applications of Finite **Element** Analysis, John **Wiley** & Sons Inc., **New York,** Second **Edition,** 1981.
- **3.** NASTRAN User's Manual, NASA SP-222, Volume **I, June** 1986.
- **4. Ewins,D.J.,Medal** Tesfine:Theory and Practice,**John** Wiley **& Sons** Inc.,**New York,June** 1985.

 $\equiv$ 

# N94-17830

 $\mathcal{Q}^{\perp}$ i t

 $53.39$ 

#### MODELLING **CHAOTIC VIBRATIONS** USING NASTRAN

#### T. **J.** SHEERER

#### CHRYSLER TECHNOLOGIES AIRBORNE SYSTEMS

#### WACO, TEXAS

#### ABSTRACT :

Due to the unavailability and, later, prohibitive cost of the computational power required, many phenomena in nonlinear dynamic systems have in the past been addressed in terms of linear systems. Linear systems respond to periodic inputs with periodic outputs, and may be characterised in the time domain or in the frequen domain as convenient. Reduction to the frequency domain is frequently desireable to reduce the amount of computation required for solution.

Nonlinear systems are only soluble in the time domain, and ma exhibit a time history which is extremely sensitive to initi conditions. Such systems are termed chaotic.

Dynamic buckling, aeroelasticity, fatigue analysis, control systems and electromechanical actuators are among the areas where chaotic vibrations have been observed. Direct transient analysis over a long time period presents a ready means of simulat the behaviour of self-excited or externally excited nonline systems for a range of experimental parameters, either to characterize chaotic behaviour for development of load spectra, or to define its envelope and preclude its occurence.

#### INTRODUCTION:

Chaotic systems have been defined as those whose time history is highly dependent on initial conditions. Without coining the term "chaos", Henri Poincare (I) informally stated precisely this definition early in the century, and there can be little doubt tha earlier than this the concept was known to dynamicists, an remained undeveloped because, in the absence of digital compute and modern instrumentation, it was not a profitable field of inquiry.

The availability of computational power at an unprecedentedly low cost has extended the range of chaotic phenomena in mechani systems which may profitably be investigated. Such investigat requires solution of the equations of motion of the system in the time domain over a long time period and the subsequent process of the large body of data acquired to produce phase plots, power spectral densities, peak loads etc. In effect the computer is used to simulate in the time domain a physical test in the tim domain ( such as a shaker table test for vibration, a wind tunn@ test for aeroelasticity, or the experimental observation of the behaviour of an electromechanical system under periodic actuation). Results from the simulation may be processed in the same manner as data from physical experimentation, to produce power spectral densities, Poincare plots and other means of providing insight into the system's behaviour. Extension of analysis beyond the linea domain has the potential of allowing less conservative desi $\mathfrak q$ assumptions, and of providing an alternative, less statistically oriented approach to load spectrum development and fatigue analysis.

#### CHAOTIC **VIBRATIONS:**

<del>har</del>i 11.

Consider a linear dynamic system subject to a periodic input. The response of the system to this input at all degrees of freed will be a periodic output of amplitude and phase shift dependent upon the mass, stiffness and damping of the system.

The system can be defined equivalently either by equations for displacement as a function of time, or by equations for amplitude and phase of displacement for different input frequencies and amplltudes. The direct response and random analysis disciplines within NASTRAN use the latter approach to generate an output Power Spectral Density (PSD) for a given input PSD to a linear system Significant modes are determined by modal analysis, after which the amplitude and phase of the system's response to excitation at and around these frequencies using the direct response method. Finally, an input PSD is applied to the data from the direct response analysis to produce an output PSD. of displacement, load, stress or whatever variable is required.

The results obtained are statistical in nature, providing a non-zero value of spectral density for any amplitude. The analyst must determine an amplitude at which nonlinear factors will truncate the PSD curve. This level Is somewhat variable, and is generally taken to be between 3 and I0 times the RMS value. Selection of an appropriate truncation point can present problems to the analyst.

A

 $\equiv$  $\equiv$ 

 $\begin{array}{c} \underline{\equiv} \\ \underline{\equiv} \end{array}$ 

 $\equiv$ 

Website<br>Theory

 $\equiv$ 

 $\equiv$ 

 $\overline{\overline{\Xi}}$  $\overline{\phantom{a}}$ 

 $\mathcal{L}_{\text{max}}$  $\pm$ 

 $\tilde{\mathbb{F}}$  $\frac{1}{\tilde{k}}$  $\frac{1}{2}$  $\frac{1}{2}$  $\pmb{\epsilon}$  $\frac{1}{2}$  and  $\frac{1}{2}$ 

 $\label{eq:1} \begin{array}{c} \mathbb{E}\left\{ \mathbf{u} \right\} \rightarrow \mathbb{E}\left\{ \mathbf{u} \right\} \text{ and } \mathbf{u} \right\} = \mathbb{E}\left\{ \mathbf{u} \right\} \text{ and } \mathbf{u} \right\} \text{ and } \mathbf{u} \right\} \text{ and } \mathbf{u} \right\} \text{ and } \mathbf{u} \right\} \text{ and } \mathbf{u} \right\} \text{ and } \mathbf{u} \right\} \text{ and } \mathbf{u} \right\} \text{ and } \mathbf{u} \right\} \text{ and } \mathbf{u}$ 

**resource to the property of the contract of the contract of the contract of the contract of the contract of the contract of the contract of the contract of the contract of the contract of the contract of the contract of t** 

 $\frac{p-1}{2}$  $\equiv$ 

Introduction of significantly nonlinear spring constants or nonuniform damping requires that the system must be analysed, in NASTRAN, by dlrect time integration. Depending upon the degree of nonlinearity and the degree or damping the response to a period input may be periodic, quasiperiodic, limit cycle or chaotic. Despite the distinction in names, the first three categories are all periodic in the sense that they may be described by a Fourier series of finite length.

A quasiperiodic system differs from a periodic one in that, although it is expressible as a series of finite length, the frequency components are cannot be expressed as a rational number. It appears, therefore, that quasiperiodic oscillations can not be modelled numerically. Numerical approximation will reduce a quasiperiodic motion to a low frequency periodic one.

Limit cycle vibration is self-excited vibration whose amplitude is limited by non-linear effects. Classical flutter is an example of limit cycle vibration.

Classical flutter theory is limited to the location of regions of negative damping in a linear aeroelas£ic model, with the purpose of ensuring that these regions are outside the flight envelope. A time-domain solution of nonlinear aeroelatic equations offers the prospect of defining the amplitude of an oscillation which may in reality be either limit cycle or chaotic.

A chaotic system, subject to self-excitation or to a period input, will produce a non-periodic output. The system is entirely deterministic and, given the displacement, velocity and acceleration of all degrees of freedom at time tl, the same variables may be calculated at any future time t2. It is interesting to note tha the process can not necessarily be reversed to find the state of the system at any prior time. It folI0WS from the above that, if the system is sampled at a rate equal to the period of the inpu excitation, with any phase shift, the same system state will never recu. since if it did the system would thereafter behave periodical A self-excited system, not being subject to a periodic external load,

]8

**will never** exhibit the **same** state **at any sampling frequency.**

A useful definition of chaotic vibration might be a response to a periodic input which can not be characterised by a Fourier series of finite length.

Time-domain analysis of potentially chaotic vibrations subject to periodic excitation provides information as to range of frequenc and amplitudes of excitation for which a non-periodic response may be expected, by examination of power spectral density and **Poincare** plots, and also information allowing an informed decision as to where to truncate the output PSD from a random response analysis, if the response should prove to be approximately linear for the levels of excitation of interest. For systems where the excitation is dominated by a relatively small number of frequencies, the system can be solved directly over a suitable time period by using a combination of dynamic load cards to provide excitation with several frequency components. Input excitations associated with rotating machinery are a case in point.

In self-excited oscillations, such as flutter, a non-line analysis in the time domain can, by accounting for geometic and material nonlinearities, provide the limit amplitude of a period oscillation, or an envelope for chaotic oscillation. Other potentially chaotic self-excited systems include control systems with hysteresis and "galloping" of cables.

In all these cases it is potentially of interest to determi whether the oscillation will result in immediate catastrop failure, will produce stresses affecting the life of the structure or will be limited at a benign level by nonliearities.

ATTRACTORS, **POINCARE** MAPS AND POWER SPECTRAL DENSITY

Given a time history of a time-domain NASTRAN transient analysis, of a self- or periodically excited system, the generation of an output PSD is an obvious and simple step. This involves operating on the output data in precisely the same manner as would be done with experimental data. At least as important for potentially chaotic systems are phase plots and Poincare plots, where the variable of interest (usually position) is the ordinate and its first derivative is the abscissa.

For a periodic oscillation, either externally or self-excited, such a plot will form a closed path. The simplest case, an undamped  $sing$ DOF oscillator, appears in a phase plot as an ellipse (or a circle if appropriately scaled) centered on the equilibrium position of the oscillat of a damping term will produce a plot in phase space which spirals in to **t** eduilibrium position. The eduilibrium point is an attractor for the single DOF damped spring, since as the initial disturbance of the system dies away, the system tends to this state. For a periodic oscillation not decaying to equilibrium, such as the undamped single DOF oscillator, the attractor is a close curve. Sampling at a rate equal to the natur frequency will reduce the plot to a single point. Such plots in phase spa¢ are termed Poincare plots. More complex periodic oscillations, havin several frequency components due to a forcing function with several frequ will appear in the phase plot as interleaved curves. By selecting a sampli the appropriate sampling rate the output data will be a finite number of loci defining a closed curve, with data points repeating after a finite number of cycles. In a single DOF system, sampled at the forcing function frequency, the coincidence of displacement and velocity implies a coincide of acceleration, and consequently the curve in the phase plot can not int¢ itself.

For a quasiperioaic oscillation the attractor will form a closed curve sampled at in phase space. Although all points will lie on the curve, none

**Results of the analysis** may **be interpreted in the same way as those of a physical test.**

(I) : A time history **of** displacement **or** velocity may exhibit a clear periodicity or may not. In the latter case the cause could be either chaotic motion or the combination of several periodic components

(2): Power Spectral Density Analysis of the system response to a single frequency forcing function. A system verging upon chaos will exhibit several harmonics of the driving frequency, with the response becomi broad-band as the system enters the chaotic regime. Judgement as to the presence or absence of chaos must be made with regard to the system analysed. In the case analysed below a single DOF system produces several harmonics for certain levels of periodic excitation. The conclusions drawn from it would not necessarily be justified from observations of a single node in a complex structure.

(3,4,5): Phase plane observation, Poincare and 3-D plots: These are discussed in some detail above.

DYNAMIC MODEL **OF** AN **ELECTROMECHANICAL** ACTUATOR SYSTEM:

The electromechanical actuator is a known, simple example of a chaotic oscillator, described by Hendricks in 1983 (2).

Fig.(1) shows an electromechanical actuator system wherein the armature is subject to an externally applied dynam load by application of an electrical current to a coil. Such system are used in impact print mechanisms, high speed relays and elsewhere.

The system Is modelled as an armature GRID with a single DOF moving between two GRIDS each occupying a deep potential well defined by NOLINI cards and representing the stops limiting the armature's travel. EPOINT NOLINI and TF cards are used to model the impacting of the armature on the stops.

The armature GRID is also attached to ground by a scalar spring whose stiffness was varied during the investigation. The armatu thus tends to a rest position with the scalar spring in an unload state as shown in Fig.(2).

 $\overline{\tau\tau}$ 

 $\pm$  $\mathbf{r}$ 

 $=$ 

 $\overline{\phantom{a}}$ 

 $\frac{1}{2}$  and  $\frac{1}{2}$ i. Ť.  $\frac{1}{2}$  $\frac{1}{2}$  $\frac{1}{2}$  is a matrix of  $\bar{\Xi}$  $\frac{1}{\pi}$  $\mathbf{r}$  $\mathbb{Z}$ 

 $\equiv$ 

 $\frac{1}{2}$ 

 $\overline{\phantom{a}}$  $\mathcal{L}^{\mathcal{L}}$ 

 $\equiv$  $\omega_{\rm eff}$  $\mathbb{Z}_{\mathrm{m}}$  $\overline{\phantom{a}}$ 

J\_

 $\equiv$  $\equiv$ 

**Y**

 $\equiv$  $\equiv$  $\equiv$ 

 $\equiv$ 

Also in Fig.(1) is a mechanical fastener transfering load betwe two components having oversized holes. This system, representat of structural details in aircraft construction or modificat: is from a mathematical point of view identical with the actuator system. Note that by applying excitation at one of the constraining grids the same model can represent, without further modification, a system with nonlinear stiffness mounted on a a shaker table.

The actuator modelled was given travel between stops of 0.008 inch, peak applied force of 0.8 # and cycle time of IKHz. These times were based upon an actual device for which data was available and were varied in the course of the study to indue chaotic behaviour. It was determined that a time step of 0.5 uS wa required to adequately model the behaviour of the armature and stop during impact. Inspection of the motion of the stops shows that the are restored to equilibrium position between impacts and hence act merely as nonlinear restoring forces on the armature. The armature therefore acted, in effect, as a single DOF nonlinear system. A means of applying a load as a function of space and time was also devised and is described in appendix (i).

**RESULTS:**

(I): VARIATION **OF** DYNAMIC LOAD

Curves of displacement vs. time are plotted in Figs. (3-7) for excitation at ikHz with peak forces from 0.I # to 1.2 #, with a travel of 0.008 inch between stops and a weak spring defini the rest position of the armature. It is seen that for the extre limits of applied load the results do not appear to be periodic.

**will be** coincident **since** the ratio **of** the **component** frequencies is not a rational number. In a time-domain simulation the distinction from a perioc oscillation is of no importance.

A chaotic oscillation, sampled in this manner, will never repeat itself and may exhibit an interleaved phase plot. This state, not conforming to any of the three cases in classical dynamics, is termed a strange attract While the static, periodic and quasiperiodic attractors define closed pat\_ strange attractors, while being confined to a finite area of phase space, exhiblt fine structure within their domain. Alternatively, in lightly damped systems, the plot may appear to be randomly distributed. Such systems are sometimes described as stochastic in nature.

A plot of displacement, velocity and acceleration is of interest. In a self-excited single DOF system, the coincidence of position and velocity imply a coincidence of acceleration, since the acceleration is defined in terms of the other two variables. In chaotic systems, the converse is true and no two points may be coincident in such a plot. In a system with several degrees of freedom the presence or absence of perlodicity must be determined by examining, and seeking a coincidence in, the displacement and velocity of all degrees of freedom simultaneou Graphically, this requires plotting in a space of 2N dimensions where N is the number of degrees of freedom. For a system subject to an extern forcing function, the sampling must be done at the frequency of the forcir function. Given that the analysis must be based upon a simulation of finit span, it will not be possible to prove explicitly that a system is chaot and only in some clear-cut cases will it be possible to prove the conver

In practice, as in actual physical testing, several tests may be applic which with a high degree of confidence discriminate between chaotic and periodic behaviour. The envelope defined for motion of an apparent chaotic system is no less useful if the system in fact is periodic with a very long wavelength.

#### APPLICATION OF NASTRAN TRANSIENT ANALYSIS

The paradigm of chaos, the Lorenz attractor, was initially attribut by some to the process of numerical simulation rather than to an underly physical reality. This proposition will be sympathetically viewed by any analyst who has used NASTRAN to model intermittent contact problems.

In impact studies and similar applications the greatest care must be ta to ensure that the time step is sufficiently small to prevent a node from penetrating a significant distance into a region of high stiffness befor the stiffness matrix is updated to reflect this. The effect of such an excessive time step can be that the node is reflected from the collis: with a velocity many times that of impact. At the same time, the tota number of time steps must, as far as possible, be minimized. For proble such as a single impact, where the regions requiring small timesteps can be estimated, or derived from a preliminary analysis, the problem may be addressed by using several timesteps, with the small ones limited to the appropriate times. In analysis of a chaotic system, however, a large number of cycles must be analysed, and the behaviour is by definit. nonperiodic and unpredictable. A single value of time step must be employ and experimentation is required to determine the maximum timestep commensurate with conservation of energy in the system.

The application of periodic dynamic loads required the input of a large amount of data, defining each of many cycles explicitly. This is conveniently done using an external preprocessor to generate the appropriate cards. The numerical and graphical output from direct transi¢ consists of the values of variables as a function of time, as would be the case for a physical test. The desired output of phase plots (velocity vs. position) and power spectral density may be readily obtained, however, frc a punch file of the results, either by use of a batch program or by importation into a spreadsheet or database program.

The **velocity** plots **in** Fi@s. (8-12) provide a **clearer** picture **of** the armature's behaviour, with almost constant peak velocity for dynamic loads from 0.24 to 0.8 # and considerable variation outside that envelope. Figs. (13-17) are phase plots of veloci **vs.** displacement for the same data. Figs. (18-19) show the superimposed plots in the vicinity of the front and back stops. The larger scale reveals considerable fine structure in the curve for peak dynamic loads from **0.24** # to 0.8 **#.**

Fig.(20) shows the displacement PSD for peak dynamic loads  $\sim$ from 0.24 # to 1.2 #. The largest peak is for the 0.4# peak force, but, if the results are normalised for the amplitude of the input force, the 0.24# case will have almost the same magnitude, but with much less marked secondary peaks.

Fig.(21) shows the 0.4# and **0.24#** Poincare plots for a sampling rate twice the excitation rate, phase shifted to encompass maxim deflection. The loci near the equilibrium attractor are virtual coincident while the loci meat maximum displacement show considerable variation in velocity, but not position. Fig. (22) shows loci for pea forces of 1.2# and 0.24# for a sampling rate equal to the excitat. rate. The 0.24# **case suggests** a long-period periodicity while the 1.2 # case suggests chaotic vlbration. Figs. (23-24) are 3-D plots for peak loads of 0.8 # and 1.2 # respectively.

#### (2): VARIATION OF NONLINEARITY

By increase of the linear spring constant constraining the armature from 1.0# to 100.0 # it becomes significant with respect to the nonlinear forces. Fig. (25) **shows** the dlsplacement vs. time for a peak dynamic load Of 0.8 # for sprin@ constants **of** 1.0 and 100.0 respectively. It is apparent from thas and the **Poincare** plot in Fig. (26) that the effect of reducing the range of stiffne is to reduce the tendency to chaos.

#### (3): VARIATION ON **INPUT** FREQUENCY

**The effect of increasing input frequency is to increase the tendency to chaos. Fig.(27) shows phase plots for 0.8# peak input force at** 1.0, 1.5 **and 2.0 Khz. The chaotic behavior at 2.0 KHz is in accordance with test data indicating** a **maximum stable drive frequency around** 1.7 **kHz.**

#### CONCLUSIONS:

The data described above for a magnetomechanical actuator are in agreement with several years of experience in the design, analysis and characterization of such devices. With small modifications, a similar model could be applied to mechanical fasteners in aircraft structures, vibration isolation and other areas where load transmission between pieces of structure is via a nonlinear path. Application of appropriate position-dependent loads should allo nonlinear modelling of flutter and other self-excited phenome.

Considerable care must be taken to ensure that effects observed are due to physical characteristics of the system and not artifacts of the simulation. Spurious self-excitation of the system due to an inadequate time step is an obvious possibility.

Implementation of automatic time-step variation, such as is available in some other FEA codes, is probably not desireable for an applicat where there is a significant risk of mistaking numerical artifacts for physical behaviour. A means of specifying a large number of periodic loads on a single card would, however, be desireable.

List of the company of the company of the company of the company of the company of the company of the company of the company of the company of the company of the company of the company of the company of the company of the

 $\overline{a}$ 

튼

į.

Ì.  $\frac{1}{2}$  $\pm$  $\frac{1}{2} \left( \frac{1}{2} \right) \left( \frac{1}{2} \right) = \frac{1}{2} \left( \frac{1}{2} \right)$ 

 $\equiv$ 

 $\frac{1}{2}$ 

 $\Xi$  $=$  $\bar{\psi}$ 

 $\equiv$ 

 $\equiv$ 

 $\stackrel{\scriptscriptstyle\longleftarrow}{=}$ 

#### **REFERENCES:**

 $\mathbf{I}$ 

 $\cdot$  $\bar{z}$  $\frac{1}{\alpha}$ 

 $\overline{\phantom{a}}$ 

 $\ddot{\phantom{a}}$ 

 $\mathbb{Z}_2^2$ 

 $\mathbb{R}$ 

(I): H. **Poincare,** The **Foundation of** Science: Science **and** Method (1921)

(2): F. Hendricks, Bounce and Chaotic Motion in Print Hammers, IBM J Res. Dev., 27(3), 273-280

 $\sim 10^{-10}$ 

 $\mathcal{A}^{\mathrm{c}}$  and  $\mathcal{A}^{\mathrm{c}}$  and  $\mathcal{A}^{\mathrm{c}}$ 

 $\sim$  mass  $\sim$ 

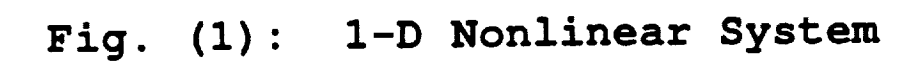

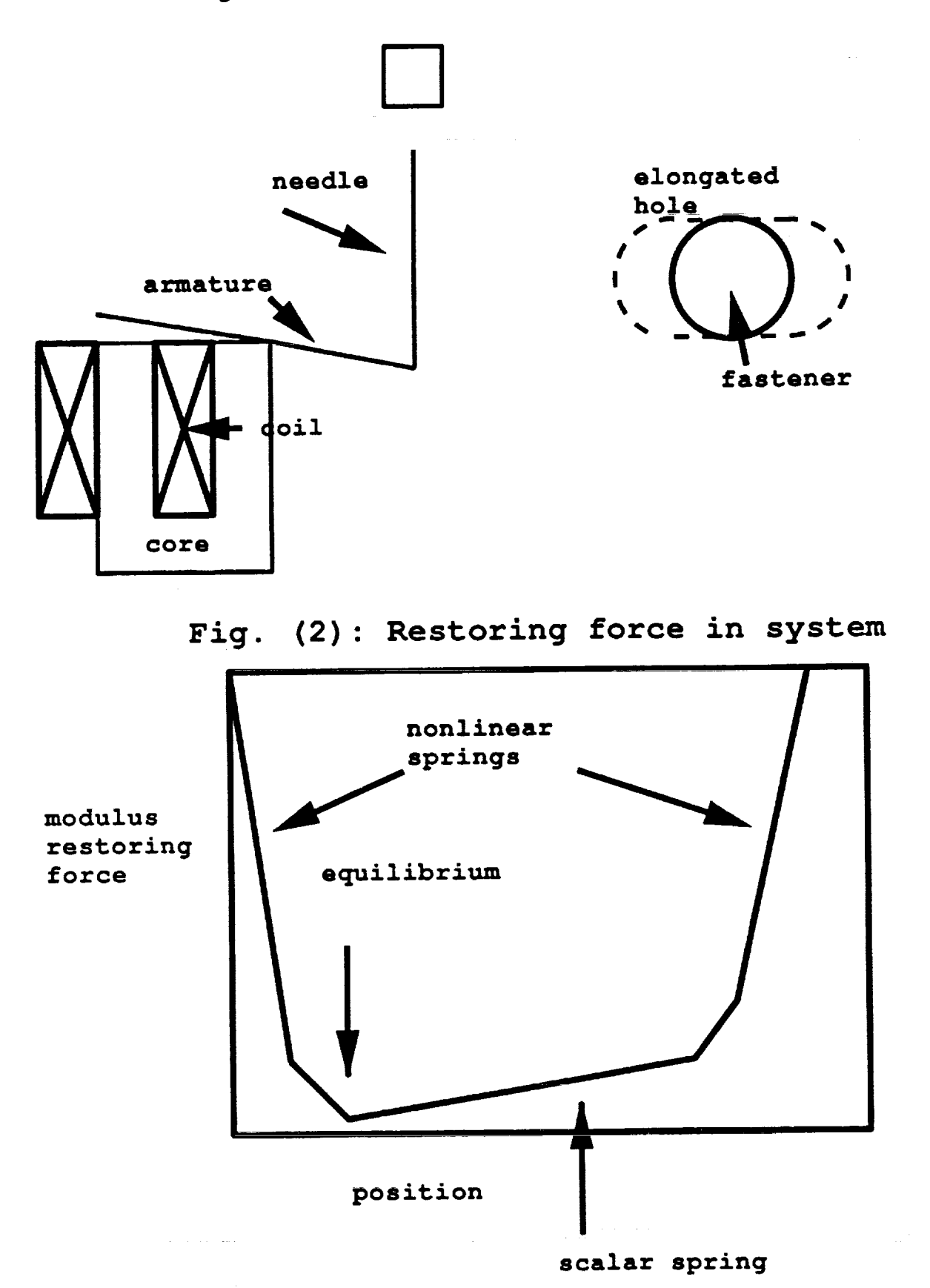

 $\frac{1}{\pi}$ 

 $\mathcal{V}$ 

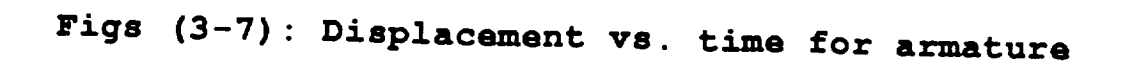

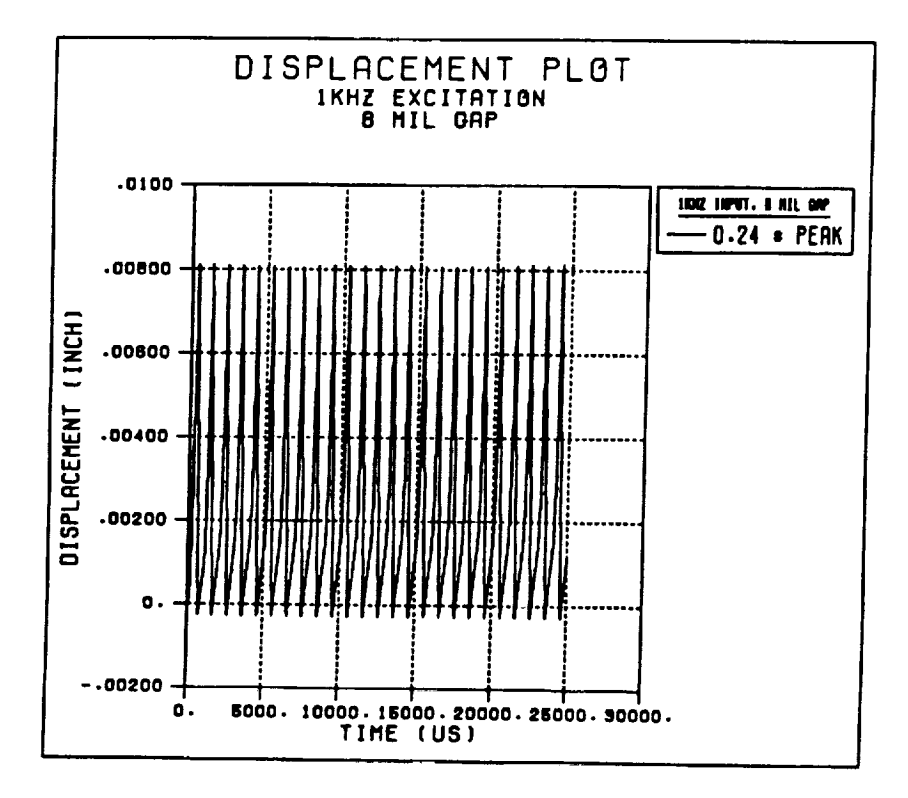

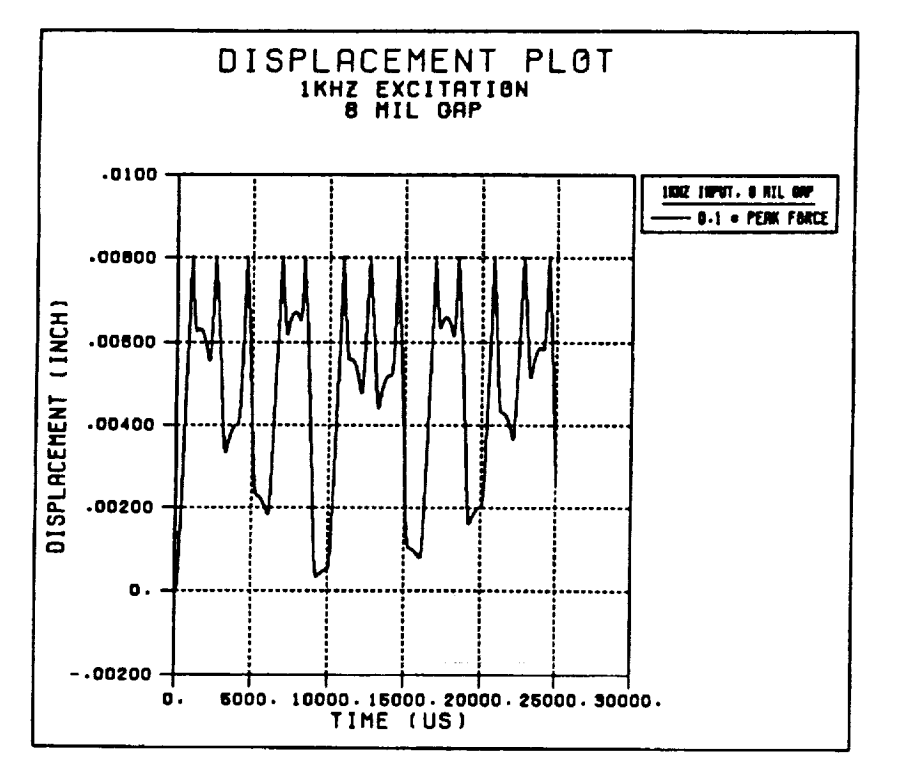

 $\mathbb{R}^2$ 

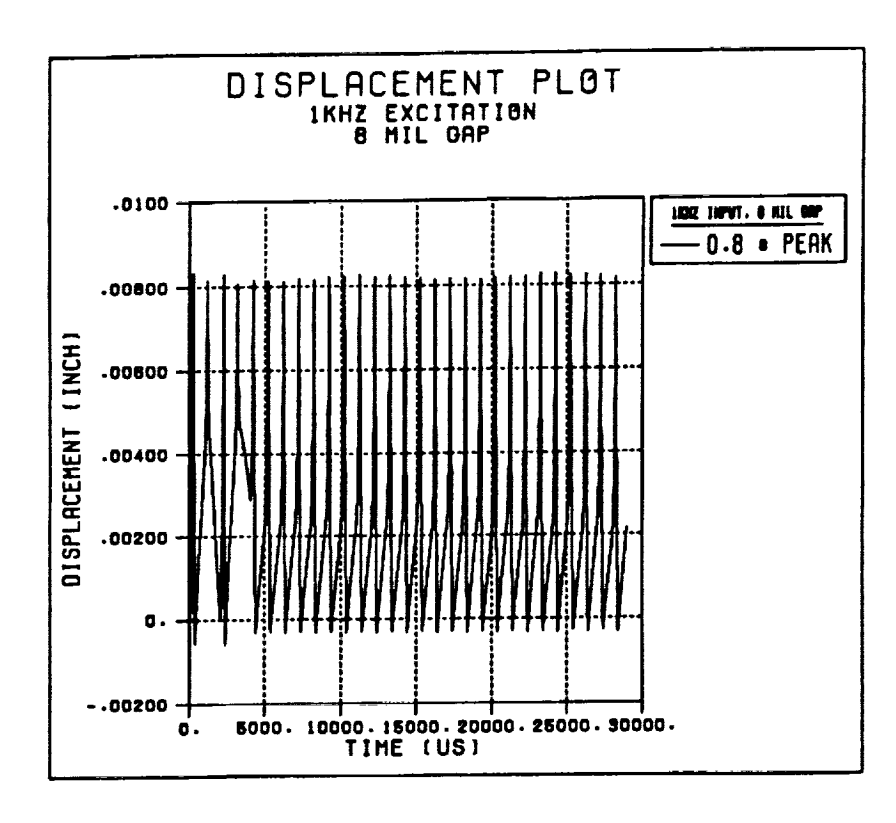

 $\omega$  ,  $\Delta$  ,  $\omega$ 

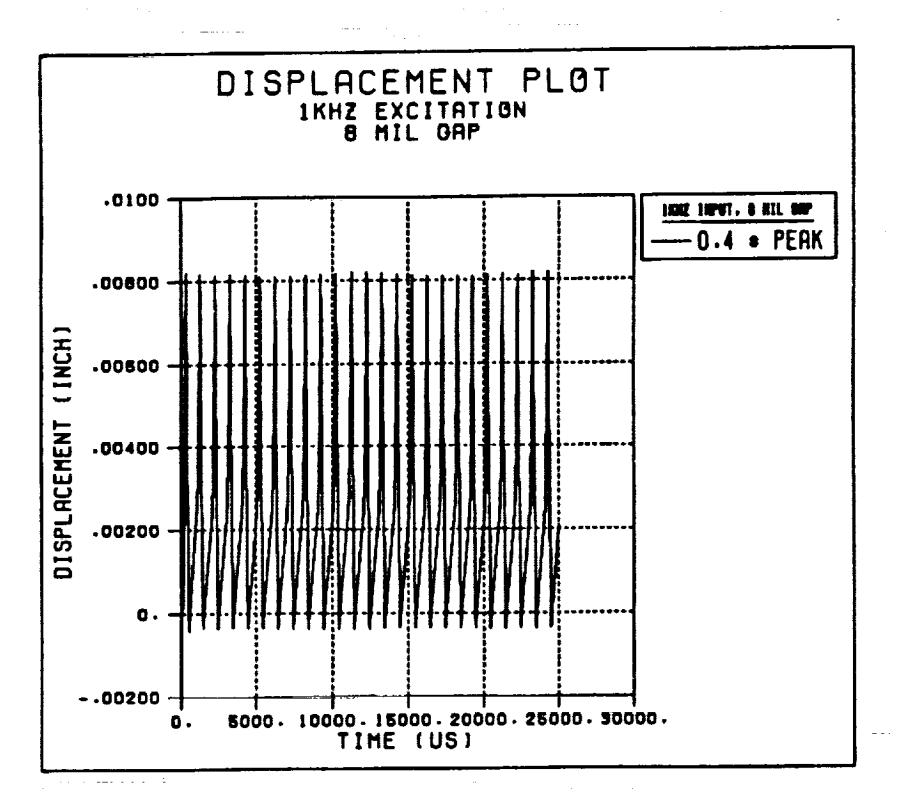

Film and the second second second second second second second second second second second second second second second second second second second second second second second second second second second second second second

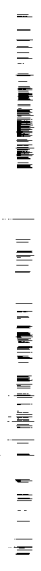

÷

 $\frac{1}{2}$ 

医多发性肾炎 医心包内障 医心包膜炎 医血管切除术

 $=$  $\equiv$ 

 $\overline{a}$ 

in the main that the same of the same of the same of the same of the same of the same of the same of the same of the same of the same of the same of the same of the same of the same of the same of the same of the same of t
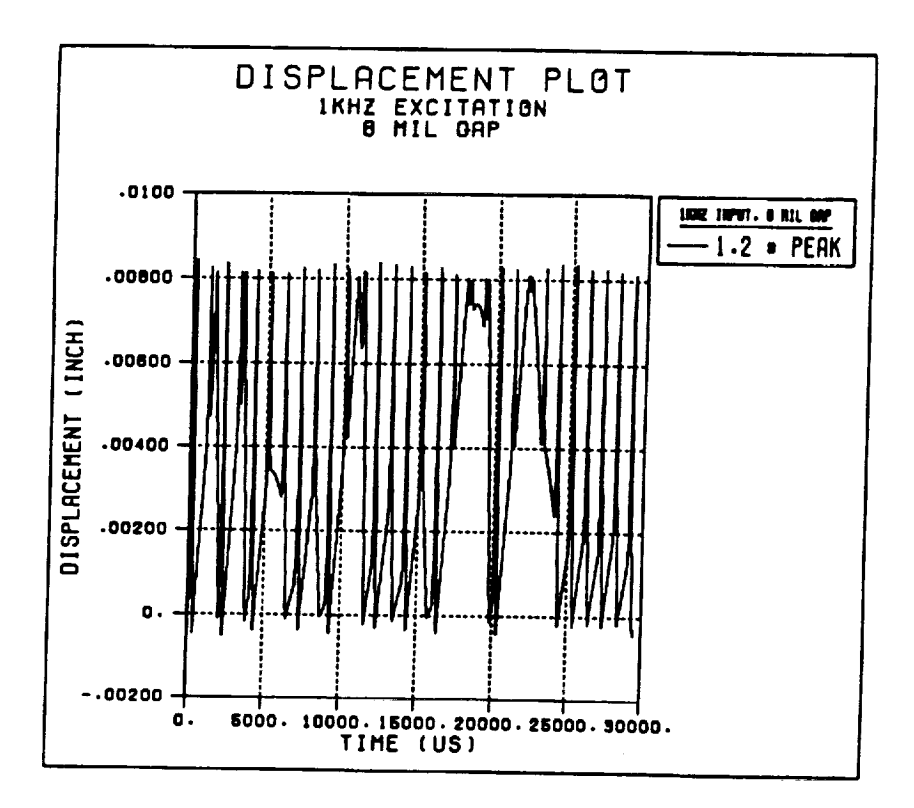

 $\mathbf{r}$ 

 $\bar{z}$ 

 $\bar{\mathbb{I}}$ 

 $\bar{z}$ 

٦

Figs. (8-12): velocity vs. time for armature

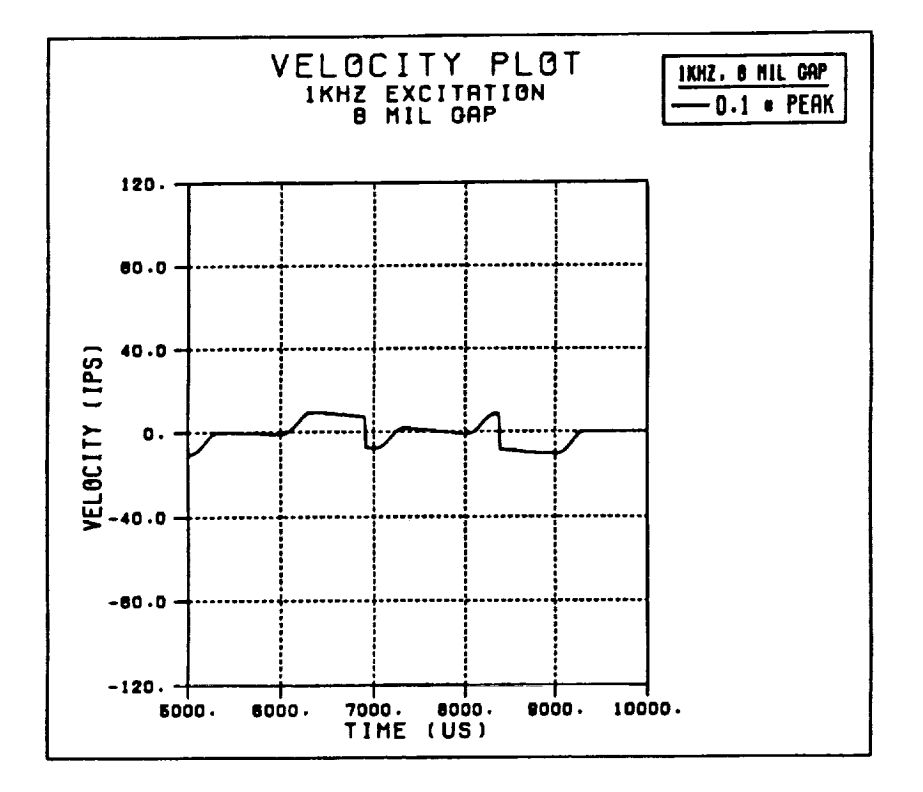

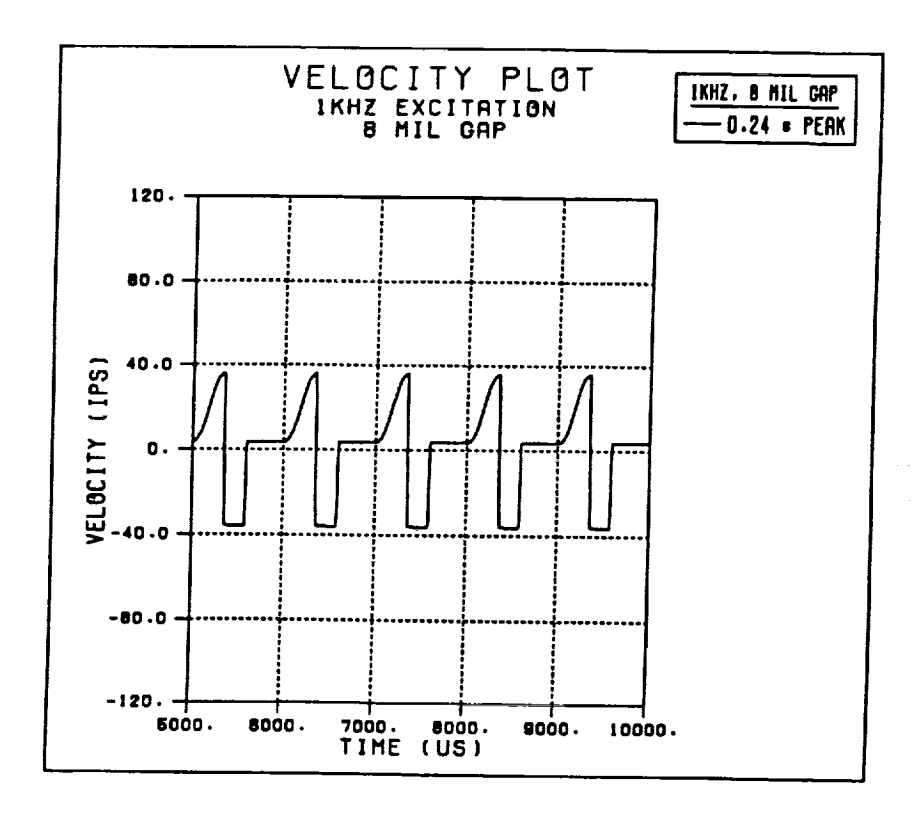

 $\frac{1}{\pi}$ 

→ Advisor Property コミュート Advisor Day Design Advisor Design Advisor Design Advisor Design Advisor Design Advisor

 $\equiv$ 

 $\equiv$ 

 $\equiv$ 

Ξ  $\overline{\phantom{0}}$ 

 $\frac{1}{2}$ 

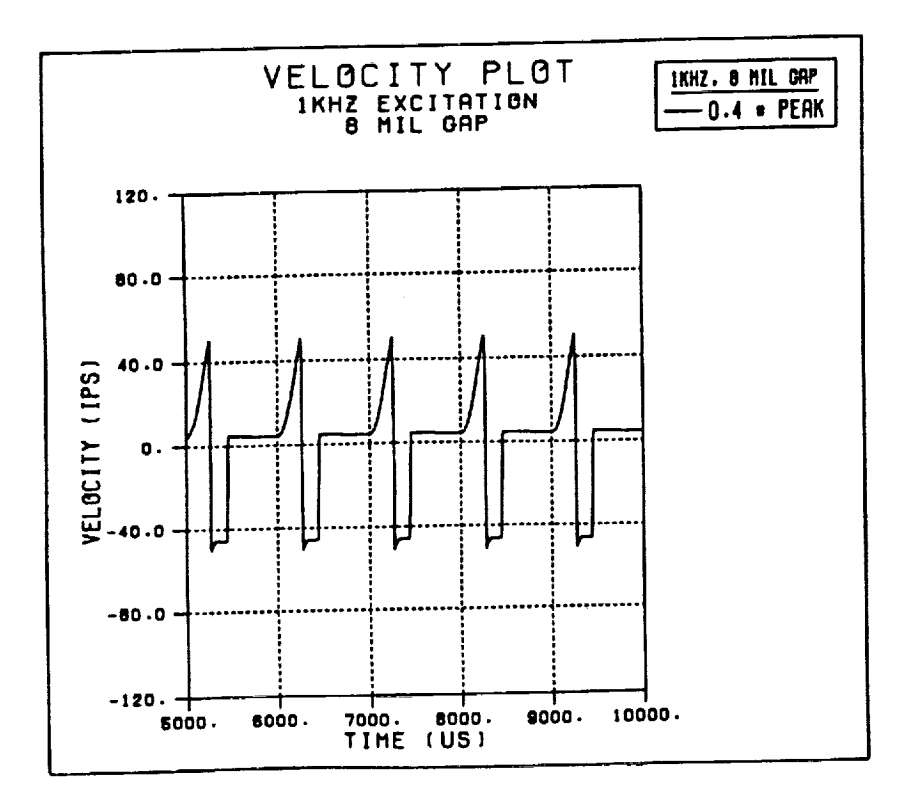

28

 $\hat{H}_{\rm{max}}$ 

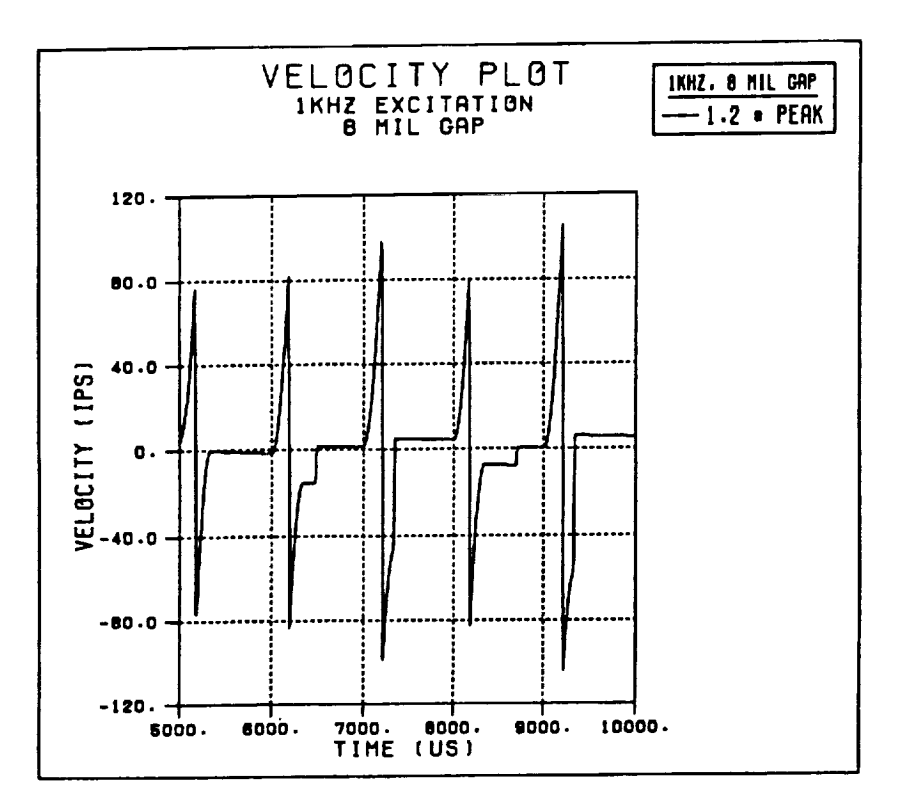

 $\sim$ 

 $\mathbf{r}$ 

 $\pm$  .

气气

 $\frac{1}{2}$ 

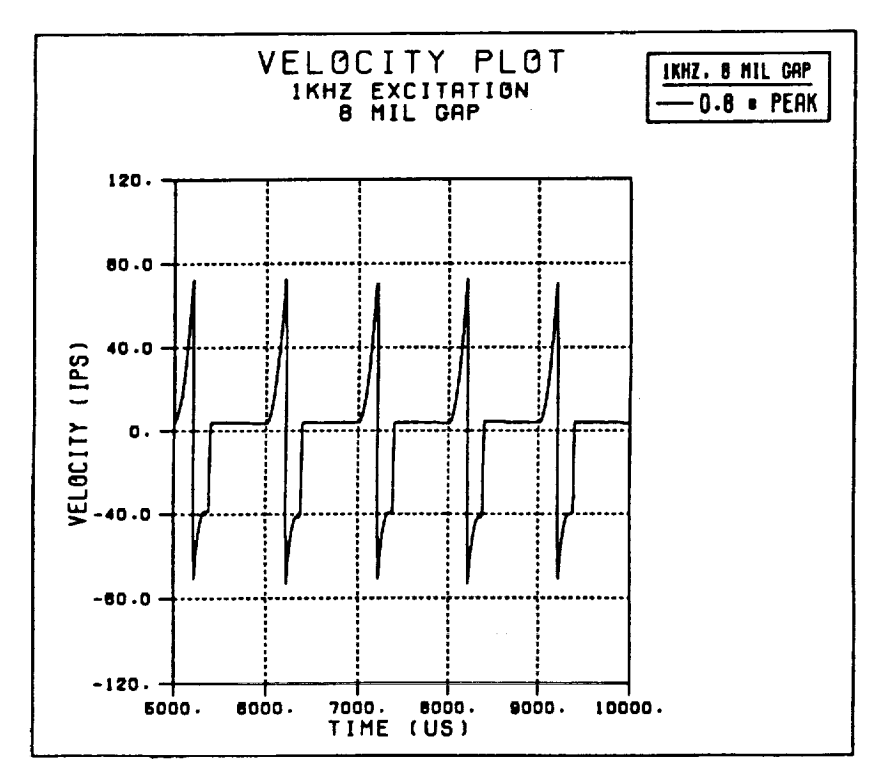

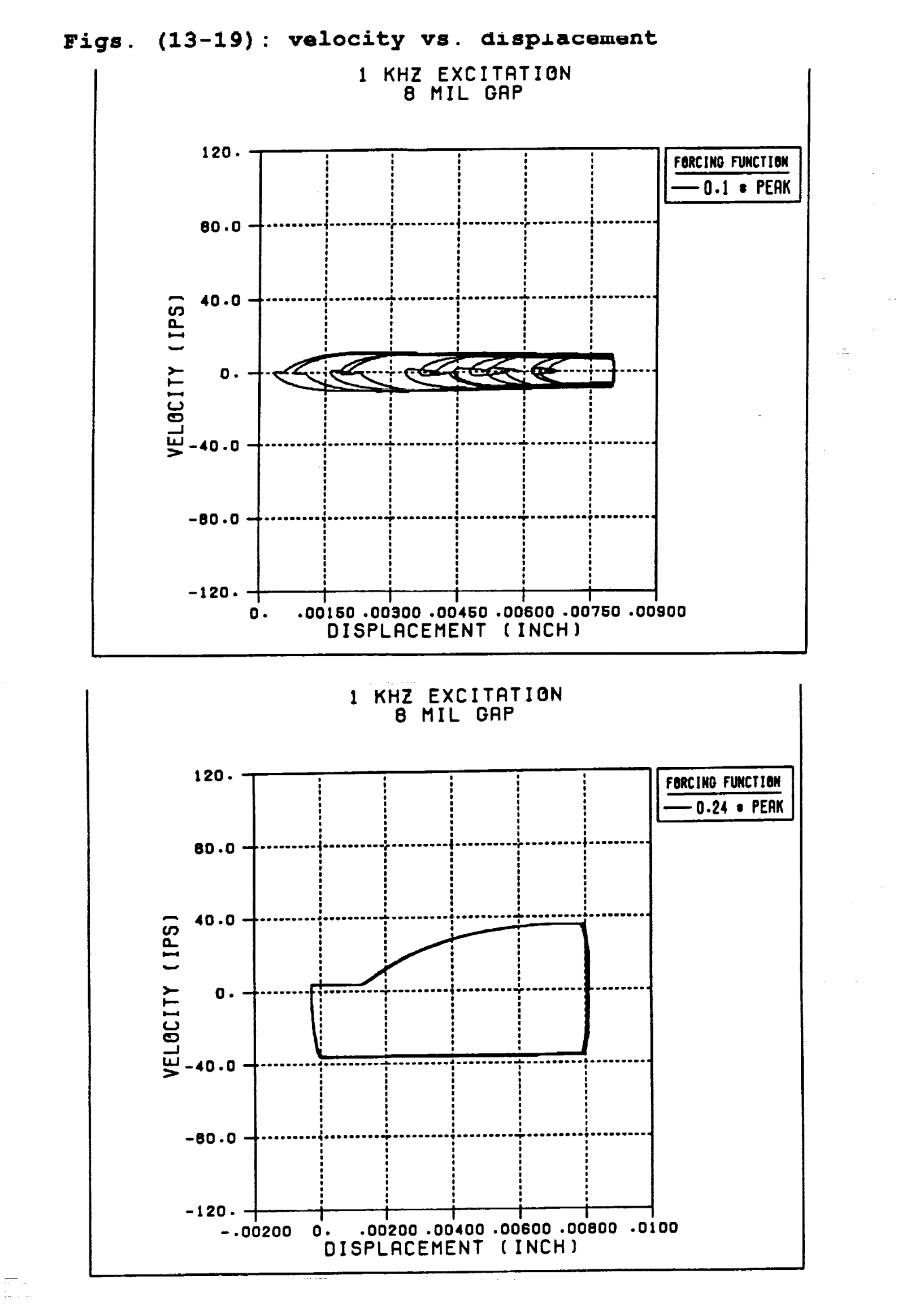

**TANKING**<br>TANKING 

 $\left\vert \left\langle \mathbb{Z}^{n}\right\rangle \right\vert \leq\frac{1}{2n}$ 

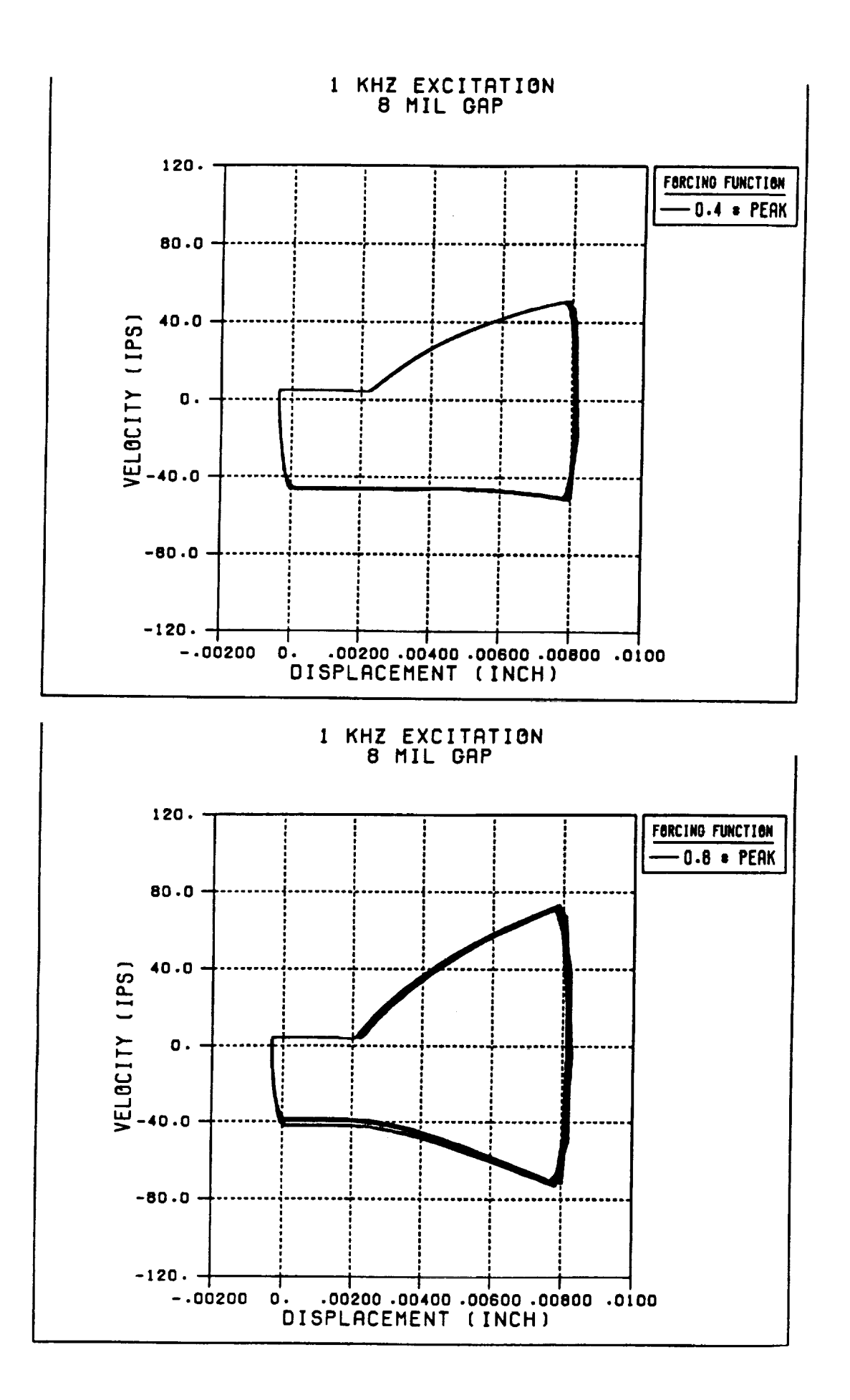

ă.

 $\frac{1}{3}$ 

 $\frac{a}{\sqrt{2}}$ 

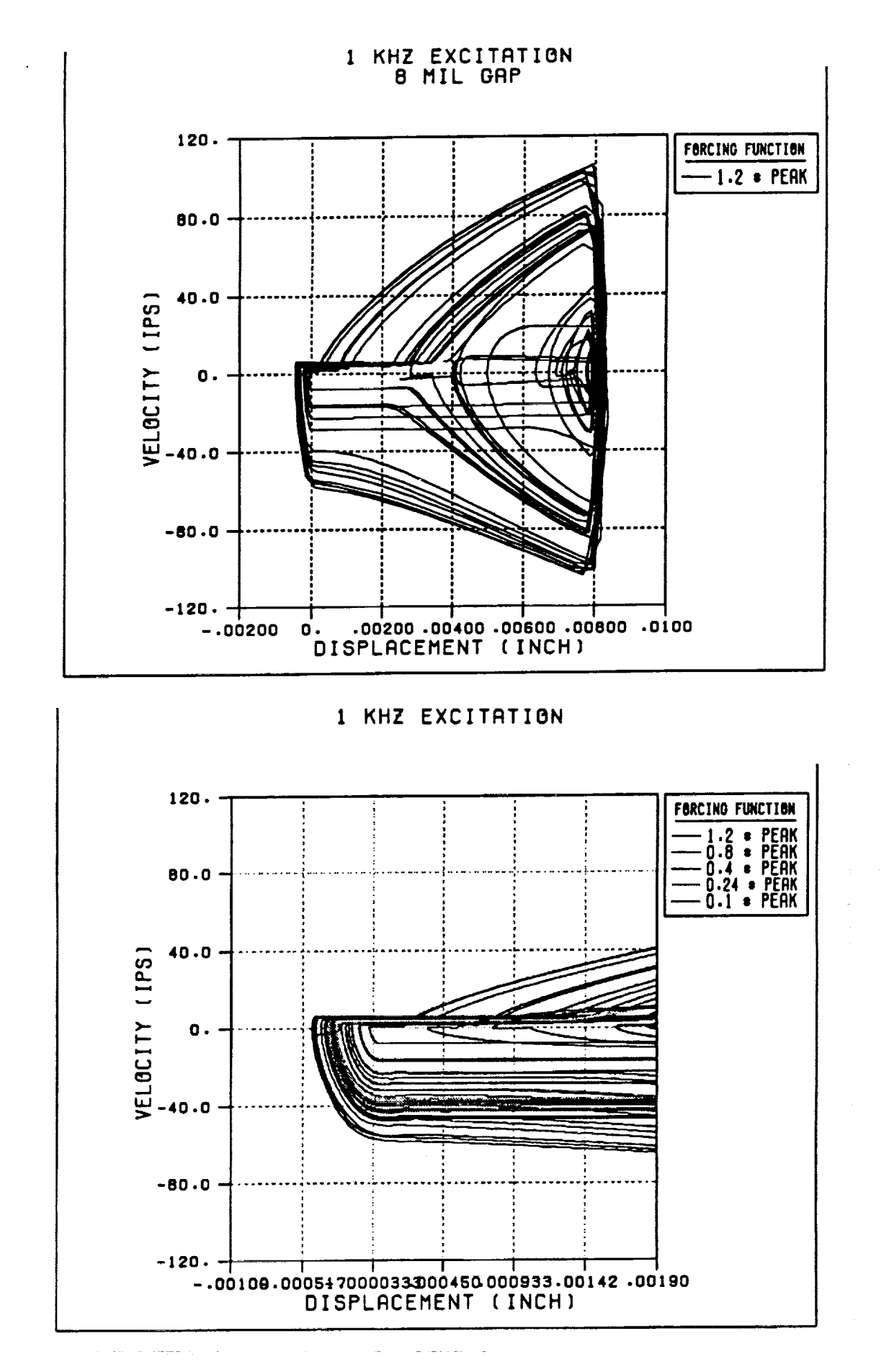

32

 $\frac{1}{8}$ 

- Honor An Market ( | 1998 - 1998 - 1998 - 1998 - 1999 - 1999 - 1999 - 1999 - 1999 - 1999 - 1999 - 1

 $\frac{1}{1}$  =  $\frac{1}{1}$  =  $\frac{1}{1}$  =  $\frac{1}{1}$  =  $\frac{1}{1}$ 

1990年 - 『『『『『『『『『『『『『『『『『『『『』』』 』 『『『『』 』 『『『』 』 『『』 『『『』 『『『』 』 『『』 『『』 『『』 』 『『』 『『』 』 『『』 』 『『』 『

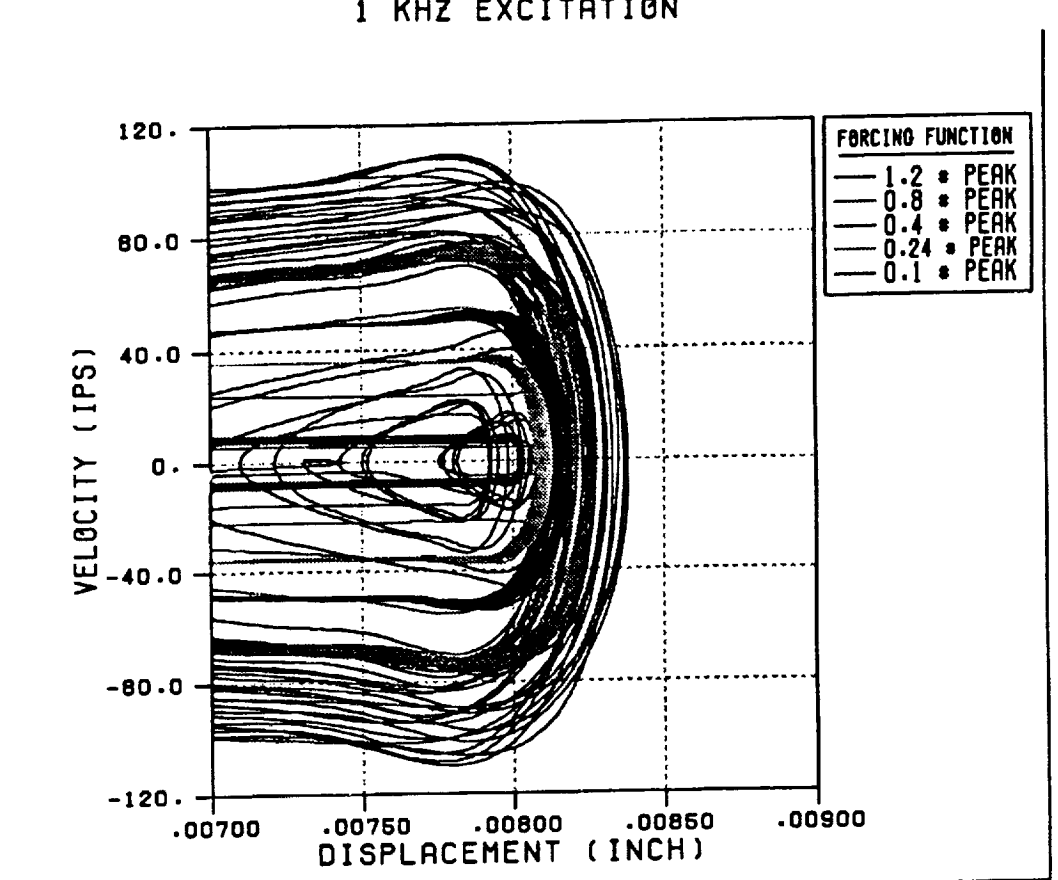

ă

 $\frac{1}{4}$ 

ţ  $\overline{a}$ 

 $\hat{\mathcal{C}}$ 

 $\sim$ 

# 1 KHZ EXCITATION

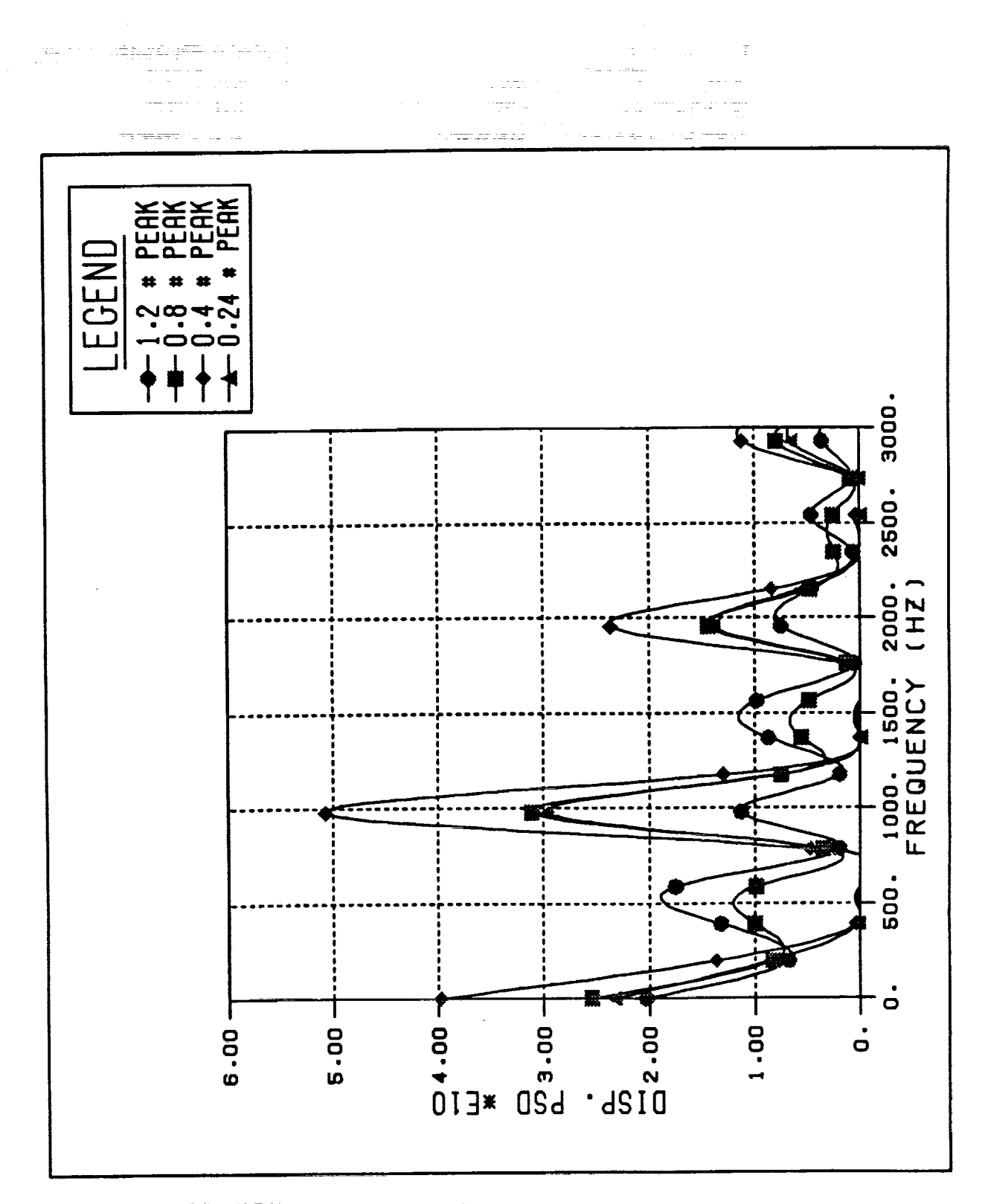

Fig. (20): Displacement Power Spectral Density

ţ

34

refe

1. http://www.nic.net.net/www.net/www.net/www.net/www.nic.net/www.nic.net/www.nic.net/www.nic.net/www.nic.net/www.net/www.nic.net/www.nic.net/www.nic.net/www.nic.net/www.nic.net/www.nic.net/www.nic.net/www.nic.net/www.n

- $\equiv$ 

 $\equiv$ 

 $\blacksquare$ 

真真性 change of the the second Market Market All Allen ( - 1) Hardware in the first contract All

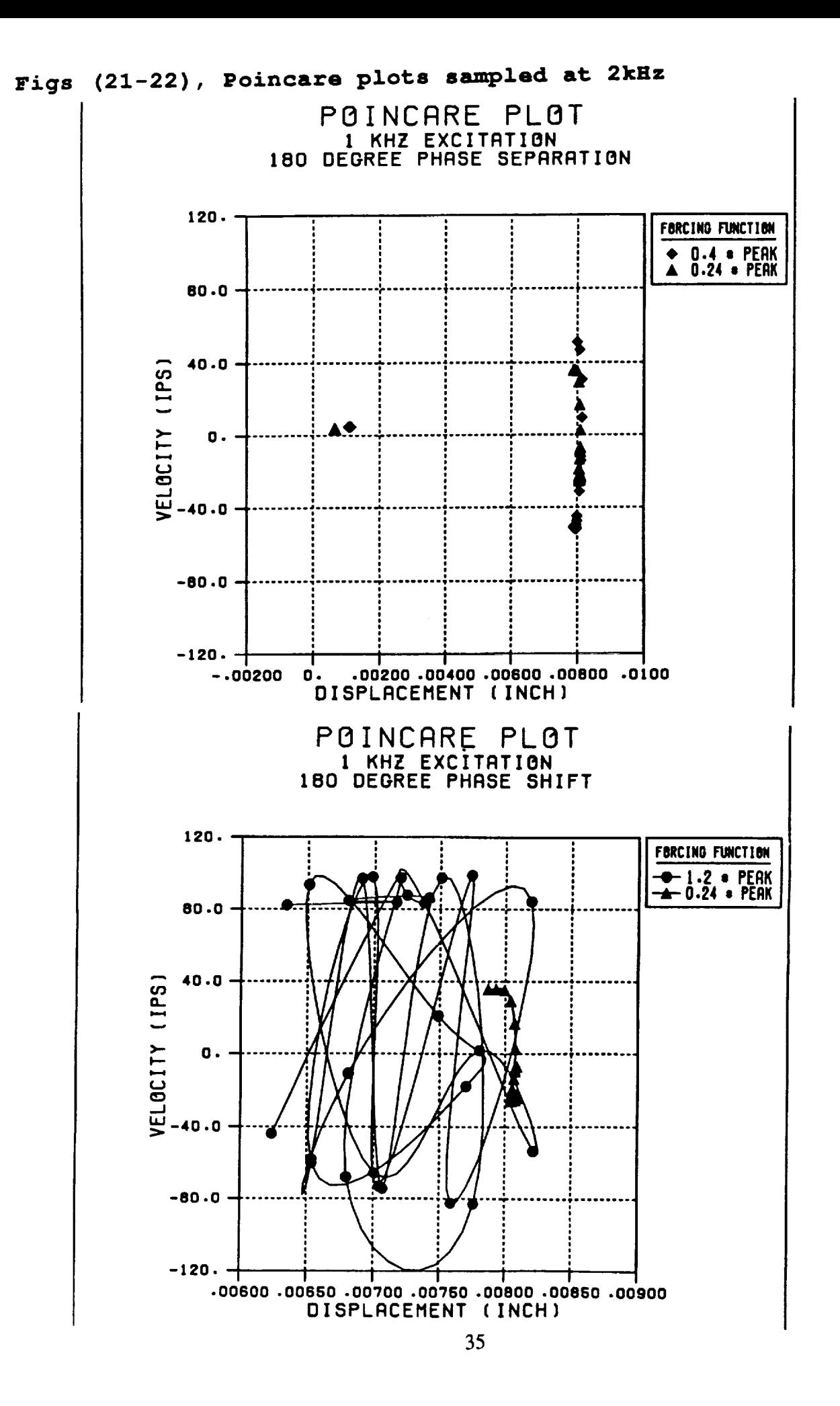

o

 $\tilde{\Xi}$ 

 $\sum_{i=1}^{n}$ 

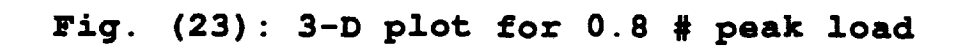

 $\mathcal{F}^{\mathcal{G}}(\mathcal{F})$ 

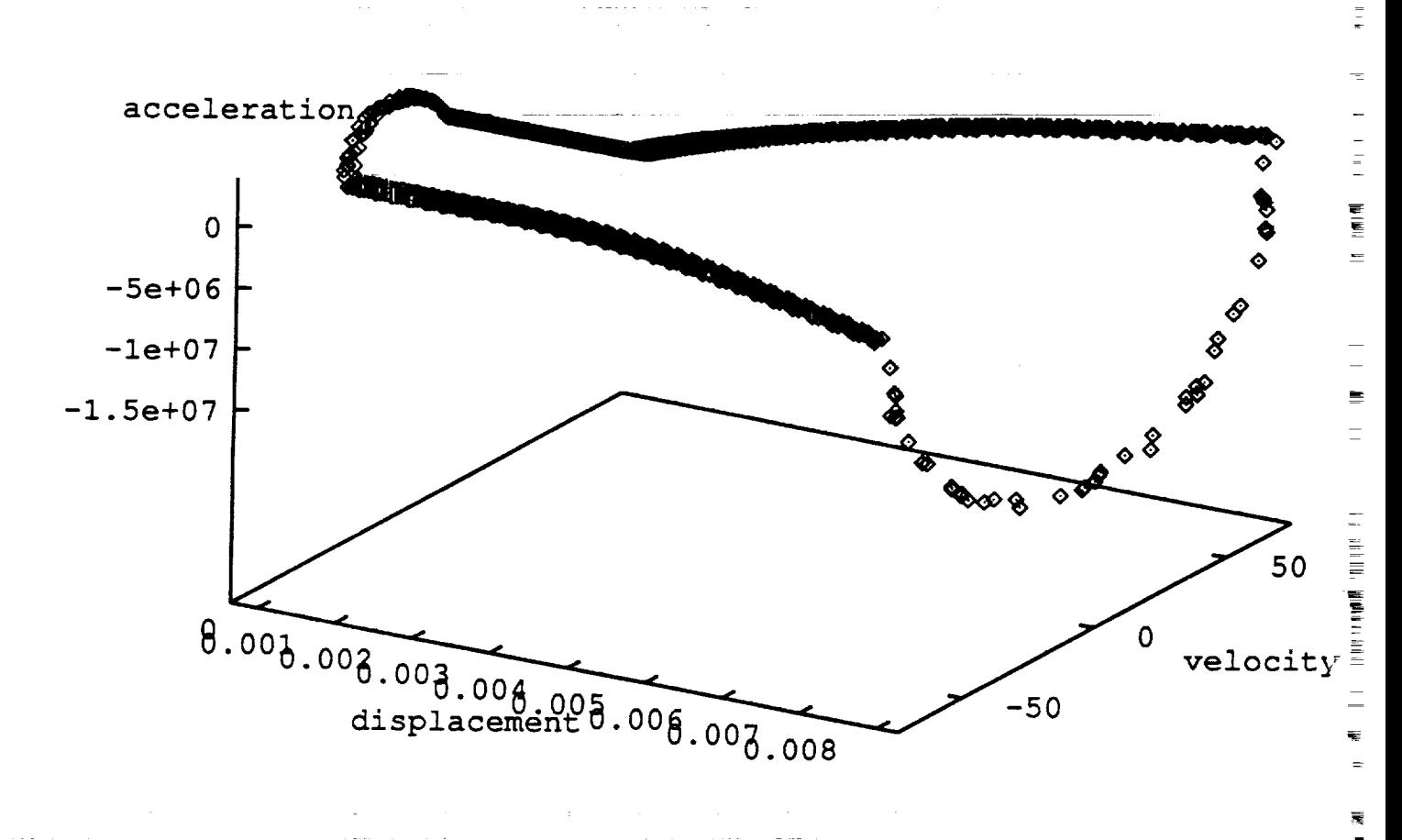

36

【覆】谓行释释[shu] → "谓谓经归终" [lin] (lin] ) [lin] (lin] ning ling ling ling)

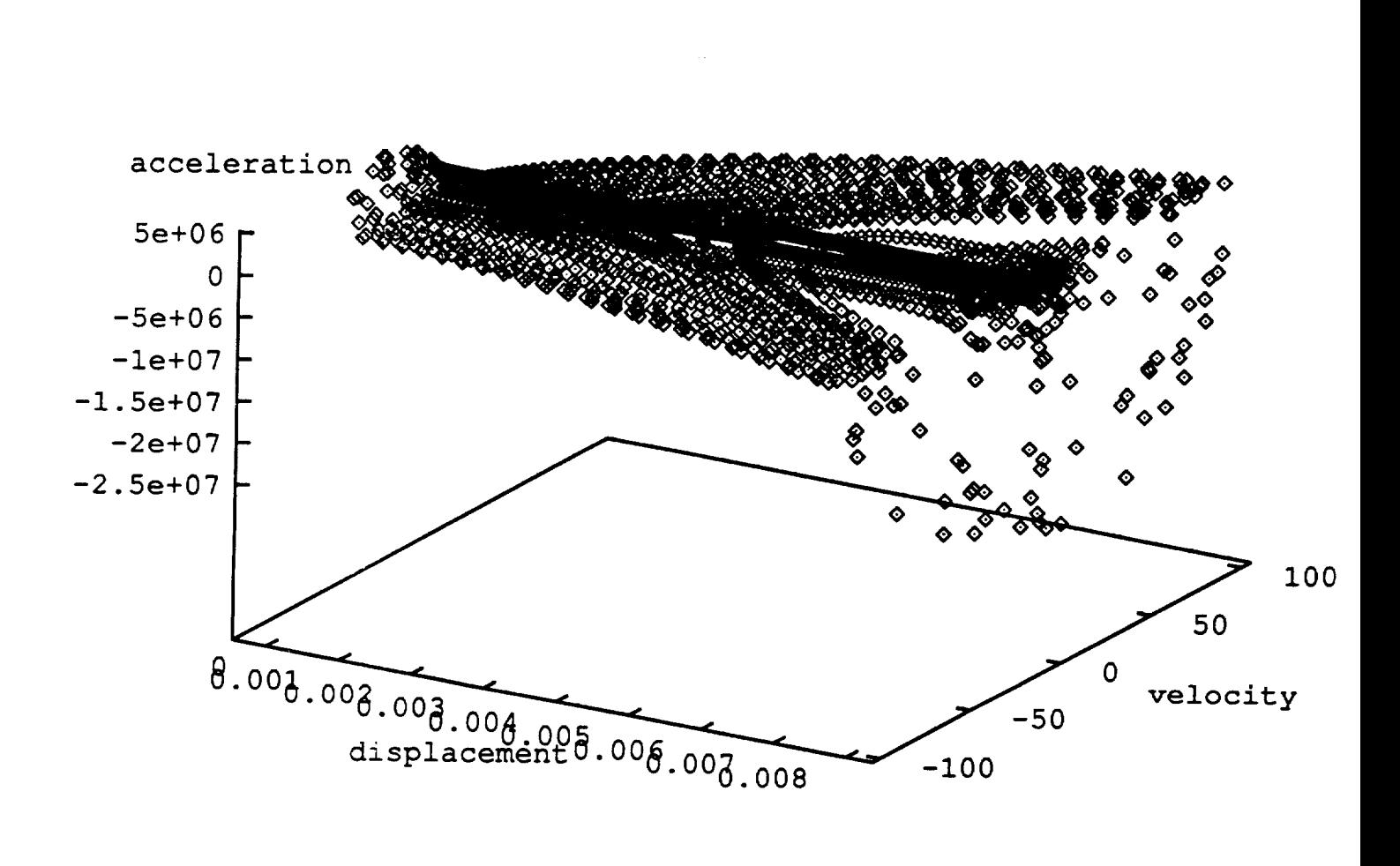

Fig.  $(24)$ : 3-D plot for 1.2 # peak load

÷

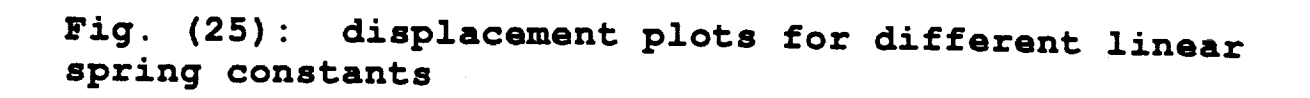

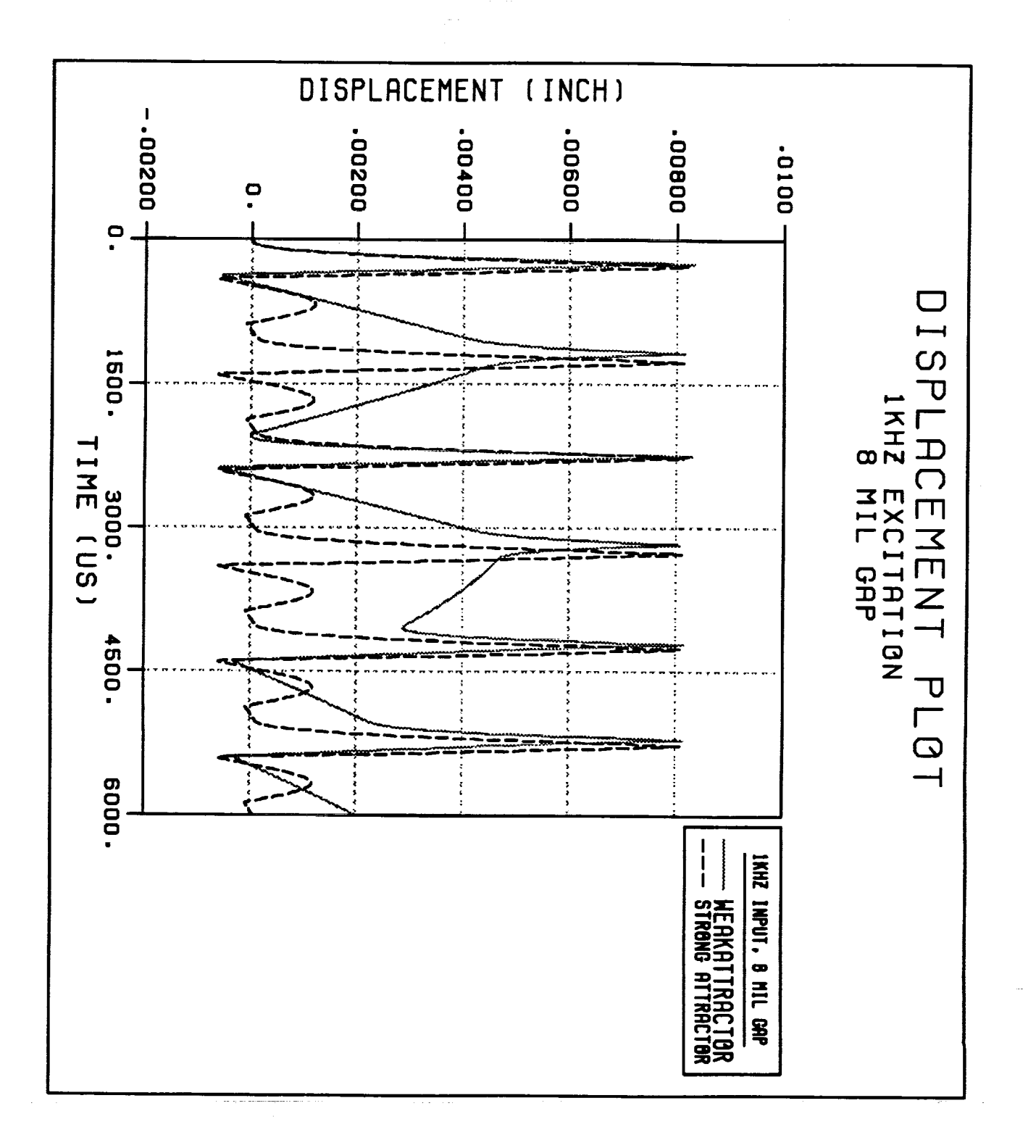

38 

「1990年4月10日に1990年に1990年に1990年に1990年に1990年に1990年に1990年に1990年に1990年に1990年に1990年に1990年に1990年に1990年に1990 199 年に199

 $\equiv$ 

医前置 医

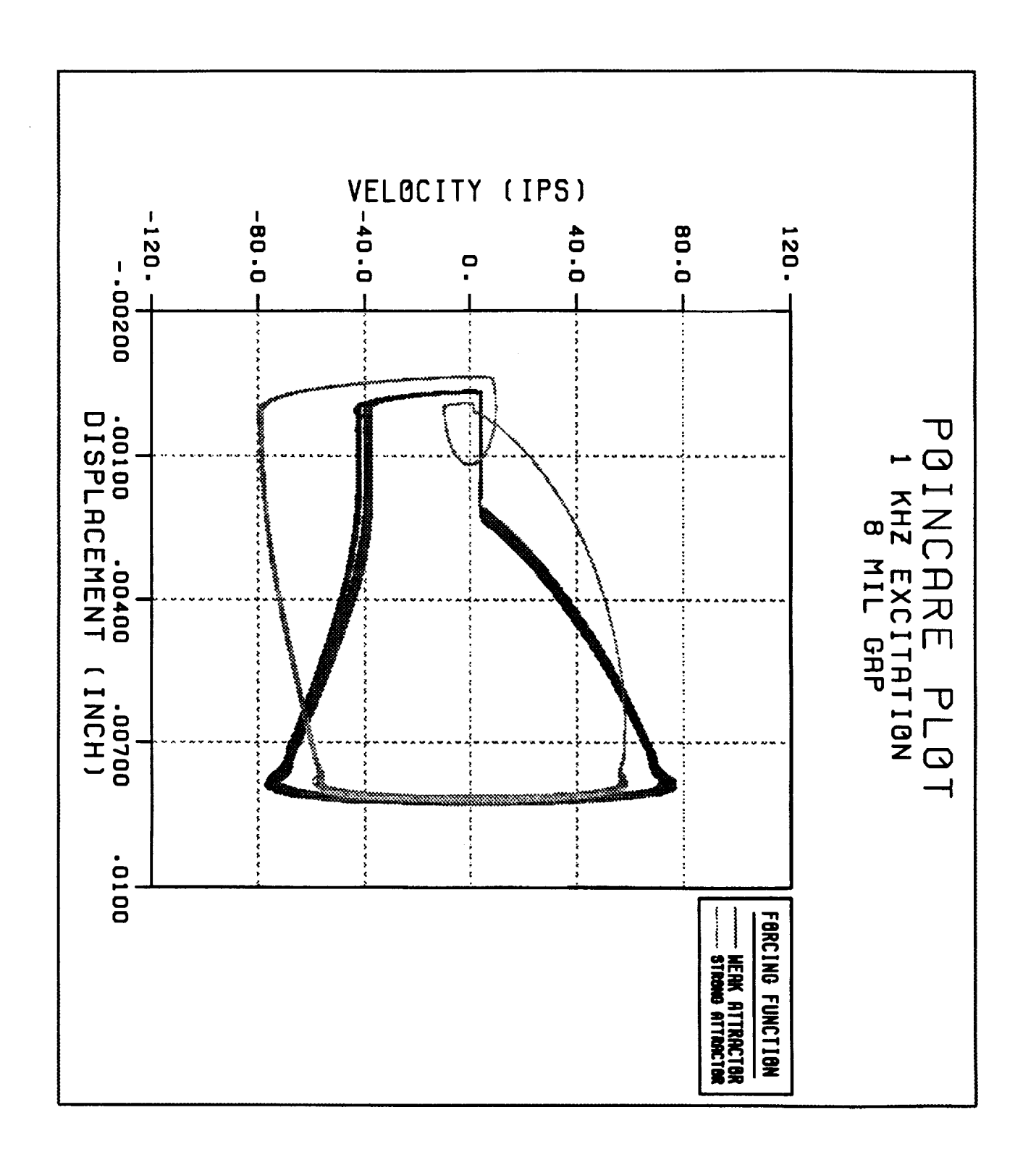

Fig. (26): Phase plots for different linear spring rates

39

 $\overline{\mathcal{L}}$  $\mathbf{r}$ 

į

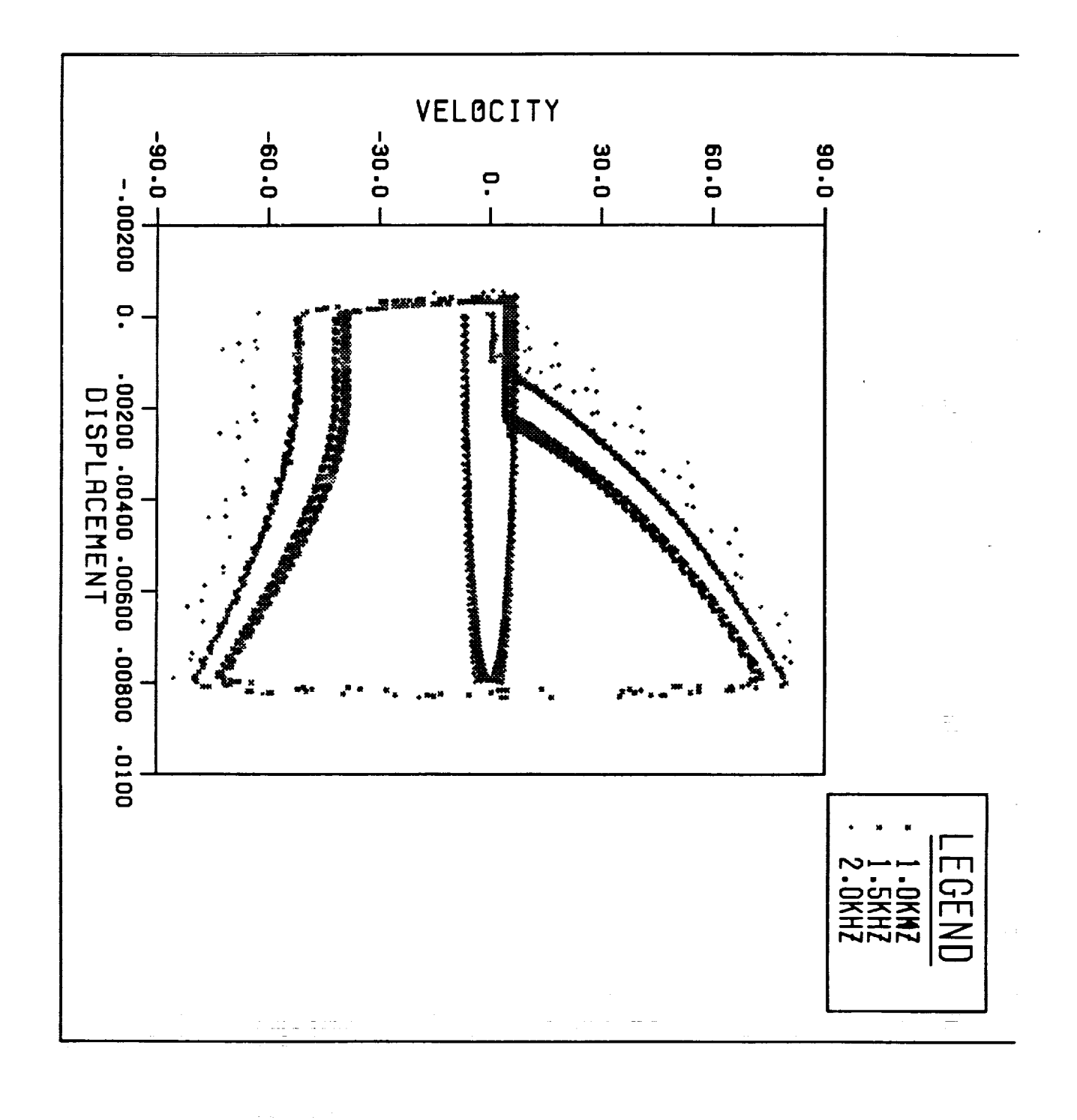

Fig. (27): phase plot at three different forcing freq.s

in particularly the

1950 - Francia → Francisco → Francisco → Francisco → Francisco → Francisco → Francisco → Francisco → Francisco →

**The company of the company of the company of the company of the company of the company of the company of the company of the company of the company of the company of the company of the company of the company of the company** 

- All Andreas Maria # 打つ financial All Andreas All Andreas Maria All Andreas Maria All All Andreas Maria All

# **FEM/SINDA: Combining the Strengths of NASTRAN\_ SINDA, I-DEAS,** and **PATRAN for**

## **Thermal and Structural** Analysis

N94-17831

## **P. Richard Zarda\_ Ted Anderson, Fred Baum**

Martin Marietta **Missiles Systems Computer Aided Analysis Group P.O. Box 5837 MP 135 Orlando, Florida 32855-5837** (407)356-5715

54-39  $195574$ <br> $\rho$ , 19

### ABSTRACT

**This** paper **describes the interface/integration between FEM/SINDA,** a **general** purpose geometry **driven thermal analysis code, and the FEM software:** I-DEAS, **PATRAN,** and **NASTRAN. FEM/SINDA brings** together **the advantages of** the **finite** element method to model **arbitrary geometry** and **anisotropic** materials and SINDA's **finite difference** capability **to model** thermal properties, loads, **and** boundary conditions **that vary with time or temperature.** I-DEAS **and** PATRAN thermal entities **are** directly **supported since FEM/SINDA uses the** nodes **of the FEM** model **as** the point **at** which **the temperature is determined. Output** from **FEM/SINDA (** as **well** as the **FEM/SINDA** input **deck) can** be **used** directly by NASTRAN for structural analysis.

### **INTRODUCTION**

**7Y**

The industry **standard thermal** analysis **codes** SINDA and MITAS are known for **their versatility in solving a** wide **range of** thermal analysis prob!ems. The input to **these** codes, how**ever,** generally **involves tedious** hand **calculations of** nodal capacitances and conductances. **The** CAE **group at Martin Marietta Missile** Systems **in** Orlando, **Florida** has **developed a finite** element **- finite difference** hybrid thermal **analysis** code **which** can take finite element models **developed** in I-DEAS **or PATRAN** and produce a **finite difference network model** which is **then solved** with MITAS, **Martin** Marietta's **version of** SINDA (from **this** point **forward, any reference** to SINDA implies MITAS as well).

**CopyrightQlgSS Martin Marietta Corporation,** all **rights reserved. Published by COSMIC, with permission. I-DEAS is** a **registered trademark of SDRC. PATRAN is** a **registered trademark of PDA Engineering. FEM/SINDA is** a **trademark of** Martin **Marietta Corp.**

**A FEM/SINDA input** deck can be **generated from an** I-DEAS **universal fde or a PATRAN neutral file using the I-DEAS-to-FEM/SINDA translator or the PATRAN-to-FEM/SINDA translator. FEM/SINDA can then** be **run to produce** *nodal* temperaturea *at the finite* ele. *ment nodes.* **The solution** algorithm **to determine the nodal temperatures is SINDA's finite difference network solution. The conductors and capacitances used in the SINDA network solution** are mathematically **equivalent to the thermal conductivity** and **thermal capacitance matrices generated by using finite** element **techniques.** *A node in* the *finite* element *model will necessarily be a node in* the *SINDA model.*

**This method will** allow, at **the I-DEAS or PATRAN level, the mixing of 1-D (rod), 2- D (shell)** and **3-D (solid)** elements and **will generate the conductivity network that this connectivity implies. This is in direct contrast to centroidal methods which require the creation of** additional **elements when mixing l-D, 2-D** and **3-D** elements **(for** example, **the connection between** a shell **coming into two nodes of** a **solid requires the creation of one or more shell** elements **on the face of that** solid).

**g\_**

Į Ė

| **a\_**

\_=

m

w**=**

m\*

**.E** .=

!

 $\frac{1}{2}$  =  $\frac{1}{2}$  =  $\frac{1}{2}$  =  $\frac{1}{2}$  =  $\frac{1}{2}$ 

**=**

w

|

W

**Working with the true finite** element **nodes (versus the centroidal node)** also **allows boundary** conditions to be easily handled. Specified temperatures can be applied at the finite element **nodes which** are **generated on the true boundary of the object. Applying boundary conditions to centroidal nodes can lead to** erroneous **answers since the node location is probably not** at **the proper boundary. In** addition, **the thermal boundary conditions and loads (such as convection, heat fluxes, radiation, etc.) can be** specified **in I'DEAS or PATRAN using the current entities** av\_lable **in each of the pre-processors. In I-DEAS or PATRAN the User can** also **specify whether the properties** are **isotropic or orthotropic, and whether they** are **constant or vary with temperature.** Boundary **Con\_tions and loads are** also **specified by the** modeler to either be constant **or vary** with **time and/or** temperature.

FEM/SINDA **will automaticalJy** generate a SINDA input **deck for** the **subsequent** finite **difference analysis. This deck** can be automatically **combined** with **a** SINDA **deck** that has, **for** example, **a** table that **could specify** how **a** thermal property (for example, **a** thermal conductivity already flagged in I-DEAS **or PATRAN) would vary** with **temperature. The complete** flexibility **of** SINDA is-therefore available to the **thermal** analyst. **Use of** FOR-**TRAN subroutines** and **tables to** account **for thermal** properties **or boundary** conditions that **vary** with time **and/or** temperature **is one of** the **strengths of** SINDA.

**FEM/SINDA** is also integrated with TRASYS, **a well-known** code (developed **by Martin Marietta) for determining both radiation view factors** and **solar** and planetary heat **fluxes. TRASYS** has **over** ten **years of development** activity and is **an** industry **standard. The** I-DEAS **or PATRAN user can simply select which faces of shell or solid dement radiate. FEM/SINDA** will generate the necessary input deck **to** TRASYS **for** view **factor calculations.** A subsequent TRASYS **run** will **return** SINDA radiation **conductors. These radiation** conductors will **reflect the view factors** between the **various radiating** elements **selected** in

 $\frac{4}{3}$  $\frac{1}{2}$ Â.  $\overline{1}$ 

 $300\pm130$ Ĩ

**I-DEAS or PATRAN. Moreover, the radiation conductors are between the finite element nodes** and **can be combined with the SINDA deck of thermal conductors for** a system anal**ysis involving conduction, convection** and **radiation.**

**Existing I-DEAS or PATRAN stress** and **dynamic models may** also **be used, with some or no** modification, **to drive FEM/SINDA. This will then insure, for example, that the temperature field is determined at the nodes of a** stress model. **A** subsequent **thermal** stress **analysis is therefore automatic since nodal temperatures** are **available. A centroidal method, on the other hand, would require the interpolation/extrapolation of the centroidal temperatures to determine the nodal temperatures - a possible source of** misinterpretation **and/or error.**

Output **from FEM/SINDA (either steady state or transient** analyses) **can** be brought back **into I-DEAS or PATRAN for processing (also** available **is the ability to read a FEM/SINDA input deck into I-DEAS or PATRAN). Another feature of FEM/SINDA is that the input** deck **can** be either **in free field and/or fixed field, and the card image format is** almost **identical to a NASTRAN input deck. Existing NASTRAN decks,** with **slight** modification, **could therefore be used** as **input to FEM/SINDA.**

In **short, the** integration of I-DEAS, PATRAN and NASTRAN with **FEM/SINDA** for **ther**mal **analysis combines the** power **of finite element pre-** and **post- processing** and discretization **techniques with the industry** accepted **SINDA code, taking** advantage **of the** strengths **of** both **while** preserving **completely the conventional input to SINDA. This** allows **the FEM** user **to completely specify his/her thermal model in I-DEAS or PATRAN (conduction, convection, radiation)** and allows for boundary **conditions, loads** and **thermal properties to** vary **with time and/or temperature.**

### **FEM** THEORY

In order **to** understand the basic architecture of **FEM/SINDA, a short review** of **some** of the basic techniques in finite element theory is in order. Consider the simple triangular element **shown** in Figure la. The triangle has a **constant** thickness *t* and an isotropic thermal conductivity of  $k$ . The temperature field within the element is assumed to be a linear function of the nodal temperatures:  $T_1, T_2$ , and  $T_3$ . It can be shown (see Reference **1) that the temperature field** *T* at any **point (x,y)** within **the element is given** by

$$
T(x,y) = \frac{1}{2A} [a_1 + b_1 x + c_1 y \quad a_2 + b_2 x + c_2 y \quad a_3 + b_3 x + c_3 y] \begin{Bmatrix} T_1 \\ T_2 \\ T_3 \end{Bmatrix}
$$
 (1)

**where**

医盲

A

$$
A = \text{Area of triangle}
$$
\n
$$
t = \text{Thichness of triangle}
$$
\n
$$
a_1 = x_2y_3 - x_3y_2
$$
\n
$$
b_1 = y_2 - y_3
$$
\n
$$
c_1 = x_3 - x_2
$$
\n(2)

**and** *a\_, b2, c2, as, bs, ca,* are **obtained by permuting the indices in Equation 2 (for example,**  $b_2 = y_3 - y_1$ . If the  $(x,y)$  coordinate in Equation 1 equals a nodal coordinate,  $T(x,y)$  will **reduce to that nodal temperature. Note** also **that the temperature field of equation (1) is linear.**

**Next, based** on **variational principles (Reference 1), the thermal conductivity matrix [K] of the element can** be **determined. For this triangular element, it is** given **by (Reference 1)**

$$
[K] = \frac{kt}{4A} \begin{bmatrix} (b_1^2 + c_1^2) & (b_1b_2 + c_1c_2) & (b_1b_3 + c_1c_3) \\ (b_2^2 + c_2^2) & (b_2b_3 + c_2c_3) \\ \text{SYM} & (b_3^2 + c_3^2) \end{bmatrix}
$$
(3)

Note **that** the **matrix is symmetric and** not all **the values** in **the matrix** are **independent. It can be** shown (based **on the fact that** a **constant temperature can be maintained** with no **heat input) that the** sum **of the values on any row** (or **column) must** add **up to** zero. Stated another **way, the diagonal term on any row is minus the** sum **of** all **the off-diagonal terms of** that **row. Thus, for**

$$
[K] = \begin{bmatrix} k_{11} & k_{12} & k_{13} \\ k_{22} & k_{23} \\ \text{SYM} & k_{33} \end{bmatrix}
$$
 (4)

I

William Digital

『| 1/1/1/11 | 1/14 看看 # 1/1/1/11 最適1 | | |

三三月

 $\equiv$ 

Film and the second terms.

- The Book Applied Art And The Trust And Trust Art Advisor Art Art Art Art Art Art Art

once the upper triangular values,  $k_{12}$ ,  $k_{13}$ , and  $k_{23}$  are known, all the other entries are de**termined.**

Ĵ.

Next **consider** a **conductor network between the same** set **of nodes as shown in Figure lb. The conductor values,** *g12,gls,* and *g\_s* **can** be found such **that this conductor network is equivalent to the finite element of Figure** la and **Equation 4. This can** be **shown** by **recalling that** a **conductor** *g* between **any two nodes A** & **B has** a **thermal conductivity** matrix given by:

$$
[K] = \begin{matrix} 1 & 1 \\ 0 & -g \\ -g & g \end{matrix}
$$
 (5)

**The thermal conductivity** matrix **for the three conductors of Figure lb is assembled by applying Equation 5 to each conductor. Then the** assembled **3 x 3 conductivity matrix for the three conductors of** *Figure* lb **is**

$$
[K] = \begin{bmatrix} 1 & 1 & 3 & 3 \\ 1 & 1 & 1 & 1 \\ 2 & -G_{12} & G_{12} + G_{23} & -G_{23} \\ 3 & -G_{13} & -G_{23} & G_{13} + G_{23} \end{bmatrix}
$$
(6)

Notice **that the conductors are assembled** in **the matrix consistent** with **the conduction** matrix **of** Equation 5. **Also** the matrix **exhibits** the **topology of all conductivity element** matrices: the matrix **is symmetric and the sum of** the **off-diagonal terms on** any **row is equal** to **minus the** diagonal **term of that row.** Finally, **the conductivity** matrix **of the** finite **element of Figure** la will **exactly** match **that of** the **conductor network of Figure lb by equating** Equation 6 to Equation 4. **Only** the **upper triangular terms need** to match **(all** the **others** will **then necessarily** match). This **gives**

$$
G_{12} = -k_{12}
$$
  
\n
$$
G_{13} = -k_{13}
$$
  
\n
$$
G_{23} = -k_{23}
$$
\n(7)

Equation **7 simply states that the conductor value between** any **two nodes i and j is simply minus the off-diagonal i-j term of the thermal conductivity** matrix **of that element. That is,**

$$
G_{ij} = -k_{ij} \tag{8}
$$

**Equation** 8 applies **not only for the triangular element** but **for** any **element. For example, Figure 2a shows a** quadrilateral **shell element, and** the **six conductors** between the **four nodes exactly correspond to the six upper triangle values** *of* **the thermal conductivity matrix shown**

Ŗ

**in Equation 9.**

$$
[K] = \begin{bmatrix} k_{11} & k_{12} & k_{13} & k_{14} \\ k_{22} & k_{23} & k_{24} \\ k_{33} & k_{34} & k_{44} \end{bmatrix}
$$
 (9)

**For any element** (rod, **shell or solid) the thermal conductivity matrix can be determined** and the conductivity network is given by Equation 8. The thermal conductivity matrix for most elements can **be found** in either **Reference** 1 **or Reference 2.** Once **the conductor network for** each **dement** is **determined, FEM/SINDA** looks **towards SiNDA** (a finite **difference code)** for solving the system of equations. This is in direct contrast to a finite element code that generally solves a linear system **of** equations **of** the **form**

$$
[K] \{T\} = \{Q\} \tag{10}
$$

where  $[K]$  is a thermal conductivity matrix of size N (N is the total number of nodes in the model),  $\{T\}$  is a vector of nodal temperatures, and  $\{Q\}$  is a vector of nodal heat flows. **The finite** element method **requires first the** assembly **of** the **system thermal** conductivity matrix [K] **of Equation** 10 and then the **simultaneous** solution **to** the **set of Equations** 10. **FEM/SINDA does** not **assemble the** matrix **[K].** It **simply determines the conductivity matrix** of an individual element and then generates the appropriate SINDA conductors. The SINDA conductors can vary with time or temperature and hence handle nonlinearities that are common in thermal **analysis.** On the **other** hand, **finite** element **techniques** are not **nearly** as efficient (or even **capable)** in handling nonlinearities (NASTRAN **thermal analysis** package, **for** example, is **significantly slower** than SINDA **in solving** nonlinear transient problems, and will not handle something **as** fundamental as **a** heat **transfer** coefficient **varying** with **time).**

A **code such** as SINDA **requires** as **input the conductor value between two nodes. For the** tr\_anguqarelement **of Figure iS, Equation 3** (applying **Equation 8)** gives **the conductor values. Thus the thr\_ conductors** are

$$
G_{12} = k \left[ \frac{t}{4A} (b_1 b_2 + c_1 c_2) \right]
$$
  
\n
$$
G_{13} = k \left[ \frac{t}{4A} (b_1 b_3 + c_1 c_3) \right]
$$
  
\n
$$
G_{23} = k \left[ \frac{t}{4A} (b_2 b_3 + c_2 c_3) \right]
$$
\n(11)

||WINDIAL WAR UNDIAL HARD → DE ALLE → ■ 経行所 E B → MAR UNDIAL WAR DIG INTERNASIONAL

三重

Hot did in the word did have been didness was a ware the didness from the first the Miller (1988) → [19] → [19]

FREE FILE

 $\equiv$ 

**These values** (those **given** by **Equation 11) can be input into** SINDA **in one of two ways. If the thermal conductivity** *k* **is constant, FEM/SINDA will generate the following SINDA card:**

> CONDUCTOR  $#$ , NODE<sub>i</sub>, NODE<sub>j</sub>, G<sub>ij</sub> **EXAMPLE: 37, 2, 3, 4.278**

**where the CONDUCTOR # is some unique** label **number,** NODEi **and** NODEj **are the nodes that the conductor is** between, and **Gij** is **the** conductor **value which is** given by **Equation 11. If** *k* **is not constant** (but **is to vary** with **temperature) the** following **SINDA** card **is** generated by **FEM/SINDA:**

> CGS CONDUCTOR  $#$ , NODE<sub>i</sub>, NODE<sub>j</sub>, ARRAY  $#$ ,  $(A/L)_{ij}$ EXAMPLE: CGS **97, I, 3,** A4, 0.789

**where CGS implies a conductor that** will vary, **the** ARRAY # **(in the example, array** A4) **is a table** of conductivity vs. **temperature that specifies** how **the thermal** conductivity is **to** vary with temperature, and  $(A/L)_{ij}$  (a single number) is the "geometric part" of the conductor **and** is **the term** in brackets in Equation **11.** The **table** of *k* vs. *T* is **added separately** to **the** SINDA deck.

**Capacitance for** each **node** of each element uses **the "lumped mass" approach that is** often **used** in **finite element structural analysis. Essentially this means that, for the triangular element of** Figure **la, each node is assigned 1/3** of **the mass of that element.** For other **ele**ments **the** lumping **of** mass (and **hence capacitance) is similar and can** be **found in** Reference **1 and 2. FEM/SINDA will automatically** generate **the** appropriate **capacitance for SINDA.**

*<sup>=</sup>* **The above procedure** for **determining the** "finite **element" conductors and capacitances** for **each element is used in a similar way to handle convection** and **radiation. Convection and radiation will lead to additional conductors** in **the network and will automatically be generated** by **FEM/SINDA. SINDA radiation conductors can also include view-factor calculations based** on **a TRASYS run (the conductors are automatically generated by the TRASYS run).**

FEM/SINDA **will generate the conductors for each** element **used** in **the FEM model.** When **two elements produce conductors between the** same **nodes, those conductors are combined (in cases where the conductors** are **not constant but** are **referencing** a different **thermal con**ductivity, **they** are **not combined). The sorting** and summing **is performed by** FEM/SINDA **not** only **for conductors (conduction, convection** end **radiation conductors)** but also for **ca**pacitance and **loads. This will generate** a **compact conductor network** for **the** subsequent **thermal** analysis.

Ţ

# I-DEAS and PATRAN MODELING

The thermal analyst can define his/her entire thermal model **within** I-DEAS or PATRAN and then subsequently generate a FEM/SINDA input deck. The key to the ease of generating a FEM/SINDA input deck from a FEM model is simple: a **node** in the FEM model will necessarily be a **node** in the SINDA network. The I-DEAS entities available in I-DEAS 4.0 and the PATRAN entities available in PATRAN 2.3 **will,** in general, be used to directly to drive the FEM/SINDA model. In particular, the I-DEAS and PATRAN entities shown in Table 1 are directly supported by FEM/SINDA.

|<br>|-<br>|<br>|<br>|<br>|

in die I ţ.

E THE T

**Little Communities of the Resource** 

i

 $=$ 

I"

f

E<br>E<br>E ÷÷

 $\overline{\phantom{a}}$ 

n

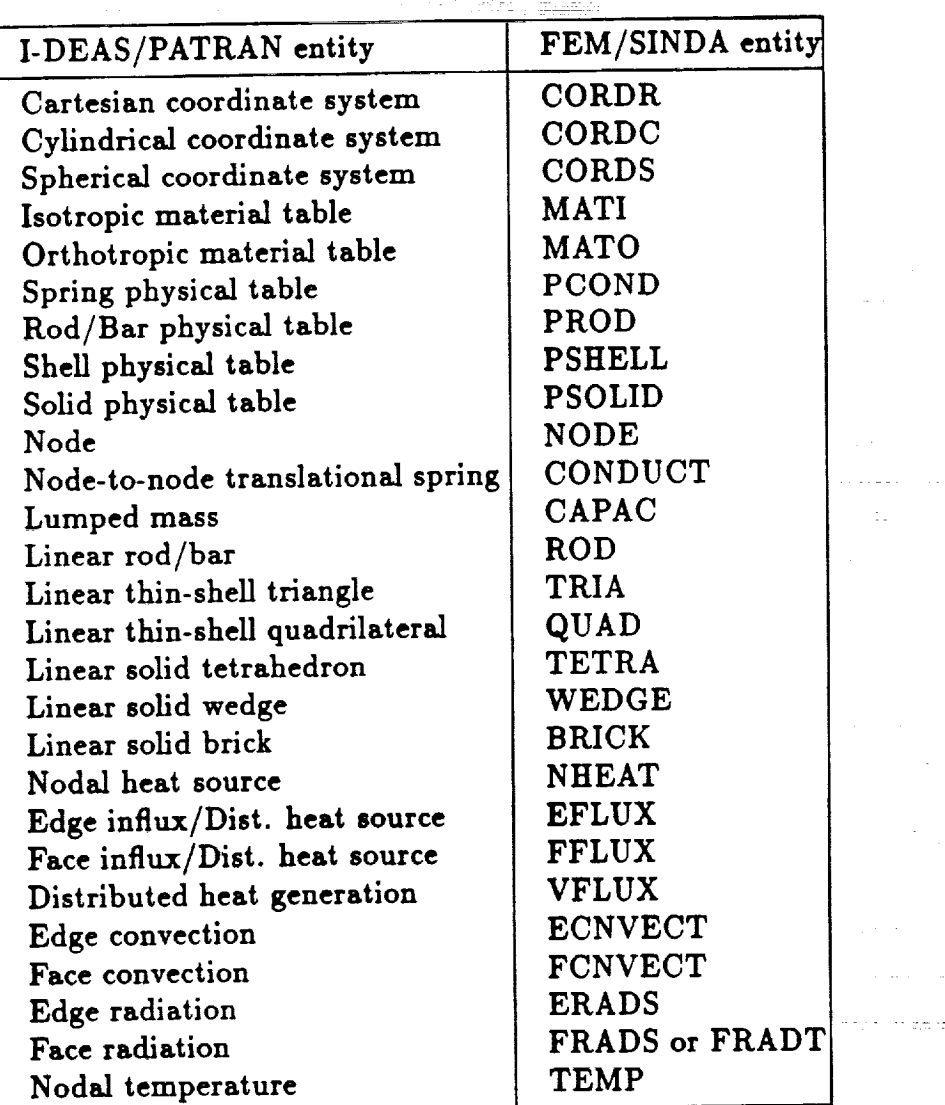

**TABLE 1. I-DEAS/PATRAN entity and corresponding FEM/SINDA entity.**

**The property and** material **values in I-DEAS can be used** and **the corresponding FEM/SINDA input deck will** be **properly generated. Some of the** material **values that are supported in I-DEAS directly** are **isotropic and orthotropic thermal conductivity, specific heat and** material **density. Convective heat transfer coefficients** and **the** emmisivities **(for radiation calculations)** are also **input** *directly* **in I-DEAS in the** "ANALYSIS\_CASES" **task. Note that by supporting both** edge entities and **surface** entities **(as Table 1 shows) both 2-D** and **3-D models can** be **fully generated in I-DEAS** and analyzed **by FEM/SINDA. Heat loads, convection and radiation can be** applied **using I-DEAS's heat transfer loads (see Table 1). I-DEAS's** modeling **of conductivity, specific heat, loads and boundary conditions that vary with time or temperature is supported by entering a negative integer value for that property. The FEM/SINDA translator (which translates** a **universal file into a FEM/SINDA input deck) interprets** all **negative integer values for conductivity, specific heat, loads** and **boundary conditions as a SINDA** array **reference (the SINDA** array *#* **is the absolute value of the integer). The SINDA input deck must then include** an array **which describes** how **that value is to vary with time or temperature.**

The PATRAN **interface to FEM/SINDA supports** almost **all** FEM/SINDA **entities which,** like I-DEAS, allows the user to input the entire model in the preprocessor. Nodes and **elements are generated with the standard GFEG and** CFEG **commands. Element properties and** material **properties are** entered with **PROP** and **PMAT commands, respectively. Two PMAT** options are **supported: thermal isotropic (TIS) and thermal** anisotropic **(TAN).** Material properties **which vary with temperature** may **reference a SINDA array** by **entering** a negative **array number in the PMAT command for that** property. **Boundary conditions axe** entered with **the standard DFEG command and** may **reference** a **SINDA time-varying array** by **entering the array number** in **the UID field** of **the DFEG command. The only** exception is **convection in which the array reference goes** in **the data field** and **the convection** option **(time** or **temperature dependent) goes in the UID field.**

Ī

 $\frac{1}{2}$ 

 $\mathbf{I}$ 

 $\overline{X}$ 

**I-DEAS or PATRAN** modeling **used in conjunction with FEM/SINDA allows the thermal** analyst **to easily mode]** his/her **problem with the tools that** are available **in the pre-processors. The mapped and free mesh generation,** application **of loads and boundary conditions to geometric** entities, **mixing of rod, shell** and **solid** elements are **just** a **few of the FEM's features that can be used (without** playing **games) to generate a thermal model. Fundamental tasks such as** free edge **plots can be used** meaningfully **to show the absence of thermal connections (this is in** direct **contrast to centroidal methods** and any **method which does not use the nodes of the finite element model** as **the point** at **which the temperature is to be determined). FEM/SINDA's interface** with **I-DEAS** and **PATRAN truly allows the modeler to use the pre-processor software consistent** with **its design,** and **hence makes the thermal** analyst **more** efficient **in** his/her **modeling.**

# FEM/SINDA INPUT DECK

The FEM/SINDA translator will read a I-DEAS universal file or a PATRAN neutral file of **a thermM** model **and** generate **a FEM/SINDA input deck. The input** deck **to FEM/SINDA looks similar to** a NASTRAN **input deck** (hence **p\_esent NA\_TRAN** decks **Can beused, with slight** modification, **to perform** a **thermal** analysis). **Figure** 3 **shows a quick reference guide** describing a **FEM/SINDA input** deck, and **Figure** 5 **shows an input deck** for **the simple problem shown in Figure** 4. **This deck was completely generated from the I-DEAS model shown** by **first generating a universal file** from **I-DEAS** and **then running the FEM/SINDA translator** ( **similiar techniques apply for PATRAN). The card image input is self explanatory** (Figure 3 **can** be **used as** a **quick guide for the field description). The "SFILE" shown in** Figure 5 isthe name of s supplementary SINDA file.The SFILE can contain **SINDA** array definitions, **FORTRAN subroutines, etc. that** will **augment the conductor network generated from the finite element model to produce the SINDA input deck. This file could contain old** SINDA **decks that will** be **thermally combined with the new finite element input deck. The ECNVECT card shown in Figure** 5 **defines the heat transfer coefficient to the** air **gap (see Figure 4)** as a **function of temperature to be defined by** array *UAI'.* **This** array **is specified in the SFILE.**

**The quick reference guide** (Figure **3) indicates which fields of the data input can vary** (data **enclosed in {}) with time or temperature and hence reference an array. For example, the edge** flux **card (EFLUX)** allows **for the flux to** be **specified** by an **array.**

Radiation is **specified** (for **which TRASYS will calculate the view factors** and generate **the** nodal radiation **conductors)** by **the FRADT** card. **The radiation** conductor **network** returned **from TRASYS** is included with **the** SINDA input **deck** to **form a complete system network which** models the integration **of the** conduction, convection **and radiation thermal model.**

 $\mathbf{r}$ 

化二乙基乙基苯乙二乙基苯乙二乙基醛脲

(Transportation of the search contact search and search and the search of the search of the search of the search of the search of the search of the search of the search of the search of the search of the search of the sea

**.=**

ql-

Once **the** SINDA **analysis** is **complete, a** universal **file or neutral** file is generated **by** SINDA **that** contains **all of the nodal temperatures for** post-processing, In **a transient thermal analysis,** this file will contain **a temperature data set for each output time step.** SINDA **can** also generate **a set of** NASTRAN **"TEMP" cards** that can **be** included **with a** NASTRAN **input deck for thermal stress analysis.**

#### FEM/SINDA EXAMPLES

**The following** examples **of FEM/SINDA will** help **to illustrate the** advantages **of the** I-DEAS */PATRAN-to-FEM/SINDA* **combination** to **the** thermal analyst.

**Figure 6** shows **the temperature contours for s\_2\_D m\_0dd of a rectangular region. Heat** is input **at** the **bottom of the region and** the top is held **at a** constant **temperature of** zero. The thermal conductivity is constant. The grid **shown** (using **2-D** shell **elements) was purposely made irregular to illustrate the** strength **of the finite** element **method. The temperature field is linear for this model. FEM/SINDA will model a linear temperature field exactly because of the finite element description of the** conductor network (see **Equation 1). Three** contour **plots are shown: (a) FEM/SINDA results, (b) TMG results , and (c)** a **centroidal method. The FEM/SINDA results** give **the exact** solution, **and the TMG results** are **reasonably** close to the exact solution. TMG uses a single "thermal node" per element, **but the "node" is** not **at centroid but at the intersection of** the **perpendicular bisectors of the sides** (assuming **a** triangular **element - a quadrilateral can be broken up into triangles). It can be shown that these** "thermal node" **points will model** a **linear temperature field exactly. The apparent discrepancy** (from **Figure 6) is that TMG** will not **use these points when the bisector intersection falls outside the triangle. The resulting TMG conductor** network **is therefore** not **guaranteed to model the temperature field exactly (a trivial** change **to the code could remedy this). Despite this, the TMG temperature field is acceptable. This is not the case for the the centroidal temperature field show in Figure 6c. The conductor** network **for this model is based on an in-house code that uses the centroid as the** "temperature **node". The results are unacceptable and clearly show that the irregular finite element** grid **dramatically** affects **the results** (a **rectangular grid** would give **the exact** solution).

**If the** analyst **were to** use a **centroidal** method (rather **than** FEM/SINDA), **the** modeling **for** a **large model could be complicated and very cumbersome.** *For* example, **besides the** needed **shell elements** shown **in** *Figure* **6 to model the 2-D conduction region, bar elements must be used** at **the top and bottom boundary** to **designate** the **boundary conditions. This process carried over to 3-D models requires** shell elements **to be put on the face of** solid **elements to handle boundary conditions-a process that can add** significant **modeling time** and **that is cumbersome. These** "additional" **elements** are sometimes **needed even** within a solid **region; for example, at the interface of two** materials *with* different **conductivity.** *Failure* **to do** so **will can cause interpolation** algorithms **to inadequately predict finite element** nodal temperatures **from the** "element" **temperatures. Modeling convection** and **radiation can** also **require the addition of** elements **on** the **appropriate boundaries. Mixing of l-D, 2-D, and 3-D conduction elements** also **requires the** "additional" elements *when* such **elements join (a 2-D** shell **coming into two nodes of a** solid **requires the** addition **of a** shell **on** the **face of that** solid to force the thermal connectivity). Overall, these thermal "games" can significantly affect **the thermal** analyst's **productivity in I-DEAS or PATRAN** and **can hinder** the **graphical verification of his model.**

**Figure 7 shows a radiation-conduction problem that was performed** both **with FEM/SINDA and NASTRAN. The top body is held at a constant temperature of 100 degrees and the bottom body** at **0 degrees. The circular region has** a **low thermal** conductivity **and** a **unit depth is used. Space is at a temperature of 50 degrees. This model was** generated **in I-DEAS including the designation of the radiating surfaces. FEM/SINDA** generated **the TRASYS run which produced the** view **factors** and **the SINDA radiation conductors. Good agreement**

ļ  $\mathbf{A}$ 

Ţ

ž

is shown between **FEM/SINDA** and NASTRAN **for the relatively coarse grid** used.

**Figure** 8 **shows** an **example of a transient** analysis. **It consists of** a **splice ring used** to attach sections of a missile together. Normally, the thermal protection requirements of a missile are **determined** by a 1-D analysis **through** a **typical** portion **of** the **missile skin.** In **this** case two **dimensional** effects are considered **important** where the **splice section** and **the bolt** area join. For this example, a 2-D mapped mesh model was constructed. Different thermal properties **were** used **for** the **splice** ring, bolt and **filler** elements. Aerodynamic heating **was** applied to **the outer surface** (top) by **means of** a time-varying adiabatic **wall temperature** and convection coefficient. The outer surface was also allowed to radiate to the sky. The inner **surface** (bottom) had constant **free convection** applied. The **results of** the **five second transient analysis are shown in** two **forms** - **four** temperature contour plots at **various** points **in** time **and as** a **surface temperature versus** time plot. **The surface** temperature **time** trace **compared favorably** with the results from a 1-D in-house **finite difference** code, called F86, which is also shown in the plot.

A practical example **showing** the use of FEM/SINDA **is** the model of a **TV camera** of an electro-optical system that is shown in Figure 9. **This** model **is** composed **of 2849 nodes** and **2834 dements** which generated 19289 SINDA conductors (the **largest model to date** with FEM/SINDA was **4897** nodes **and 5423** elements). **The** model shown is a **mixture of** rods, shells, and solid **dements. Convection loads** the exposed surfaces. Heat is input **in** the mounting **bracket** (shown in the **foreground) because of** a **direct** connection **between** the bracket and an electronics module. **The results** shown here **represent the steady** state **temperature distribution. The detail** shown **in** the **finite** element model **was** needed **for** structural analysis. The **deflections of** the **optical train were driven by the temperature distribution. The determination of** the **temperature distribution** at the **finite** element **by** FEM/SINDA) **made** the interface between the structural and thermal model a trivial matter. **The other** important **feature that** is automatic in this model was the mixing **of various** element types. For example, a rod coming into one node of a shell is thermally allowed and easily modeled in **PATRAN or** I-DEAS. **This** connectivity is also easily **verified** in **PATRAN or** I-DEAS.

the complete that the complete

e<br>Ve

|- 上の個人の属に一般度の高い元の医癌(1)||三菱||三菱||三菱||全国|

 $-1$  ... ...

 $\begin{array}{c} \bullet \\ \bullet \\ \bullet \end{array} \qquad \begin{array}{c} \bullet \\ \bullet \\ \bullet \end{array} \qquad \begin{array}{c} \bullet \\ \bullet \\ \bullet \end{array} \qquad \begin{array}{c} \bullet \\ \bullet \\ \bullet \end{array} \qquad \begin{array}{c} \bullet \\ \bullet \\ \bullet \end{array} \qquad \begin{array}{c} \bullet \\ \bullet \\ \bullet \end{array} \qquad \begin{array}{c} \bullet \\ \bullet \\ \bullet \end{array} \qquad \begin{array}{c} \bullet \\ \bullet \\ \bullet \end{array} \qquad \begin{array}{c} \bullet \\ \bullet \\ \bullet \end{array} \qquad \begin{array}{c} \bullet \\ \bullet \\$ 

→ March All All Financial All All Financial All All Financial All Financial All Financial All Financial All Financial All Financial All Financial All Financial All Financial All Financial All Financial All Financial All

三重

 $\equiv$ 

=  $\overline{\phantom{0}}$ 

# **CONCLUSIONS**

**FEM/SINDA provides a general purpose geometry driven thermal** a, **nalysis** code to the **ther**mal analyst. Because **of the finite-element-type** input **to the code** (essientially identical **to** a **NASTRAN** input **deck),** its interface **with** I-DEAS, **PATRAN** and **NASTRAN** is complete: each **FEM/SINDA** entity corresponds **naturally to** a I-DEAS **or PATRAN** entity, and **in most** cases to a **NASTRAN** entity (hence **NASTRAN** input **decks can,** with little **or no** modifi**cation,** be **used** as an input **deck to FEM/SINDA). The** nodal **temperatures determined** from **FEM/SINDA can be used** directly **to drive** a **thermal loading** condition in **NASTRAN. FEM/SINDA** combines **the** power **of finite dement techniques** with **the thermal** community's **tested** and **well accepted workhorse: SINDA. This mix of the finite element-finite difference worlds takes** advantage **of the strengths of both** methods: the **finite element** method's abil**ity to handle arbitrary geometry,** model **non-homogeneous regions** with **different element types, and model linear temperature fields exactly; and SINDA's finite** difference **capability to handle time** and **temperature dependent** material **properities, loads, and boundary conditions,** and add **user written FORTRAN routines. FEM/SINDA's interface with I-DEAS and PATRAN allows the thermal** analyst **to take full** advantage **of all of** a **finite element modeler's capabilities in** a manner **consistent** with **the design of the PEM pre-** and **postprocessors. The key to that interface/integration is that** a **node of the finite element model will necessarily be** a **node in the thermal conductor network. Therefore this technique does not comprimise the inherent** modeling **integrity of FEM geometric** discretization, **and will easily allow the alogrithms of both old** and **new finite** element **technology (for example, both in** meshing **applications and finite element matrix** manipulations) **to be** applied **to general** purpose **thermal** analysis.

### **REFERENCES**

Ĭ ٦

Ř

 $\tilde{\mathbf{v}}$ 

- (1) **The** Finite Element Method, **O.** C. Zienkiewicz, McGraw-Hill Book Company, 1977
- (2) Concepts and Applications of Finite Element **Analysis, Robert** D. Cook, **John** Wiley & Sons, Inc., 1981

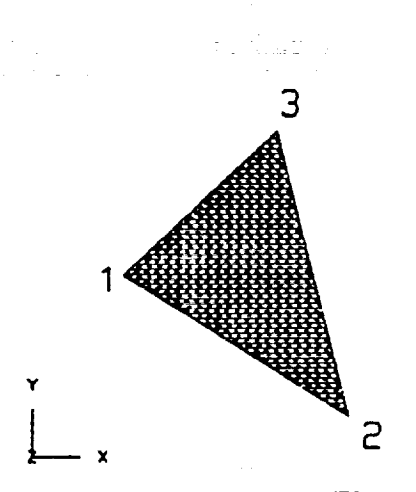

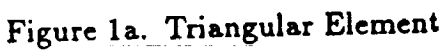

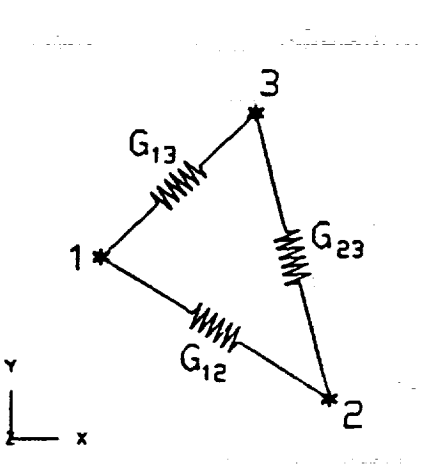

Ē Ē

**The Property Contract of the Property Contract Contract Contract Contract Contract Contract Contract Contract** 

医生产 三

|「驚き見上」|| 19 19 「mp」 Nation Magnetic Magnetic Magnetic Minimum Magnetic Magnetic Magnetic Magnetic M

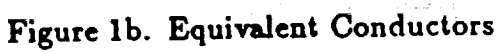

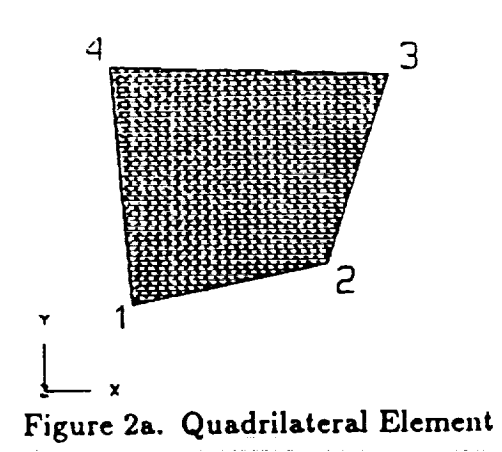

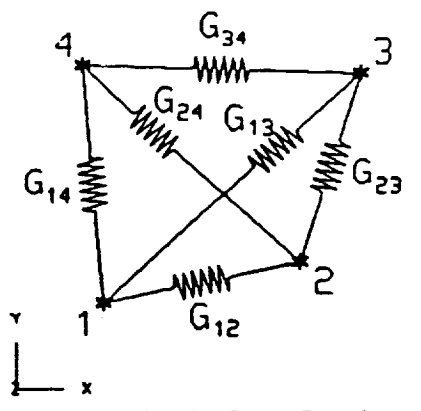

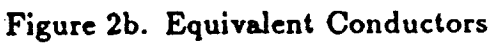

TITLL-\$ Give some title **OUTPUP** \$ SUPERTAB, PATRAN, NASTRAN, and/or PLOT \$ Initial temperature ITDP-\$ Temperature of radiation infinity node **RTDO-SFILE-**\$ Name of Sinds formatted input file **MINCOND-**\$ Minimum abs(A/L) value to be written **BOSIN BULK** s \$ Data enclosed in ( ) may be either a real constant \$ or reference an array \$ Coordinate systems: CORDR, CID, Al, A2, A2,, B1, B2, B3, +Ccid \*ccid, a, a, a CORDC, CID, A1, A2, A2,, B1, B2, B3, +Ccid «cid. ci, ci, ci CORDS, CID, A1, A2, A2,, B1, B2, B3, +Ccid +ccid, d, a, a s  $$$  Nodes: **NODE** ID  $CD$  $\mathbf{x}$ Y  $\overline{\mathbf{z}}$ **FNODE ID**  $\mathbf{s}$ \$ Material properties: **MATI**  $nID$ **IKI** rho  $\left( \mathbf{\Phi}\right)$ **MATO MID**  $(x)$  $(N)$  $(x_1)$ cho  $\left( \bigoplus \right)$ s \$ Physical properties:  $p_{\text{COMD}}$ PID  $(N<sub>1</sub>)$ **PROD** PID **MID AREA** PSHILL PID MID THAMESS PSOLID PID **MID** \$ Clements: CAPAC N1 **MASS**  $(\infty)$ CONDUCT N1 **M2**  $(N\! \sqrt{L})$  $r<sub>COMD</sub>$  $m$  $M2$  $(1000T)$   $(Qp)$ s **ROD** EID PID N.  $M<sup>2</sup>$ TRIA **FID** PID  $\boldsymbol{\varkappa}$ N2  $\overline{13}$ **QUAD** EID PID m  $_{112}$ K) N4 TETRA EID PID  $_{\rm N1}$  $10<sup>2</sup>$ Ю MA WEDGE, EID, PID, N1, N2, N3, N4, N5, N6 BRICK, EID, FID, NI, NZ, N3, N4, N5, N6, +Beld +Beid, N7, N8 \$ Boundary Conditions: **NICAT** NOOC  $[MLAT]$  $r_{\text{max}}$ EID **EDGE** (FUXI) FUX2 **TTUX** EID **FACE!**  $(ruvu)$ **VFLUX** EID  $(1,0)$ **LOWECT ETD EDGE**  $(h1)$  $h2$ **FRODE** TYPE FONECT EID **FACEI**  $(h)$ **FNODE** TYPE DWDS **SID** EID **EDGE4 FRADS SID** EID **FACE DICLOSE SIDI**  $\bullet 1$ **SID2**  $^{\circ}$ 712  $T<sub>B</sub>$ **FRADT** SID EID **FACEI**  $\pmb{\ddot{}}$ TDP **MODE**  $(TDP)$ 

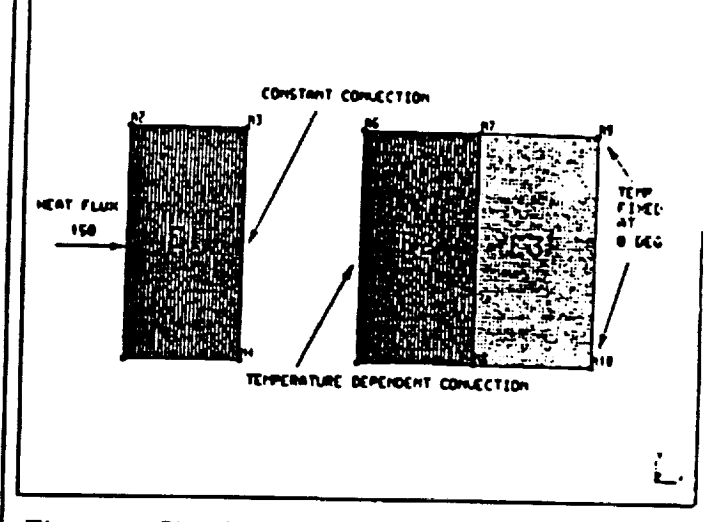

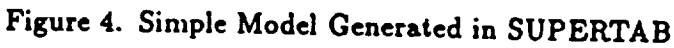

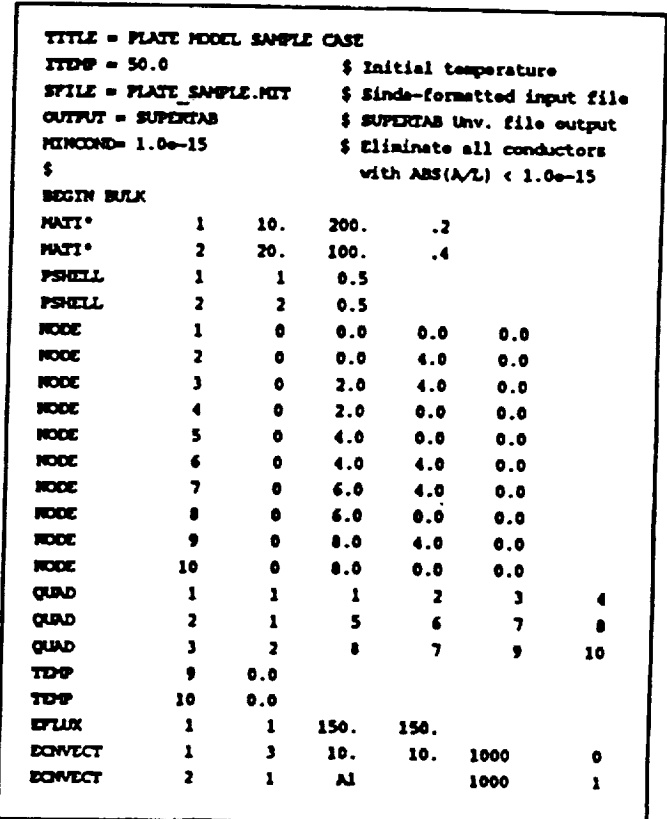

Figure 5. Input Deck Generated from Model Shown in Figure 4

Figure 3. General Description of FEM/SINDA Input Deck

١

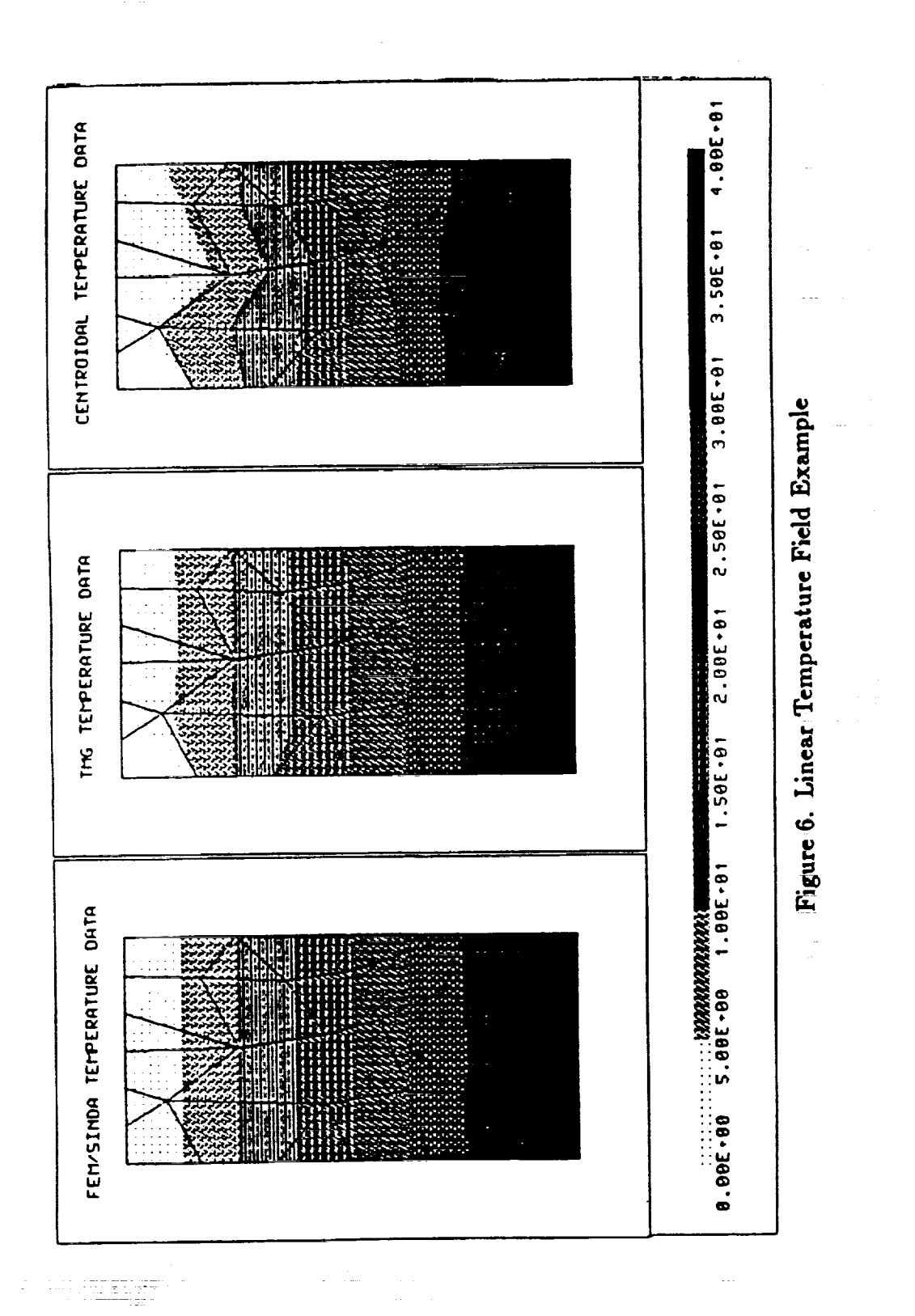

in the distinction of the distinction of the control of the distinction of the control of the control of the control of the control of the control of the control of the control of the control of the control of the contr

F

Ξ

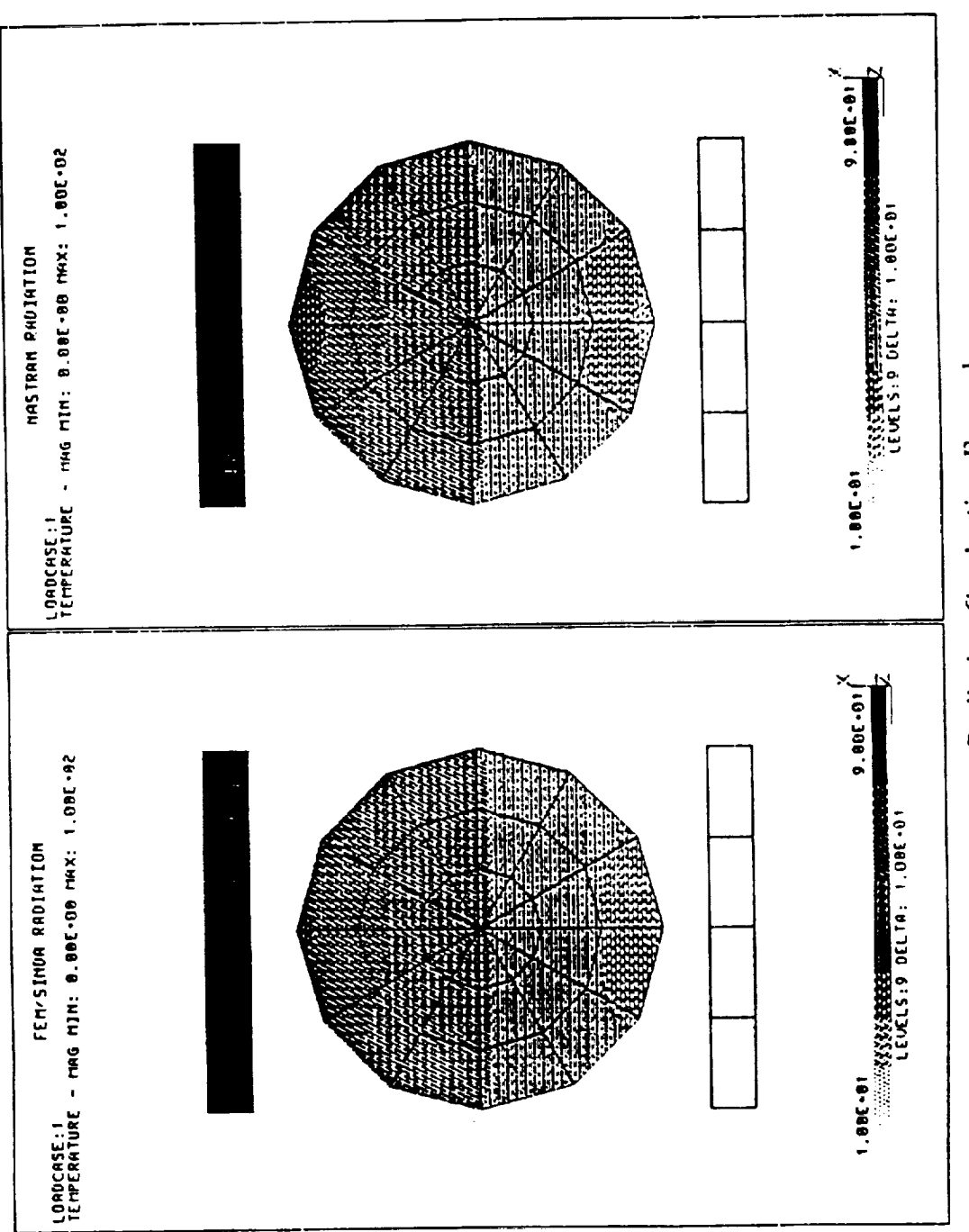

 $\ddot{\cdot}$ 

 $\frac{1}{2}$ 

Figure 7. Radiation-Conduction Example

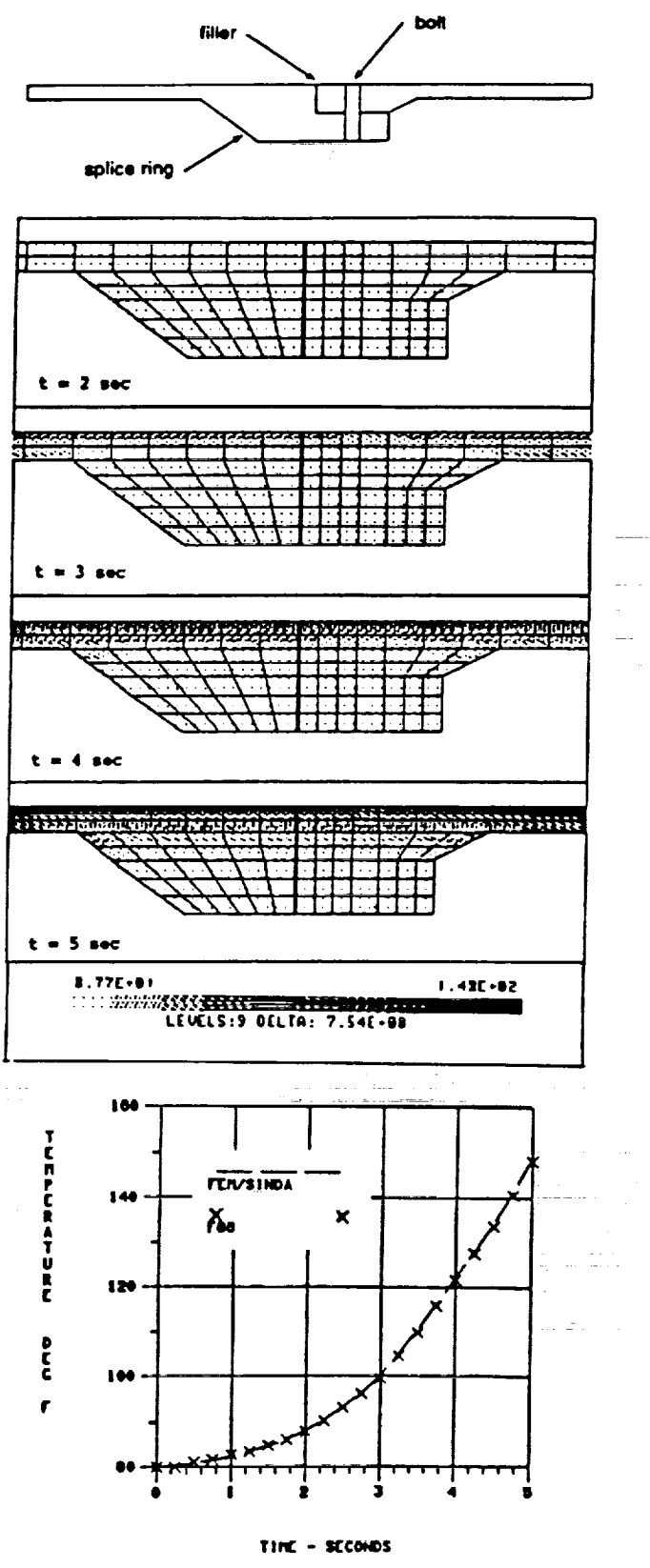

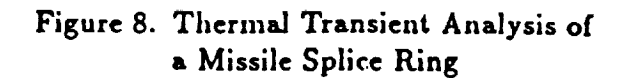

i<br>Tal

ستورين

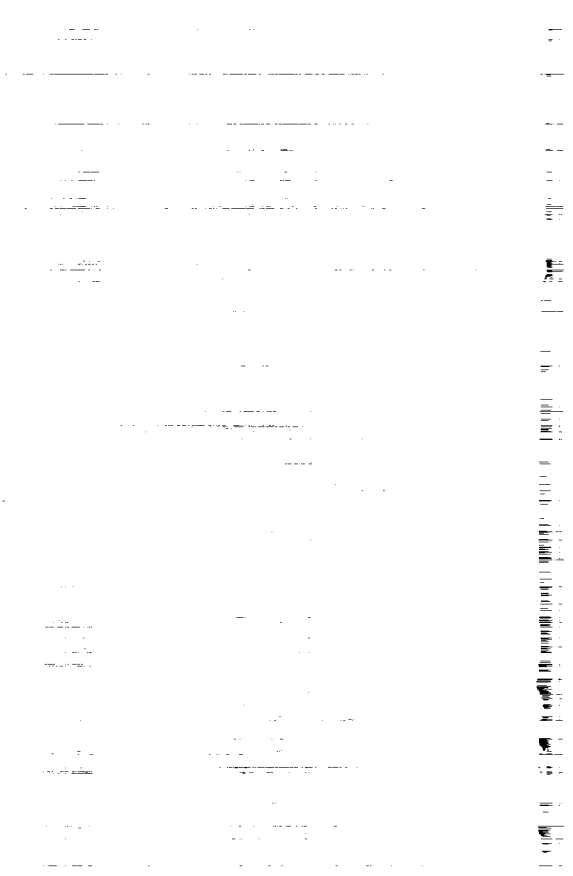

 $\Rightarrow$   $\pm$ 

 $\beta$  ,  $\beta$  ,  $\alpha$  ,  $\alpha$ 

.<br>. 25. . . . .

 $\tau$  .

 $\frac{1}{\sqrt{2}}$ 

ir<br>F းနို

 $\equiv$ 

in the self of the self of the self of the self of the self of the self-

 $\frac{1}{2}$ 

Ì

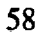

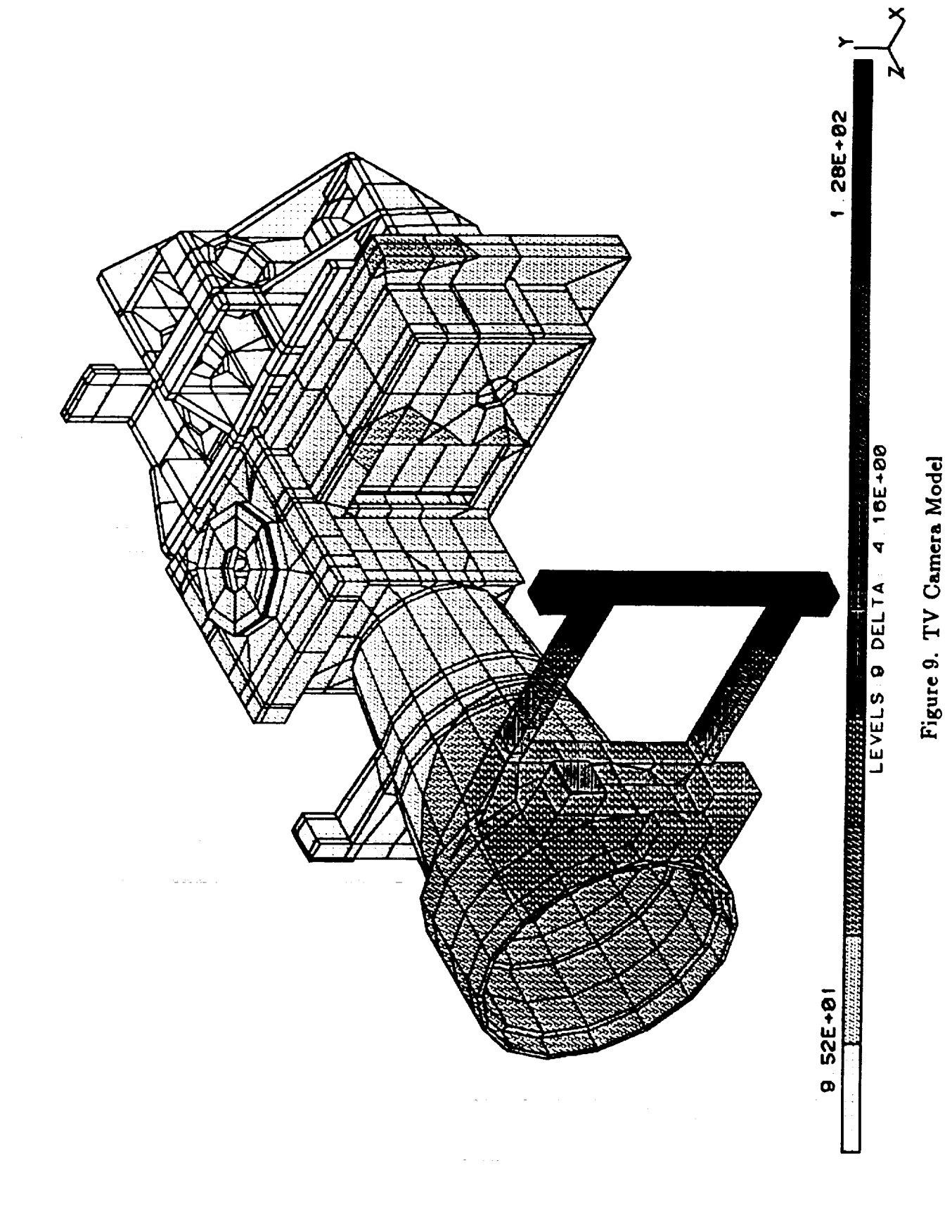

Ĭ.

 $\ddot{\cdot}$ 

GENERALIZED SEISMIC ANALYSIS

 $55 - 46$  $190575$  $\rho$ - $\beta$ 

Thomas G. **Butler Butler** Analyses  $N94-17832$ 

=

\_r

 $=$ 

ŧ

I ! |

! z

 $\bar{z}$ 

 $\frac{1}{2}$ 

法法法律 医气体 法法律法律 法法律法律 医血管

÷

**Monday Reserves** 

#### **INTRODUCTION**

There is a constant need to be able to solve for enforced motion of structures. **Spacecraft** need to be qualified for **ac**celeration inputs. Truck **cargoes** need to be safequarded **from** road mishaps. Office buildings need to withstand earthquake shocks. Marine **machinery** needs to **be** able to wlthstand hull shocks. All of these kinds of **enforced** motions are being grouped together under the heading of **seismic** inputs.

Attempts have been made to cope with this **problem** over the years and **they** usually have **ended** up wlth some limiting or compromise conditions. The crudest approach **was** to limit the **problem** to acceleration occurring only at a **base** of a structure, constrained to be rigid. The analyst would assign arbitrarily outsized masses **to** base **points.** He would **then** caiculate **the** magnitude of force to apply **to** the base mass (or masses) in order **to** produce the specified acceieration. He would **of** necessity have to sacrifice the **determlnation** qf stresses in the vicinity of the base, because of the artificial nature **of** the input forces.  $\frac{1}{\sqrt{2}}$  . The components of the set of  $\frac{1}{\sqrt{2}}$  ,  $\frac{1}{\sqrt{2}}$  ,  $\frac{1}{\sqrt{2}}$  ,  $\frac{1}{\sqrt{2}}$  ,  $\frac{1}{\sqrt{2}}$  ,  $\frac{1}{\sqrt{2}}$  ,  $\frac{1}{\sqrt{2}}$  ,  $\frac{1}{\sqrt{2}}$  ,  $\frac{1}{\sqrt{2}}$  ,  $\frac{1}{\sqrt{2}}$ 

The **author followed** the lead of **John** M. Biggs 1 by using relative coordinates for a rigid bas 2 in a 1975 paper , and

L\_ L SL

I. "Introduction to Structural Dynamics" by John M. Biggs, McGraw Hill 1964, sec 6.\_. 2. "Fidelity in Shaker Simulation Analysis with NASTRAN , T. G. 11 Butler, January 1975, Orally presented at the first HSC NASIRA Colloquium.

**3** again in **a** 1981 paper This **method of relative coordinates** was extended and made operational as DMAP ALTER packets **to** rigid formats 9, i0, ii, & 12 under **contract** N60921-82-C-0128. This method was presented at **the twelfth** NASTRAN Colloquium. 4 Another analyst in **the** field, **Gary L. Fox,** develped a method 5 that **computed** the forces from enforced motion then **applied them** as a forcing to the remaining unknowns **after** the knowns were partitioned off. The method was translated into DMAP ALTER's, but was never made operational. All of **this** activity Jelled into the current effort. Much thought was invested in working out ways to unshakle the analysis of enforced motions from the limitations that persisted. **In** the following theoretical development the avenue to complete **generality** is **charted.** The method is in the process of being coaed and will **be** implemented as four new rigid formats.

#### **THEORY**

A

Ã

Į, i.

Í

Seismic analysis in the **displacement** method becomes especially challenging, **because** forces are required in NASTRAN **to** provide loading for the dynamic **solutions.** The attempt here is to admit displacement histories as acceptable loadings by converting them into equivalent force loadlngs. The **development** of this **theory** will start with a statement of the general **dynamic** equation **based** upon all freedoms **being present before** any **con**straints or reductions are applied; this is known as the **P-set**

**<sup>3.</sup>** "Dynamic Structural Responses to Base Acceleration", Thomas G. Butler, Proceedings of the Conference on **Finite** Element Method & Technology, March 1981; **Paper** No. 8.

<sup>4.</sup> "Seismic Analysis Capaoility in NASTRAN", Thomas G. Butler and Robert F. Strang; Proceeaings of **the** 12th NASTRAN Colloquium, May 7-11, 1984, pp 92 - 131.

<sup>5.</sup> "Solution of Enforced Boundary Motion in Direct Transient **and** Harmonic Problems", Gary L. **Fox, Proceedings** of the Ninth NASTRAN Users Colloquium, Oct 22-23, 1080, pp 96 - 105.

#### **GENERALIZED** SEISMIC ANALYSIS

(set of all freedoms **obtained** from all points, **grid** and extra) in NASTRAN.

$$
\left[\left[M_{\text{PP}}\right]p^{2} + \left[B_{\text{PP}}\right]p + \left[K_{\text{PP}}\right]\right]\left\{u_{p}(t)\right\} = \left\{P_{p}(t)\right\},\qquad(1)
$$

where lower case p stands for the differential operator d/dt. Freedoms which are directly exposed to seismic forcings (accelerations, velocities, & displacements) will be given the designation "C" (standing for contact freedoms) and the complement of this set with respect to the P-set will be designated "J". The Pset of Equation (1) will be partitioned between J & C to get

$$
\left[\frac{M_{CC}|M_{CJ}}{M_{JC}|M_{JJ}}\right]P^2 + \left[\frac{B_{CC}|B_{CJ}}{B_{JC}|B_{CC}}\right]P + \left[\frac{K_{CC}|K_{CJ}}{K_{JC}|K_{JJ}}\right] \left(\frac{u_C(t)}{u_J(t)}\right) = \left(\frac{P_C(t)}{P_J(t)}\right). \tag{2}
$$

Points will be allowed to be loaded with both displacement and force histories. This will provide for such cases as a space craft being tested in a centrifuge with a shaker on board. In such a case there will be body forces being applied by the centrifuge on all points including contact points,  $P_{\rho}(t)$ , and complement points,  $P_{J}(t)$ ; and displacement histories being applied by the shaker,  $u_{c}(t)$ . Single point constraints (SPC's) can be applied only to J dof's, but multipoint constraints (MPC's) can exist between C & J dof's, however the C freedoms must be chosen as independent when defining the constraint. Thus the known quantities in equation (2) are the forces on the complement set  $P_{T}$ , the forces on the contact set  $P_{C}$ , and the displacement histories at the contact set  $u_C$ ,  $pu_C$ , and  $p^2u_C$ .

Since the set of  $u_C$  are known, the terms involving them can be expanded from equation (2). Take the known terms in the upper partition first:

 $\left[ \left[ M_{CC} \right] P^2 + \left[ B_{CC} \right] P + \left[ K_{CC} \right] \right] \left\{ u_C \right\} .$ 

 $(3)$ 

**THE CONSIDER THE RESIDENT AND A RESIDENT AND RESIDENT ASSOCIATED** 

117. The Monte House The Theorem

清江江 英羅 光天 通行 计分子系统 法经定义 建压力

海中南美国 三重金属 高潮

62
The **dimension** of **each of** these **3** terms is force. **Designate** the C set of terms in expression (3) as PC; i.e. the forces from **dis**placement histories on **the contact** freedoms. Next the known terms in the lower **partition** expands into:

$$
\left[ \left[ M_{JC} \right] p^2 + \left[ B_{JC} \right] p + \left[ K_{JC} \right] \right] \left\{ u_C \right\}
$$
 (4)

Designate the set of terms in expression (4) as  $P_J^C$ ; i.e. the forces on those **complement** freedoms, J, from **displacement** histories **due** to their being **coupled** to the **contact** freedoms, C. The first term of expression (3)  $\left[ M_{CC} \right] p^2 \left\{ u_C \right\}$  constitutes forces that develop from the accelerations of masses at the contact surface. The first term of expression (4)  $[M_{JC}]_P^2(u_C)$  constitutes forces that **develop** in the "complement" set from the accelerations of interior **masses** due to their **couplings** with the contact set. The second term of expression (3)  $\left|B_{CC}\right|P\left\{u_C\right\}$ constitutes forces from the speeding of dampers that are connected between members of the contact set. The second term of expression (4)  $|B_{JC}|P(u_C)$  constitutes forces that develop in the "compiement" set from the speeding of dampers that are connected between the interior ana the **contact** set. The third **term** of expression (3)  $K_{CC}|\{u_C\}$  constitutes forces that develop from the deformation of elastic elements that are connected **between** mem**bers** of the contact set. The third term of **expression** (4) ." "tl % IKjcI\_Uc} **constitutes** forces **that develop** in **the** "complement" set from the **deformation** of elastic elements that **are connected between** the interior and **contact** set. The **portrayal** of **the** forces on the interior dof's must be extracted from the *J* partitioning of the P-set, otherwise an incorrect distribution would result from the increasea **coupling** if they were extracted from a requced order such as N-set or A-set.

 $\Box$ 

;

 $\cdot$ 

The scheme here is to treat the **excitation** histories as known \_ for the purpose of **computing** forces that develop from **displacements** on contact points. Once the forces from displacement histories are defined they will be added to boundary force histories to give an array of excitations expressed entirely of forces in spite of the fact that **part** develop from displacement histories. After the forces from displacement histories are fully defined, the contact freedoms u<sub>C</sub>(t) will henceforth be treated as unknown. In **effect** the scheme is to re-solve for displacement histories that are already known. This **can** De characterized with the following example. Put simply; if one were to look at a single dof system dynamic **equation**

÷

- The Material Windows - The Miller - The Miller - The Miller - The Miller - The Miller

 $=$ 

屬

一 善愛漢字 一

 $mp^{2}x(t) + bpx(t) + kx(t) = P(t)$  (5)

one could compute the value of the **external** forcing P(t) if all three of the displacement histories were known, For the opposite case, one could treat  $P(t)$  as known in equation  $(5)$ , and integrate it to find the acceleration, velocity and displacement at any time. The result would be to recover the values that were originally known (assuming perfect differentiation and integration routines). This is not an unreasonable approach in view of the power in today's **computers.**

\_ith the **displacements** on **contact** points being **treated as** unknowns, the forces in equation (2) can now be augmented wlth the forces from **displacement histories as** follows:

$$
\left[\frac{M_{CC}[M_{CJ}]}{M_{JC}[M_{JJ}]}p^{2} + \frac{B_{CC}[B_{CJ}]}{B_{JC}[B_{CC}}\right]p + \left[\frac{K_{CC}[K_{CJ}]}{K_{JC}[K_{JJ}]} \right] \left\{\frac{u_{C}(t)}{u_{J}(t)}\right\} = \left\{\frac{P_{C}(t) + P_{C}^{C}(t)}{P_{J}(t) + P_{J}^{C}(t)}\right\}
$$
(6)  
  $u_{C}(t)$  would be recovered if  $P_{C}(t)$  &  $P_{J}(t)$  were null.

This lays the groundwork for implementation. Provision must be made for admitting displacement history specifications as bulk data; putation of  $P_C^C(t)$  and  $P_T^C(t)$  must be provided for. Differe parts of a structure can have certain portions involved in a **given displacment** excitation **while** other **portions could be** subject to distinctly **different** excitations. Thus a **framework** is needed for the spatial specification of each distinct excitation. There can also **be** spatially distinct time **delays** associated wlth individual excitations. But a mechanism already exists in NAS-TRAN for such specifications: i.e. DAREA for spatial specification of magnitudes, TABLEDi for time varying amplifications, and DELAY for spatial specifications of time delays. All of these can be used with impunity and without confusion with respect to the normal input of **dynamic data** by requrlng unique set ID numbers ana by having a seismic assembler of enforced loadings. A new case control command called SEISLOAD and a new **bulk** data card called SEISLOAD will be put into service. Bulk SEIS-LOAD will act much like TLOADi and RLOAD cards in organizing the spatial, temporal, and phase aspects of displacement excitations. It will incorporate one additional BCD field to specify the type of **displacement** being input; DISP, or VEL0, or ACCE. SEISLOAD case control command will activate the bulk SEISLOAD **card** much like the DLOAD case **contol** command that activates **the** bulk DLOAD card. The Input File Processor (IFP) **will** assemble the seismic bulk data into the initial data **block Called** DYNAMICS. Case control will direct the **data** from its SEISLOAD **card** to read the data from the DYNAMICS **data** block **with a** new functional module SPD (seismic **pool distributor)** whose function would **be** similar to the DPD (dynamics pool distributor) to **prepare** SEISLT (seismic load table) and SEISRL (seismic response list) similar to the DLT & TRL. Now comes the actual work of processing these tables and

=

É ą

i

#### GENERALIZED SEISMIC ANALYSIS

lists into **actual** force **histories. SEISLT** & **SEISRL would** be input to **a** second new module SEISLG \_(seismic load **generator)** that would treat each distinct displacement excitation as an individ-= ual case. That is, SEISLG **would** form the **partitioning** vector of the P-set **between the** C & **J** sets **for** one **distinct** loading. \_ It would compute the equivalent set of three force loadings **ano** ready it for comblning with ioads from **Load** generator modules; then turn **to the** next **distinct case and** build **another partitonlng** vector for this succeeding case and proceed as before in computing the equivalent set of three loadings. A record should probably be kept for purposes of checking and in setting up output sets for recovery of proof of re-solving for the input specifications. \_ \_ :

a contra de la las la california de la california de la california de la california de la california de la cal

 $\label{eq:3.1} \begin{array}{lllllllllllllll} \hline \textbf{a} & \textbf{a} & \textbf{a$ 

ł Ŧ.

 $\begin{array}{c}\n\vdots \\
\downarrow\n\end{array}$ 

101 mini 11 ling The The The Theory of The Theory of The Theory of The Theory of The Theory of The T

Ξ,

i<br>The first particular j. έĖ, ÷  $\ddot{=}$ ₹

震

1.复加器

There **are** several situations that **must** be **anticipated.** First an important premise must be stated. REGARDLESS OF WHAT COMPONENTS OF SEISMIC EXCIATION ARE SPECIFIED (p<sup>2</sup>U, pU, OR U), ALL THREE COMPONENTS EXIST AS A CONSEQUENCE OF THE EXISTENCE OF ANY ONE OF THEM. For example, if a seismic **acceleration** were given as a specification for excitation, the associated velocity and **displacment** histories can **be derived by** integration. All **3** components of a seismic **dlsturDance** can **produce** excitation in a structure provided that the structure contains **appropriate** elements that are coupled to the **contact points.** Therefore if only one or two out of the three components are specified, the analysis must be equipped to **derive** the missing **component(s).** This **means** that seismic specifications must **be differentiated and/or** integrated to complete the description of the excitation. Modules will need to be written to perform both integration and differentiation of these displacement histories. The options **would be** these when all **three components** are needed:

- (a) **0niy** DISP is specified on the **SEISLOAD card.** Consequence: Differentiate **twice** to obtain seismic velocity **and seismic acceleration.**
- (b) 0nly VEL0 is specified on the SEISLOAD **card.** Consequence: Differentiate once **to** get seismic acceleration. Integrate once to **get** seismic **displacement.**
- (c) Only ACCE is **specified** on the **SEISLOAD card.** Consequence: **Integrate twice** to get seismic velocity **and** seismic **displacement.**

Once the three components of seismic excitation are fully enunciated for one case they will **be** ready for **delivery** to SEISLG for computation of forces. Each **such** triplet of histories must **be** identified with its associated **spatial companion.** Some **connec**tion must **be** made with Case Control so as to Keep these various combinations of load separates for **purposes** of managing the solution and data recovery operations.

SEISLG **must** operate similar to TRLG in **that** it should proauce P-set forces, and D-set forces, and S-set forces. It will do this for the C-set based on the SEISLOAD data. It will also have to determine which of the J-set **are** loaded and to what extent, due to **their** individual **coupling and prepare** these additional loadlngs. After **the dynamic** load **generator** has done its work on normal forcing, the forces **due** to **displacements** should be added int O **the three different partitions** of **load** vectors **such as** the P<sub>p</sub> vector.

$$
\{P_P\} = \{P_P + P_P^C\} = \left(\frac{P_C}{P_J}\right) + \sum_{i=1}^{k} \left(\frac{P_C^C}{P_J^C}\right)_i,
$$
\n(7)

where i represents a distinct contact set.

=

z

 $\frac{14}{3}$ 

G

÷,

For each C dof there exists a distinct set of coupling to the J dof's for mass and for\_eiast{city, **and** for damping. **There**fore, for each C **dof** for each C point there will **be** a **distinct** C-J partitioning vector. For example, if there are 2 C-points and if each **point** were being excited in **2** translational **dof's,** there are 4 possible couplings for mass, 4 **possible couplings** for damping, and 4 **possible** couplings for stiffness. Thus there would be 3 x 4 = 12 **distinct** J-C vectors, 12 **distinct** DAREA patterns, 12 distinct TLOAD1 combinations,  $2 \times 2 \times 3 = 12$  distinct TABLEDi histories, **3** x 4 **=** 12 DELAY spatial distributions, and 1 SEISLOAD assemblage.

言言

 $\begin{array}{ccc}\n\vdots & \vdots & \vdots \\
\hline\n\vdots & \vdots & \vdots \\
\hline\n\vdots & \vdots & \vdots \\
\hline\n\vdots & \vdots & \vdots \\
\hline\n\vdots & \vdots & \vdots \\
\hline\n\vdots & \vdots & \vdots \\
\hline\n\vdots & \vdots & \vdots \\
\hline\n\vdots & \vdots & \vdots \\
\hline\n\vdots & \vdots & \vdots \\
\hline\n\vdots & \vdots & \vdots \\
\hline\n\vdots & \vdots & \vdots \\
\hline\n\vdots & \vdots & \vdots \\
\hline\n\vdots & \vdots & \vdots \\
\hline\n\vdots &$ 

₹  $\overline{\phantom{a}}$ 

医高度异常的

 $\frac{1}{2}$ 

Transia£ed **into** a specific example, if the two C'polnts were numbered 50 and 60 and the excitations were in axial (x=1) and transverse (y=2) directi0ns, there will be 4 **dlstlnct** acceleration histories:  $50(x)$  and  $50(y)$  plus  $60(x)$  and  $60(y)$ . The mass coupling between 50(x) and its J neighbors would probably have a different pattern than that of **the** mass Coupllng between 50(y), 60(x) and 60{y) and their respective J neigbors. **So the** DAREA content for the spatial loading from the acceleration excitation at 50(x) will have to be **derived** from the **mass** coupling to 50(x). Fortunately the DELAY content for the spatial time lapse of the acceleration history at 50(x) **will** be the **same** as the DAREA content for 50(x). Similarly, the DAREA & DELAY distributions for 50(y), 60(x), **and** 60(y) will have **to** be **derived** from the mass **couplings** between their J neighbors and at the respective **points** 50(y), **60(x), and** 60(y).

I

医鼻炎

This same **pattern** of reasoning **applies** to the formation of loadlnqs for **displacement** histories stemming from stiffness coupling between the C **dof's and their** J neighbors. And **again** this same reasoning applies to the formation of loadings for the

### GENERALIZED SEISMIC ANALYSIS

velocity **histories** stemming from damping **coupling** from the **C dof's** and their J neighbors. TLOADI's **and** SEISLOAD for the 12 loadings can be **described** thusly:

ACCE @ 50(x) TLOADI 1 DAREA from mass coupling **to 50(x)** TABLED1 from **acce** history **at** 50(x) DELAY from **mass coupling to** 50(x) VEL0 @ 50(x) TLOADI **2** DAREA from **damp** coupling to **50(x)** TABLED1 from velo history at  $50(x)$ DELAY from **damp** coupling **to 50(x)** DISP @ 50(x) TLOADI 3 DAREA from stiff coupling disp histor to **50(x)** TABLED1 from at  $50(x)$ DELAY from stiff coupling **to 50(x)** ACCE @ 50(y) TLOADi 4 DAREA from mass coupling to **50(y) TABLED1** from acce **history at 50(y)** DELAY from mass coupling **to 50(y)**

VEL0 @ 50(y) TLOADI

Ţ

 $\frac{1}{2}$ 

Ŧ

ă,

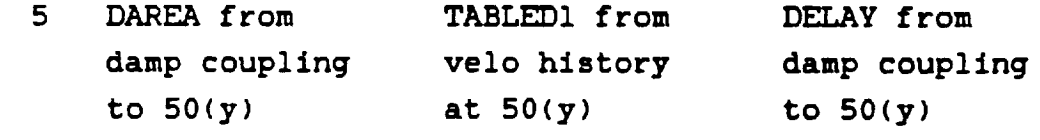

## **GENERALIZED SEISMIC** ANALYSIS

Į,

the company of

- 1998年10月11日には1998年10月12日に1998年10月12日に1998年10月12日に1999年10月10日に1999年10月10日、1999年10月10日に1999年10月10日に1 1000年10月11日に199<br>1990年10月10日に1999年10月10日に1999年10月10日に1999年10月10日に1999年10月10日に1999年10月10日、1999年10月10日に1999年10月10日に1999年10

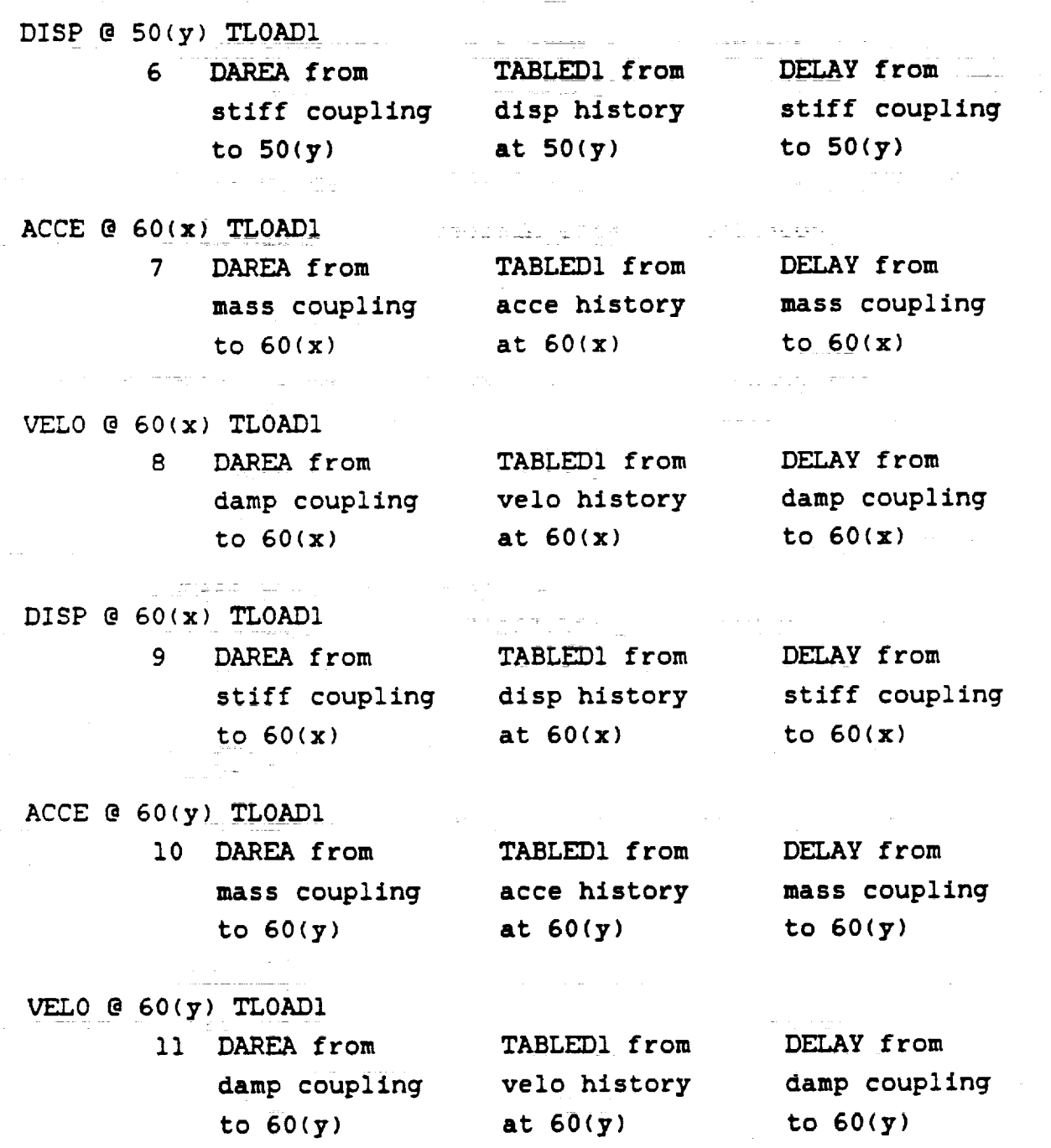

FI

ţ  $\bar{i}$ F

The figures of the figures of the figures of the figures of the figures of the figures of the figures of the figures of the figures of the figures of the figures of the figures of the figures of the figures of the figures

 $\overline{\overline{a}}$ È. 7O

## GENERALIZED**SEISMIC** ANALYSIS

## DISP @ 60(y) TLOADI

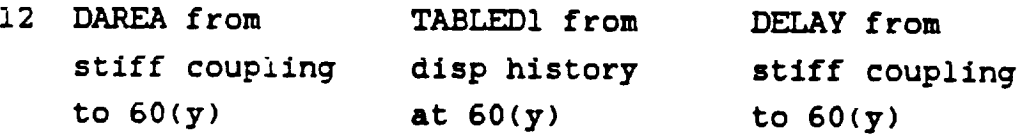

## COMBINED **SEISLOAD**

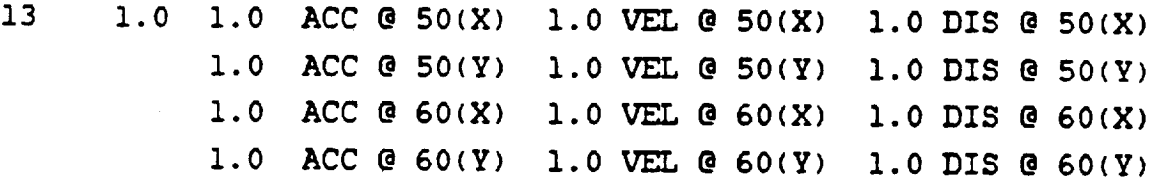

Now all **bookkeeping** is in the hands of Case Control and the loads are all in terms of force, so the dynamic solution **can** proceed as it normally **does,** including the recovery of data. The output should provide **bookkeeping** for the **several** C sets that were fed to the SPD (Seismic Pool Distributor module) so that a separate reporting of these **dynamic** displacements **can be** assembled for **comparison** with **the specified** seismic histories and/or a differencing should take place to give a measure of the effectiveness in re-solving for the specified **seismic** inputs.

## APPLICATION

This theory **has been** implemented in **DMAP** form for Direct Transients. Although the **problems** were small **pilot** examples **they** included extra points **and** DMIG matrices **and** involved excitations from mass **coupling, damping coupling and** stiffness coupling. The **theory has been** thoroughly **certified.** The **pilot problem,** shown

7]

in the plot, represents a **simple** truss bridge on three foundations with a seismic wave travelling in the positive x direction and disrupting these foundataions.

**Burner** that it

**EXPERIENCE AND REAL PROPERTY OF PERSONAL PROPERTY** 

**EXPRESSION CONTROL CONTROL CONTROL CONTROL CONTROL** 

 $\frac{1}{2}$ 

Fi  $-\frac{1}{2}$ 

ite<br>Tr

医大脑下颌 医二角形 医三角

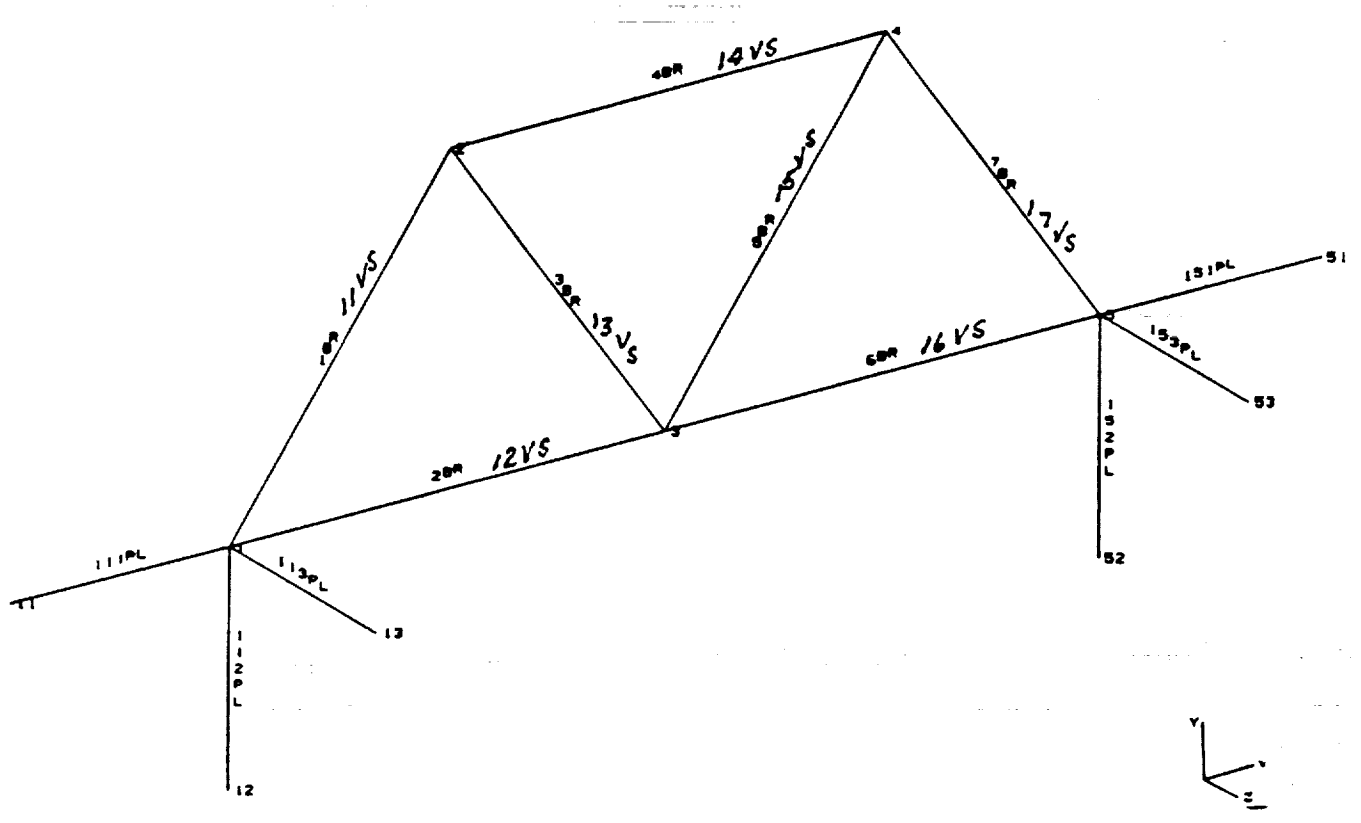

## CONCLUSION

Here at last is an automatic method for handling enforc motion that is **completely** general\_ The method has **been sho\_** to be operational in a DMAP mode. There is no special **burden** on the analyst except **to** provide the usual engineering information **giving** the **particulars** of **his** problem. **The coding** will **be com**pleted **by** the summer of 1993 and will **be available** in the 1994 release Of NASTRAN.

# A Noniterative Improvement Of Guyan Reduction

/

 $56.39$ 

190576

# $\vec{X}$  **N. Ganesan**  $\vec{X}$   $\vec{Y}$   $\vec{Y}$   $\vec{Y}$   $\vec{Y}$

## *GE Government Services, Houston, Teeaa*

ا<br>ا

 $\overline{1}$ 

ABSTRACT: In determining the natural modes and frequencies of a linear elastic structure, Guyan reduction is often used to reduce the size of \_ne mass ana **sttffr\_ss** mavrtces ana **t\_ sotutton o**I \_ veaucea **system** ts obtained first. The reduced system modes are then expanded to the size of the original system by using a static transformation linking the retained a\_grees **o\_** \_'eeaom **to tr\_ omt\_ea** ae\_rees **o\_** \_reeaom. **m tr\_** present paper, the transformation matrix of Guyan reduction is modified to include ad*aizWna[* **terms** *]v0m a* series *accountln 9* J'or **ttte** tr\_rtta[ e\_ects. *However,* zhe inertial terms *are a\_naent* **on tn\_** *unknown* frequencies, **h** practical approximation is employed to compute the inertial terms without any iteration. This new transformation is implemented in NASTRAN using *a* **DMAP** *sequence* **titter.** *Nurftertca[* ezamptes *using a* **cantttever** *Oeam* **lt**mstrate **tr\_e** *necessary* **conaition** J'or *alLowln* **9** *a* Large *number* **o***I aaaltlona[* **terr\_** in **ttte** *pr0posea* **series correction oJ'***au\_/an* rectuction. A practical example of a large model of the Plasma Motor Generator module to be  $\mu$  *town on a Delta launch vehicle is also presented.* 

1. **Introduction:** The dynamic **analysis** of **complicated structures** often **produces** large finite element models. In **some** instances, the automated computer procedures to **generate** finite element meshes also lead to large models. These highly **refined** models are really a byproduct of the use of model **generating software** and they may **not** be needed for accuracy. **A common** approach to **reduce** the **size of** the eigenvalue **problem for structural** dynamics applications is **Guyan** reduction. This approximate method finds its place among other applications also. For the **purposes** of **cost-effectiveness, Guyan** reduction is employed in Coupled **Loads Analysis using substructuring** techniques. In the experimental modes analysis, analytical **selection** of retained degrees of freedom **for Guyan** reduction is used as a **guide** to **select** accelerometer locations **on** the test article. Mass **weighted orthogonality computations** between the test and analytical modeshapes are **performed** using **Guyan** reduction.

While **Guyan reduction** [1] is **exact in static** applications, **it introduces** approximations in **structural** dynamics. The correct **relationship** between the retained and omitted degrees of **freedom can** be expressed in the **form of** a **series.** The **Guyan reduced** mass and **stiffness** matrices, available in explicit **form,** are **used** to compute the **series** terms approximately. The **Guyan** reduced matrices provide the best possible **solution** without **requiring** any further iterations. The **condition for convergence** of the **series** and the **relationship** of this **series** transformation **to the improved reduced system (IRS)** introduced **by** O'Callahan [2] are**examined** in **this paper.**

**2. Theory: The eigenvalue problem from the structural dynamic analysis is given as**

$$
K\mathbf{u} = \lambda M\mathbf{u} \tag{1}
$$

ř

**Eq. (1) can** be **written in the partitioned form as,**

$$
\begin{bmatrix} K_{aa} & K_{ao} \\ K_{oa} & K_{oo} \end{bmatrix} \begin{Bmatrix} \mathbf{u}_a \\ \mathbf{u}_o \end{Bmatrix} = \lambda \begin{bmatrix} M_{aa} & M_{ao} \\ M_{oa} & M_{oo} \end{bmatrix} \begin{Bmatrix} \mathbf{u}_a \\ \mathbf{u}_o \end{Bmatrix}
$$
 (2)

where  $u<sub>a</sub>$  represents the eigenvector of the retained degrees of freedom and  $u<sub>o</sub>$  the eigen**vector of the degrees of freedom omitted in the Guyan reduction.** *Mij* **and** *Kij* **are the** corresponding submatrices of the mass and stiffness matrices respectively and  $\lambda$  is the **eigenvalue. The second partition of Eq. (2) can** be written **separately** as

$$
(K_{oa} - \lambda M_{oa})\mathbf{u}_a + (K_{oo} - \lambda M_{oo})\mathbf{u}_o = 0 \qquad (3)
$$

**Expanding the vector**  $\mathbf{u}_o$  **in terms of**  $\mathbf{u}_a$  **from Eq. (3),** 

$$
\mathbf{u}_{o} = -\left(K_{oo} - \lambda M_{oo}\right)^{-1}\left(K_{oa} - \lambda M_{oa}\right)\mathbf{u}_{a}
$$
  
= -\left(I - \lambda K\_{oo}^{-1}M\_{oo}\right)^{-1}\left(K\_{oo}^{-1}K\_{oa} - \lambda K\_{oo}^{-1}M\_{oa}\right)\mathbf{u}\_{a}(4)

**Guyan reduction transformation leaves out the frequency dependent terms in Eq.** (3). **Hence, the regular Guyan reduction transformation** becomes,

$$
\mathbf{u}_o = -K_{oo}^{-1}K_{oa}\mathbf{u}_a \tag{5}
$$

If the condition for convergence (Section 4.) is satisfied, the inverse of  $(I - \lambda K_{oo}^{-1}M_{oo})$ **can be expanded** in **Neumann series as,**

$$
\left(I - \lambda K_{oo}^{-1} M_{oo}\right)^{-1} = I + \lambda K_{oo}^{-1} M_{oo} + \lambda^2 \left[K_{oo}^{-1} M_{oo}\right]^2 + \dots
$$
 (6)

Using Eq. (6) in Eq. (4) and simplifying **the terms yields,**

$$
\mathbf{u}_o = -\left[K_{oo}^{-1}K_{oa} + B\lambda + AB\lambda^2 + A^2B\lambda^3 + \ldots\right]\mathbf{u}_o \tag{7}
$$

where

$$
A = K_{oo}^{-1} M_{oo} \quad \text{and} \quad B = K_{oo}^{-1} M_{oa} - A K_{oo}^{-1} K_{oa}
$$
 (8)

**The exact relationship between** *uo* and *ua* **in Eq.** (7) **involves nonlinear terms of the unknown eigenvalues** (A). **A practical** approximation **to compute these terms** in **Eq.** (7) **can be made** from **regular Guyan reduction by taking,**

$$
K_r \mathbf{u}_a \cong \lambda M_r \mathbf{u}_a \tag{9}
$$

where  $K_r$  and  $M_r$  are Guyan reduced stiffness and mass matrices respectively and are **given explicitly** as,

$$
K_r = K_{aa} - K_{ao} K_{oo}^{-1} K_{oa}
$$
  
\n
$$
M_r = M_{aa} - M_{ao} K_{oo}^{-1} K_{oa} - K_{oa} K_{oo}^{-1} M_{oa} + K_{ao} K_{oo}^{-1} M_{oo} K_{oo}^{-1} K_{oa}
$$
\n(10)

**From Eq. (9), it is seen that,**

$$
\lambda \mathbf{u}_a = M_r^{-1} K_r \mathbf{u}_a \tag{11}
$$

**Using Eq. (11) repeatedly, it can be shown that,**

$$
\lambda^2 \mathbf{u}_a = \left(M_r^{-1} K_r\right)^2 \mathbf{u}_a
$$
  
\n
$$
\vdots
$$
  
\n
$$
\lambda^i \mathbf{u}_a = C^i \mathbf{u}_a, \quad C = M_r^{-1} K_r
$$
  
\n(12)

Substituting **Eq.** (12) **into Eq.** (7), **the** relationship **between at in Eq.** (1) and at, **becomes,**

$$
\mathbf{u} = T\mathbf{u}_a \tag{13}
$$

**where**

**I\*J.** \_ *°* r

$$
T = \left[ \begin{array}{c} I \\ -K_{oo}^{-1}K_{oa} + \sum_{i=1,2,...} A^{i-1}BC^i \end{array} \right] \tag{14}
$$

By applying the relation between  $u$  and  $u_a$  in Eq. (13), the new improved matrices from **series** reduction **can** be **obtained** as,

$$
\overline{K} = T^T K T \quad \text{and} \quad \overline{M} = T^T M T \tag{15}
$$

**It** is **interesting to note that** *Mo°* **vanishes for lumped** formulations **of the mass matrix. Taking the value of** *i* **to be unity, the transformation in Eq. (14) reduces to**

$$
T = \begin{bmatrix} I \\ -K_{oo}^{-1}K_{oa} + BC \end{bmatrix}
$$
 (16)

**which** is **the improved reduced system (IRS)** proposed **by** O'CaUahan [2].

**8. DMAP Alter: A rigid format** alter **for dynamic analysis in NASTRAN** has **been developed** to incorporate the improved **Guyan reduction** with the series terms. A parameter called **GOPT** is used to **choose** the **number of** correction **terms. The** alter listing is also provided in **this** section.

## **\$\$\$\$\$\$\$\$\$\$\$\$\$\$\$\$\$\$\$\$\$\$\$\$\$\$\$\$\$\$\$\$\$\_\$\$\$\$\$\$\$\$\$\$\$\$\$\$\$\_\$\$\$\$\$\$\_\$\$\_\$\$\$\$\$\$\$\$\$\$\_\_\_\$\$\$\$\_\_\$**

## **\$ CSA/NASTRAN** ALTER FOR IMPROVED GUYAN REDUCTION \$\$\$\$\$\$\_\$\$\$\$\$\$\$\$\$\$\$\$\$\$\$\$\$\$\$\$\$\$\$\$\$\$\$\$\$\$\_\$\$\$\$\$\$\$\$\_\$\$\$\$\_\$\$\$\$\$\$\$\$\$\_\$\$\$\$\$\$\$\_\$\$\$\$\$\$\$\_\$\$ **\$**

RFINSERT **SMP2 \$** PARAM//C,N,NOP/V,Y,GOPT=-I **\$** PARAM//C,N,SUB/V,N,GOUT/V,Y,GOPT/C,N,2 \$ COND LGOPT,GOPT **\$** UPARTN USET,MFF/MAAB,MOA,,MOO/\*F\*/\*A\*/\*O\* \$ FBS LOO,,MOO/AMAT/1 \$ FBS LOO,,MOA/BMAT1/1 \$ **MPYAD** AMAT,GO,BMAT1/BMAT \$ SOLVE **MAA,KAA/CMAT/1 \$** \$ MPYAD BMAT,CMAT,/SUM \$ COND OUT,GOUT \$ MATMOD SUM,,,,,/PRDT,/13 \$ LABEL LOOPTOP \$ EQUIV SUM,SUM1/NEVER \$ EQUIV PRDT,PRDTX/NEVER \$ SMYPAD AMAT,PRDT,CMAT,,,/PRDTX/3 **\$** ADD SUM,PRDTX/SUM1 \$ EQUIV SUM1,SUM/ALWAYS \$ EQUIV PRDTX,PRDT/ALWAYS \$ REPT LOOPTOP,GOUT \$ LABEL OUT \$ ADD GO,SUM/GONE **\$** SMP2 USET,GONE,MFF/MAA \$ SMP2 USET,GONE,KFF/KAA \$ LABEL LGOPT **\$** \$\$\$\$\_\$\$\$\$\$\$\$\$\$\$\_\$\$\$\$\$\$\$\_\$\$\$\$\$\$\$\$\$\$\_\$\$\$\$\$\$\$\$\$\$\$\$\$\$\$\$\$\$\$\$\_\$\_\_\_\$\$\$\$\$\_\$\_\$\_\$\$\$\$\_\_\_\_\_\_

**4. Validity** of **Guyan Reduction:** The inverse of the matrix  $[I - \lambda K_{oo}^{-1}M_{oo}]$  in Eq. (4) can be expanded as a converging Neumann series only if all the eigenvalues of  $\lambda K_{oo}^{-1}M_{oo}$  are **less than unity. In other words, the Guyan reduction is valid only for those frequencies less than the smallest frequency of the eigenvalue problem formed out of the omitted degrees of** freedom. **The** effect **of violating this condition will be scrutinized in the next section.**

## **5. Demonstration Examples:**

**5.1 Uniform Cantilever: The first** example **is concerned with** a **cantilevered bar clamped** at **one** end. **The relevent** structural **parameters** are **taken to be the** modulus **of elasticity (E) being** equal **to 30** × **106** *pai,* **weight density (pg)** as **0.2839** *Ib/in* 3, **area of cross** section as  $1$  *in*<sup>2</sup> and the length of the bar  $(L)$  as 72 *in*.

The **characteristic equation** of this **cantilever** is  $\cos \sqrt{\rho/E\omega}L = 0$  from which the **theoretical natural** frequencies **can be computed. The cantilever is** divided **into twenty finite**

elements. The retained degrees of freedom for Guyan reduction are the axial displacements **at the free end and at two successive nodes. The reduction transformation includes** *n* **as the number of additionsJ series terms. The natural frequencies from improved Guyan** reduction for different values of  $n$  are listed in Tables 1 through 5.

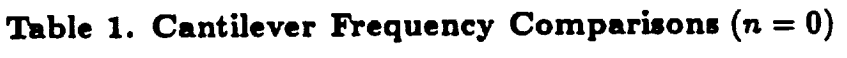

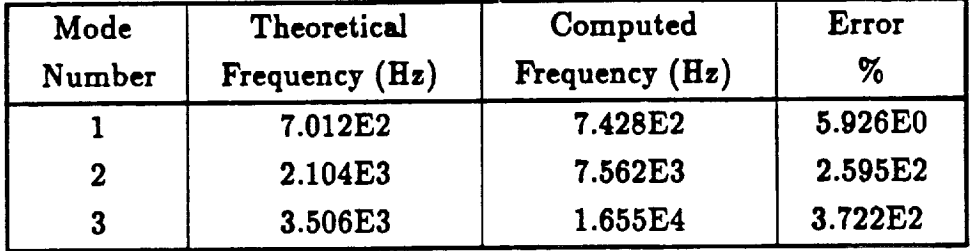

## **Standard Guyan Reduction**

Table 2. Cantilever Frequency Comparisons  $(n = 1)$ 

| Mode   | Theoretical    | Computed       | Error    |
|--------|----------------|----------------|----------|
| Number | Frequency (Hz) | Frequency (Hz) | %        |
|        | 7.012E2        | 7.012E2        | 8.014E-2 |
| 2      | 2.104E3        | 2.583E3        | 2.279E1  |
| 3      | 3.506E3        | 1.390E4        | 2.964E2  |

Table 3. Cantilever Frequency Comparisons  $(n = 2)$ 

| Mode        | Theoretical      | Computed         | Error       |
|-------------|------------------|------------------|-------------|
| Number      | Frequency $(Hz)$ | Frequency $(Hz)$ | %           |
|             | 7.012E2          | 7.011E2          | $-2.169E-2$ |
| $\mathbf 2$ | 2.104E3          | 2.239E3          | 6.440E0     |
|             | 3.506E3          | 7.043E3          | 1.009E2     |

**Table** *4.* **Cantilever** Frequency **Comparisons** (n **= 3)**

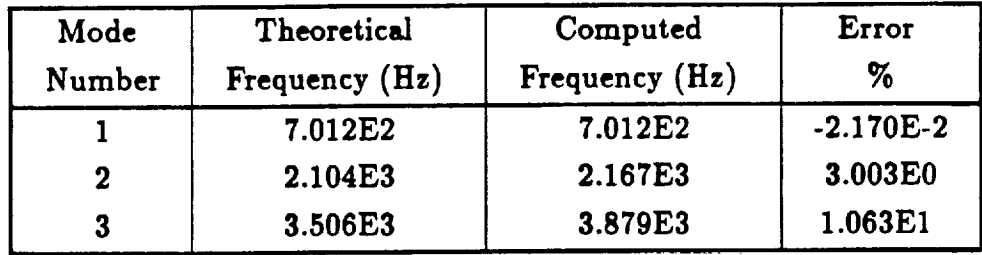

| Mode<br>Number | Theoretical<br>Frequency $(Hz)$ | Computed<br>Frequency (Hz) | Error<br>%  |
|----------------|---------------------------------|----------------------------|-------------|
|                | 7.012E2                         | 7.010E2                    | $-3.235E-2$ |
| 2              | 2.104E3                         | 2.120E3                    | 7.937E-1    |
| 3              | 3.506E3                         | 3.680E3                    | 4.950E0     |

Table 5. **Cantilever Frequency Comparlsom (n = 4)**

**The accuracy of the computed frequencies is improved by taking into account the** higher order correction terms. However, when  $n \geq 6$ , the reduced mass matrix is no longer **positive** definite **and the eigenvaiue solution process breaks down. This limitation of adding** a **finite number of correction terms can be explained** by **the** fact **that the third frequency of the overs]] structure exceeds the lowest frequency of the omit** set **(O-set) system thus violating the convergence criterion** for **Guyan reduction.**

**Another cantilever example is constructed** by **usuming that the three elements near** the free end are made up of a material with  $E = 30 \times 10^4$  psi instead of steel. By retaining **the same** degrees **of freedom as in the previous example of all steel construction, it becomes** possible **to add an almost** limitless number **of correction terms. This is because there is no overlap** between **the** frequency spectrum **of the first three modes of the full system and that of the** *O-set* **system.**

5.2 **Plama Motor** Generator *(PMG):* **This exsznple comes** from **the** modal **testing and** finite **element analysis of the PMG Far End Package (Figure I). The PMG experiment is a payload on a Delta II 7925 launch vehicle. The mission is** scheduled **to take place in July 1993.**

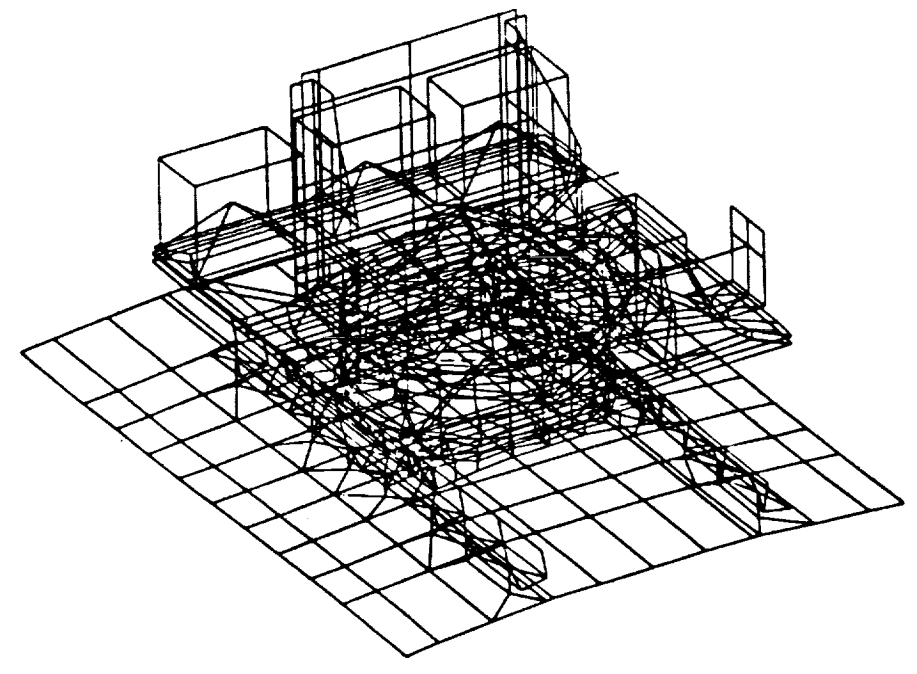

**Figure I. PMG Far End** Package

**The ana]ysis set degrees of freedom correspond to the accelerometer locations used in the** modal **survey test. The improved Guyan reduction** is **performed with different n on the PMG Far End Package** model. **The computed frequencies** are **compared with those of the full mode] which** are **taken as the reference solution** and **the results** are **listed in Tables 6 through 8. Several** frequencies **that were not found by the standard Guyan reduction start to reappear by adding the correction terms.**

| Mode        | Reference      | Computed       | Error |
|-------------|----------------|----------------|-------|
| Number      | Frequency (Hz) | Frequency (Hz) | %     |
| 1           | 56.32          | 56.39          | 0.13  |
| $\mathbf 2$ | 84.46          | 84.66          | 0.23  |
| 3           | 100.66         | 101.20         | 0.53  |
| 4           | 118.19         | 119.58         | 1.17  |
| 5           | 159.46         | 160.48         | 0.63  |
| 6           | 170.06         |                |       |
| 7           | 185.19         |                |       |
| 8           | 215.16         | 220.65         | 2.55  |
| 9           | 217.65         | 224.09         | 2.95  |
| 10          | 228.36         | 236.73         | 3.56  |
| 11          | 234.52         |                |       |
| 12          | 243.43         | 256.55         | 5.38  |
| 13          | 264.53         |                |       |
| 14          | 299.03         |                |       |
| 15          | 305.16         | 330.53         | 8.31  |

**Table 6. PMG Frequency Comparisons**  $(n \stackrel{!}{=} 0)$ 

Table 7. PMG Frequency Comparisons  $(n = 1)$ 

| Mode     | Reference        | Computed       | Error     |
|----------|------------------|----------------|-----------|
| Number   | Frequency $(Hz)$ | Frequency (Hz) | %         |
|          | 56.32            | 56.32          | 0.00      |
| $\bf{2}$ | 84.46            | 84.46          | $0.45E-4$ |
| 3        | 100.66           | 100.66         | $0.59E-3$ |
| 4        | 118.19           | 118.20         | $0.46E-2$ |
| 5        | 159.46           | 159.46         | $0.16E-2$ |
| 6        | 170.06           | 171.65         | 0.92      |

| Mode        | Reference        | Computed         | Error   |
|-------------|------------------|------------------|---------|
| Number      | Frequency $(Hz)$ | Frequency $(Hz)$ | %       |
| 1           | 56.32            | 56.82            | 0.89    |
| $\mathbf 2$ | 84.46            | 85.52            | 1.24    |
| 3           | 100.66           | 101.12           | 0.45    |
| 4           | 118.19           | 118.31           | 0.09    |
| 5           | 159.46           | 160.32           | 0.53    |
| 6           | 170.06           | 170.18           | 0.064   |
| 7           | 185.19           | 185.29           | 0.054   |
| 8           | 215.16           | 215.19           | 0.016   |
| 9           | 217.65           | 217.71           | 0.026   |
| 10          | 228.36           | 228.61           | 0.10    |
| 11          | 234.52           | 234.60           | 0.035   |
| 12          | 243.43           | 242.79           | $-0.26$ |
| 13          | 264.53           | 264.65           | 0.043   |
| 14          | 299.03           | 299.59           | 0.17    |
| 15          | 305.16           | 305.60           | 0.14    |

Table 8. PMG Frequency Comparisons  $(n = 2)$ 

## **8. Conclusion:**

A noniterative **procedure to enhance the standard Guyan reduction with** a **series of terms** has **been presented. In practice, it may be possible to add only a finite number of the correction terms** as **demonstrated** by **the NASTRAN examples.**

## **7. References:**

1. **Guyan,** R. J., Reduction **of** Stiffness **and** Mass Matrices, **AIAA** Journal, **Vol. 3,** 1965.

2. **O'Callahan, J. C.,** A **Procedure** for an **Improved** Reduced System Model, **Procedings of the** Seventh **International** Modal **Analysis Conference, 1989.**

# **DESIGN OPTIMIZATION STUDIES USING COSMIC NASTRAN**

N 9 4 - A 7/8 34

## **S. M. Pitrof, G. Bharatram, V. B. Venkayya Wright Laboratory Wright.Patterson AFB OH 45433-7552**

#### Summary

The purpose of **this** study is to create, test and document **a** procedure **to** integrate mathematical optimization algorithms with COSMIC NASTRAN. This procedure is very important to structural design engineers who wish to capitalize on optimization methods to ensure that their design is optimized for its intended application. The OPTNAST computer program was created to link NASTRAN and design optimization codes into one package. This implementation was tested using two truss structure models and optimizing their designs for minimum weight, subject to multiple loading conditions and displacement and stress constraints. However, the process is generalized so that an engineer could design other types of elements by adding to or modifying some parts of the code.

### **Introduction**

Since the advent of NASTRAN during the early 70's, engineers have found many applications of finite element analysis in diverse fields. Its popularity, which is still growing, has spawned many commercial and research programs and they are available on just about every kind of computer available on the market. The parallel development of graphics interfaces, which started as pre- and post-processors to **finite** element programs, have further stimulated fascinating applications in the analysis of mechanical components, built-up structures, fluid-structure interaction problems, thermal and heat transfer analysis, acoustics and other engineering analyses. The reliability of finite element analysis is increasingly attributed to the graphical aids. They are the means for model error correction, display of analysis results such as displacements, mode shapes (including animation), color coded displays of stresses and strains, etc. With shrinking budgets and increasing competition for market share, the industry is groping for ways to cut product development costs and reduce development time from concept to market. Analysis tools such as NASTRAN offer challenging opportunities for rapid parametric studies at minimal cost. Adept use of these tools is the key to improving quality and reducing cost of new products. These two aspects are the most important ingredients for market leadership.

Having **realized** the many **advantages of** finite element **analysis during the** 70's, **engineers** have **embarked upon the development of** even **more ambitious integrated design systems in the name of computer aided** engineering **(CAE). The** basic elements **of these** multidisciplinary **systems are finite** element **analysis and mathematical optimization (nonlinear programming) algorithms coupled** by **sensitivity analysis. The sensitivity analysis is an extension of** finite **element analysis through first order approximations. These integrated systems take full advantage of the** ever **improving capabilities of modern digital computers and provide** significant **reductions in product development costs** and time. **The objective of this paper is to show** how COSMIC NASTRAN, which **is** basically **an analysis tool, can** be **coupled to a nonlinear programming package to obtain an optimized** structure. **Although the single discipline analysis** architecture **of** NASTRAN **presents numerous difficulties, it is possible to achieve objectives of optimization to a limited extent. The** bridge between **the analysis** and **optimization is the** sensitivity **analysis and** the **procedure outlined in** Reference 1 **is used in this implementation.**

The **next** section **provides a** brief **introduction** to optimization theory and sensitivity analysis, followed by some details of the implementation using COSMIC NASTRAN. This is followed by discussion of the results gained from this implementation as applied to simple truss problems.

## Theory

The optimization problem is generally **posed** as follows:

Minimize **an** objective function:

 $F(x) = F(x_1, x_2, ... x_n)$ 

Subject to a set of constraints:

$$
z_i(\underline{x}) = z_i (x_1, x_2, ... x_a) \le \overline{z}_i
$$
  

$$
z_j(\underline{x}) = z_j (x_1, x_2, ... x_a) = \overline{z}_j
$$
  

$$
\underline{x}^l \le \underline{x} \le \underline{x}^u
$$

F is the user defined objective function, while  $x$  is the vector of design variables. The first set of constraints,  $z_i$ , is the inequality constraints. The second set  $z_j$  is the equality constraints. The third set is the constraints on the variables (upper and lower bounds) themselves. The weight of the structure is the objective function addressed in this paper while the constraints are on the displacements and stresses. The variables in the structural optimization problem described in this paper are the crosssectional areas of **the** rods, but could instead be **thicknesses** of **the plates** or some other design parameter.

The **constraints are** non-linear functions of the variables and thus the problem comes under the category of nonlinear programming. The iterative solution of the linear or nonlinear programming problems can be written as:

$$
\underline{\mathbf{x}}^{\mathsf{V}+1} = \underline{\mathbf{x}}^{\mathsf{V}} + \mathbf{\tau} \, \underline{\mathbf{D}}
$$

where  $x^V$  and  $x^{V+1}$  are the variable vectors in two consecutive cycles,  $Q$  (  $\nabla F$ ,  $\nabla Z$ ) is the travel direction or perturbation, and  $\tau$  is the step size. The travel direction in most gradient-based solutions is based on the objective and constraint function gradients ( **VF** and VZ).

So basically, the steps involved in the solution of the nonlinear programming problem are as follows:

- 1. Initial solution x
- 2. Function evaluation
- 3. Selection of active **constraints**
- 4. Gradient evaluation
- 5. Determine the travel direction D
- 6. Determine the step size  $\tau$ .
- 7. Check for the optimality conditions.
- 8. Repeat the steps until the conditions are satisfied.

Gradient computations are as outlined in Reference **1.** CONMIN, **a** nonlinear programming package based on the modified method of feasible directions, is used as the optimizer (Reference 2).

## **Implementation**

As previously discussed, there is potential for considerable benefit in performing structural design optimization studies using NASTRAN. However, integrating optimization algorithms with NASTRAN has been a daunting proposition. The effort required to develop a fully integrated structural design optimization package is so extensive that only through intensive, dedicated efforts such as the Air Force's Automated STRuctural Optimization Program (ASTROS) program can finite element analysis codes and mathematical optimization algorithms be interfaced into a system capable of performing structural design. A true integrated package such as ASTROS consists of one executable program, with all capabilities built into it. Another approach, which we will discuss in this paper, is to synthesize separate executable files with a shell script program run by the computer's operating system. The script program calls multiple computer's operating system. The script program calls multi executable files and performs some rudimentary computations and dat processing activities. In the past few years two phenomena have emerged to make our task of implementing optimization in NASTRAN far more realizable.

The **first** is the emergence of code written in subroutine form **to** compute values needed as inputs to optimization algorithms such as constraint values and constraint sensitivities. Optimization algorithms need to specify a design problem as an objective function to be maximized or minimized. As design variable values change, the objective function value changes. The algorithm also requires that bounds on the problem are placed. These bounds take form as constraint values and design variable upper and lower bounds. Much of the information required by optimization algorithms is very simple and straightforward to compute. Some values such as initial design variable values, design variable value upper and lower bounds, and constraint limits are left to the user to define. Other values such as objective function values and constraint values are fairly **simple** to compute but require information about the structure such as geometry and response to loading. Of significantly greater difficulty to compute are objective function and constraint sensitivities. Sensitivity values, which are defined as the first derivative of the objective and constraint functions, tell the optimizer which direction in design space to move. Recently, programs in subroutine form to compute such values have become more available (exemplified in Reference 1) to calculate constraint sensitivities for NASTRAN elements.

The second phenomenon is the emergence of open computer operating architectures. Cosmic NASTRAN has in the past been available on proprietary computer architectures such as CDC/CYBER and VAX/VMS. As Unix systems are becoming more available, NASTRAN is migrating to these new machines in order to take advantage of open systems. This environment is especially amenable to programmers who wish to integrate stand-alone programs into a package but either cannot or choose not to rewrite stand-alone programs in subroutine format and link operation by a main driver program. Since we have programs such as NASTRAN to perform structural analyses , programs such as CONMIN to perform optimization studies, and many miscellaneous programs to formulate input values required for optimization from output values from NASTRAN, Unix provides us with the necessary capability to synthesize these programs into one system capable of performing structural optimization tasks.

The OPTNAST **computer** program was **created** to demonstrate the feasibility of integrating NASTRAN with optimization methods in the context of structural design. OPTNAST, which capitalizes on previously written optimization code and the Unix operating system, consists of several fortran programs and a Unix shell script program. The Unix cshell script was written to perform a loop operation between the analysis program (NASTRAN) and the optimizer (CONMIN). In order to use the script the user must obey some basic rules regarding his design problem. These rules are imposed on the user in order to simplify the code development process. The restrictions are as follows:

- No free format

- Only one material card
- All elements will be designed
- Constraints will be applied to all elements/nodes

- All load cases will be designed; limit of 5 load cases

With more extensive code development, any of these restrictions can be removed. However, our intent is to develop a reasonably practical methodology to conduct optimization with NASTRAN and thus some restrictions are acceptable.

There are **two** input **files** required by the **OPTNAST** program. They are a standard NASTRAN input file (e. g. tenbar.nid) and a file of optimization parameters (e. g. tenbar.opt). The input file must obey the previously discussed restrictions and must also include the following statements:

- Request for OUTPUT2 file with KELM matrix (for use in gradient computations)
- Request for punch file with displacement and/or stress data (for use in constraint calculations)

The optimization parameter file must contain the following:

- New CONMIN parameters to override defaults (if any are desired)
- Number of and values for displacement and stress constraints Examples of each are contained in Appendices 1 and 2.

Once the user has properly prepared the NASTRAN input **file** and the optimization parameter file, the user is ready to run the OPTNAST program (Figure 1). The OPTNAST program consists of a Unix script (Appendix 3) file that calls the executable programs and processes the data shared by the executables. There are three executable files called by There are three executable files called by OPTNAST. The first is PREPARE, which preprocesses the bulk data file. The second is NASTRAN, and the third is COSOPT, which performs all of the optimization computations (Appendix 4). The OPTNAST script performs the following operations:

- Reads the name of the input file
- Processes the input file to include load cases to calculate virtual load vector response (for gradient calculations)
- Submits the problem to NASTRAN to calculate initial structural design response to the applied loads
- Sends the data to the COSOPT program to:

85  $C - 2$ 

(1) calculate constraint **and** objective **function** and gradient values

- (2) submit to CONMIN for optimization
- (3) return a new NASTRAN input file if design has not converged or a converge flag if it has
- Loop back and submit new input file to NASTRAN to continue optimization task
- Continue looping until optimum is reached or maximum number of 16 iterations is reached

While the OPTNAST program is not an integrated package, but rather a collection of executables driven by a script file, it is fully capable of performing all tasks necessary to solve the optimization problem.

## **Results and Discussion**

The OPTNAST program was used to perform design optimization studies on two structural models, each with varying constraint values and load cases. The first model, the Ten Bar Truss (Figure 1) was modeled with the properties as illustrated in the NASTRAN input file example (Appendix<br>1). This problem was solved with six different conditions with This problem was solved with six different conditions, with minimization of structure weight being the objective in each case. The first case featured 2.0" displacement constraints applied to all grid points. The second case featured 25000 psi stress constraints (both tensile and compressive) on each element. The third case synthesized both the first two cases. The fourth case featured stress constraints with **two separate** load cases applied. The fifth case was identical to the second case except that no linear approximations were made during the redesign phase (NASTRAN was called to recalculate structural response after each iteration). The **sixth** case was again identical to the second, except that the initial design variable values are set to minimum gauge. This is what is described as an infeasible design because all c\_nstraints are violated.

The second structural model designed was a Two Hundred Bar Truss (Figure 3). The objective of this model is to provide an example of a large structure in order to indicate feasibility of designing a large model. This structure was solved with stress constraints applied to each element and with two separate load cases. Since there are two hundred elements and two load cases, this design model includes two hundred design variables and four hundred constraints.

Each of the previously described models was run with the OPTNAST program, and results are provided to compare with those provided by the ASTROS program. Since ASTROS input is generally compatible with NASTRAN and since ASTROS uses a similar optimization algorithm, approximation concepts and gradient calculations, results gained from each code should be comparable. This comparison is bourne out when viewing the final results tabulated in Table 1. The results show that for any design the final design's optimal weight for each method agree to within one percent. One obvious penalty is that the amount of time required is much less with an integrated package like ASTROS. Improvements to the

OPTNAST **program can** be **made to** improve efficiency, but an integrated **package with a centralized database like ASTROS benefits from inherently more efficient methods of processing, storing** and **sharing data between modules. It** should **also be noted that the timing summary for the OPTNAST program is only an approximation since the code was not included to keep track of the actual time spent.**

### **Concluding Remarks**

**This study has proved the feasibility of conducting optimization studies** with **NASTRAN. The OPTNAST program generated for this study** can **be used for designing truss** structures **with displacement and stress** constraints. **As many as five different load** cases can **be considered** with **the program. The program** can **achieve optimum designs very similar to integrated design optimization packages such as ASTROS, but a** computational **performance penalty is inherent and unavoidable. Still, this method is very attractive when integrated packages do not offer the necessary** capabilities, such **as element types or** constraints **that the user needs to design for. As a result, this is a viable** alternative **when the user** has highly specialized design needs.

#### References

1. Tischler, V. **A.;** Venkayya, V. B.: Sensitivity Analysis and Optimization Issues in NASTRAN, 1991 NASTRAN Colloquium

2. Vanderplaats, Garret **N.:** CONMIN - A Fortran Program for Constrained Function Minimization User's Manual, NASA TMX-62282, Ames Research Center, August 1973

3. COSMIC NASTRAN User's Manual, NASA SP-222(08), June 1986

 $\tilde{\tau}$ 

# Tables

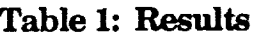

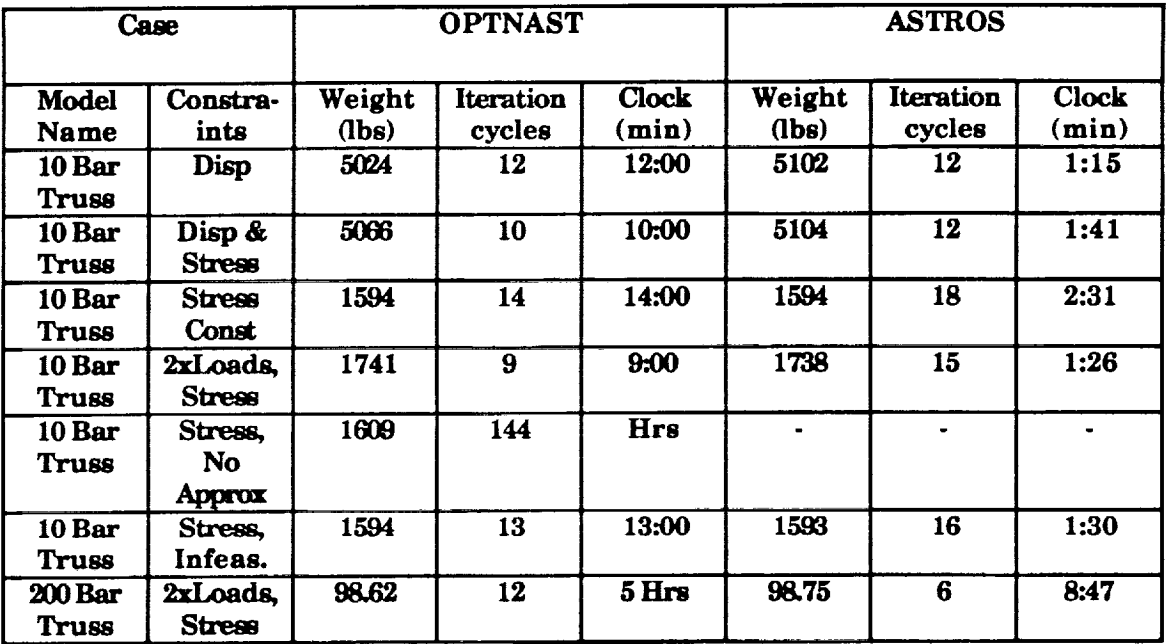

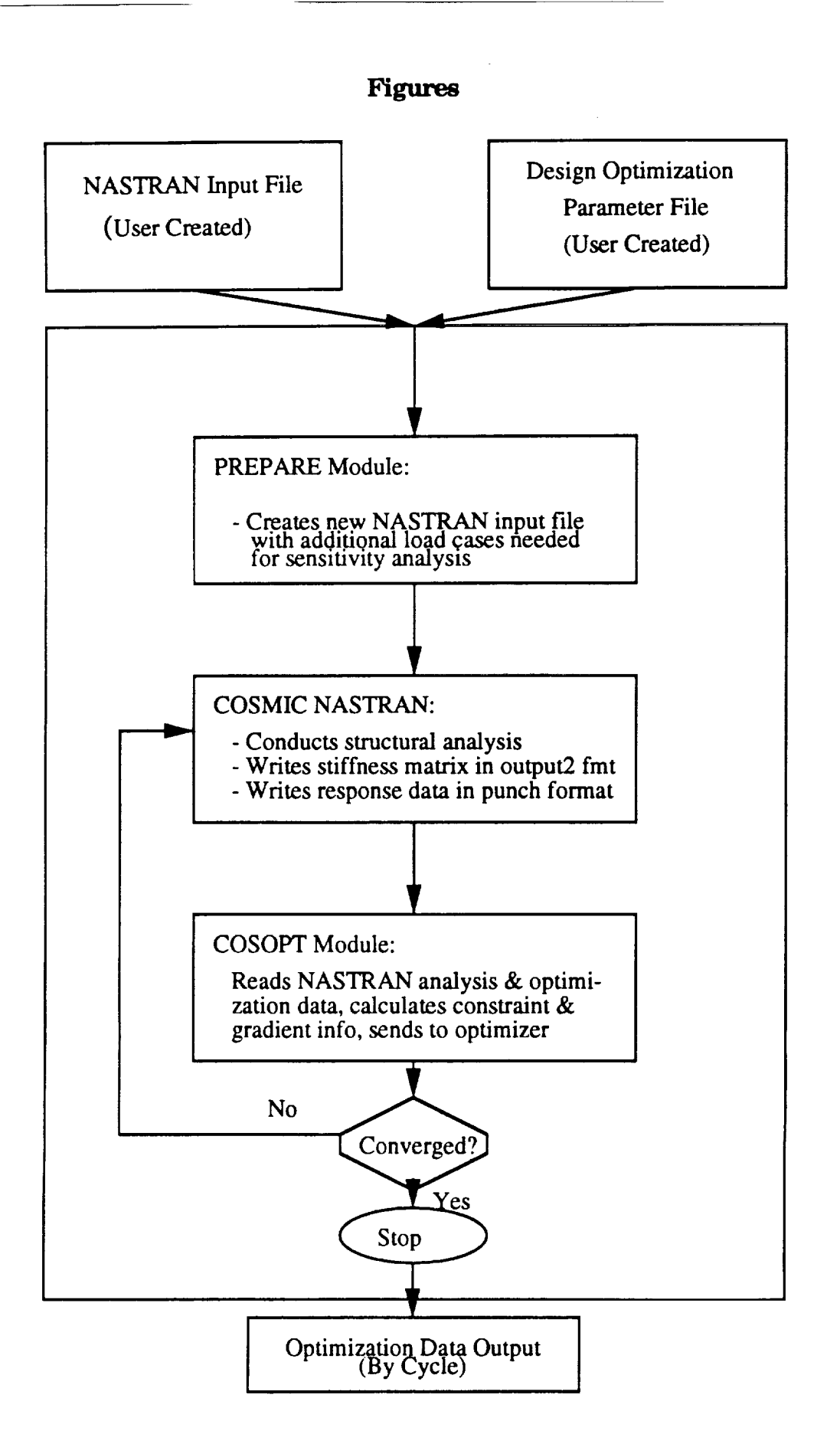

Figure 1: OPTNAST Program

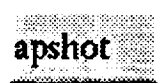

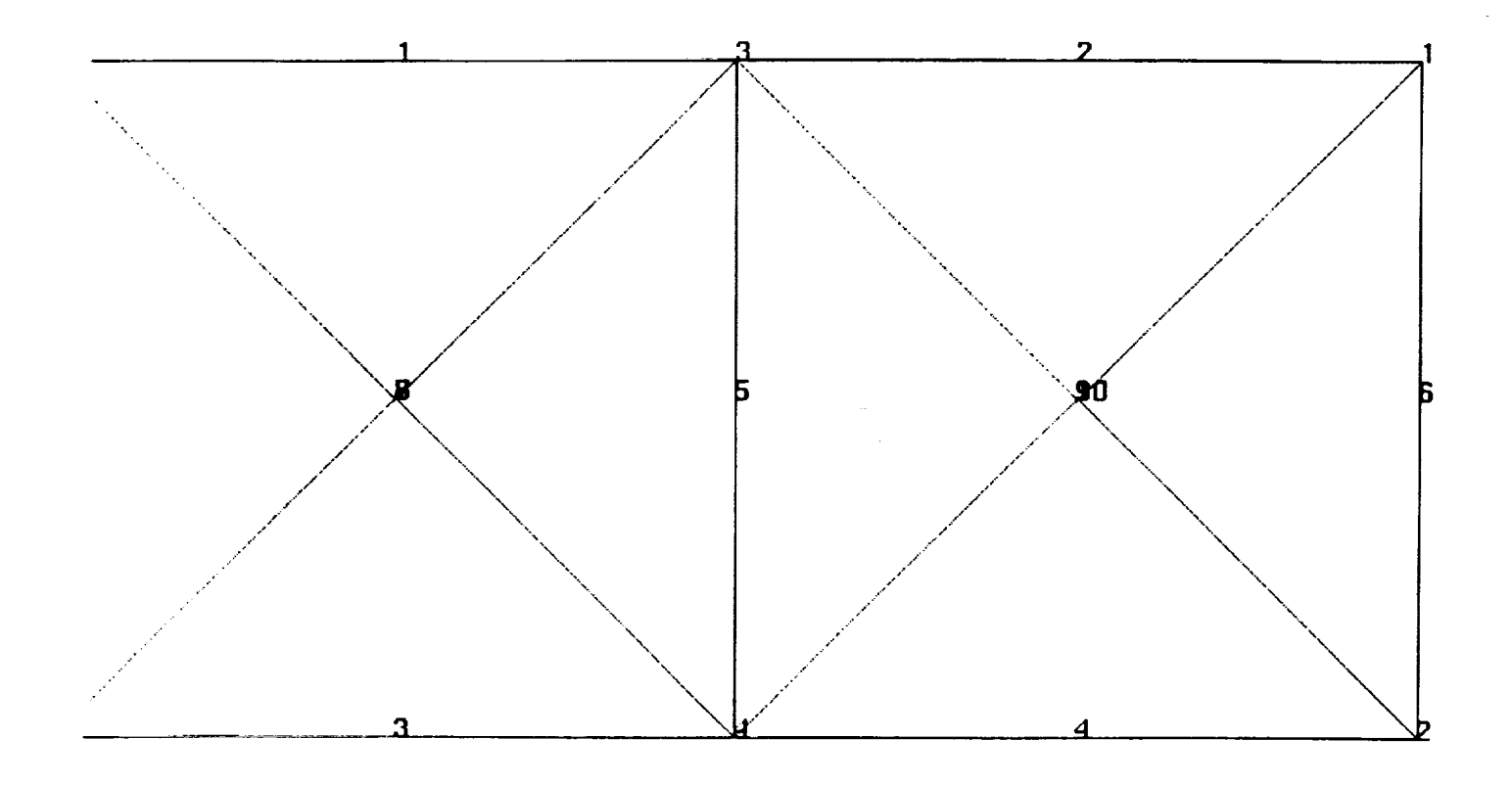

**Figure 2: Ten Bar Truss**

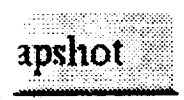

 $\frac{1}{12}$ 

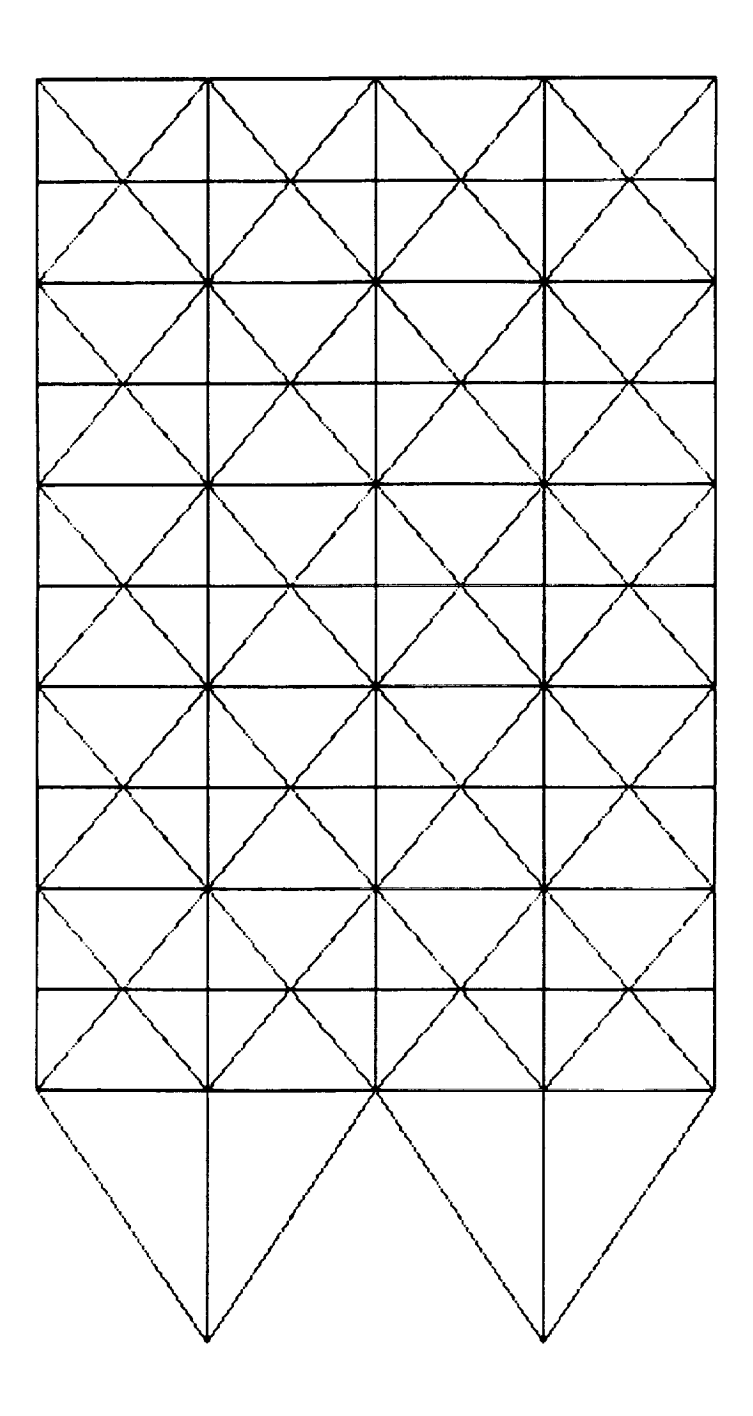

**Figure 3: Two Hundred Bar Truss** 

**ID TENB,TENB SOL** 1,0 **TIME 50** ALTER **37** \$ OUTPUT2 KELM//-I/15/ **V,N,Z** \$ OUTPUT2,,,,//-9/15 \$ ENDALTER \$ CEND TITLE = TEN BAR TRUSS DISP(PRINT, PUNCH) = ALL STRESS(PRINT,PUNCH)=ALL  $SPC = 1$ SUBCASE 1  $LOAD = 1$ BEGIN BULK \$ \$ \$ \$ \$ \$ GRID<sub>1</sub> GRID<sub>2</sub> GRID<sub>3</sub> GRID 4 GRID 5 GRID<sub>6</sub> CROD<sub>1</sub> CROD 2 CROD 3 CROD 4 CROD 5 CROD 6 CROD 7 CROD 8 CROD 9 CROD I0 PROD 1 PROD 2 PROD 3 PROD 4 PROD 5 PROD 6 PROD 7 PROD 8 PROD 9 PROD 10 \$ MAT1 2 \$ SPCI, I, SPCI, I, \$ FORCE, 1, FORCE, 1,  $\mathsf{s}$ ENDDATA TEN BAR TRUSS MODEL FROM **SCHMIT, L.A.,** JR. AND MIURA, H., " APPROXIMATION CONCEPTS FOR EFFICIENT STRUCTURAL SYNTHESIS ", NASA CR-2552, MARCH 1976. 720.0 720.0 360.0 360.0 0.0 0.0 1 3 2\_ 1  $3^{\circ}$  4 4 2 5 **3** 6 1 7 4 8 3 9 2 i0 1 2 30.0 2 30.0 2 30.0 2 30.0  $\begin{array}{ccc} 2 & 30.0 \\ 2 & 30.0 \end{array}$ 2 30.0 2 30.0 2 30.0 2 30.0 2 30.0 360.0 0.0 360.0 0.0 360.0 0.0 5 3 6 4 4 2 5 6 3 4 **0.0 0.0 0.0 0.0 0.0 0.0** I.E+7 0.3 0.i 25000.0 123456, 5, 3456, i, 6 THRU, 4  $2, , -1.E5,$ 4, , -I.E5,  $\begin{array}{cccc} 0.0, & & 1.0, & & 0.0 \\ 0.0, & & 1.0, & & 0.0 \end{array}$  $1.0,$ 

## **Appendix 1: NASTRAN Input File**

```
$ AN EXAMPLE PROBLEM
INDMIN=0
0.i0
$ PRINT CONTROL
IPRCTL=3
$ DISPLACEMENT CONSTRAINT
LMTDSP=2
6, -2.0 2 1
  -2.0 2 2
  -2.0 2 3
  -2.0 2 4
  -2.0 2 5
  -2.0 2 6
 NZLMIT=4IPRINT=1
 FXMIN=I. 0E+10
 ITERT=4 0
 XMIN=. 1
 XMAX=1000.0
```
# **2: Optimization Parameter Input File**

 $\sim$ 

# **Unix c-shell script** to **optimize** rod structure **for displacement # and stress constraints using NASTRAN to** derive **structural response # quantities (displacements, stresses, K matrix), CONMIN optimization #** algorithm **for optimization and assorted routines to calculate # objective function, constraint values and sensitivities (sensitivity #** analysis **uses virtual load vector method** # **# Inputs to program are NASTRAN input deck (no free format) <filename.nid> and # optimization parameter file <filename.opt>** # **# get** model **name if not provided if (\$I == "") then echo 'model name?' set a =** \$< **else set a =** \$i **endif** # **check to see if** optimization **parameter file exists if (! -e** \$a.opt) **then echo** "RUN REQUIRES **OPTIMIZATION PARAMETERS (\$a.opt) exit endif** echo "i.0" **>fort.85 #initialize last obj fn value to 1.0 cp** Sa.nid \$a.nid.old **#save old input cp \$a.opt fort.4 #get optimization date cp** \$a.nid **fort.55 #copy input to unit 55 prepare <\$a.nid >\$a.out #add virtual load vectors to NASTRAN input** rm **\$a.out \$a.nid my fort.65 \$a.nid** # **build script to execute cosmic echo "c" >cosfeed echo** Sa **>>cosfeed echo "o" >>cosfeed echo "i" >>cosfeed echo "y" >>cosfeed**  $\text{set it} = 0$ **#begin loop** while **(Sit <** 16) **#maximum 16 iterations cp** Sa.nid **fort.55 @ it =** Sit **+** i **#counter cosmic <cosfeed >\$a.out #execute cosmic interactively #prepare for optimization segment #cp** \$a.nid **fort.55 #copy input file to unit 55 cp** \$a/PCH **fort.25 #punch** file **to unit** 25 **cp \$a/INPI fort.15 #output2** file **to unit** 15 rm -rf Sa cosopt <fort.55 >\$a.opt.it\$it #submit to optimization program if ( -e fort.65 ) mv fort.65 Sa.nid set loop =  $cat$  fort.75' if ( Sloop **== "0"** ) set it="16" #if optimization converged end loop end rm cosfeed fort.15 fort.25 fort.55 fort.75 fort.4 fort.85

### Appendix 3: OPTNAST Unix Shell Script

```
PROGRAM COSOPT
     IMPLICIT DOUBLE PRECISION (A-H, O-Z)
                                         ,,,,,,,,,,,,,,,,,,,,,,,,,,,,,,,,,
C-
    Program to submit NASTRAN output to CONMIN optimization algorithn
C
     for rod structures with displacement and stress constraints
C
\simEXTERNAL SETFUN
                            --------------
C-------------
      INCLUDE 'cosopt.inc'
C-----------------
      COMMON/CNMN1/DELFUN,DABFUN, FDCH, FDCHM, CT, CTMIN, CTL, CTLMIN,
     +ALPHAX,ABOBJI,THETA,OBJ,NDV,NCON,NSIDE,IPRINT,NFDG'
     +NSCAL, LINOBJ, ITMAX, ITRM, ICNDIR, IGOTO, NAC, INFO, INFOG, ITER
C - - - - - -SAVE/FUNPAR/
      COMMON/FUNPAR/FXMIN,XL,XU,NZLMIT,ITERT,IPRINTI
C--°
  Thickness (of membrane elements or area of bars--input)
C
C
      DIMENSION TH( MAXELM )
      SAVE /ANLYZI/
      COMMON /ANLYZI/ TH, MEMBS, JOINTS, MM, NFI
C"
C
C Index to elements' material properties
C
      INTEGER MYOUNG( MAXELM )
C
C Material properties
C
      DIMENSION YOUNGM( MAXMTL ), POISON( MAXMTL ), RHOI( MAXMTL )
C
C Allowable Stresses
C
      DIMENSION ALSTRS( 3, MAXMTL )
C
      SAVE /ANLYZ2/
      COMMON /ANLYZ2/ EEE, PMU, RHO, YOUNGM, POISON, RHOI, MYOUNG,
              ALSTRS, NMAT, MSSTRS
        . _ _ _ _ _ _ _ _ _ _ _ _ _ _ _ _ _
C-----
      INTEGER NNODES( MAXELM )
C
C Node number connectivities for each element
C
      INTEGER MA( MAXELM ), MB( MAXELM ), MC( MAXELM ), MD( MAXELM )
C
C Nodal coordinates for each joint
C
      DIMENSION X( MAXJNT ), Y( MAXJNT ), Z( MAXJNT )
C
      SAVE /ANLYZ3/
      COMMON /ANLYZ3/ NNODES, MA, MB, MC, MD, X, Y, Z, INCHES
C---C
   Degree of freedom numbers for restrained nodes (boundary conditions)
\mathsf{C}\mathsf{C}DIMENSION IBND( MAXBND )
C
   _umber of load components for each loading condition
C
C
                           Appendix 4: CO<sub>S</sub>OPT Optimization Module
```

```
DIMENSION NJLODS( MAXLOD )
C
C Displacement and force resultants for each degree of freedom and
    and loading condition
C
      DIMENSION DR( NNMAX,MAXLOD ), FR( NNMAX,MAXLOD )
C
C Stiffness and mass matrices
C
      DIMENSION SK( MAXSK ), GM( MAXSK )
C
C Pointers to diagonal elements in stiffness matrix, SK;<br>C Row number for first nonzero element in each Column of
   Row number for first nonzero element in each Column of SK
C
      DIMENSION IDIAG( NNMAX ), ICOL( NNMAX )
C
      SAVE /ANLYZ4/
      COMMON /ANLYZ4/ IBND, NJLODS, FR, DR, SK, IDIAG, ICOL, GM,
                      NBNDRY, NN, KIPS, NR, NONZRO
C-----------------------
      SAVE /ANLYZ5/
      COMMON /ANLYZ5/ LOADS
C -C
C
   Eiement Area (size) Minimum and Maximums,
C
   Variable Bounds factor limits
C
      DIMENSION AEMIN( MAXMEM ), AEMAX( MAXMEM )
      DOUBLE PRECISION VBMIN, VBMAX
      LOGICAL INDMIN, INDMAX
C
C
   Key to Limited Displacements;
C
   Number of Displacement Constraints;
C
   Deflection constraints: maximum deflection for all nodes or
C
    magnitude, direction, and node number for each node's constraint
C
      INTEGER LMTDSP, NDSPCN
      DIMENSION DEFMAX( 3 ),
                DEFMAG( MAXDEF ), IDRDEF( MAXDEF ), NNDDEF( MAXDEF )
C
C
   Frequency limits (negative for lower bound);
   Number of Frequencies Constrained, Mode number of Constrained freq.
C
C
      DIMENSION FRQLMT( MAXFQL )
      INTEGER NFRQCN, MODECN( MAXFQL )
C
C
   Flag for Rayleight Quotient Frequency Constraint Approximation;
C
   Flag for inverting form of Frequency constraint.
C
      LOGICAL FRQAPX, FRQINV
C
C
   Structural to total mass modal energy ratios
C
      DIMENSION GAMMAJ( MAXFQL )
      SAVE /OPTIM2/
     COMMON /OPTIM2/ FRQLMT, GAMMAJ, DEFMAX, DEFMAG, IDRDEF, NNDDEF,
     + AEMIN, AEMAX, VBMIN, VBMAX, INDMIN, INDMAX,
                      LMTDSP, NDSPCN, NFRQCN, FRQAPX, FRQINV, MODECN,
                     LMTSTR, NSTRCN, NDUMMY
            -------------------------
```

```
C
C yon Mises Effective Stress Ratio for each element
C
      DIMENSION VMEFSR( MAXCON, MAXLC )
C
C Strain energies for each element & axial stress values
C
      DIMENSION ENRG( MAXCON+I, MAXLC ), SX(MAXCON)
C
      COMMON /OPTIM3/ VMEFSR, ENRG, SX
      SAVE /OPTIM3/
                                  .............
     --------
C – – –
C
C Allowable stress values
      DIMENSION ALS(3)
      SAVE /OPTIMI2/
      COMMON /OPTIMI2/ ALS
                                     ------------------------------------
C = - - - -DIMENSION A(N1,N3),A1(N6,N7),AS(N1,N3),AD(N1,N3),XOBJ(N1),VLB(N1),
     +VUB(NI),G(N2),SCAL(NI),S(NI),GI(N2),G2(N2),B(N3,N3),C(N4), DF(NI),
     +ISC(N2), IC(N3), MS1(N5), ITYPG(N2), IHAC(MAXCON+3), KMAT(K1, K1)
      REAL OBJOLD
C Override selected CONMIN default parameters
      DELFUN = 0.0001DABFUN = 0.01CTMIN = .0005
      CTLMIN = .001CT = -.003
      CTL = -.01
      ITRM = 3
      NFDG = 1
      NSCAL = 0LINOBJ = 1
      ITMAX = 75
      NSIDE = 20
       IGOTO = 0INDEX=6
      MM=3C Read NASTRAN data deck to get structural data
      CALL INPUT(SETFUN, NDV, NCON)
C Calculate initial design variable and objective function values
      CALL INIDV(XOBJ, DF)
       IF (NDSPCN .GT. 0 ) NFI=NFI+JOINTS
      IF (NSTRCN .GT. 0) NFI=NFI+MEMBS
       DO I = 1, NCONISC(I) = 0ENDDO
       DO I = I,NDV
         VLB(I)=XLVUB(T)=XUENDDO
       WRITE(75, *1)C Calculate objective function value
       CALL CALOBJ(0BJ,DF,XOBJ,NDV,.FALSE.)
 C Calculate constraint values
       CALL CALCON(XOBJ,G,ITYPG)
       NAC = 0SF=1.0PRINT*,'Constraint values'
       DO J=I,NCON
```

```
PRINT*,'g(j)=',G(J)
        ic(j) = 0IF (G(J) . GE. CT) THEN
          NAC = NAC + 1ic(nac)=j
        ENDIF
      ENDDO
      PRINT*,'Number of active constraints:',NAC
C CALCULATE CONSTRAINT GRADIENTS
      CALL VICKYI(KMAT)
      IF (NDSPCN .GT. 0) THEN
        CALL VICKY2(KMAT,INDEX,AD)
        DO I=I,N7
          DO J=1,N6A(J,I)=AD(J,I)ENDDO
        ENDDO
        IF (NSTRCN .GT. 0) THEN
          CALL VICKY4(KMAT,INDEX,AS)
          DO K=I,NSTRCN
            DO J=1,N6A(J,K+NDSPCN)=AS(J,K)ENDDO
          ENDDO
        ENDIF
      ELSE IF (NSTRCN .GT. 0) THEN
      CALL VICKY4(KMAT,INDEX,AS)
      DO I=I,N7
        DO J=1,N6A(J,I)=AS(J,I)ENDDO
      ENDDO
      ELSE
      PRINT*,'ERROR - NO CONSTRAINTS IDENTIFIED'
      STOP
      ENDIF
      PRINT*,'Constraint Gradients'
      do i=1,n7do j=1,n6WRTTE(6,70)(a(j,i))enddo
      enddo
70 FORMAT(6EI5.6)
     CALL APXCMN(XOBJ, VLB, VUB, G, A, NDV, NCON, OBJ, DF, IHAC,
                  RTCNV, INVFLG, MAXCON, MAXNDV, IACT, IVIOL, ITYPG,NVC)
     IF (NVC .EQ. 0) THEN
        READ(85,*)OBJOLD
        IF (ABS((OBJOLD-OBJ)/OBJOLD) .LE. 0.001) THEN
          REWIND(75)
         WRITE(75,*)0
         PRINT*,'COSOPT HAS CONVERGED'
         ENDIF
     ENDIF
     REWIND(85)
     WRITE(85,*)OBJ
     PRINT*,'XOBJ=',(XOBJ(I),I=1,NDV)
     CALL UPDATE(XOBJ, MAXNDV)
     WRITE(6,187)OBJ
 187 FORMAT(5X,21HOBJECTIVE FUNCTION = ,E15.8)
     STOP
```
END 98
## **H. S. Grooms and V. a. Baipsys -\_** -.3 **Roekwen International Corporation Downey, California**

**THE ROLE OF NASTRAN IN THE PRELIMINARY DESIGN CYCLE**<br> **H. R. Grooms and V. J. Baipsys**<br>
Rockwell International Corporation<br>
Downey, California<br>
SUMMARY<br>
SUMMARY<br>  $N94 - 17/83/5$ 

### **SUMMARY**

This paper explains how **NASTRAN** can be utilized **advantageously in** the preliminary **des!gn** cycle..The initial portion of the preliminary design process lends itself to programs that can produce multiple configurations or variations on **a** particular design with minimal cost or effort. The latter portion of the process encompasses refining the design and adding more detailed analyses (particularly for other disciplines). A method for quickly generating balanced spacecraft loading conditions for use **in** preliminary design and analysis also is explained.

The following additional sections are included:

- 1. Background
- 2. **Symbols**
- 3. **Analytical** Process
- 4. **Aerodynamic** Load Distributions
- 5. NASTRAN **Applications**
- 6. Conclusion
- 7. References

## **BACKGROUND**

The preliminary design cycle **seeks** to obtain general as well as specific information rapidly and inexpensively, yet accurately. *The* preliminary design cycle (see fig. 1) for spacecraft or space systems usually involves evaluating multiple designs for a given configuration or evaluating several competing configurations. A process for the analysis and evaluation work has been established (ref. 1) **and** used (ref.  $\tilde{2}$ ) for several investigations. This process (fig. 1) starts with a solid representation of the design and evolves into a finite element representation for static and dynamic analysis. Various systems are available for performing the finite element analysis. Two such systems are IDEAS and NASTRAN. The process of preliminary design has, among other things, two objectives that can be opposing: (1) to provide an analytical representation that can be easily revised, and (2) to provide an analytical representation that can be refined as part of the design improvement after a configuration has been **accepted.** The IDEAS system readily lends itself to objective number (1), while NASTRAN is particularly useful for objective number (2).

Various researchers have **suggested approaches** (ref. 3 **and** 4) for **optimizing a structural design.** The optimization researchers usually start with a given configuration and loading condition. The preliminary design issues addressed in this paper allow consideration for a broader viewpoint. This broader viewpoint asks the following questions:

- 1. What is a good configuration?
- 2. What vehicle loads go with a particular configuration?

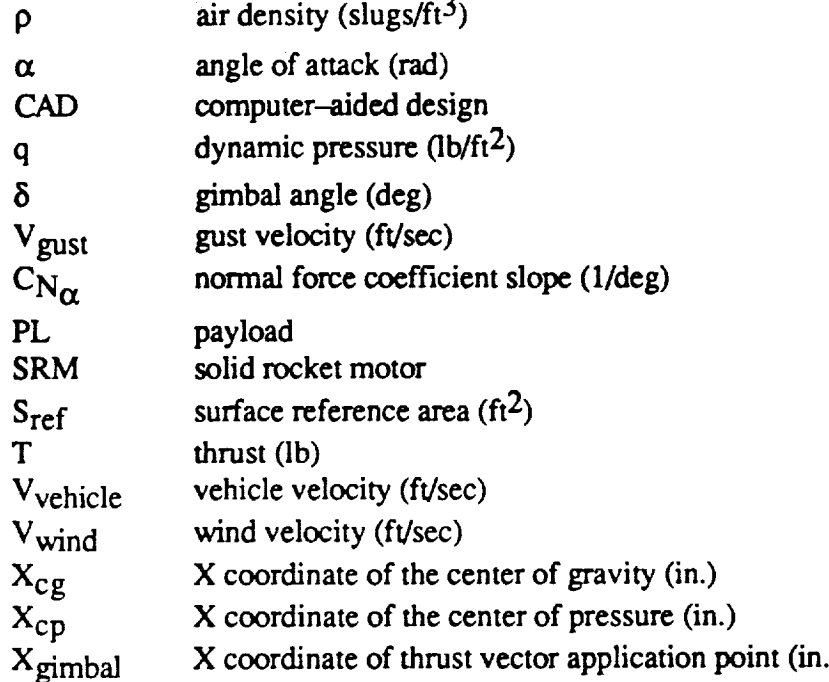

The following symbols are used in this paper:

## **ANALYTICAL** PROCESS

The process starts with a candidate design **or** configuration that needs to be evaluated. A computer-aided design (CAD) representation is created and serves as a basis for the finite element model. The basic finite element model can serve as the starting point for investigating alternate configurations. It usually takes at least one iteration through a segment (see fig. 2) of the process to get a reasonable estimate of the structural sizing and weights. The first pass-through also provides a good test of the model fineness. The analyst would like the **finite** element model to be fine enough to give believable stress and deflection predictions; however, it should be crude enough to keep computing costs and time at a low level.

**The** box entitled "Finite **Element** Model" **(see fig.** 2) **could** utilize any **one of a number of different** programs. The two most attractive systems for this project were IDEAS and NASTRAN. Table I gives a comparison between the two systems. In order to generate a good preliminary design, both programs (or other comparable ones) should be used: IDEAS (to compare **configurations** and to **select** one) and NASTRAN (to provide the starting point for detailed design and certain specialized analyses [e.g., flight control, flexible body loads, etc.]). *This* is shown in fig. 3.

Considerable effort has been spent in computing vehicle load conditions that are configuration dependent. Any preliminary design can only be as good as the vehicle loads being used. The issue of balanced load conditions is important because in the early *stages* (preliminary design) of a design meaningful loads are very difficult to obtain. Balanced load conditions on a vehicle allow an analyst to look at the computed stresses and deflections and not be concerned about how the results have been skewed by assumed boundary conditions or unbalanced loads. *A* balanced load condition is one where the sum of all forces and moments (aerodynamic, inertial, and thrust) acting on the vehicle are zero.

| FINITE ELEMENT MODEL                                                                                                    |                                                                                                    |
|----------------------------------------------------------------------------------------------------|----------------------------------------------------------------------------------------------------|
| <b>IDEAS</b><br><b>Advantages</b>                                                                                                    | <b>NASTRAN</b><br><b>Advartages</b>                                                                                                    |
| Quick turnaround<br>Complete solutions<br>Low cost<br>٠<br>Static and dynamic results<br>٠<br>Color graphics<br>٠<br>Database capability<br>٠                                                                                  | Easy to interface with other programs/disciplines<br>Wide usage in U.S.<br>٠<br>Highly portable<br>Sophisticated solutions available                                                                      |
| <b>Disadvantages</b><br>Limited capability to interface with other<br>programs/disciplines<br>Limited usage in U.S.<br>$\bullet$<br>Available on limited platforms<br>Specialty (e.g., buckling, etc.) solutions not available | <b>Disadvantages</b><br>Not easy to generate multiple configurations<br>٠<br>No built-in color graphics<br>۰<br>No convenient database features<br>"Not so quick" turnaround<br>Not particularly low cost |

Table I. Comparison of IDEAS and NASTRAN

## AERODYNAMIC LOAD DISTRIBUTIONS

An auxiliary program was set up to provide flexible and rapid inputs to the finite element model for inflight aerodynamic load distributions on launch vehicles. This method is particularly useful for evaluating the sensitivity of aerodynamic loads due to uncertainties. These uncertainties may be in trajectory parameters, such as: dynamic pressure (q), angle of attack ( $\alpha$ ), or vehicle center of gravity location (X<sub>cg</sub>).

Aerodynamic forces normal to the vehicle longitudinal axis cause local loads and bending moments on the vehicle structure. They also require the rocket engines to be deflected (gimbaled) to balance the aerodynamically induced overturning moment on the vehicle. As shown in fig. 4, the loads analysis uses inputs that define certain basic aerodynamic, vehicle, and trajectory parameters.

Aerodynamic inputs consist of the normal aerodynamic force characteristics (transverse to the vehicle longitudinal axis). The aerodynamic normal forces and moments depend on the size and shape of the vehicle elements, and the trajectory parameters including: flight Mach number, angle of attack  $(\alpha)$ , and dynamic pressure (q). The vehicle size and shape determine the magnitude and shape of the normal force and the location of the airload center of pressure. The normal force is typically represented by distributed normal force coefficient slope,  $C_{N_{\alpha}}$ , along the vehicle.  $C_{N_{\alpha}}$  distributions are obtained empirically or from test data available for similar configurations. Empirical methods (ref. 5) were used for estimating the  $C_{N_{\alpha}}$ variations along vehicle components of various shapes and for a wide range of flight Mach numbers.

The magnitude of  $\alpha$  is typically obtained from dynamic trajectory simulations with superimposed wind shear and gusts. If trajectory simulations are not available, an approximate value for  $\alpha$  can be estimated by superimposing the wind and gust speeds (ref. 6) on the vehicle speed.

$$
\alpha = \text{Tan}^{-1} \left( \frac{\text{V}_{\text{wind}} + \text{V}_{\text{gust}}}{\text{V}_{\text{vehicle}}} \right), \text{rad}
$$
 (1)

With the trajectory parameters of q and  $\alpha$ , and with the  $C_{N_{\alpha}}$  distribution defined along the vehicle, the auxiliary program is used (fig. 5). The method computes the distributed normal forces, net pressures, and the summed forces and moments about the vehicle's center of gravity. Using this method, a vehicle segment of incremental length is subjected to an aerodynamic normal force where the magnitude depends on  $\bar{C}_{N_{\alpha}}$ ,

q, and  $\alpha$ .

$$
\Delta \text{Normal Force} = q \, S_{\text{ref}} \, C_{N_{\alpha}} \, \alpha, \, \text{lb/in.} \tag{2}
$$

where:

 $C_{N\alpha}$  = distributed normal force coefficient slope,  $1/(in.-ra)$ 

q = dynamic pressure,  $1/2 \rho$  (V<sub>vehicle</sub>)<sup>2</sup> (lb/ft<sup>2</sup>)

 $S_{ref}$  = reference area (ft<sup>2</sup>)

 $\alpha$  = angle of attack (rad)

 $\rho =$  atmospheric density (slugs/ft<sup>2</sup>)

The above equations are used to compute the normal load distribution along the vehicle. It is then integrated within the auxiliary program to compute the load and moment summations about the **center** of gravity. The presence of additional elements, such as solid rocket motors (SRMs), can be accounted for by adding their point-load contributions to the total forces and moments.

Static balance calculations are included in the program to determine the amount of **engine** gimbal angle (5) required to overcome (or balance) the aerodynamic moment. This is **computed** from the moment balance between the aerodynamic forces and the engine thrust, as shown below.

$$
TSin(\delta)(X_{\text{gimbal}} - X_{\text{cg}}) = \Sigma(C_{N_{\alpha}})q\alpha S_{\text{ref}}(X_{\text{cg}} - X_{\text{cp}})
$$
(3)

The above equation is then solved for the gimbal angle,  $\delta$ .

$$
\delta = \sin^{-1}\left(\frac{\Sigma(C_{N_{\alpha}})q\alpha S_{\text{ref}}(X_{\text{cg}} - X_{\text{cp}})}{T(X_{\text{gimbal}} - X_{\text{cg}})}\right) \deg\tag{4}
$$

where:

 $L(C_{N_{\alpha}})$  = integrated normal force coefficient slope on vehicle (rad

 $q =$  dynamic pressure (lb/ft<sup>2</sup>)

 $S_{ref}$  = reference area (ft<sup>2</sup>)

 $T =$  engine thrust (lb)

 $X_{cg}$  = center of gravity station (in.

 $X_{\text{cp}} =$  center of pressure station (in.)

 $X_{\text{gimbal}} =$  engine gimbal station (in.)

 $\alpha$  = angle of attack (rad)

 $\delta$  = engine gimbal angle for balancing the aero forces  $(\text{deg})$ 

For the case when additional **engines exist, as** in the **case of SRMs,** the **above static** moment **balance is** altered to include such engines. With the SRM **and** *Core* **subscripts** used for the **appropriate** elements, the moment balance expression becomes:

$$
(T_{Core} + T_{SRM})\sin(\delta)(X_{gimbal} - X_{cg}) = q\alpha S_{ref} \{C_{N_{\alpha_{core}}}(X_{cg} - X_{cpCore})
$$
  
+ $C_{N_{\alpha_{SRM}}}(X_{cg} - X_{cpSRM})$  (5)

where  $C_{N_{\alpha\text{Core}}}$  corresponds to the core stage element and is equivalent to  $\sum_{\alpha\text{other}}$  in the previous moment balance equation.

Then:

iliz<br>Dist

$$
\delta = \sin^{-1} \left( \frac{q \alpha S_{\text{ref}} \left\{ C_{N_{\alpha}} C_{\text{ore}} \left( X_{\text{cg}} - X_{\text{cpcore}} \right) + C_{N_{\alpha}} S_{\text{RM}} \left( X_{\text{cg}} - X_{\text{cpsRM}} \right) \right\}}{T_{\text{Core}} \left( X_{\text{gimbal}} - X_{\text{cg}} \right) + T_{\text{SRM}} \left( X_{\text{gimbal}} - X_{\text{cg}} \right)}, \text{deg} \tag{6}
$$

With the gimbal angle defined, the axial and tangential thrust values are calculated. These thrust components are then used to compute the axial and tangential accelerations (normal to the vehicle longitudinal axis), which are input into the finite element model.

axial acceleration = 
$$
\frac{\text{total axial thrust}}{\text{vehicle weight}}
$$
 (7)

tangential acceleration = 
$$
\frac{\text{total tangential thrust} + \sum(\text{normal force})}{\text{vehicle weight}}
$$
 (8)

Key **load** parameters can be changed easily in the program to see their influence **on loads** and engine control deflections. A change in dynamic pressure,  $(q)$ , angle of attack  $(\alpha)$ , or vehicle center of gravity (Xcg) will readily show the sensitivity of aerodynamic loads to such **changes.**

## **NASTRAN APPLICATIONS**

The Background section **of** this paper discussed **using** two different finite **element** programs for structural analysis. Why not just use one model/program for the entire preliminary design cycle? The two systems, IDEAS and NASTRAN, have different advantages and disadvantages (see table I).

The finite element solver that is internal to IDEAS is a valuable tool, **especially** when rapid results based on model variations are desired; however, for **certain applications,** a NASTRAN finite element representation is much more useful. Figure 6 shows some of the static and dynamic applications that can be supported by the NASTRAN model.

The IDEAS finite element model can be used **in its** full mass and **stiffness** representation to compute the first few system mode shapes and natural frequencies of the accepted configuration. *This* information can be used as a check on the mode *shapes* and frequencies that are later computed using a reduced dynamic model (e.g., flexible body loads model) generated with NASTRAN.

## **CONCLUSION**

**The** early portion of the preliminary design cycle makes the **use** of the **finite** element code in IDEAS attractive because a vehicle analysis can be quickly redone after sizing changes are made. This paper describes a procedure for preliminary design and shows how NASTRAN can be used **as** a vital tool in that process. *Additionally,* a method for setting up balanced vehicle load conditions, as an integral part of that procedure, has been explained in detail. The challenge in the preliminary design cycle is to create **a** large amount of meaningful information rapidly and inexpensively, to use the preliminary design analytical representation to interact with many disciplines, and to support the evolution of **a** detailed design.

The later stages of the preliminary design can be effectively handled by NASTRAN because of its ability tO:

- 1. Handle many thousands **of** degree problems relatively cheaply
- 2. Run on many different platforms
- 3. Easily interface with other programs/data sources

## **REFERENCES**

- I **°** Grooms, H. R.; DeBarro, **C.** F.; and Paydarfar, S.: "What is **an** Optimal Spacecraft Structure?" *April* 1990. Proceedings of the 31st AIAA/ASME/ASCE/AHS/ACS Structures, Structural Dynamics, and Materials Conference, Long Beach, California.
- . Grooms, H. R.; Blanchard, W.; Hawthorne, D.; and Fisk K.: "An *Automated* Database System for Preliminary Spacecraft Design," August 1992. Proceedings of the 1992 ASME International Computers in Engineering Conference and Exposition, San Francisco, California.
- $\mathcal{S}_{\text{S}}$ . Skelton, R. E.; Hanks, B. K.; and Smith, M.: "Structure Redesign for Improved Dynamic Respons Journal of Guidance, Control, and Dynamics, vol. 15, no. 5, Sept to Oct, 1992.
- **A. Raman, A.:** A inon-iterative method of Structural Optimization for Static, Dynamic, and Response 1. Problems." Computers and Structures, vol. 34, no. 2, 1990.
- . NASA TN D-3283, "An Empirical Method for Determining Static Distributed *Aerodynamic* Loads On Axisymmetric Multistage Launch Vehicles." March 1966.
- 6. NASA TM 82473, "Terrestrial Environment (Climatic) Criteria Guidelines For Use In *Aerospace* Vehicle Development." Updated June, 1982. (Formerly NASA TM-X-64757).

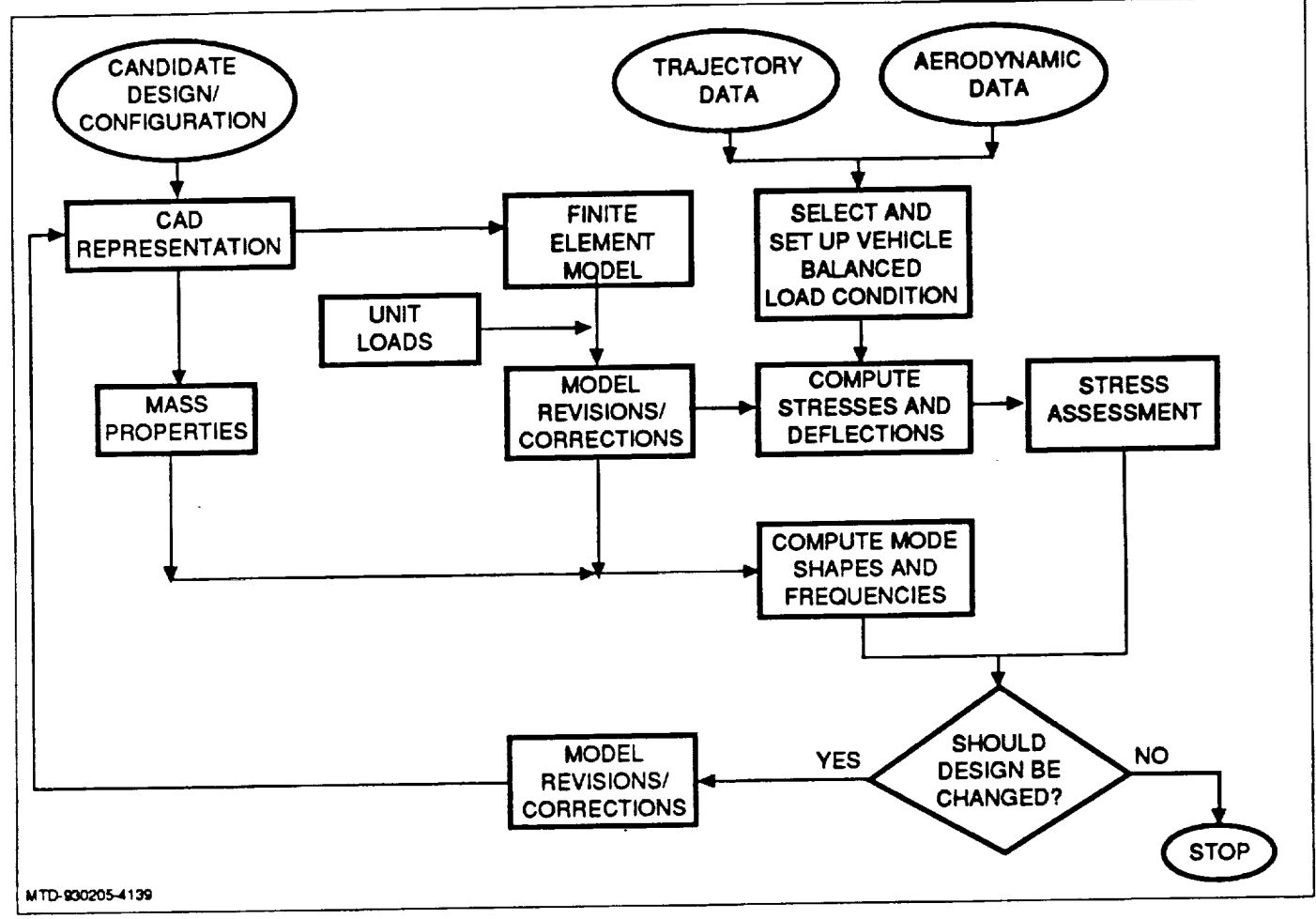

 $\overline{a}$ 

Figure 1. Preliminary Design and Analysis Cycle

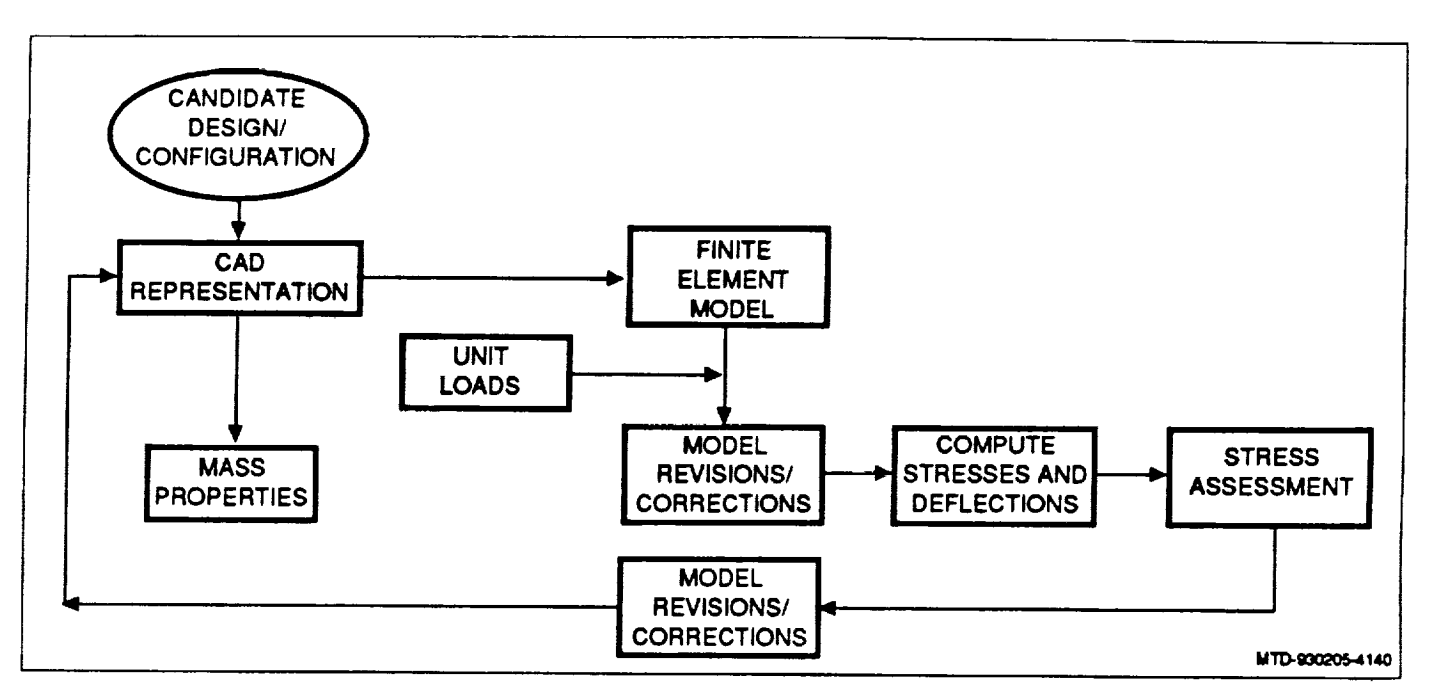

÷.

 $\equiv$ 

Figure 2. Units Loads are Used to Assess the Initial Design

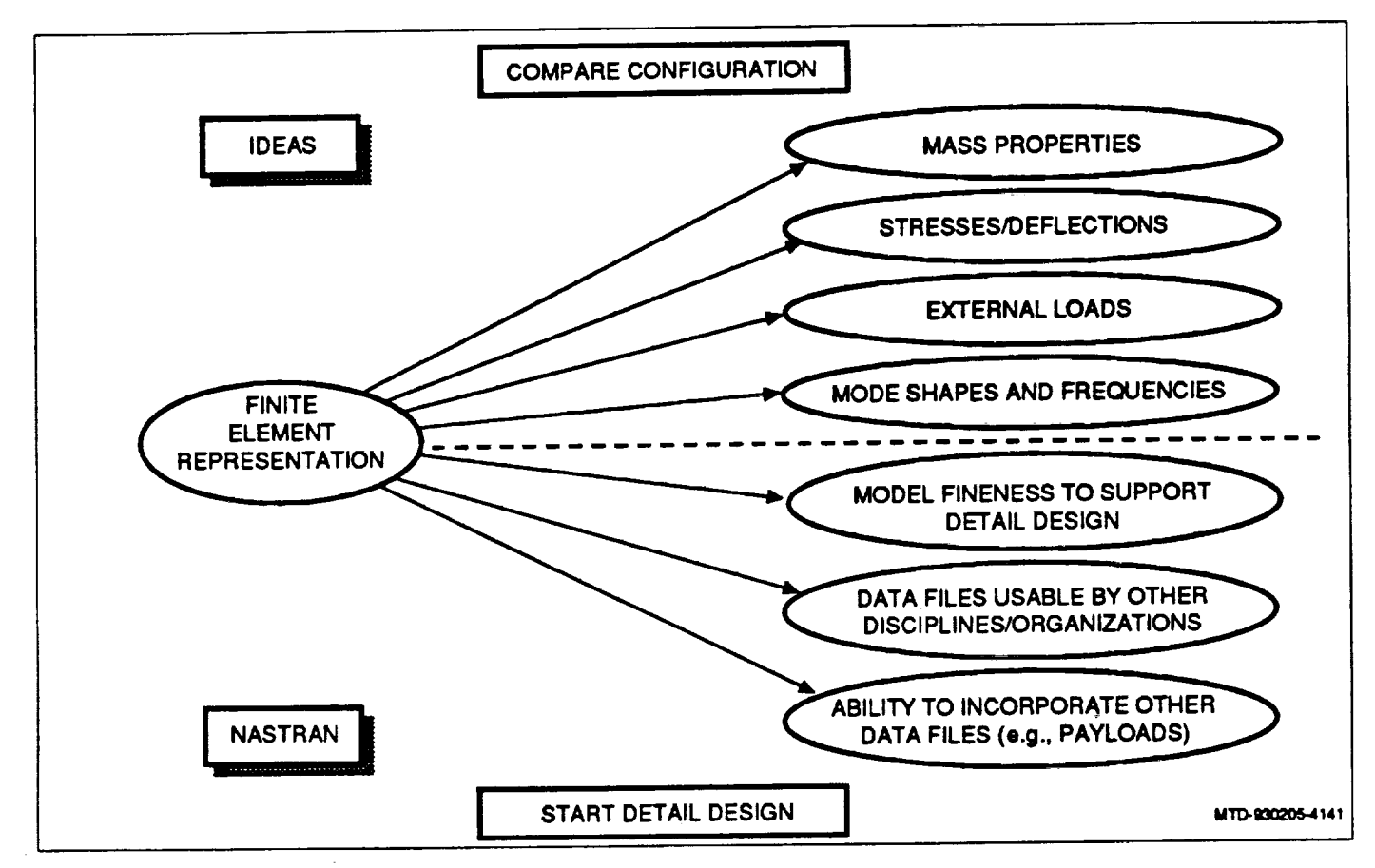

*Figure 3. NASTRAN and IDEAS are Used for Different Purposes*

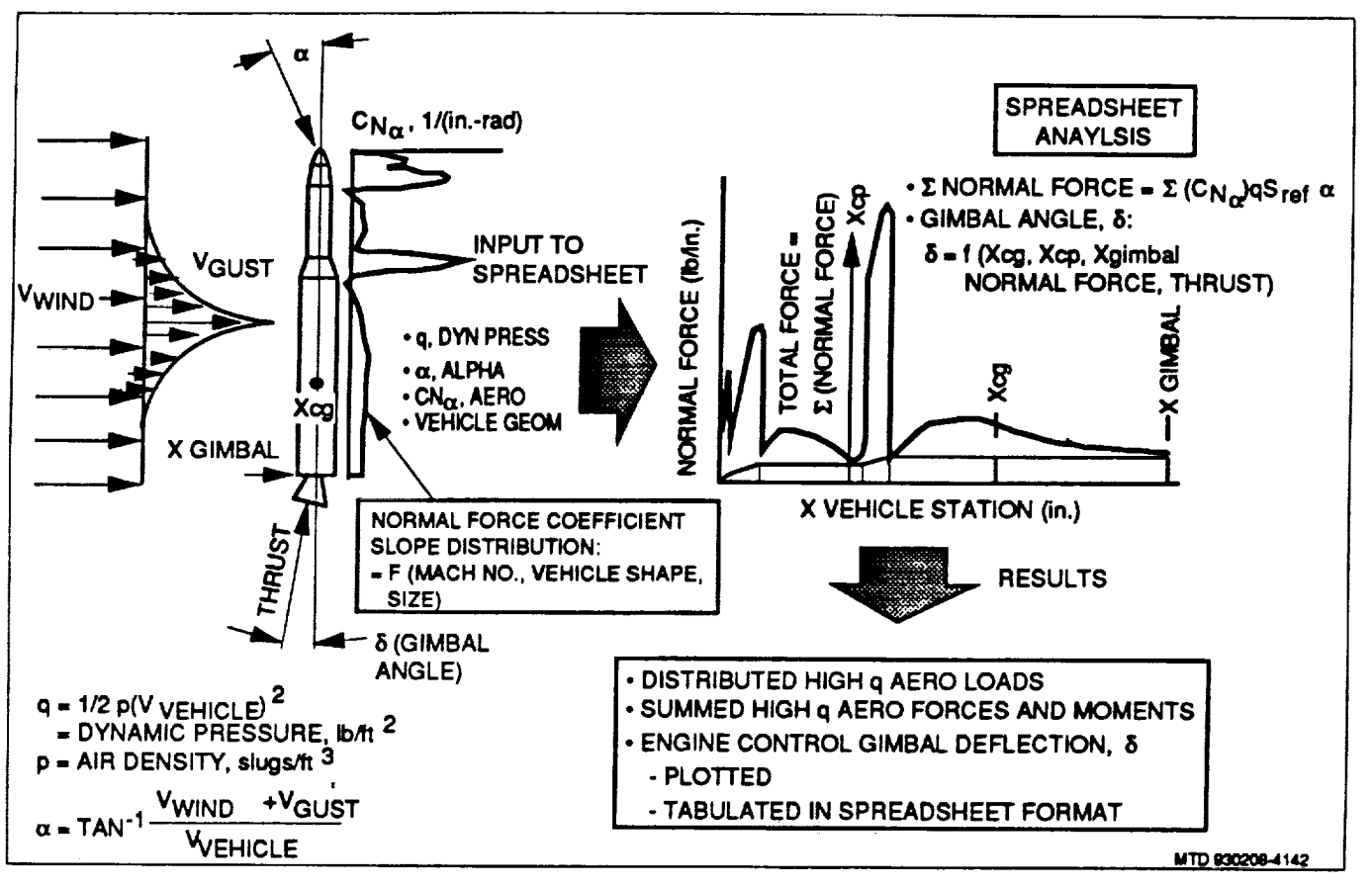

Figure 4. An Example of High Dynamic Pressure Region Vehicle Loads

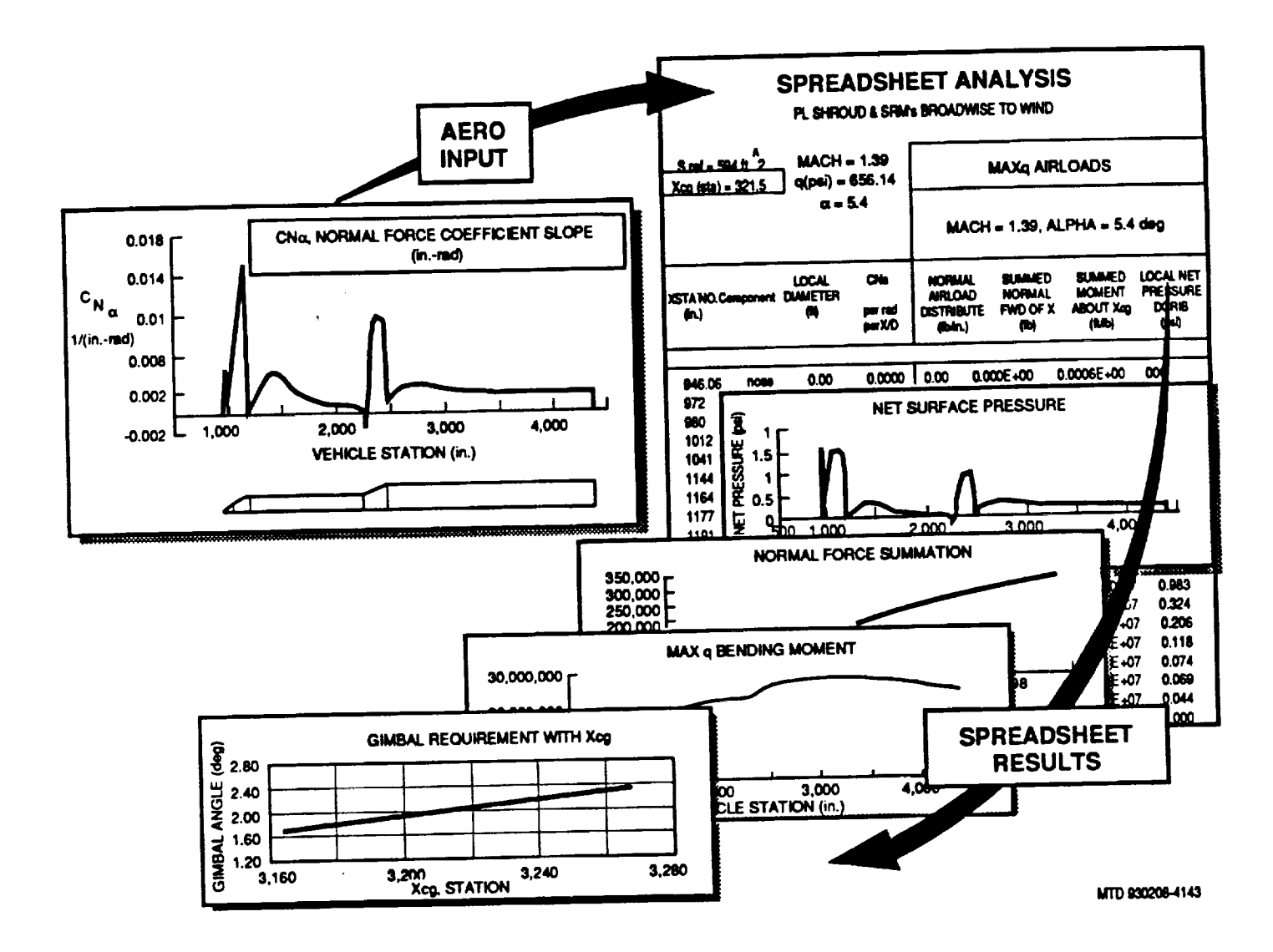

į

 $\frac{1}{2}$ 

Figure 5. The Aerodynamic Influence is Displayed Different Ways

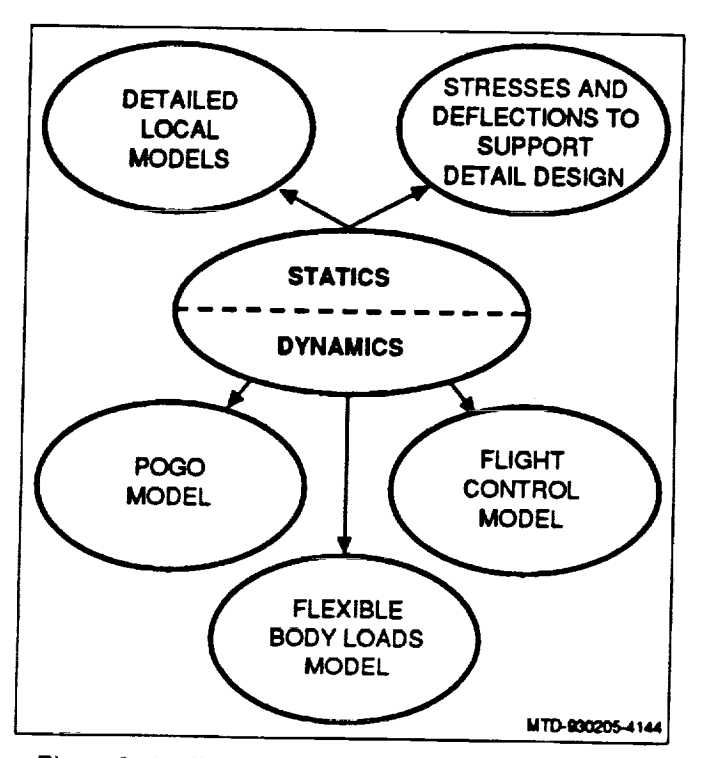

 $\frac{1}{2}$ 

 $\bullet$  and  $\bullet$  and  $\bullet$  and  $\bullet$ 

ä,

÷,

 $\frac{1}{2}$ 

*Figure 6. Applications of a NASTRAN Representation*

 $\mathcal{L}_{\text{max}}$  . The contract of the contract of the contract of the contract of the contract of the contract of the contract of the contract of the contract of the contract of the contract of the contract of the contract

 $C_{M1}T$ 

# **APPENDIX**

# Unpublished Papers Presented at the Twentieth NASTRAN Users' Colloquit

Colorado Springs, CC April 27- May 1, 1992

 $\mathbb{I}$ 

 $\frac{1}{2}$  $\label{eq:2.1} \begin{split} \mathcal{L}_{\text{max}}(\mathcal{L}_{\text{max}}(\mathcal{L}_{\text{max}}(\mathbf{X}^{\text{max}}_{\text{max}}(\mathbf{X}^{\text{max}}_{\text{max}}(\mathbf{X}^{\text{max}}_{\text{max}}(\mathbf{X}^{\text{max}}_{\text{max}}(\mathbf{X}^{\text{max}}_{\text{max}}(\mathbf{X}^{\text{max}}_{\text{max}}(\mathbf{X}^{\text{max}}_{\text{max}}(\mathbf{X}^{\text{max}}_{\text{max}}(\mathbf{X}^{\text{max}}_{\text{max}}(\mathbf{X}^{\text{max$  $\overline{\phantom{a}}$ 

 $\sim 10^7$ 

 $\mathcal{L}^{\text{max}}_{\text{max}}$  , where  $\mathcal{L}^{\text{max}}_{\text{max}}$ 

 $\frac{1}{\pi}$ 

 $\pm$ 

## **A METHODOLOGY TO MODEL PHYSICAL CONTACT BETWEEN STRUCTURAL COMPONENTS IN NASTRAN**

 $\begin{array}{c}\n\sqrt{9} \\
\sqrt{9} \\
\sqrt{10} \\
\sqrt{10} \\
\sqrt{10} \\
\sqrt{10} \\
\sqrt{10} \\
\sqrt{10} \\
\sqrt{10} \\
\sqrt{10} \\
\sqrt{10} \\
\sqrt{10} \\
\sqrt{10} \\
\sqrt{10} \\
\sqrt{10} \\
\sqrt{10} \\
\sqrt{10} \\
\sqrt{10} \\
\sqrt{10} \\
\sqrt{10} \\
\sqrt{10} \\
\sqrt{10} \\
\sqrt{10} \\
\sqrt{10} \\
\sqrt{10} \\
\sqrt{10} \\
\sqrt{10} \\
\sqrt{10} \\
\sqrt{10} \\
\sqrt{10} \\
\sqrt{1$ 

**G. E. Government Services, Houston Texas Annappa A. Prabhu**

## **SUMMARY**

**Two components of a structure which are located side by side, will come in contact by certain force and will transfer the compressive force along the contact area. If the force acts in the opposite direction, the elements will separate and no force will be transferred. If this contact is modelled, the load path will be correctly represented, and the load redistribution results in more realistic stresses in the structure. This is accomplished by using different sets of rigid elements for different loading conditions, or by creating** multipoint **constraint sets. Comparison of these two procedures is presented for a 4 panel unit (PU) stowage drawer installed in an experiment rack in the Spacelab Life Sciences (SLS-2) payload.**

### **INTRODUCTION**

**The Spacelab is a reusable laboratory that is carried in the cargo bay of the Space Shuttle. Experiments in several different disciplines such as astronomy, life sciences, and material science are accommodated in this modular laboratory for various Shuttle missions. The experiment hardware is mounted in the experiment racks located in either side of the module, in overhead lockers, or in the center aisle, as shown in Figure 1.**

## **4PU STOWAGE DRAWER**

**Configuration**

**The 4 Panel Unit Stowage Drawer is mounted in the experiment rack used in the SLS-2 Mission. The experiment equipment and the accessories are stowed in the drawer. The finite element model of the drawer, with its coordinate system, is shown in Figure 2. The drawer is connected to the slide with 6 screws on each slide, and the slides are connected to the rack posts. The front panel is latched to the front rack posts. Two configurations of the slides are examined.**

**Case 1" The contact surface is normal to the X-axis, as shown in Figure 4, which is the actual** configuration. **The slide shown is schematic, and not the actual slide.**

**Case 2: The contact surface is inclined. This is achieved by raising the slide by 12.7** mm **as shown in Figure 5.**

## **The** Method **of** Modellino **the Contact**

**During liftoff and landing** flight **events, the Shuttle and its payload are exposed to quasi-static and random loads. The +X force brings the right slide and drawer in** contact. **As** a **result, this** force **is transferred to the slide throughout the length of the slide and not just by the screws. When the** force **acts to the left ('X), the contact along the length is lost and the right slide is connected by screws only. This time the contact takes place between the left slide and the drawer.**

**William** 

**Generally, this is modelled using rigid** elements. **For load case 101, which includes +X** force **(see Table 1), all the** contacts **are modelled between the right slide and the drawer, and the analysis is completed. For the load case 103, which includes -X** force, **contact will be modelled between the left slide and the drawer with a new set of rigid elements, removing the old set of elements, and a second analysis will be performed. This means post-processing will be performed on** two **output files. The rigid elements simulating contact are shown in Figure 3. These are included in the analyses, as needed.**

**Alternately, the contact is modelled with a multipoint constraint equation in place of the rigid element. In this method, a different set of MPC equation can be written** for **a different subcase, resulting in a single analysis** for **multiple subcases.**

114

 $\bar{x} = \pm \frac{1}{2} \sqrt{1 - \frac{1}{2}}$ 

**WARE OF THE STATE** 

## **CASE** 1. **CONTACT SURFACE NORMAL TO THE GLOBAL X-AXIS**

## **Modelling of Contact by MPC Equatio**

**A rigid link is used to write the MPC equation, as shown in Figure 6 (ref 1.). Since the physical contact** cannot **resist moments, no rotations will be allowed at the** end **of the rigid link. In the current case**, **the** link is **horizontal**, **i.e.**,  $\Delta L = \Delta X - U_1$ . The MPC equation is  $U_1A-U_1B = 0$ . The MPC set 1 is written for the **subcase 101 to represent right slide contact, and the MPC set 2 is written for the subcase 103 to represent the left slide contact. The MPC equations and the MPC forces are shown in Table 2. The grid points shown are on the slide. Grid points 471 and 472 show forces in opposite directions, indicating tension and lack of contact. In this situation, these equations should be removed and reanalysis must be performed. In the current analysis, this is not pursued.**

## **Modellina with CRIGD2 Elements**

**The elements modelled and the results for subcase 101 and subcase 103 are shown on Tables 3 and 4, respectively. The dependent degree of freedom is 1. The equation generated corresponds to row 1 of equation 56 (ref. 2) shown below.**

$$
\begin{pmatrix}\nu_{A_1} \\
u_{A_2} \\
u_{A_3} \\
u_{A_4} \\
u_{A_5} \\
u_{A_6}\n\end{pmatrix} = \begin{bmatrix}\n1 & 0 & 0 & 0 & (z_B - z_A) & -(y_B - y_A) \\
0 & 1 & 0 & -(z_B - z_A) & 0 & (x_B - x_A) \\
0 & 0 & 1 & (y_B - y_A) & -(x_B - x_A) & 0 \\
0 & 0 & 0 & 1 & 0 & 0 \\
0 & 0 & 0 & 0 & 1 & 0 \\
0 & 0 & 0 & 0 & 0 & 1\n\end{bmatrix} \begin{pmatrix}\nu_{B_1} \\
u_{B_2} \\
u_{B_3} \\
u_{B_4} \\
u_{B_5} \\
u_{B_6}\n\end{pmatrix}
$$
\n(56)

**In the equation, (ZB - ZA) corresponds to ZAB on Figure 6 which is zero for this case, and (YB -YA) is also zero. Hence, the equations generated are the same as the MPC equations and the results from both the analyses will be identical.**

## **Discussions of the Two Methods**

**As expected, the results from both of these methods are the same.**

3

## CASE **2.** CONTACT **SURFACE INCLINED** TO THE **GLOBAL** X-AXIS

**Only subcase 101, whlch involves +X and +Z loads, will be used in the following analyses. Due to these forces, contact will be made in the X and Z directions as shown in Figure 5.**

 $\frac{1}{2}$ 

## **Modellino with MPC Eauations**

**MPC equations are written to satisfy the geometry of the rigid links shown in Figure 6.** As **stated before, no rotation will be allowed.**

**XAB ZAB** Hence  $\Delta L = \begin{bmatrix} n_1 + 1 & n_3 & n_4 \end{bmatrix}$ **from the geometry of the inclined link in Figure 5, XAB = 18.606** mm, **ZAB = 12.7** mm, **L= 22.527 mm Substituting in equation (1)** AL = **.8259 Ul + .5638 u3**  $\Delta L_A$  = .8259  $u_{1A}$  + .5638  $u_{3A}$ &L\_,- **.8259 UlB + .5638 U3B**

 $\Delta L_A - \Delta L_B = 0$ , the MPC equation is **.8259 (UlA -UlB) + .5638 (U3A - U3B )** = **0 (2)**

**Table 5 shows all the** MPC **equations input for all the contacts, followed by the forces of multipoint constraint, in the grid points on the slides.**

## **Modellino with CRIGD2 Elements**

**CRIGD2 are modelled with components 1 and 3 as dependent degrees of freedom to simulate the contact in X and Z directions. The constraint equations generated correspond to rows 1 and 3, in the equation 56. The term (Z B -ZA) in row 1 and (X B -XA) in row 3 are non-zero. These terms correspond to component 5, and it is expected that constraint moment R2 will be generated. The list of elements and the results are tabulated in Table 6.**

## **Modellino with CRIGDR Elements**

**CRIGDR elements are modelled with component 1 as the dependent degree of freedom. The remaining 5 translational components are considered as reference degrees of freedom (ref. 2).** Equation 48 (ref. 2) is used in the element formulation shown below.<br>(i)  $(18.4 \times 10^{-4})$  k  $(118.8 \times 10^{-4})$  k  $(118.8 \times 10^{-4})$  k = 0 (48)

**(UA1 - UB1) I1 + (UA2 -UB2) 12+ (UA3 -UB3 ) 13 - 0 (48) XAB ZAB In this equation, direction cosine 12 -0, 11 - --\_'-, 13---\_ which essentially is MPC equation (2), and the results from this analysis will be same as from the MPC equation.**

**A list of the elements and the results are tabulated in Table 7.**

## **Comparison of the Three Analyses**

**It is shown that the formulation of MPC equations and the CRIGDR are identical, and the results tabulated in Tables 5 and 7 are identical as expected. The CRIGD2 results are different than the other two because this involves rotations. In this instance, R2 moments are generated as expected and the Z** components **are off by about +20 percent.**

## **CONCLUSIONS**

**The best way to model contact is by writing MPC equations since a single analysis, is possible for multiple subcases. CRIGDR is the second choice.**

## **REFERENCES**

1. **Harry G. Schaeffer:** MSC/NASTRAN **Primer, Static and Normal Modes Analysis, Schaeffer Analysis Inc, Mont Vernon, 1979, pp.143-145**

**2. The NASTRAN Theoretical Manual: NASA SP-221(06), National Aeronautics And Space Administration, Washington D.C., 1981**

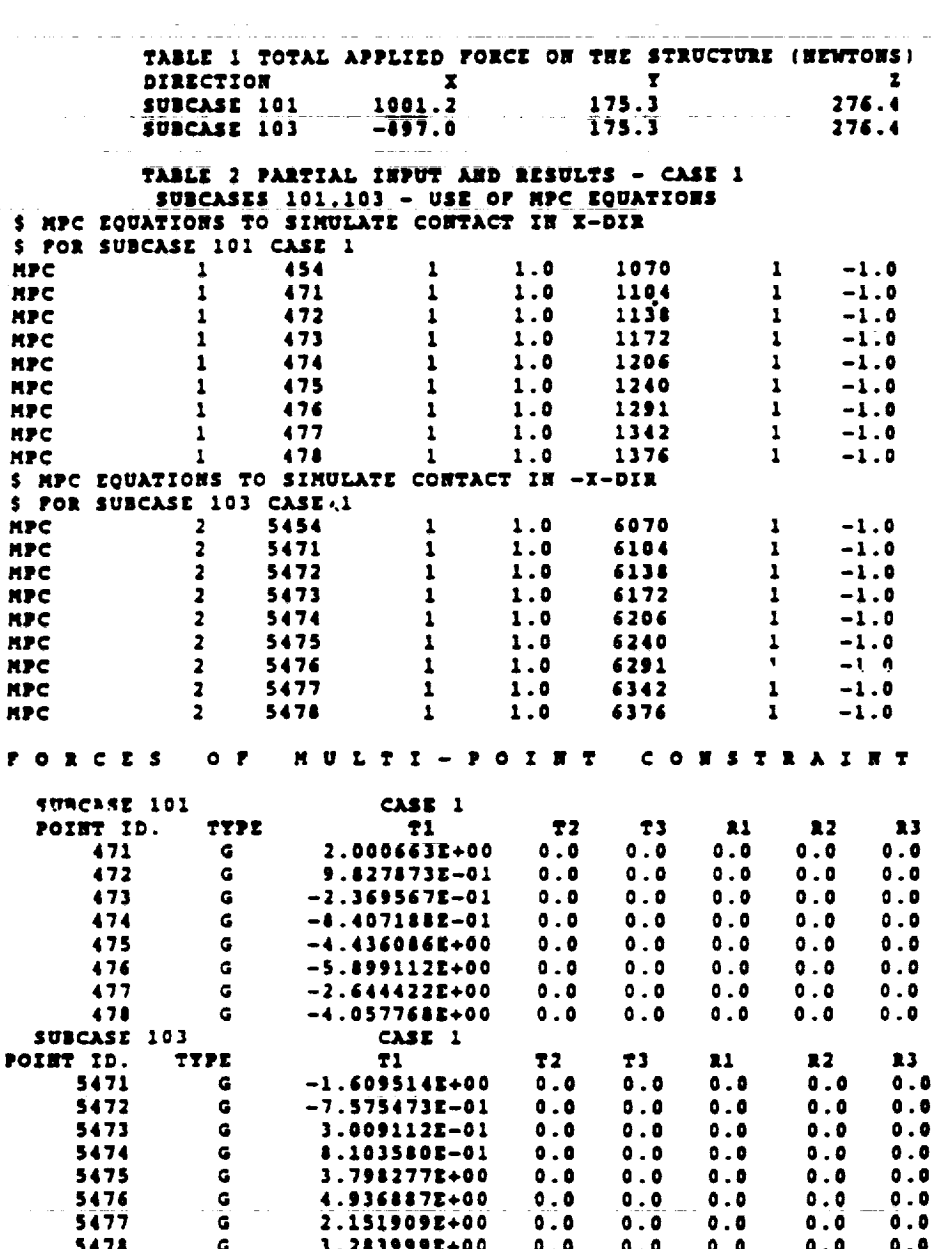

 $\sim$   $\sim$ 

 $\frac{1}{2}$ 

118

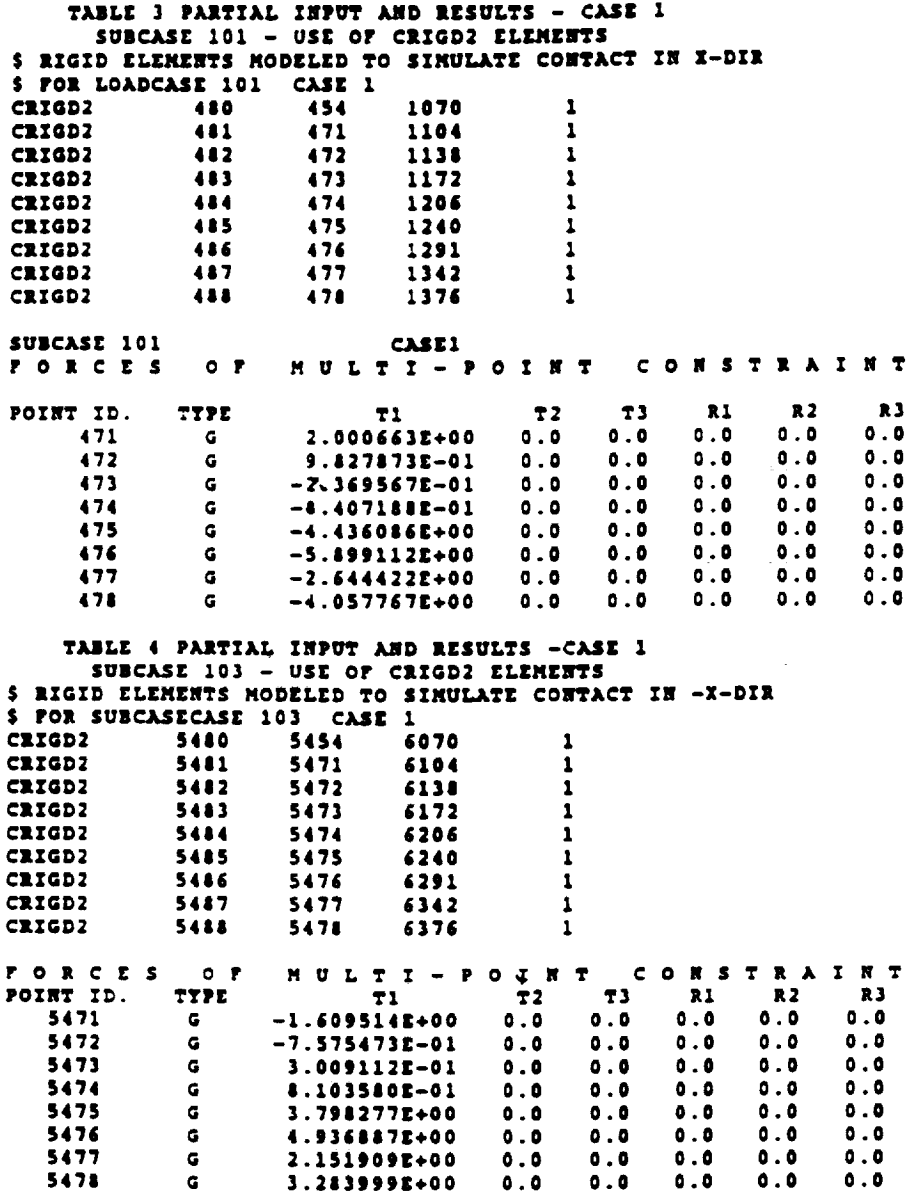

 $\bullet$ 

## TABLE 5 PARTIAL INPUT AND RESULTS -CASE 2<br>SUBCASE 101 - USE OF MPC EQUATIONS

**Carlos** 

 $\pmb{\ast}$ 

 $\epsilon$ 

 $\frac{1}{\pi}$ 

 $\mathbb{Z}^2$ 

 $\pm$ 

 $\equiv$  $\frac{1}{\sqrt{2}}$ 

 $\frac{1}{\sqrt{2}}$ 

 $\mathbb{R}^2$ 

 $\equiv$ 

L.

 $\bullet$ 

 $\bar{z}$ 

 $\frac{4}{3}$ 

÷.

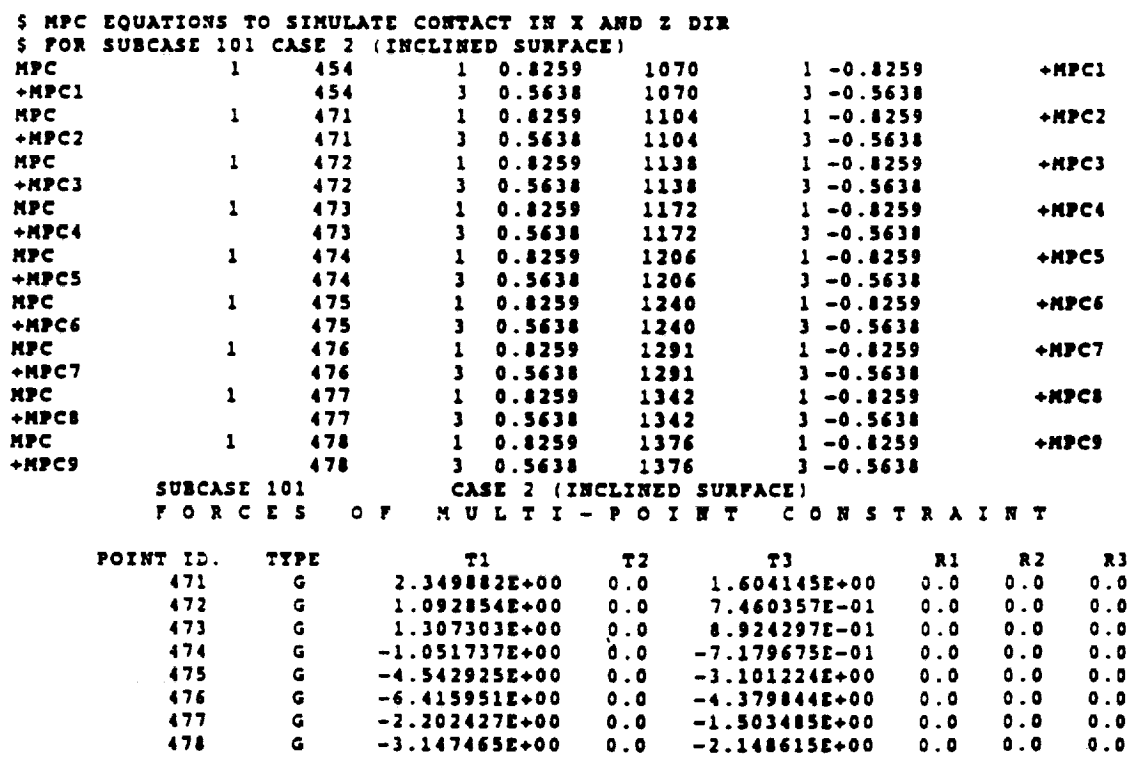

120

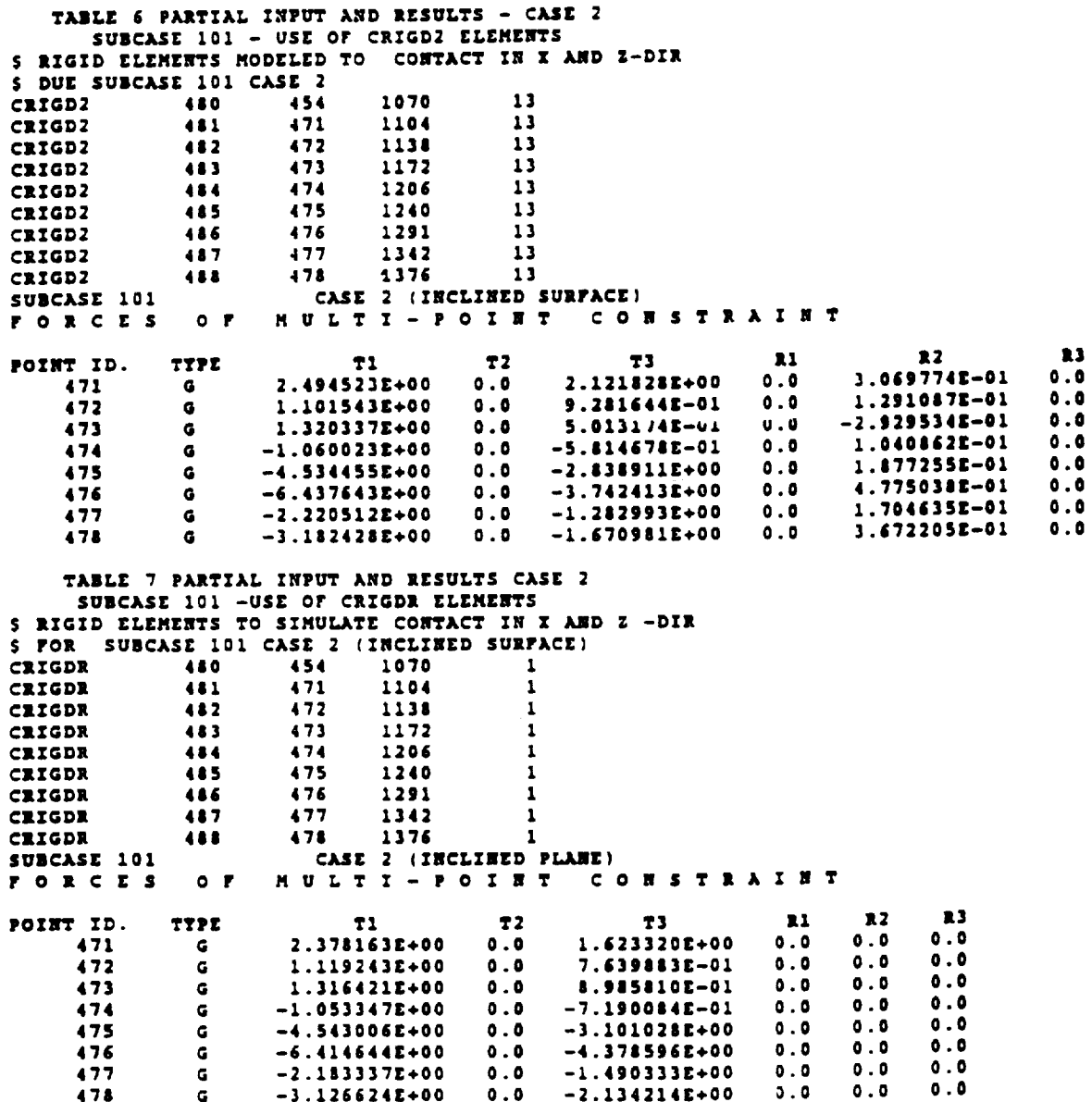

 $\ddot{\phantom{a}}$ 

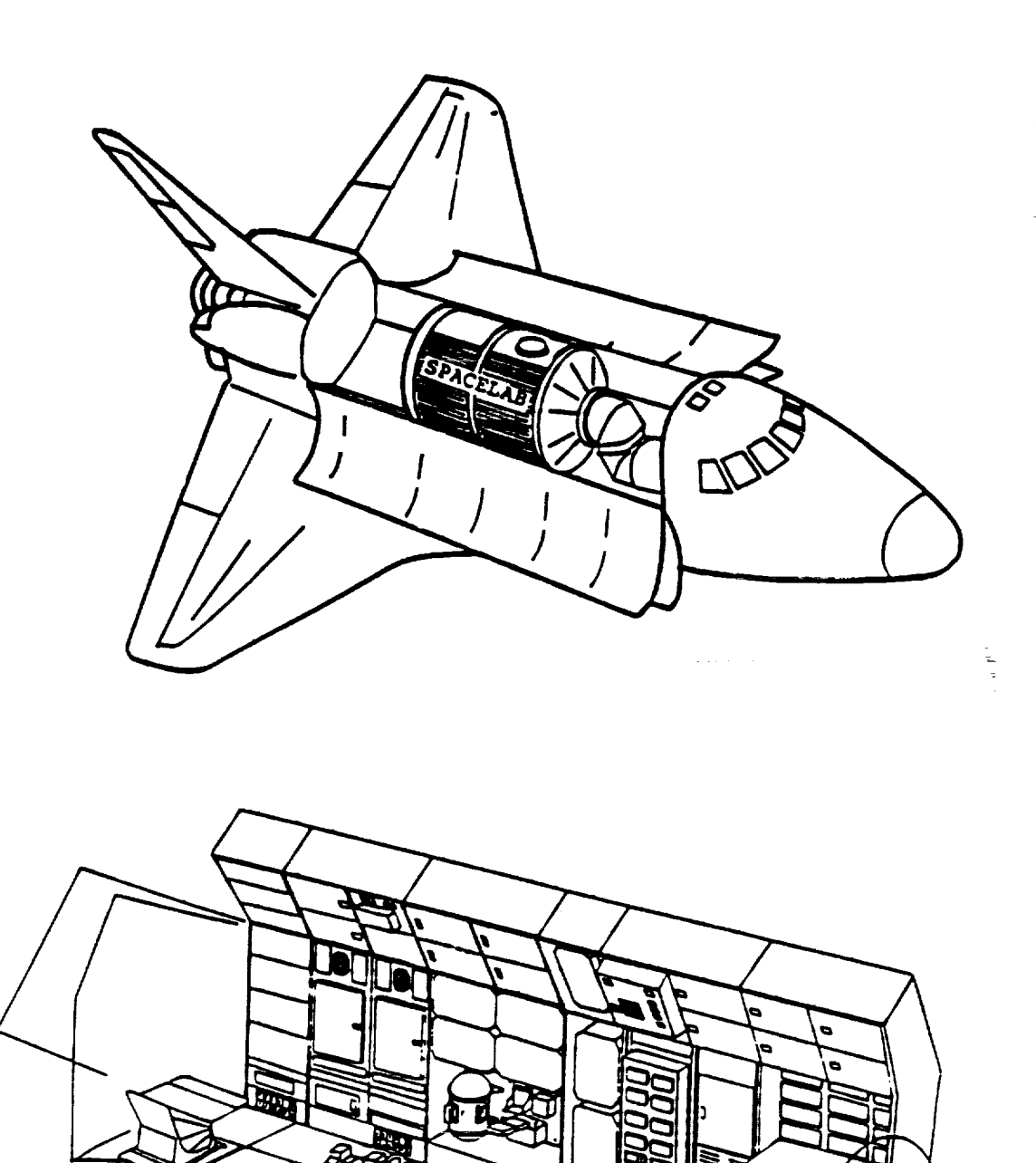

## FIG. 1. TYPICAL SPACELAB CONFIGURATION

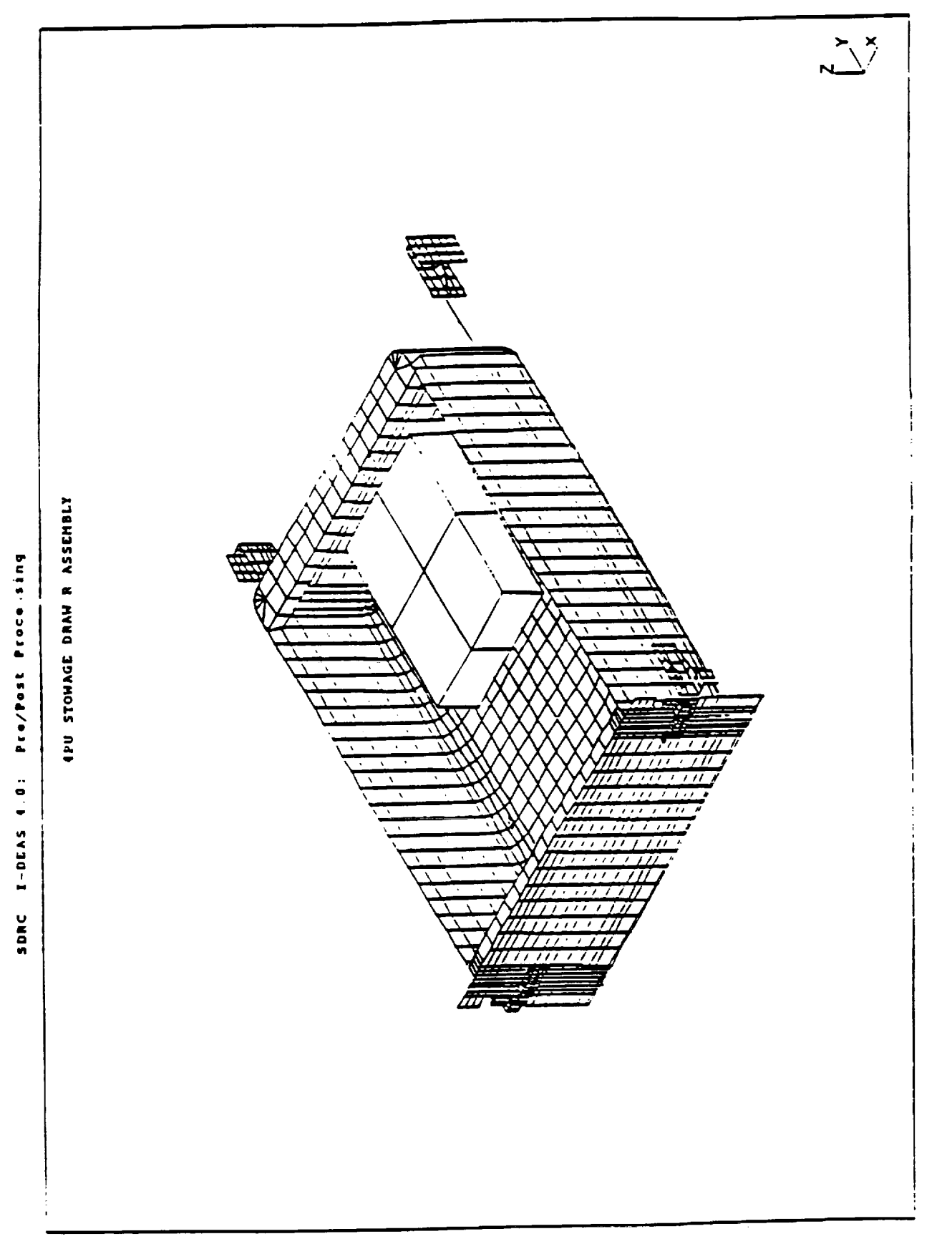

 $\frac{1}{2}$ 

÷,

FIG. 2 FINITE ELEMENT MODEL

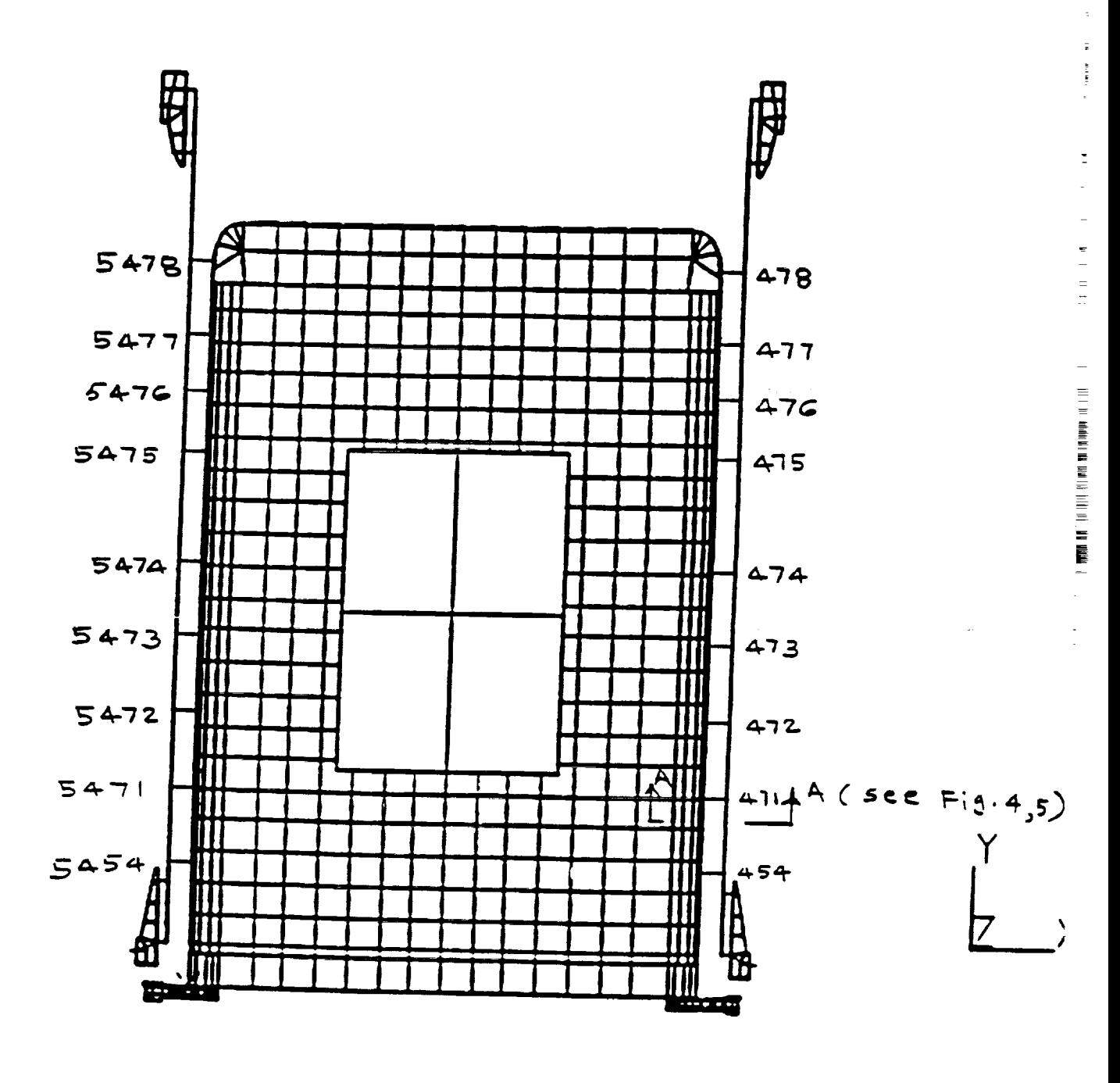

FIG 3. PLAN VIEW SHOWING RIGID ELEMENTS CONNECTING DRAWER TO SLIDE (The numbers shown are grid points on the slide)

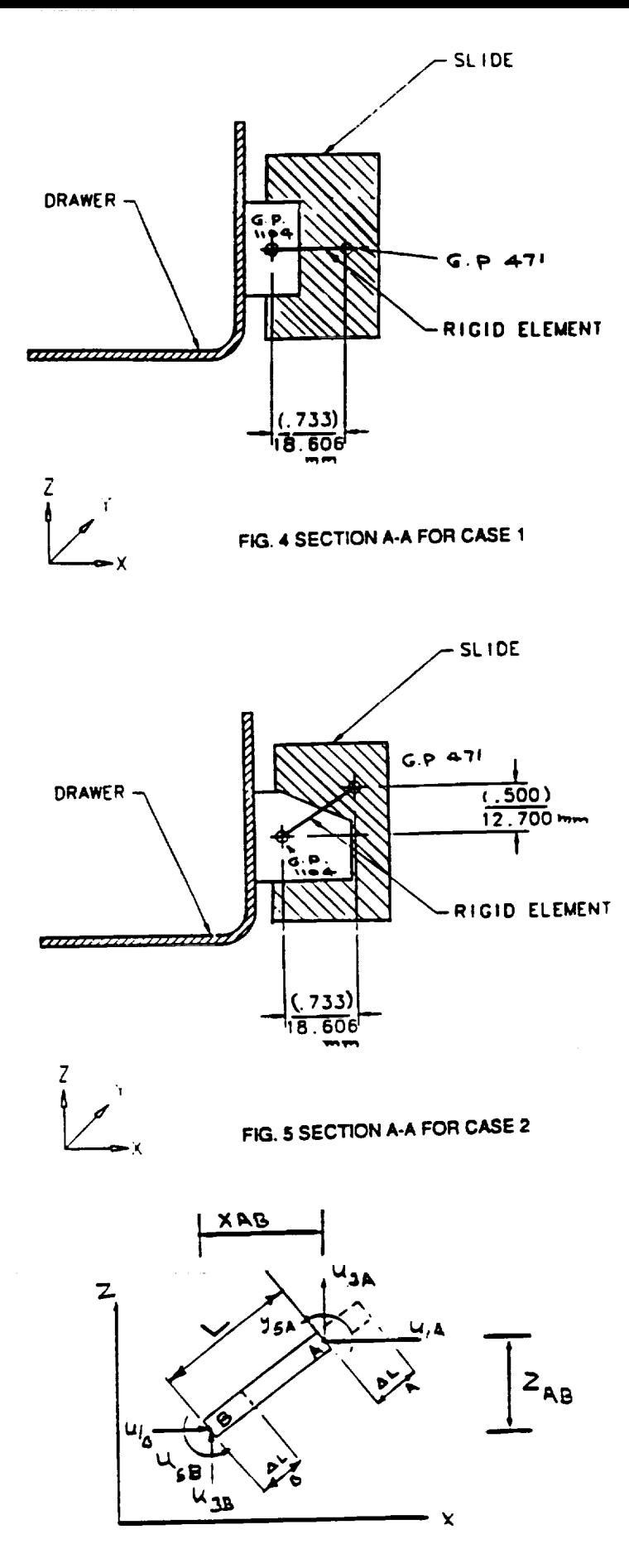

 $\bar{z}$ 

 $\frac{1}{2}$ 

 $\tilde{\phantom{a}}$ 

FIG. 6 PLANAR RIGID LINK

 $30 - 39$ <br>190580<br> $\beta$ ,  $\psi$ 

#### **BENCHMARKING THE QUAD4/TRIA3** ELEMENT

**STEPHEN M. PITROF & VIPPERLA B. VENKAYYA**

**WRIGHT LABORATORY N** 9 4 - 1  $\overline{V}$  8  $\overline{9}$   $\overline{9}$ 

 $\frac{1}{\pi}$ 

#### **INTRODUCTION**

**The QUAD4 and TRIA3** elements **are the primary plate/shell** elements **in NASTRAN\*. These elements enable the user to analyze thin plate/shell** struc**tures for membrane, bending and** shear **phe\_ena. They are also very new** elements **in the NASTRAN library. These elements are extremely versatile** and **constitute a** substantially **enhanced analysis capability in NASTRAN. However, with the versatility comes the burden** of **understanding a myriad** of **modeling implications and their effect on accuracy and analysis quality. The validity** of **many aspects of these elements were established through a** series **of benchmark problem results and comparison with** those **available in** the **literature** and obtained **from** other **programs like MSC/NASTRAN** \_) **and CSAR/NASTRAN** \_3}**. Nevertheless** sucha **comparis0n is never compiete because** of the **new and creative use** of **these** elements **in complex modeling** situations. **One** of the **important features** of **QUAD4 and TRIA3 elements is the** offset **capability which allows the midsurface** of **the plate to be noncoincident with the** surface of the **grid points. None** of **the previous elements, with the** exception of **bar (beam), has this capability. The** offset **capability played a crucial role in the design** of **QUAD4** and **TRIA3 elements. It allowed modeling layered composites, laminated plates** and Sandwich **plates with the metal and composite face** sheets. Even **though** the **basic implementation** of **the offset capability is found to he** sound **in the previous applications, there is** some **uncertainty in relatively** simple applications. **The main purpose** of **this paper is to test the integrity** of **the** offset **capability and provide guidelines for its effective use. For the purpose** of simplicity, **references in this paper to the QUAD4 element will also include the TRIA3 element.**

#### **BACKGROUND**

**The QUAD4 element was added to the COSMIC/NASTRAN** element **library in** 1987. **Although** similar **in use to the MSC/NASTRAN QUAD4 element of** 1980, **there are differences in** the **theoretical formulation of the two. These differences are primarily in the hardening of** shear **deformation and numerical integration.**

**The formulation for the QUAD4 isoparametric quadrilateral element incorporates** a **bilinear variation** of **geometry and deformation within the element. The QUAD4 element has 5 degrees** of **freedom (dof) per node, i.e., the** stiffness **for rotation about the normal to** the **m/d-surface at each node is not defined. Furthermore, it is assumed that plane** sections **remain plane and that the variation** of strains **through the thickness is linear. In addition, direct** strain **through** the **thickness is neglected (assumed** to **be zero).**

**The QUAD4** element may **be used to** model **either membrane or bending behavior,** or **both. Transverse** shear **flexibility may be requested as well** as **the coupling** of **membrane and bending behaviors using nodal offsets** or linear **variation of material properties through the thickness. In addition, the QUAD4 element is capable** of **representing laminated composite materials, with** an option **to compute interlaminar** shear **stresses and layer failure indices.**

**\*NASTRAN without** qualification **refers to COSMIC/NASTRAN** (I\_**.**

**The** transverse shear stiffness **is numerically conditioned to enhance the** accuracy of **the element for a wide range of modeling practices including very** thick or thin **elements, high aspect ratio elements, and** skewed **elements.** \_4}

#### **FEATURES OF THE QUAD4**

**The QUAD4 element gives the NASTRAN user an accurate, all-purpose plate/** shell/membrane **element. It can be used in place** of **all QUAD and QDMEM** elements. **The QUAD4 element uses a linear, isoparametric formulation with bilinear variation** of **geometry and** deformation. **It can be used to model the following types** of **plates:**

- **- Membrane plates**
- **- Bending plates**
- **- Membrane/bending (without nonlinear coupling)**
- **- Membrane/bending (with** offset **coupling)**
- **- Plates** offset **from the grid point plane**
- **- Layered composite plates**
- **- Laminated plates**
- **- Sandwich plates (metal and composite face** sheets)
- **- Thin and Thick plates**

## **USE OF THE OFFSET CAPABILITY AND ITS IMPLICATIONS**

**There are** several **different ways to** specify **plate** offsets **in NASTRAN. They are** as **follows:**

- **- Z0 field on CQUAD4 bulk data card**
- **- Z0 field** on **PSHELL bulk data card**
- **- Z0 field** on **PCOMP bulk data card**
- **- Use** of **rigid element (RBAR) bulk data card**
- **- Use** of **PCOMP card to model offset plate as unsy\_netric laminate with very** soft **layer (value of E 2** to **3** orders **of magnitude** less **than plate)** serving as the offset space<sup>(5)</sup>

**However, the use of the Z0 field is** sufficient **for most users** to **model plate** offsets. **The result of offsetting a plate depends** on **the loading condition. For** out-of-plane **loading (as in the** examples), **the offset has no effect** on out-of-plane **displacements, but in-plane displacements increase due to the rotational arc of** the **element. For in-plane loading, displacements are affected both in-plane and out-of-plane due to** the **combination** of **in-plane loading plus** offset **acting as a moment as well as rotational effects. Note that membrane/bending coupling will play an important part in the correct** \_ **formulation** of **the problem,** so material **cards referenced by** offset **plates** must **be provided for both** membrane **and bending** stiffness.

**The user must be aware of the differences in the definition** of **the** offset **between the CQUAD4, PSHELL and PCOMP cards. The** offset **value that is used in the Z0 field** on **the CQUAD4 and PSHELL cards is the distance from the grid point** surface **to the element mid-plane** of the **CQUAD4 element. However,** on **the PCOMP card, the distance appearing** on **the Z0 field is measured from the grid point** surface **to the bottom** surface of the **CQUAD4** element. **Also, the Z0 value** may **be positive** or **negative depending on the node numbering** scheme **(clockwise - negative Z0, counterclockwise - positive Z0) and the position** of **the CQUAD4 element relative to the grid point plane (element above grid point plane positive Z0, element below grid point -** negative **Z0). Please note that this is different from what is documented in the User's Manual as of 3/3/90, which properly** states **offset definition for the PCOMP card** only. **See Figures** 1 **and 2 for further detail.**

#### **DIFFERENCES BETWEEN** COSMIC/NASTRAN, CSARINASTRAN **AND MSC/NASTRAN**

**As mentioned in the previous discussion** of **QUAD4** theory, **the theoretical formulation** of **QUAD4 elements is different in different versions** of **NASTRAN. COSMIC/NASTRAN and ASTROS** share **the** same **QUAD4 element** so **results compare favorably between** these **two codes. The COSMIC/NASTRAN QUAD4 element tends** to **be** slightly stiffer **and exhibits a closer relationship to** linear **theory than** CSAR and **MSC QUAD4 elements. However, all codes give results that compare within 3%** of **empirical** solutions.

÷.

 $\mathcal{L}$ 

i<br>I

 $\bar{z}$  $\begin{array}{c} \hline \rule{0pt}{2.5ex} \\ \rule{0pt}{2.5ex} \end{array}$ 

ĩ.

ŧ.

Ē.

#### EXAMPLE **PROBLEMS**

#### **I. CANTILEVER PLATE**

**The cantilever plate problem consists** of **a** semi-monocoque-like structure of **plates (QUAD4 elements) attached to a bar (CBAR element) (see Figure 3). The** structure **is fixed at the wall and has a plane** of sy\_znetry on **the left** side. **The cantilever plate can be modeled with** the **grid points running down the center** of **the CQUAD4 elements and the bar offset, with the grid points** running **down the center** of **the CBAR** elements **and** the **plates offset,** or **with the grid point plane** separate **and both the CQUAD4 and CBAR** elements offset. **The result** of **each** of **these** three **methods** should **compare** to **each other favorably. These results are located in Table** 1.

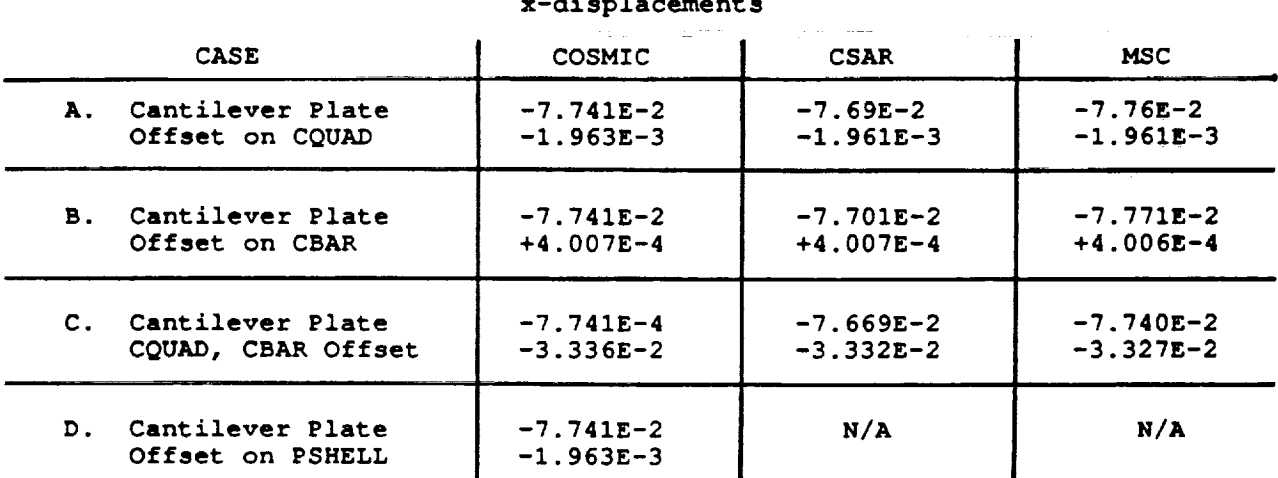

## **Table** 1 **Maximum Displacements**

**z-displacements**

## **Note: CSAR/NASTRAN and MSC/NASTRAN do no offer field** on **PSHELL card.**

#### **2. MODIFIED CANTILEVER PLATE**

**The cantilever plate problem was modified** to **examine** some **accuracy and user features of the offset capability. The first modification of the cantilever plate was to remove** the **offset** entirely. **This results in a cross-shaped cross** section **instead of a t-shaped cross** section **and as** such **is** expected to **give entirely different results (see Figure 4). The** second **modification to the cantilever plate is a modified load from a distributed load to a point load at the end of the bar. This gives us a configuration that can be easily compared** to **an** empirical solution **(see Figure 5). The third modification to the cantilever plate problem is to change the height**

of the **bar** so **that** a **"stepped" cantilever plate results (see Figure 6). This is to display the interaction** of **the Z0 fields** on **the CQUAD4 and PSHELL cards. The results are located in Table 2.**

#### **Table 2**

#### **Maximum Displacements z-displacements x-displacements**

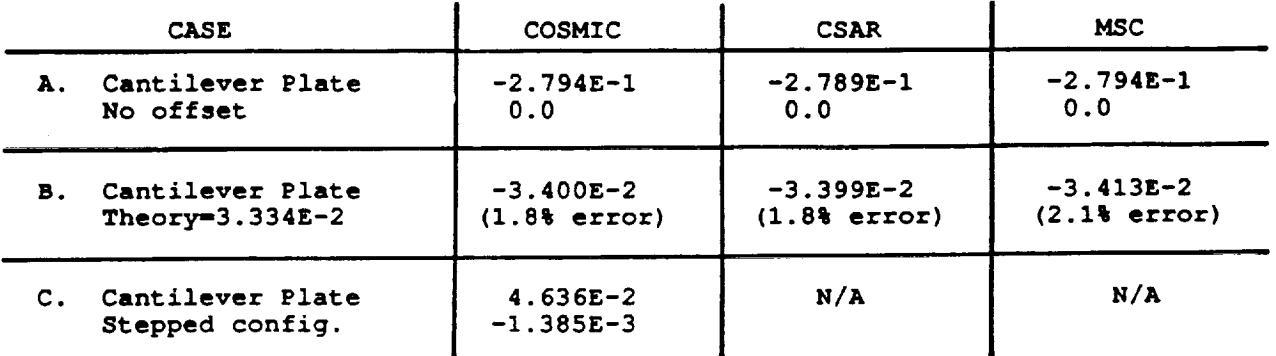

**The results from case A** show **that the cantilever plate run in example 1 with** offsets **removed** show **that the configuration is changed and the results are** significantly **different. This verifies that** the offsets **used in example 1** are **indeed working and giving excellent results. The results from case B** show **that** the **cantilever plate with CQUAD4 offset and a point load on the tip of the** structure **give very close correlation with a theoretical** solution of a **T-shaped bar** o\_ **the** same **dimensions. The results in case C** show that **placing** a standard offset **in the Z0 field on the PSHELL card is an efficient method to model a** structure **where many plates are offset by the** same **distance. The Z0 field on** the **PSHELL card can be overridden by an entry** on the **CQUAD4 card when** a **few have different offsets (the alternative method is to place an entry in** EVERY **CQUAD4 card, which can be quite laborious and unnecessary for a large model).**

 $\mathbb{C}$  $\hat{\tau}$  $\frac{1}{2}$  $\frac{1}{2}$ 

 $\hat{\boldsymbol{\gamma}}$ 

 $\hat{\Gamma}$ ÷.

 $\frac{1}{\sqrt{2}}$  $\frac{1}{\gamma}$ Ŷ,  $\frac{1}{2}$ 

 $\frac{1}{2}$  $\bar{\bar{z}}$  $\mathcal{L}$ Ì,

÷.

#### . **CLAMPED PLATE**

#### **Note: This problem** derived **from "Theory of Plates & Shells", by Timoshenko and Woinowsky-Krieger, P.206 (Reference 7)**

**The clamped plate model is a plate that is clamped** on **all four** sides. **Due to the** symmetric **nature of the** structure, **only** 1/4 **of the** structure **is modeled. There are no elements except CQUAD** elements **in this model. Three model densities are examined, a 3x3 grid, a 6x6 grid, and a** 12x12 **grid (see Figure 7). The model is** tested **with no offset and with a 1.0" offset. According to Reference 7, the empirical** solution **for this model is -8.806E-4 (no** offsets **are considered). The results are located in Table 3.**

129

#### **Table 3**

#### **Maximum Displacements z-displacements**

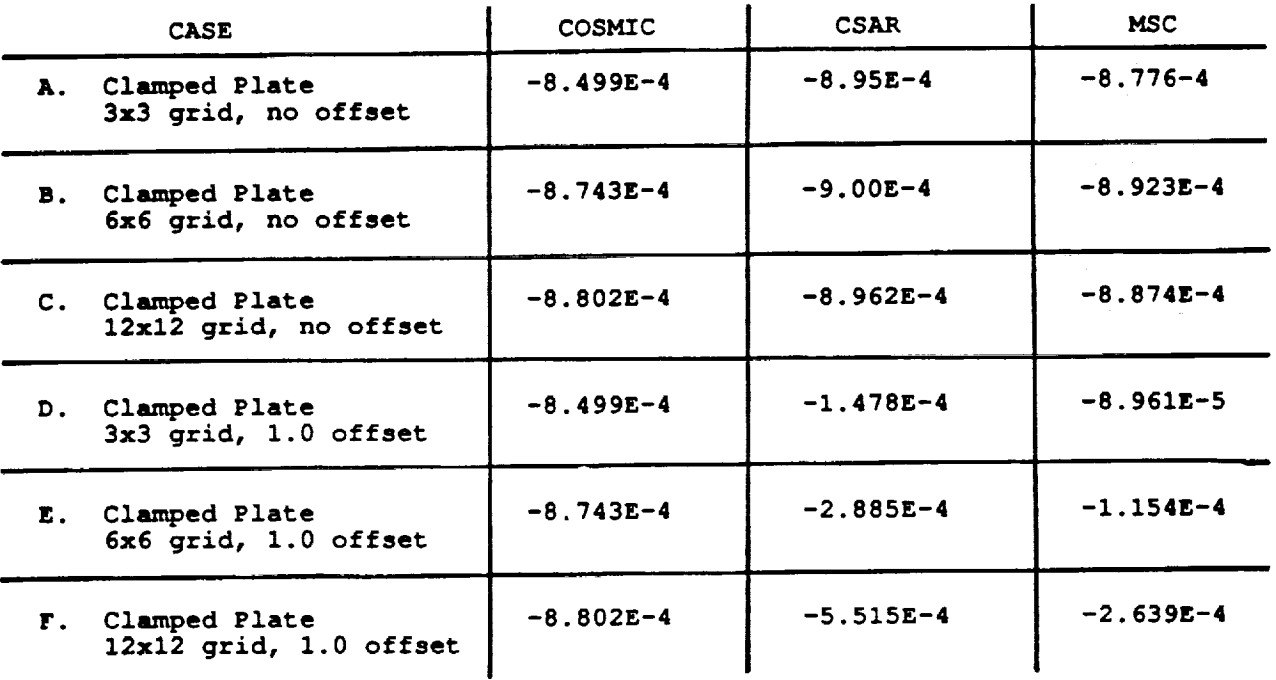

**The results** show **that, in the no** offset **case, the COSMIC QUAD4 element is** slightly stiffer **and exhibits better correlation with linear theory** as **it asymptotically approaches** the **empirical** solution' **All cases, however, compare well with the empirical** solution. **In** the **offset cases, the reason for great differences in CSAR/NASTRAN and MSC/NASTRAN cannot be explained.**

#### **4. SANDWICH PLATE**

=

=

 $\bar{z}$ 

 $\equiv$ 

**The** sandwich **plate** models 1/4 **of a** sy\_netric **plate** structure **with all four edges constrained in the out-of-plane direction and a loading in** the **center** of the symmetric section **of the plate (see Figure 8). It is modeled using metal** and **composite** sandwich **plates. The metal** sandwich **plates are modeled using** a separate **material card to** specify **transverse** shear **properties. The composite** sandwich **plates are modeled in a two** step **process, first using a PCOMP card to input the properties** of **the composites, then from the output the equivalent properties as PSHELL/MAT2 cards is** extracted, **and rerun with modified PSHELL** and **MAT2 cards. This procedure is described at length in reference 4. Results** are **located in Table 4.**

J

ŧ,

 $\ddot{z}$  $\ddot{\phantom{a}}$ 

 $\ddot{\phantom{a}}$ 

 $\mathbf{r}$ Ì.  $\frac{a}{\pi}$ 

医单元 医二十二

130

#### Table 4

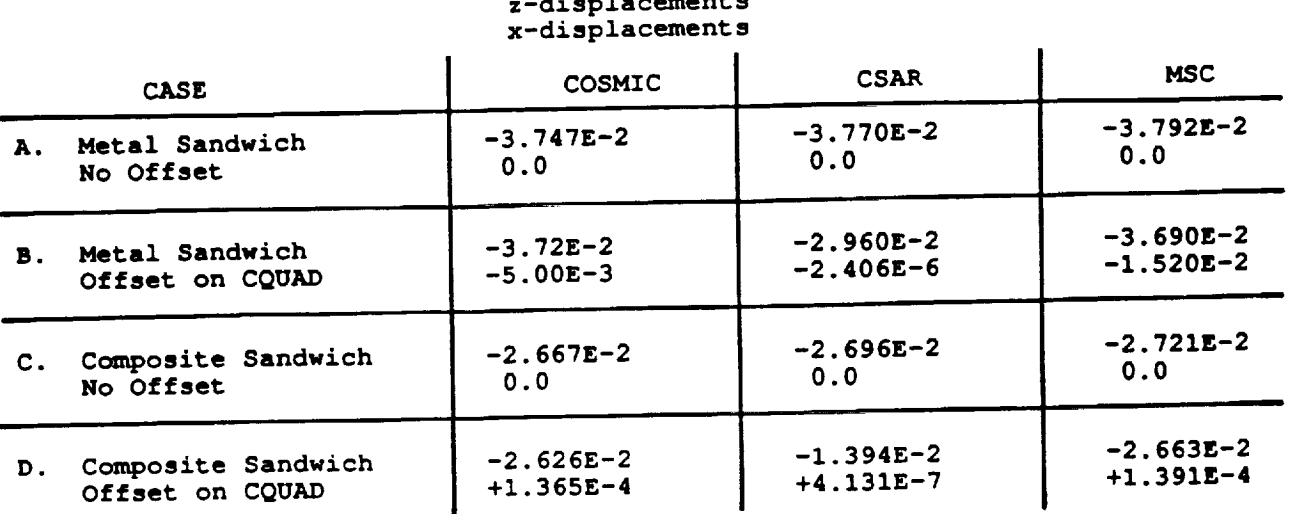

## **Maximum** Displacments **z-displacements**

**The results** show **that** both **metal** sandwich **and composite** sandwich **plates can be modeled with and without** offset. **The reason for different results from CSAR/NASTRAN for** offset **cases cannot be explained.**

#### **5. LAMINATED PLATE**

**The laminated plate model is identical to the cantilever plate model (see Figure 9}. The difference is** that **in** this **case both metal and composite laminated plates are used in place** of the **isotropic plate used in example** I. **The problem is run with the CBAR** offset **from** the **CQUAD4 and with the CQUAD4** offset **from the CBAR with** the **CQUAD4 offset on** the **PCOMP card. The reason that the Z0 field was used** on **the PCOMP card rather than the CQUAD4 card is that the Z0 field** on **the CQUAD card, when used in conjunction with a PCO\_4P card, appears to be inactive for both COSMIC/NASTRAN and CSAR/NASTRAN. It is** operating **in MSC/NASTRAN. Note that** this **is not** the **case for** the **CQUAD4/ PSHZLL combination, where the Z0 can be used on either card. Results are located in Table 5.**

#### **Table 5**

#### **Maximum Displacements z-displacements x-displacements**

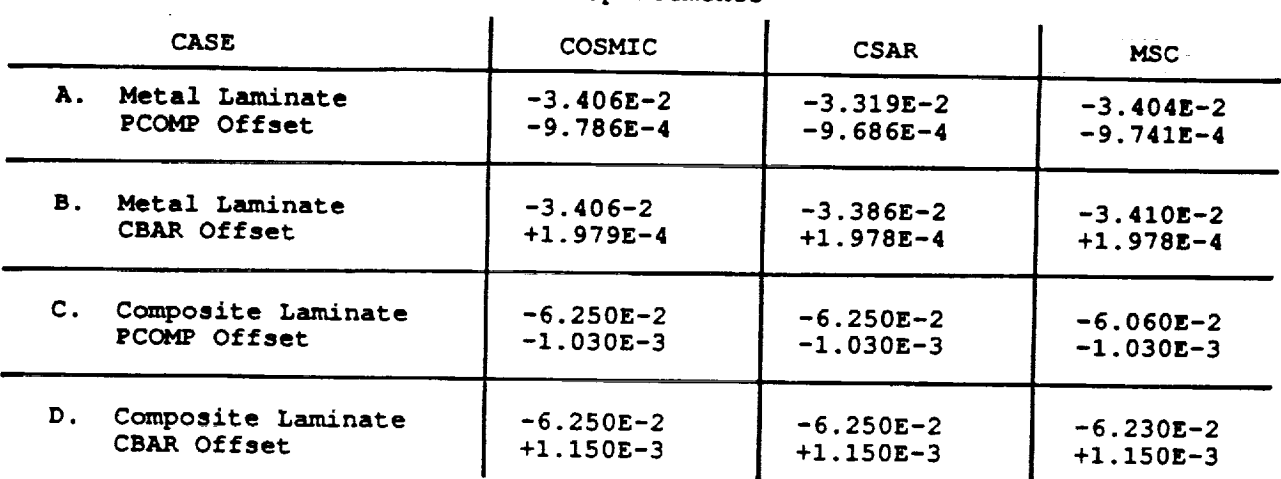

**The results** show **that laminated plates, both metal and composite, can be accurately and easily modeled using** offset **capabilities.**

#### **CONCLUSION**

**The results** of studies **performed in this paper indicate that the** offset **feature provided in COSMIC/NASTRAN for the QUAD4/TRIA3** elements **is performing** as **expected. The results are compared against empirical** solutions **and** other **NASTRAN variations (MSC and CSAR). These results generally** show **excellent** agreement **except in** some **comparisons with MSC and CSAR, where COSMIC results appear** to **be correct.**

#### **REFERENCES**

- **I. COSMIC/NASTRAN User's Manual, Volume** 1
- **2. MSC/NASTRAN User's** Manual, **Volume** 1
- **3. CSAR/NASTRAN User's Manual, Volume** 1
- **4. Venkayya, V.B., Tischler, V.A., QUAD4 Seminar, WRDC-TR-89-3046, April 1989**
- **5. CSAR/NASTRAN User Newsletter, 4th Quarter 1991**
- **6. MSC/NASTRAN Application Manual, Volume 2**
- **7. Timoshenko & Woinowsky-Krieger, Theory** of **Plates and Shells, McGraw-Hill,** 1952.

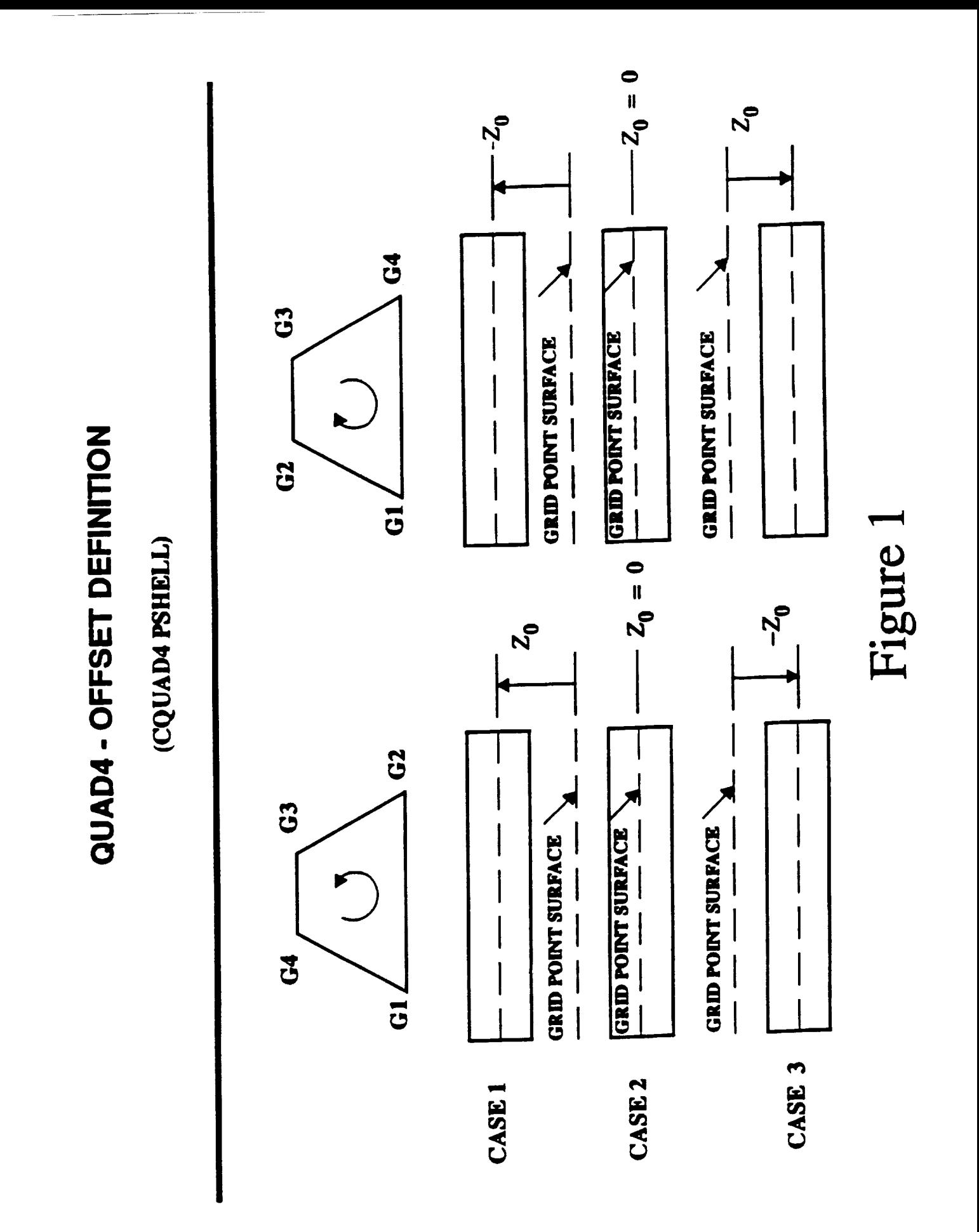

 $\overline{a}$ 

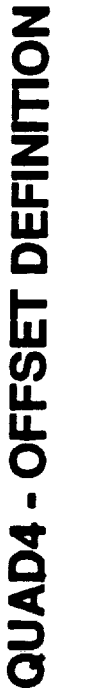

(PCOMP PCOMP1 PCOMP2)

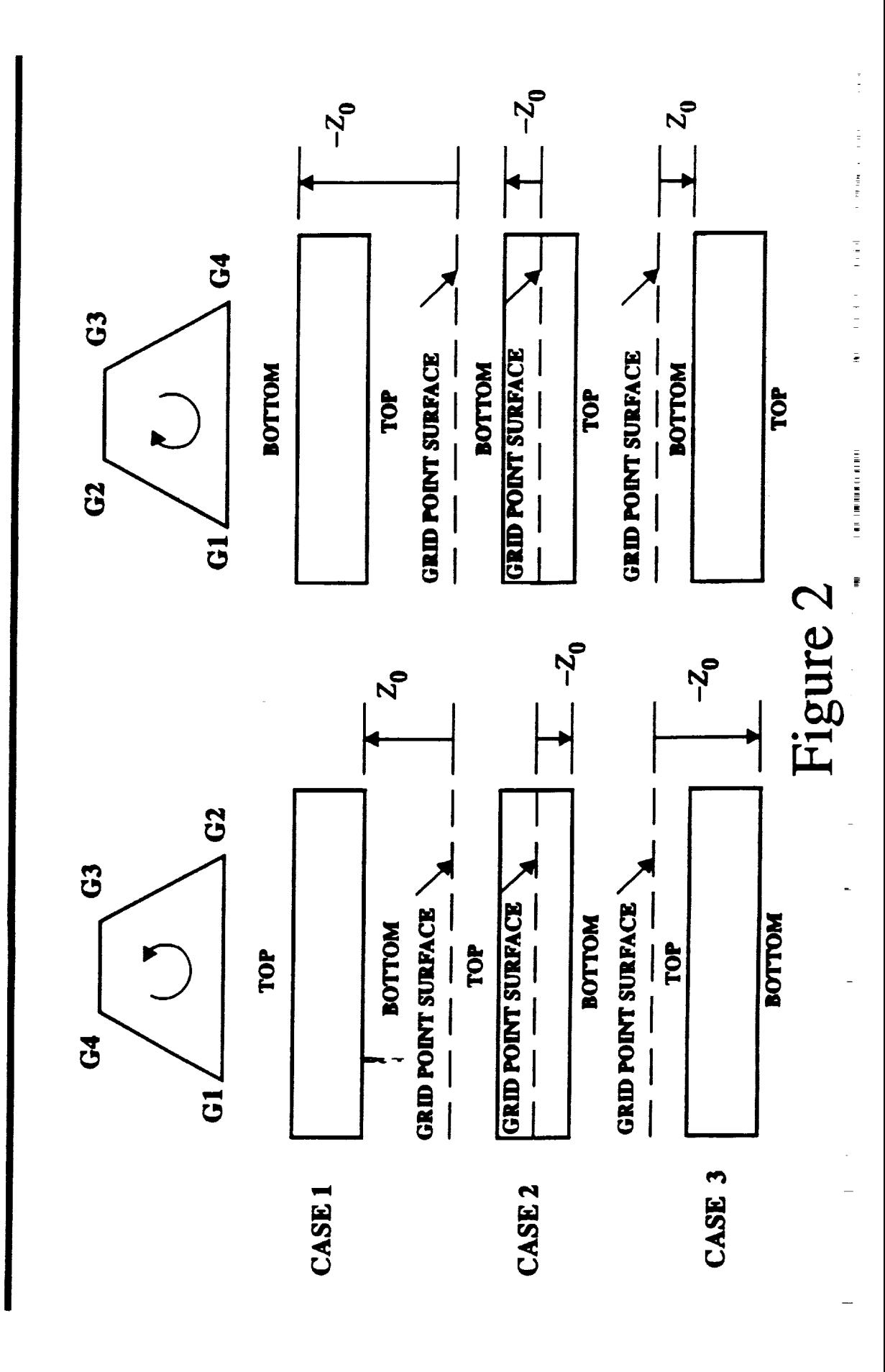
RESULTS

 $\mathbb{R}$ 

 $\ddot{\cdot}$ 

## CANTILEVERED PLATE

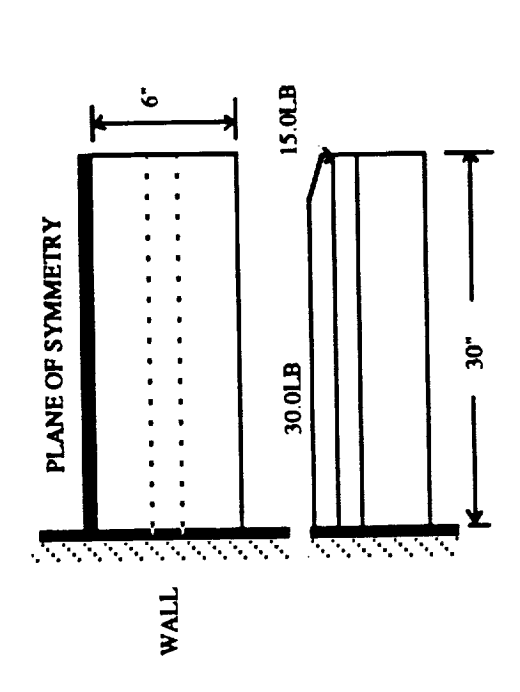

### MATERIAL PROPERTIES

 $12(BAR) = .0104$ 

 $E = 29.0E+6$ <br>NU = .3<br>11 (BAR) = .042

 $J(BAR) = .028625$ 

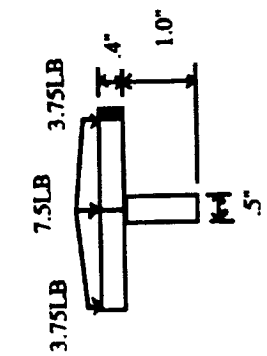

## Figure 3

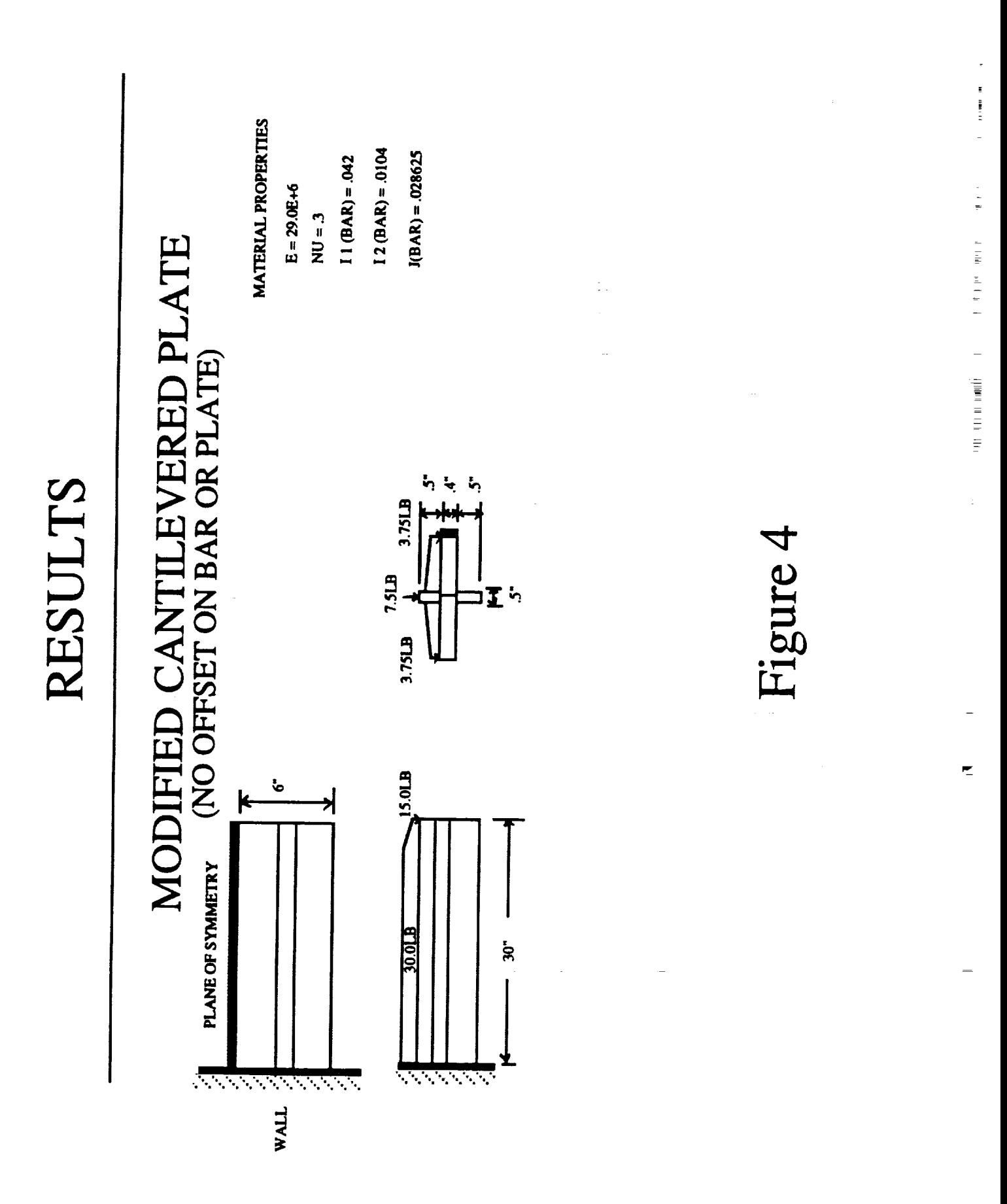

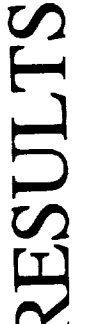

# MODIFIED CANTILEVERED PLATE

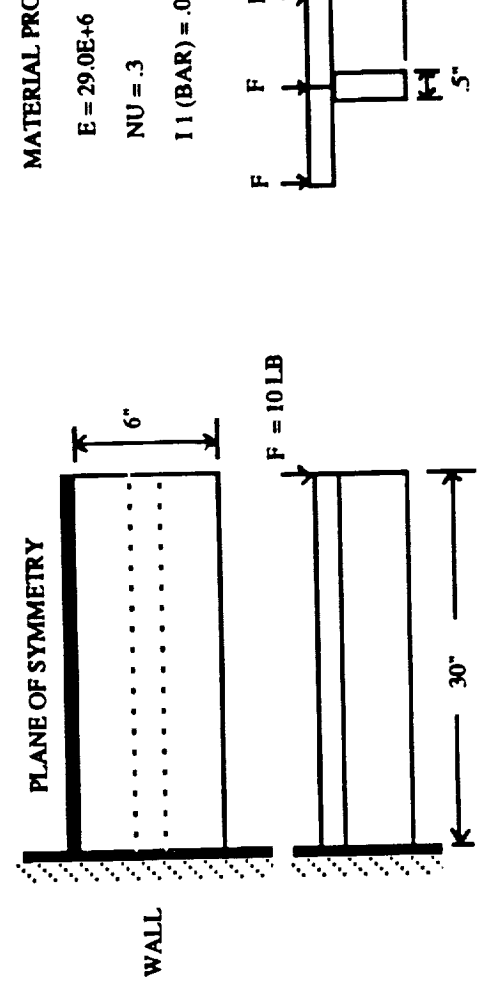

## MATERIAL PROPERTIES

 $J(BAR) = .028625$  $12(BAR) = 0104$ 

 $11(BAR) = .042$ 

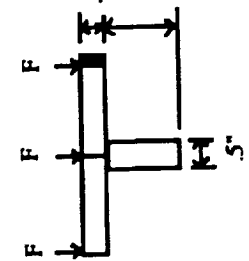

 $\mathbf{c}$ 

## Figure 5

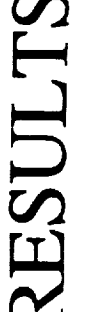

# MODIFIED CANTILEVERED PLATE

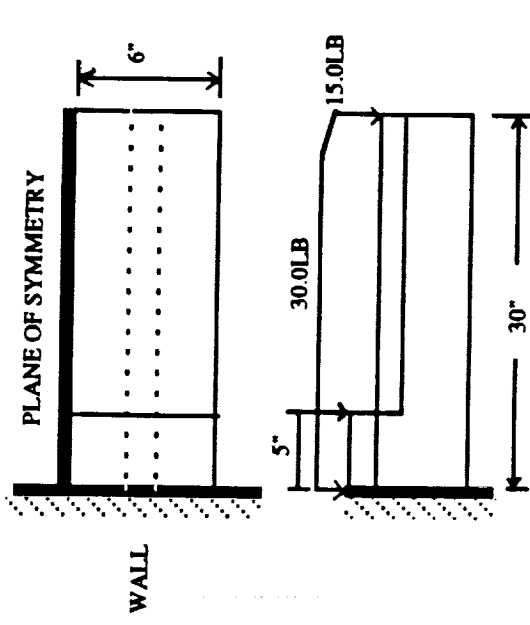

## MATERIAL PROPERTIES

 $E = 29.0E + 6$ 

 $NU = .3$ 

 $12(BAR) = 0104$ 

 $J(BAR) = .028625$  $11 (BAR) = 042$ 

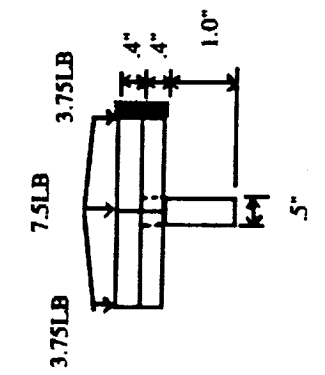

## Figure 6

 $\label{eq:1.1} \begin{array}{ll} \mathbf{u}_1 & \mathbf{u}_2 & \mathbf{u}_3 \\ \mathbf{u}_2 & \mathbf{u}_3 & \mathbf{u}_4 \end{array}$ 

 $\frac{1}{2}$ 

 $\frac{1}{1}$ 

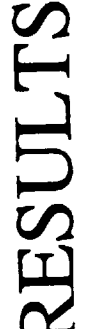

 $\frac{1}{2}$ 

re i p

# SIMPLE PLATE (CLAMPED)

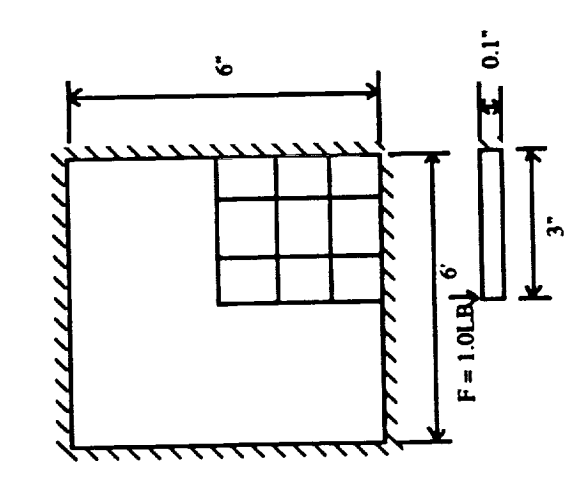

MATERIAL PROPERTIES

 $E = 10.0 E + 6$ 

 $121/T3 = 1.0$  $NU = 3$ 

GRID MODELED AS 3X3, 6X6, AND 12X12

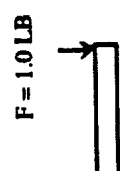

 $\ddot{r}$ 

Figure 7

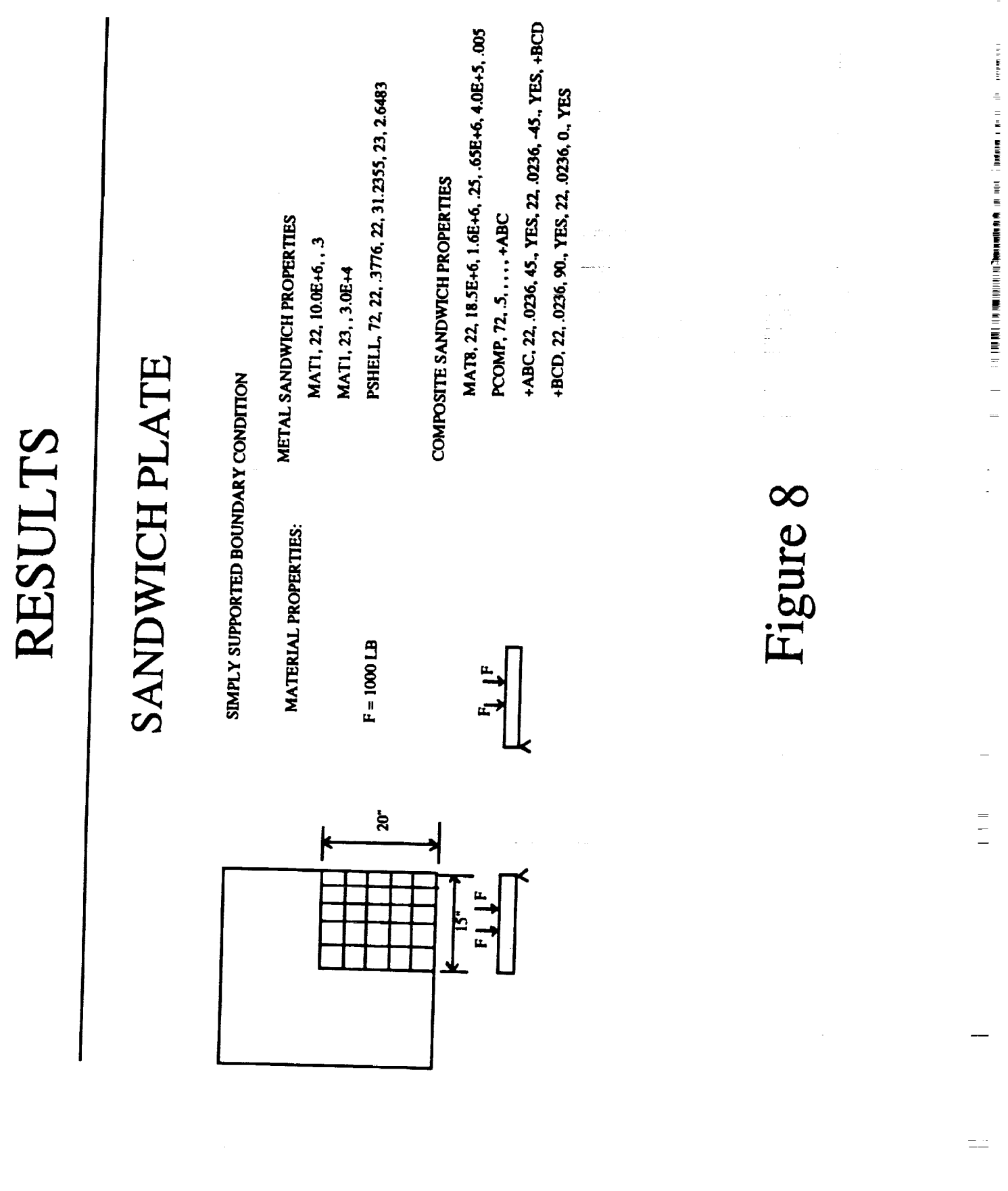

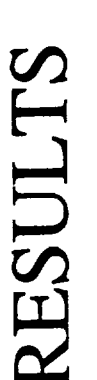

## LAMINATED PLATE

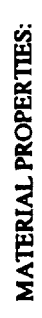

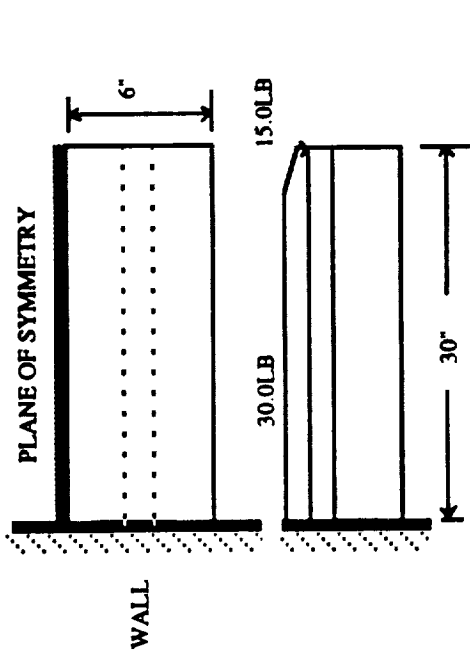

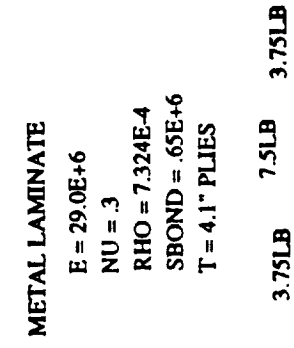

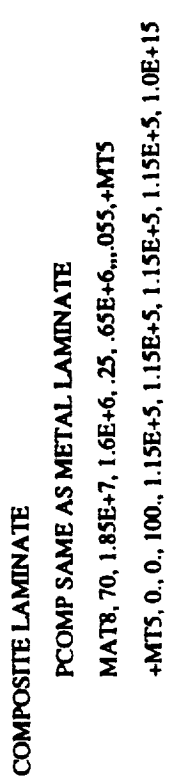

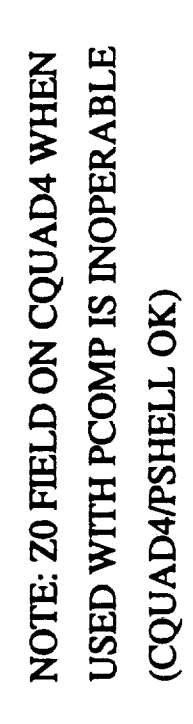

 $1.0"$ 

工

 $\frac{1}{2}$ 

## Figure 9

### **Eigenvalue Routines in NASTRAN\***

### **A Comparison with the Block Lanczos Method**

N 9 4 - 1 7 8

*/!* i ! **!**  $\frac{1}{2}$ **=**

E i

È  $\Xi$ 

ŧ

 $\frac{1}{2}$ 

*/ <io*

 $\sqrt{2}$ 

r

**by**

**V. A. Tischler** and **V. B. Venkayya Wright Laboratory Wright** Patterson AFB OH 45433-6553

### SUMMARY

The NASA STRuctural ANalysis (NASTRAN) (Ref 1) program **is** one of the **most** extensively used engineering applications software **in** the world. It contains a weahh **of matrix operations** and numerical solution **techniques,** and **they** were **used to** construct efficient eigenvalue **routines. The** purpose **of** this paper is **to** examine the current eigenvalue **routines** in **NASTRAN** and **to** make **efficiency** comparisons ..... **with** a more **recent implementation of** the **Block** \_czos algorithm **by Boeing** Computer Services (BCS). **This** eigenvalue **routine is** now available in the BCS **mathe**matics library as well as in several commercial **versions of NASTRAN.** In addition; CRAY **main**rains a modified **version of** this **routine on** their network. Several example problems, with a varying number of degrees of freedom, were selected primarily for efficiency bench-marking. Accuracy **is** not an **issue,** because they all *gave* comparable **results. The** Block **Lanczos** algorithm was **found to** be **extremely efficient,** in particular, **for very** large size problems.

### INTRODUCTION

In **NAS\_** the **real eigenvalue** analysis module is **used** to **obtain** structural **vibration modes** .... \_ = **from** the symmetric **mass** and stiffness matrices, *M,4 A* and *K,a,A,* which are **generated** in the pro**gram** using finite **element** *models.* Currently the user has a choice **of four methods for** solving **vibration** mode problems: **Determinant** Method, Inverse **Power** Method **with** ShiftS, Tridiagonal Method (Givens' Method) and Tridiagonal Reduction or FEER Method. NASTRAN provides all these **options for** user convenience as **well** as **for** analysis **efficiency.** For **example,** the Givens' Method is most appropriate when all the eigenvalues are of equal interest. By the same token, it is not suitable **(because of the** need **for excessive** computer **resources) when** the number **of degrees of freedom** is too large (greater than three to **four** hundred) unless preceded **by** Guyan **reduction** (ASET **or** OMIT). **The** Inverse **Power, Determinant** and PEER Methods are most suitable when **only** a small subset **of** the **eigenvalues** are **of** interest. **These** methods take advantage **of** the sparsenessof the mass and stiffness matrices and **extract one or** a small subset **of eigenvalues** at a **time.**

**<sup>\*</sup>NASTRAN** without qualification **refers** to COSMIC-NASTRAN **(or** government **version) in the paper.**

**The purpose of this paper** is to examine, in **some** detail, **the** real **eigenvalue analysis methods currently available in NASTRAN and** to **make efficiency comparisons with** the **Block Lanczos algorithm as implemented by Boeing Computer Services (BCS) and cunently available in some** commercial **versions of NASTRAN (for example MSC-NASTRAN** and **UAI-NASTRAN). The accuracy of** the eigenvalues is **not an issue** in **this paper, because all** the **methods gave comparable results. Efficiency** in terms **of computer time is** the **only** issue **in tl\_** bench-marking. **This study was made, for all cases, on a single platform,** the *CRAY* **XMP.** The **genesis of the Block Lanczos Method** in **all** the **NASTRANs,** as **well as** the **CRAY version, is** the **one** implemented **by BCS with some modifications.**

**Section 1 discusses** the **general form of** the **eigenvalue problem for vibration modes. In Section 2 a mathematical formulation of** the **four** methods in **NASTRAN is given with emphasis on** the **FEER Method** as **a precursor to the Lanczos Method. A detailed** mathematical **description of** the **Block Lanczos Method is given** in **Section 3. Also** reference is **made** to the **Lanczos method in MSC NASTRAN and** to **its** implementation **by CRAY Research,** Inc. **In Section 4 selected frequencies are calculated for** five **structures of varying complexity using** the Inverse **Power Method, the FEER Method, MSC/NASTRAN Lanczos Method** and **CR\_Y Lanczos Method. Results are discussed in Section 5 and recommendations** are **made for possible** implementation **into NAS-**TRAN.

### 1.0 **The Eigenvalue Problem**

**1.1 The general form of the eigenvalue problem** for **vibration modes is**

$$
Kx = \lambda Mx \tag{1}
$$

where *M* and *K* are the symmetric mass and stiffness matrices, the eigenvalue  $\lambda = \omega^2$  the square of the natural vibration frequency, and x is the eigenvector corresponding to  $\lambda$ . The dimension of the matrices *K* and *M* **is nxn, where n** is the **number of degrees** of **freedom in the** analysis set. **For this** paper it **is assumed** that *K* **and** *M* **are at** least **positive semi-definite.** Thus associated with **Eq** (1) are *n* eigenpairs  $\lambda_i$ ,  $x_i$  such that

$$
Kx_i = \lambda_i Mx_i \qquad i = 1, 2, ..., n
$$
 (2)

**Properties of** the **eigenvectors** include:

$$
x_i^T M x_j = \begin{pmatrix} M_{ii} & \text{for } i = j \\ 0 & \text{for } i \neq j \end{pmatrix} \tag{3}
$$

**where** *Mii* **is** referred to as the modal mass or generalized **mass.** It **is evident from Eq (3) that** the eigenvectors are **orthonormal** with respect to the mass **matrix.** Also the **eigenvectors** are **orthonor**mal with **respect** to the stiffness matrix, i.e.

$$
x_i^T K x_j = \begin{pmatrix} K_{ii} & \text{for} & i = j \\ 0 & \text{for} & i \neq j \end{pmatrix} \tag{4}
$$

where  $K_{ii}$  is the modal stiffness or generalized stiffness.

The Rayleigh quotient shows that the modal mass,  $M_{ii}$ , and modal stiffness,  $K_{ii}$ , are related to the eigenvalue  $\lambda_i$ , i.e.

$$
\lambda_i = \frac{x_i^T K x_i}{x_i^T M x_i} = \frac{K_{ii}}{M_{ii}}
$$
\n(5)

For normalized eigenvectors with respect to modal mass, Eqs (3) can be written as

$$
x_i^T M x_j = \begin{cases} 1 \text{ for } i = j \\ 0 \text{ for } i \neq j \end{cases}
$$
 (6)

Now using Eqs **(5),** Eqs (4) **can** be written as

$$
x_i^T K x_j = \begin{pmatrix} \lambda_j & \text{for } i = j \\ 0 & \text{for } i \neq j \end{pmatrix} \tag{7}
$$

**The central issue of a real eigenvalue or normal modes analysis is** to **determine the eigenvalues,**  $\lambda_i$ , and the eigenvectors,  $x_i$ , which satisfy the conditions stated by Eqs (1-7). The next sections **present** the important **elements** of the **eigenvalue** methods of interest.

### **2.0 Eigenvalue Extraction Methods in NASTRAN**

**2.1 For real symmetric matrices there are four methods of** eigenvalue **extraction available in** NASTRAN: **the Dete\_ant Method, the Inverse Power Method with shifts, the Givens'** Method **of** Tridiagonalization **and the Tridiagonal Reduction or FEER** Method. Most methods **of** algebraic **eigenvalue extraction can be categorized as** belonging **to one or** the **other of two groups:** transformation **methods and tracking** methods. In **a** transformation **method** the two matrices *M* and *K* **are simultaneously subjected to a series of transformations with the object of** reducing **them to a special form (diagonal or triadiagonal) from which eigenvalues can** be **easily extracted.** *These* transformations involve **pre** and **post multiplication by elementary matrices to annihilate the off-diagonal elements** in the two matrices. *This* **process preserves** the **original** eigenvalues in **tact in** the transformed matrices. *The* **ratio of** the **diagonal elements** in the **two** matrices **gives** the **eigenvalues.** In **a** tracking method **the roots are extracted, one at a time, by iterative procedures applied to the dynamic matrix consisting of** the **original mass** and **stiffness** matrices. **In NASTRAN** the **Givens' and the FEER** methods **axe transformation** methods, **while** the **Determinant** and the Inverse **Power** methods **axe tracking** methods. **Both tracking** methods and the **Givens' method will** be **discussed briefly** in **this section while** the **Lanczos** algorithm, the **main emphasis of** this **paper, is outlined here** and in **more detail in** the **next section.**

### 2.2 Determinant Method

**For the** vibration **problem**

$$
Kx = \lambda Mx \tag{8}
$$

the **matrix of** coefficients, *A,* has the form

$$
A = K - \lambda M \tag{9}
$$

The determinant of A can be expressed as a function of  $\lambda$ , i.e.

$$
D(A) = |A| = (\lambda - \lambda_1) (\lambda - \lambda_2) \dots (\lambda - \lambda_n)
$$

where  $\lambda_i$ ,  $i = 1, 2...n$  are the eigenvalues of *A*. In the determinant method  $D(A)$  is evaluated for trial values of  $\lambda$ , selected according to an iterative procedure, and a criterion is established to determine when  $D(A)$  is sufficiently small or when  $\lambda$  is sufficiently close to an eigenvalue. The procedure used for evaluating *D(A)* employs the triangular decomposition

$$
A = LU \tag{10}
$$

for an assumed value of  $\lambda$  where  $L$  is a lower unit triangular matrix and  $U$  is an upper triangular **matrix.** *D(A)* is **equal to the** product of the **diagonal** terms **of** *U.* **Once** an approximate **eigenvalue,**  $\lambda_i$ , has been accepted, an eigenvector,  $x_i$ , is determined from

$$
LUx_i = 0 \tag{11}
$$

by back substitution where one of the elements of  $x_i$  is preset. Since  $L(\lambda_i)$  is nonsingular, only  $U(\lambda_i)$  is needed. The determinant method may not be efficient in some cases if more than a few eigenvalues **are** desired because of the large number of triangular **decompositions** of *A.*

### **2.3 Inverse Power Method with Shifts**

The Inverse Power Method **with shifts** is an iterative procedure **applied** directly to **Eq** (1) in the form

$$
[K - \lambda M]x = 0 \tag{12}
$$

**It is** required to find all the **eigenvalues and eigenvectors within a specified range** of **X.** *Let*

$$
\lambda = \lambda_o + \Lambda \tag{13}
$$

where  $\lambda_{\rho}$  is a constant called the shift point. Therefore  $\Lambda$  replaces  $\lambda$  as the eigenvalue. The iter**ation** algorithm **is defined** in **the** *nth* iteration **step by:**

$$
[K - \lambda_o M] w_n = M x_{n-1}
$$
 (14)

$$
x_n = \frac{1}{c_n} w_n \tag{15}
$$

where  $c_n$ , a scaler, is equal to that element of the vector  $w_n$  with the largest absolute value. At convergence  $1/c_n$  converges to  $\Lambda$ , the shifted eigenvalue closest to the shift point, and  $x_n$  converges to the corresponding eigenvector  $\phi_i$ . Note from Eq (14) that a triangular decomposition of matrix  $K - \lambda M$  is necessary in order to evaluate  $w_n$ . The shift point  $\lambda_n$  can be changed in order to improve the rate of **convergence** toward **a** particular eigenvalue or to improve **accuracy** and **con**vergence rates **after** several roots have been extracted **from a** given shift point. Also **X***o* **can** be calculated such that the eigenvalues within a desired frequency band **can** be found and not just those that have the smallest absolute value.

For calculating additional eigenvalues, the trial vectors,  $x_n$ , in Eq (14) must be swept to eliminate contributions due **to** previously found eigenvalues that are closer to the shift point than the current eigenvalue. An algorithm to accomplish this is given as follows:

$$
x_n = \bar{x}_n - \sum_{i=1}^m (\bar{\phi}_i^t M \bar{x}_n) \bar{\phi}_i
$$
 (16)

where  $\bar{x}_n$  is the trial vector being swept, *m* is the number of previously extracted eigenvalues, and  $\phi_i$  is defined by

$$
\overline{\phi}_i = \frac{x_{i,N}}{\sqrt{x_{i,N}^T M x_{i,N}}}
$$
(17)

where  $x_{i,N}$  is the last eigenvector found in iterating for the *ith* eigenvalue.

The inverse power method allows the user to define a range of interest  $[\lambda_a, \lambda_b]$  on the total frequency *spectrum* and to request a desired number of **eigenvalues,** ND, within that range. When ND is greater than the actual number of eigenvalues in the range, then the method guarantees the lowest **eigenvalues** in the range.

2.4 Givens' Method **of Tridiagonalization**

In the Givens' method the **vibration** problem as posed by Eq (8) is first transformed to the form

$$
Ax = \lambda x \tag{18}
$$

by the following procedures. The mass matrix, *M,* is **decomposed** into upper and **lower** triangular matrices such that

$$
M = LL^T \tag{19}
$$

If *M* is not positive definite, the decomposition in Eq (19) is not possible. For example, when **a** I lumped mass **model** is used, NASTRAN **does not compute** rotary inertia **effects.** This means that the rows and columns of the mass matrix **corresponding** to the rotational degrees of freedom are **zero** resulting in a singular **mass** matrix. In this **case** the **mass** matrix must be **modified** to eliminate the **massless** degrees **of freedom.**

Thus **Eq** (8) **becomes**

$$
Kx = \lambda L L^T x \tag{20}
$$

which implies after premulitplying by  $L^{-1}$  and post multiplying by  $(L^T)^{-1}$  that

$$
L^{-1}K(L^T)^{-1}x = \lambda x \tag{21}
$$

i.e,

 $Ax = \lambda x$ 

where  $A = L^{-1}K(L^{1})^{-1}$ . Note that  $L^{-1}$  is easy to perform, since L is triangular. Also  $A = L^{-1}K(L^{T})$  is a symmetric matrix. The matrix *A* is then transformed to a tridiagon

matrix,  $A_r$  by the Givens' method, i.e a sequence of orthogonal transformations,  $T_j$ , are defined such that

$$
T_r T_{r-1} \dots T_2 T_1 A x = \lambda T_r T_{r-1} \dots T_2 T_1 x \tag{22}
$$

**Recall** that an **orthogonal transformation** is **one whose** matrix *T* satisfies

$$
TT^T = T^T T = I \tag{23}
$$

the **identity matrix. The eigenvalues of** *A* are preserved **by** the transformation, and **if**

$$
x = T_1^T T_2^T \dots T_{r-1}^T T_r^T y \tag{24}
$$

**then** from Eq (22)

$$
T_r T_{r-1} \dots T_2 T_1 A T_1^T T_2^T \dots T_{r-1}^T T_r^T y = \lambda T_r T_{r-1} \dots T_2 T_1 T_1^T T_2^1 \dots T_r^T y
$$

i.e.

$$
T_r T_{r-1} \dots T_2 T_1 A T_1^T T_2^T \dots T_{r-1}^T T_r^T y = \lambda y \tag{25}
$$

by repeatedly applying Eq (23). Eq (25) implies that *y* is an **eigenvector of** the transformed **matrix**  $T_r T_{r-1} ... T_2 T_1 A T_1^T T_2^T ... T_{r-1}^T T_r^T$ . Thus x can be obtained from y by Eq (24).

The eigenvalues of the tridiagonal matrix,  $A_r$  are extracted using a modified  $Q-R$  algorithm, i.e., *T*  $A_{r+1} = Q_r A_r Q_r$  such that  $A_r$  is factored into the product  $Q_r K_r$  where  $K_r$  is an upper triangular matrix and  $Q_r$  is orthogonal. Thus

$$
A_r = Q_r R_r \tag{26}
$$

 $\frac{1}{2}$ 

and

$$
A_{r+1} = Q_r^T A_r Q_r
$$
  
=  $Q_r^T Q_r R_r Q_r$  from Eq (26)

Since  $Q_r$  is orthogonal, then

$$
A_{r+1} = R_r Q_r \tag{27}
$$

In the limit as  $r \rightarrow \infty$  and A is symmetric, A<sub>r</sub> will approach a diagonal matrix. Since eigenvalues are preserved under an orthogonal transformation, the diagonal elements of the limiting diagonal matrix will be the eigenvalues of the original matrix A.

To obtain the ith eigenvector,  $y_i$ , of the tridiagonal matrix,  $A_i$ , the tridiagonal matrix  $A_i - \lambda_i I$  is

**factored such that**

$$
A_r - \lambda_i I = L_i U_i \tag{28}
$$

where  $L_i$  is a unit triangular matrix and  $U_i$  is an upper triangular matrix. The eigenvector  $y_i$  is the obtained by iterating on

$$
U_i y_i^{(n)} = y_i^{(n-1)}
$$
 (29)

where the elements of the vector  $y_i^{(o)}$  are arbitrary. Note that the solution of Eq (29) is easily obtained by back substitution since  $U_i$  has the form

$$
U_{i} = \begin{bmatrix} p_{1} q_{1} r_{1} \\ p_{2} q_{2} r_{2} \\ \cdot & \cdot & \cdot \\ \cdot & \cdot & \cdot & p_{n-1} q_{n-1} \\ p_{n} \end{bmatrix}
$$
 (30)

The **eigenvectors** of the original coefficient **matrix,** *A,* are then **obtained** from **Eq** (24).

Note that in the Givens' method the dimension of *A* **equals** the dimension of *A r* The major *share* of the total **effort** expended in this method is in converting *A* to *A r* Therefore the total **effort** is not strongly dependent on the number of **eigenvalues extracted.**

2.5 Tridiagonal **Reduction** or FEER Method

The tridiagonal Reduction **or** FEER method is **a** matrix reduction **scheme whereby** the eigenvalues in the neighborhood of a specified point,  $\lambda_o$ , in the eigenspectrum can be accurately determined from a tridiagonal eigenvalue problem whose dimension or order is much lower than that of the full problem. The order of the reduced problem, m, is never greater than

$$
m = 2\overline{q} + 10
$$

where  $\bar{q}$  is the desired number of eigenvalues. So the power of the FEER method lies in the fact that the size of the reduced problem is the same order of magnitude as the number of desired roots, even though the actual finite element model may have thousands of degrees of freedom.

There are five basic step in the FEER method:

1. Eq (8) is converted to a symmetric inverse form

$$
Bx = \Lambda Mx \tag{31}
$$

**where**

$$
\Lambda = \frac{1}{\lambda - \lambda_o} \tag{32}
$$

and  $\lambda_o$  is a shift value.

2. The tridiagonal reduction algorithm or Lanczos algorithm **is used to** transform Eq (31) into **a** tridiagonal **form** of reduced order.

3. The eigenvalues of the reduced matrix are extracted using **a** Q-R algorithm **similar to** that described in **Section** 2.4.

4. **Upper** and **lower** bounds on the extracted eigenvalues are **obtained.**

5. The **corresponding** eigenvectors are **computed** and **converted** to physical **form.**

To implement **Step** 1, **consider** Eq (8),

$$
Kx=\lambda Mx
$$

When vibration modes are requested in the neighborhood of a specified frequency,  $\lambda_o$ , Eq (8) can be written

$$
Kx - \lambda_o Mx = \lambda Mx - \lambda_o Mx
$$
  

$$
(K - \lambda_o M)x = (\lambda - \lambda_o) Mx
$$
 (33)

Let  $\overline{K} = K - \lambda_o M$  and  $\lambda' = \lambda - \lambda_o$ . Then from Eq (33)

$$
Kx = \lambda' Mx \tag{34}
$$

$$
x = \lambda' \overline{K}^{-1} Mx
$$
  

$$
Mx = \lambda' M \overline{K}^{-1} Mx
$$
  

$$
M \overline{K}^{-1} Mx = \frac{1}{\lambda'} Mx
$$
 (35)

Factor  $\overline{K}$  by Cholesky decomposition, i.e.

$$
\overline{K} = Ld'L^T \tag{36}
$$

where L is a lower triangular matrix and *d'* is a diagonal matrix. Then Eq (35) can be written

$$
M\left[ (L^{T})^{-1} d'^{-1} L^{-1} \right] Mx = \frac{1}{\lambda'} Mx
$$

i.e.

ţ

 $Bx = \Lambda Mx$ 

where  $B = M \begin{bmatrix} L' & d' & L' \end{bmatrix}$  *M* and  $\Lambda = \frac{1}{\lambda'} = \frac{1}{\lambda - \lambda_o}$ To implement Step 2 rewrite Eq (31) as **Now step 1 is comple** 

 $\overline{B}x = \Lambda x$ 

where  $\overline{B} = M^{-1}B$ . Now  $\overline{B}$  is reduced to tridiagonal form, A, using single vector Lanczos recur**fence formulas defined by**

$$
a_{i,i} = V_i^T B V_i
$$
  
\n
$$
\overline{V}_{i+1} = \overline{B} V_i - a_{i,i} V_i - d_i V_{i-1}
$$
  
\n
$$
d_{i+1} = \{\overline{V}_{i+1}^T M \overline{V}_{i+1}\}^{1/2}
$$
  
\n
$$
V_{i+1} = \frac{1}{d_{i+1}} \overline{V}_{i+1} \qquad i = 1, 2, ..., m - 1
$$
\n(37)

where vector  $V_0 = 0$ ,  $V_1$  is a random starting vector and  $d_1 = 0$ . The reduced tridiagonal eigenvalue problem is **now** given as

$$
Ay = \begin{bmatrix} a_{11} & d_2 \\ d_2 & a_{22} & d_3 \\ & d_3 & a_{33} & d_4 \\ & & \ddots & \ddots & \ddots \\ & & & d_{m-1} & a_{m-1, m-1} & d_m \\ & & & & d_m & a_{mn} \end{bmatrix} y = \overline{\Lambda} y
$$
 (38)

where  $\Lambda$  approximates the eigenvalue  $\Lambda$  of Eq (31), and y is an eigenvector of A. The Lanczos formulas generate a V matrix, vector by vector, i.e.

$$
V = [V_1, V_2, \dots V_m]
$$
 (39)

and Eqs (37) are modified by NASTRAN such that each vector  $V_{i+1}$  is re-orthogonalized to all **previously** computed *V* vectors, i.e. *V* is orthonormal to *M.*

$$
V^T M V = I \tag{40}
$$

P)

**Thus**

$$
A = V^T B V \tag{41}
$$

Note from Eq  $(41)$  that A is an *mxm* matrix.

For step 3 the eigenvalues,  $\overline{\Lambda}$ , and eigenvectors, y, of Eq (38) are obtained as described for the Givens' method in Section2.4. The eigenvectorsare normalized **so** that

$$
y_i^T y_i = 1 \qquad i = 1, ..., m \tag{42}
$$

**For step 4 the following error bound formula has been derived and serves** as a **criterion for select**ing **acceptable eigensolutions**

$$
\varepsilon_{i} = \left| 1 - \frac{\bar{\lambda}_{i}}{\lambda_{i}} \right| \le \left| \frac{d_{m+1} \cdot y_{mi}}{\bar{\Lambda}_{i} \left( 1 + \lambda_{o} \bar{\Lambda}_{i} \right)} \right| \tag{43}
$$

In Eq (43)  $\lambda_i$  is an approximation to the exact eigenvalue  $\lambda_i$  in Eq (8),  $d_{m+1}$  is calculated from Eqs (37),  $y_{mi}$  is the last component of the *mth* eigenvector,  $y_m$ , of *A*, and  $\overline{\Lambda}_i$  is the ith eigenvalue of *A*. The ith eigenvalue  $\overline{\lambda}_i$  is acceptable, if  $\varepsilon_i$  is less than or equal to a preset error tolerance.

Now step 5 is implemented for acceptable eigenvalues. If  $(\overline{\Lambda}, y)$  is an eigenpair of Eq (38), then

$$
Ay = \overline{\Lambda}y
$$

**or from F\_\_zts(-40)** and **(41)**

$$
V^T B V y = \overline{\Lambda} V^T M V y
$$
  
\n
$$
B V y = \overline{\Lambda} M V y
$$
 (44)

Now if *x=Vy,* then

$$
Bx = \Lambda Mx
$$

i.e.  $(\overline{\Lambda}, x)$  is an eigenpair of Eq (31).

Thus for step 5 the **eigenvectors** of Eq (31 **)** or equivalently Eq (8) are calculated from

$$
x = Vy \tag{45}
$$

and the eigenvalue  $\overline{\lambda}$  is calculated from Eq (32) i.e.

$$
\bar{\lambda} = \frac{1}{\bar{\Lambda}} + \lambda_o \tag{46}
$$

Note that in the FEER method the matrix *B* enters the recurrence formulas, Eqs (37), **only** through the matrix-vector multiply terms  $BV_i$ . Therefore  $B$  is not modified by the computations. Lanczos

**procedures for** real symmetric **matrices** require **only** that **a user provide a** subroutine which for any given vector, z, **computes** *Bz.*

a a cona

 $\equiv$ 

 $\Box$ 

Ξ

and the constant of the contract of the constant of the constant of the constant of the constant of the constant

 $\bar{t}$ 

### **3.0 Block Lanczos Method**

3.1 Recall that the eigenvalue problem m vibration analysis is given by **Eq (8),** i.e.

$$
Kx = \lambda Mx
$$

where *K* and *M* are **symmetric** positive definite matrices. Generally the eigenvalues of interest **are** the smallest ones, but **they** are often poorly **separated.** However, the largest **eigenvalues** which **are** not interesting have good separation. **Also** convergence rates are very slow at the low **end of** the *spectrum* and fast at the higher **end.** Convergence rates can be accelerated to the desired *set* **of eigenvalues** by a **spectral** transformation, i.e. consider the problem

$$
M\left(K-\sigma M\right)^{-1}Mx = uMx\tag{47}
$$

where  $\sigma$ , the shift, is a real parameter. It can be shown that  $(\lambda, x)$  is an eigenpair of Eq (8) if and 1 **only** if  $\left(\frac{x}{\lambda - \sigma}, x\right)$  is an eigenpair of Eq (47). The spectral transformation does not change the eigenvectors, but **the** eigenvalues **of Eq (47)** are **related** to the ¢igenvalues **of Eq (8)** by

$$
u = \frac{1}{\lambda - \sigma} \tag{48}
$$

**This** transformation will **allow** the Lanczos algorithm to be applied even when **M** is semidefinite.

**Consider the** effect **of the spectral transformation on** a **satellite problem which will** be discussed **in detail** in Section 4. **Figure** 1 shows the **shape of the** transformation. **Table A** shows the effect **of the** transformation using an initial shift of  $\sigma = .046037$ . Note that the smallest 8 eigenvalues are transformed **from closely spaced** eigenvalues to eigenvalues **with** good **separation.**

 $\mathbf{R}$ 

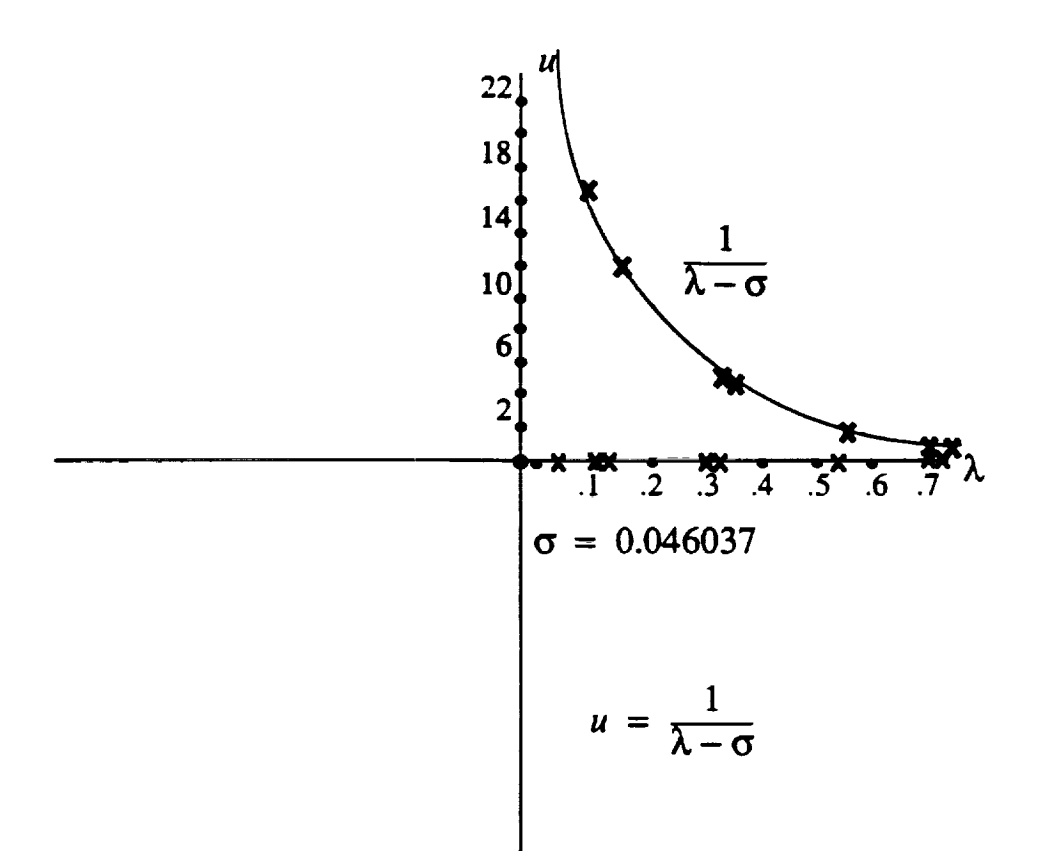

### **HGURE** I

 $\bar{\bar{z}}$ 

÷,

 $\bar{\epsilon}$ 

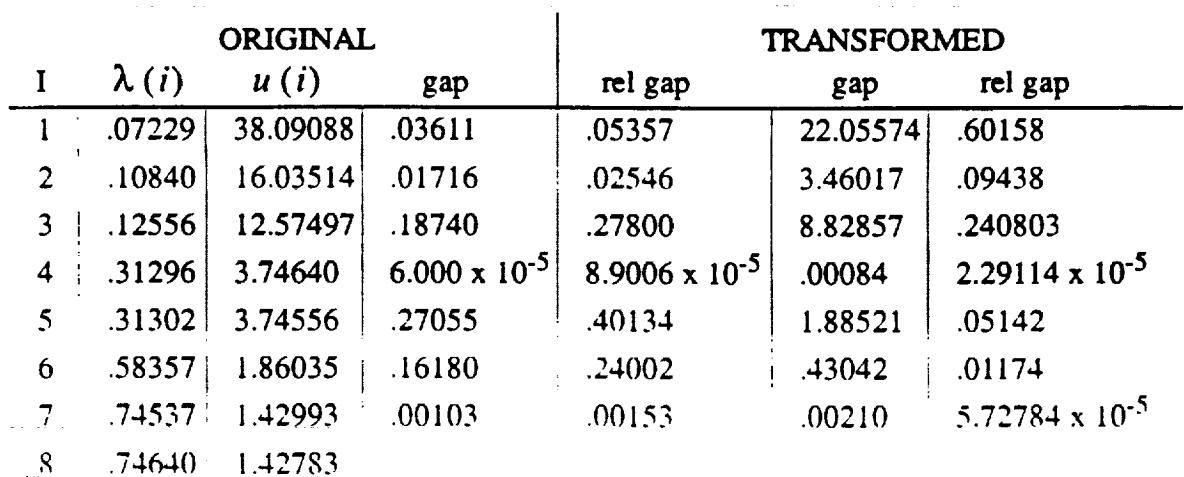

### Table A

Our objective is to define the Spectral Transformation Block Lanczos algorithm. Let's consider

**first** the **Basic Block Lanczos** Algorithm.

3.2 **Basic Block Lanczos** Algorithm

Consider the **Lanczos** Algorithm **(Refs 2.3) for** the eigenvalue problem.

$$
Hx = \lambda x \tag{49}
$$

**where H** is **symmetric**

**The block Lanczos iteration with** block size *p* **for an nxn matrix** *H* **is given** as:

**Initialization:**

set  $Q_o = 0$ 

 $\text{set } B_I = 0$ 

choose  $R_l$  and orthonormalize the columns of  $R_l$  to obtain  $Q_l$ 

**Lanczos Loop:**

For 
$$
j = 1, 2, 3, ...
$$
  
\nset  $U_j = HQ_j - Q_{j-l} B_j^T$   
\nset  $A_j = Q_j^T U_j$   
\nset  $R_{j+l} = U_j - Q_j A_j$ 

Compute the orthogonal factorization  $Q_{j+1}B_{j+1} = R_{j+1}$ 

**End Loop**

Ā

Matrices  $Q_i$ ,  $U_j$ , and  $R_j$  for  $j = 1, 2, ...$  are  $n \times p$ ;  $A_j$  and  $B_j$  are  $p \times p$ .  $A_j$  is symmetric and  $B_j$  is upper *triangular. The blocksize p is the number of column vectors of*  $Q_j$ *. So if*  $p = 1$ *, then*  $Q_j$  *is a column* vector,  $q$ . Thus the matrix  $H$  is not explicitly required, but only a subroutine that computes  $Hq$  for a given vector q.  $A_j$  and  $B_j$  are generalizations of the scalers  $a_j$  and  $d_j$  in the ordinary Lanczos **recurrence.**

The recurrence **formula** in the Lanczos loop **can** also be **written** as

$$
R_{j+1} = Q_{j+1}B_{j+1} = HQ_j - Q_jA_j - Q_{j-1}B_j^T
$$
 (50)

The orthogonal factorization of the residual,  $R_{j+1}$ , implies that the columns of  $Q_j$  are orthonormal. Indeed it has been shown that the combined column vectors of the matrices.  $Q_1$ ,  $Q_2$ , ...  $Q_j$ , called the Lanczos vectors, form an **orthonormal** set.

The blocks of Lanczos vectors form an  $n$ *xjp* matrix  $W_i$  where

$$
W_j = [Q_1, Q_2, ..., Q_j]
$$
 (51)

Fromthe algorithm**itself** ajpxjp **block** tridiagonal **matrix, Tj, is defined such** that

$$
T_{j} = \begin{bmatrix} A_{1} B_{2}^{T} & 0 & \dots & 0 \\ B_{2} A_{2} B_{3}^{T} & \dots & 0 \\ 0 & \dots & B_{j-1} A_{j-1} B_{j}^{T} \\ 0 & \dots & 0 & B_{j} A_{j} \end{bmatrix}
$$
(52)

Since the matrices  $B_j$  are upper triangular,  $T_j$  is a band matrix with half band width  $p+1$ . The first *j* **formulas** defined **by Eq** (50) can **be** combined using **Eqs** (51) and (52) into a single **formula**

$$
HW_j = W_j T_j + Q_{j+1} B_{j+1} E_j^T
$$
\n(53)

where 
$$
E_j
$$
 is an *nxp* matrix of zeros except the last *pxp* block is a *pxp* identity matrix.  
Premultiplying Eq (53) by  $W_j^T$  implies

$$
W_j^T H W_j = W_j^T W_j T_j + W_j^T Q_{j+1} B_{j+1} E_j^T
$$

i.e.

 $W_j^T H W_j = T_j$  $(54)$ 

疰

since

$$
W_j^T W_j = I \quad \text{and} \quad W_j^T Q_{j+1} = 0
$$

.................................. **Eq** (54) **implies that** *Tj* is **the orthogonal** projection of *H* onto the subspace spanned **by the** columns of  $W_j$ . Also if  $(\theta, s)$  is an eigenpair of  $T_j$ , i.e.  $T_j s = s\theta$ , then  $(\lambda, W_j s)$  is an approximate eigenpair **of H.** A **discussion on** the accuracy **of** the approximation will be **delayed** until the spectral **transformation** Block **Lanczos** Algorithm is considered. Basically the **Lanczos** algorithm **replaces** a large and **difficult eigenvalue** problem involving *H* **by** a small and **easy eigenvalue** problem involving the **block** tridiagonal matrix **7).**

**3.3** Spectral **Transformation** Block Lanczos Algorithm

Since **our** primary consideration is vibration problems, consider the eigenprobem posed by Eq (47) i.e,

$$
M (K - \sigma M)^{-1} M x = u M x
$$

TheLanczos**recurrencewith block sizep** for**solvingEq** (47)**is**given **by**

**Initialization** 

 $\text{set } Q_o = 0$ 

set  $B<sub>I</sub> = 0$ 

choose *R<sub>1</sub>* and orthonormalize the columns of *R<sub>1</sub>* to obtain  $Q_I$  with  $Q_I^T M Q_1 = I_p$ 

Lanczos Loop

For  $j = 1, 2, 3, ...$ set  $U_j = (K \text{-} \sigma M)^{-1} (MQ) \text{-} Q_{j-1} B_j^T$ set  $A_j = U_j^T (MQ_j)$ set  $R_{j+1} = U_j - Q_j A_j$ Compute  $Q_{j+1}$  and  $(MQ_{j+1})$  such that **a**)  $Q_{j+1}B_{j+1} = R_{j+1}$ b)  $Q_{j+1}^T(MQ_{j+1}) = I_p$ 

**End** Loop

Note that the algorithm as written requires only one multiplication by M per step and no factorization of M is required. The matrices  $Q_j$  are now M orthogonal, rather than orthogonal, i.e.

$$
Q_j^T M Q_j = I \tag{55}
$$

Also the Lanczos **vectors are** *M* orthogonal, **i.e.**

$$
W_j^T M W_j = I
$$

The recurrence formula in the Lanczos loop can also be written as

$$
Q_{j+1}B_{j+1} = (K - \sigma M)^{-1}MQ_j - Q_jA_j - Q_{j-1}B_j^T
$$
 (56)

**Now,** as before, **combining allj formulas** of **Eq (56)** into one equation **yields**

$$
(K - \sigma M)^{-1} M W_j = W_j T_j + Q_{j+1} B_{j+1} E_j^T
$$
 (57)

where  $W_j$ ,  $T_j$ , and  $E_j$  are as defined in Eq (53). Premulitplying Eq (57) by  $W_j^T M$  implies

$$
W_j^T M (K - \sigma M)^{-1} M W_j = W_j^T M W_j T_j + W_j^T Q_{j+1} B_{j+1} E_j^T
$$

i.e.

 $\mathcal{L}$ 

$$
W_j^T M (K - \sigma M)^{-1} M W_j = T_j \tag{58}
$$

**since**

$$
W_j^T M W_j = I \quad \text{and} \quad W_j^T Q_{j+1} = 0
$$

Eq (58) implies that  $T_j$  is the M-orthogonal projection of  $(K - \sigma M)^{-1}$  onto the subspace spanned by the columns of  $W_j$ . The eigenvalues of  $T_j$  will approximate the eigenvalues of Eq (47). If ( $\theta$ , *s*) is an eigenpair of  $T_j$ , then ( $\theta$ ,  $W_j$ *s*) will be an approximate eigenpair of Eq (47).

**Recall** that **our** main interest is in solving **Eq** (8). From **Eq** (48)

$$
\theta = \frac{1}{v - \sigma}
$$
  
or  $v = \sigma + \frac{1}{\theta}$  (59)

i.e. if  $\theta$  is an approximate eigenvalue of  $T_i$ , then from Eq (59) v is an approximate eigenvalue of **Eq** (8). **Recall** that the spectral transformation **does** not change the **eigenvectors,** therefore  $y = W_j s$  is an approximate eigenvector for Eq (8).

**Let's** examine the approximations **obtained by** solving the **block** tridiagonal **eigenvalue** problem involving the matrix  $T_j$ . Let  $(\theta, s)$  be an eigenpair of  $T_j$  i.e.

$$
T_j s = s \theta
$$

and let  $y = \overline{W_i} s$ . Then Premulitplying Eq (57) by *M* and post multiplying by *s* gives

$$
M (K - \sigma M)^{-1} M W_{j} s - M W_{j} T_{j} s = M Q_{j+1} B_{j+1} E_{j}^{T} s
$$
  

$$
M (K - \sigma M)^{-1} M y - M W_{j} s \theta = M Q_{j+1} B_{j+1} E_{j}^{T} s
$$
  

$$
M (K - \sigma M)^{-1} M y - M y \theta = M Q_{j+1} B_{j+1} E_{j}^{T} s
$$
 (60)

Recall for any vector q,  $||q||_{M^{-1}} = q^T M^{-1} q$  (Ref 4).

Therefore, taking the **norm of Eq (60)** and **using Eq (55)**

$$
||M(K - \sigma M)^{-1}My - My\theta||_{M^{-1}} = ||MQ_{j+1}B_{j+1}E_j^Ts||_{M^{-1}}
$$
  
= 
$$
||B_{j+1}E_j^Ts||_2 \equiv \beta_j
$$
 (61)

≕

Note that  $\beta_j$  is easily computed for each eigenvector *s*. It is just the norm of the p vector obtained by multiplying the upper triangular matrix  $B_{j+1}$  with the last p components of *s*.

From Ref 5 the error in eigenvalue approximations for the generalized eigenproblem is given by

$$
\left|\frac{1}{\lambda - \sigma} - \theta\right| \le \frac{\left|\left|M\left(K - \sigma M\right)^{-1}My - My\theta\right|\right|_{M^{-1}}}{\left\|My\right\|_{M^{-1}}} = \beta_j \tag{62}
$$

Thus  $\beta_j$  is a bound on how well an eigenvalue of  $T_j$  approximates an eigenvalue of Eq (47). **Recall** that if  $\theta$  is an approximate eigenvalue of  $T_j$ , then from Eq (48)

$$
v = \sigma + \frac{1}{\theta}
$$

**is** an **approximate eigenvalue of Eq (8). Consider**

$$
\lambda - \nu| = \left| \lambda - \sigma - \frac{1}{\theta} \right|
$$
  
=  $\frac{1}{\theta} \left| (\lambda - \sigma) \left( \frac{1}{\lambda - \sigma} - \theta \right) \right|$   
 $\leq \frac{1}{|\theta|} |\lambda - \sigma| \beta_j \leq \frac{\beta_j}{\theta^2}$  (63)

Therefore  $|\lambda - v| \le \frac{\beta_j}{\alpha^2}$ . Thus  $\frac{\beta_j}{\alpha^2}$  is a bound on how well the eigenvalues of Eq (47) approximate the eigenvalues **of Eq** (8).

### 3.4 **An** Analysis **of** the **Block Tridiagonal Matrix** *1)*

The eigenproblem for  $T_j$  is solved by reducing  $T_j$  to a tridiagonal form and then applying the tridiagotral *QI..* algorithm. The **eigenextraction is accomplished** in three **steps:**

1 An orthogonal matrix  $Q_T$  is found so that  $T_j$  is reduced to a tridiagonal matrix  $H$ , i.e.

$$
Q_T^T T_j Q_T = H \tag{64}
$$

2. An orthogonal matrix  $Q_H$  is found so that *H* is reduced to a diagonal matrix of eigenvalues, A, **i.e.**

$$
Q_H^T H Q_H = \Lambda \tag{65}
$$

**°** Combining Eqs **(64)** and **(65)** gives

$$
(Q_H^T Q_T)^T T_j (Q_T Q_H) = \Lambda \tag{66}
$$

where  $Q_TQ_H$  is the eigenvector matrix for  $T_i$ . The orthogonal matrices  $Q_H$  and  $Q_T$  are a product of simplex orthogonal matrices, Givens' rotations,  $Q_{H_1}Q_{H_2}\dots Q_{H_n}$  or  $Q_{T_1}Q_{T_2}\dots Q_{T_n}$ . The algorithms used for steps (1) and (2) are standard and numerically stable algorithms drawn from the **EISPACK** collection of eigenvalue **routines.**

Note from Eq. (61) that only the bottom *p* entries of the eigenvectors of  $T_i$  are needed for the evaluation of the *residual* bound. Therefore it **is** unnecessary **to** compute **and** store the whole eigenvector matrix for  $T_i$ . Only the last  $p$  components of the eigenvector matrix are computed.

**The error** bounds **on** the **eigenvalues Eq (62)** and **(63) are used to determine which eigenvectors are accurate enough to be computed. At** the **conclusion of the Lanczos** nm the **EISPACK** subrou**tines** are used to obtain the full eigenvectors of  $T_i$ . Then the eigenvectors for Eq (47) are found through the transformation

$$
y = W_j s
$$

3.5 Other Considerations in **Implementating the** Lanczos Algorithm.

The use **of** the **block** Lanczos algorithm in the context **of** the **spectral transformation** necessitates **careful attention** to **a** series **of details:**

- a. The implications **of M-orthogonality of** the blocks
- **b. Block generalization of single vector orthogonalization** schemes
- **c.** The **effect of the** spectral transformation **on orthogonality** loss
- **d.** The interactions between the **Lanczos** algorithm and the shifting strategy.

**All of** these issues **are addressed** in **detail** in **Refs.** 5,6.

3.6 *The* Block **Lanczos** algorithm as **described** in the **previous** sections **was developed** as **a general purpose eigensolver for MSC NASTRAN (Ref 7).** Boeing **designed** the **software** such that **the eigensolver was** independent **of the form of** the sparse matrix **operations required to represent** the **matrices** involved and their spectral transformations. **The** key **operations needed were** matrix-block **products,** triangular **block solves and sparse factorizations.** These, **and the data** structures **representing** the **matrices, are** isolated **from** the **eigensolver.** Therefore, the **eigensolver code could** be incorporated in **different environments.**

Ė

 $\triangle$ 

For this paper we tested the block Lanczos algorithm as incorporated in MSC NASTRAN and as further developed by Boeing and incorporated into code by Cray Research, Inc. The block Lanc*zos* algorithm in MSC uses the factorization and solve modules which are standard operations in MSC. The Cray Lanczos code uses the Boeing eigensolver with matrix factorization, triangular solves, and matrix-vector products from the mathematical libraries supplied by Boeing computer services (BSCLIB-EXT). For vibration problems the CRAY code can be used with the *stiffness* and mass matrices, *K* and *M,* as generated by NASTRAN. NASTRAN is run to generate binary files containing the *K* and *M* matrices. These files are input files to the Cray code which calculates

**eigenvalues, checks** the **orthogonality of** the **eigenvectors,** *x,* **via** *x K.r,* calculates the **Rayleigh quotient** *x'Kx/x'Mx* to **compare with** the computed **eigenvalues, and calculates** the **norm of** the **eigenvector residual.** In **addition binary eigenvalue** and **eigenvector files output fi'om the** CRAY **are suitable for** input to **NASTRAN for further processing if desired. Since the commercial (MSC)** and the **government** COSMIC) **NASTRANS do not give** *M* and *K* in the **same formats,** they **need** to **be reformatted** before **calling** the CRAY **code.** CSAR-NASTRAN **was used** to **represent NASTRAN on the** CRAY XMP.

 $\overline{\mathbf{S}}$ 

N.,

### 4.0 Test **Problems**

In this **section several** test **problems were solved using** the inverse power and FEER eigenvalue **extraction methods in** *COSMIC* **NASTRAN,** the **Lanczos** algorithm in MSC **NASTRAN** and the **Lanczos** algorithm as implemented **by** CRAY **Research. These** problems **were** chosen **based on** the complexity **of** the finite **element model** in terms **of** the **kinds of elements** used and the number **of** degrees **of freedom. All** methods as **expected gave** approximately the same numerical **results.** *The* **only criterion used to compare** the **different methods was** the **number of** seconds **needed to reach a** solution **given that all problems were** solved **on** the same **platform, a CRAY XMP.**

4.1 Problem 1 *Square* **Plate**

国

A square 200 **in** x 200 in plate in the x-y plane **was** modeled **with** QUAD4 **elements** only. Five **meshes were defined. Details are given** in **Table 1. All elements were** 1.0 in thick. **Material properties were constant for** all **meshes. Each** plate **was completely** fixed along the x-axis and the **y**axis **at** x=200 **in.**

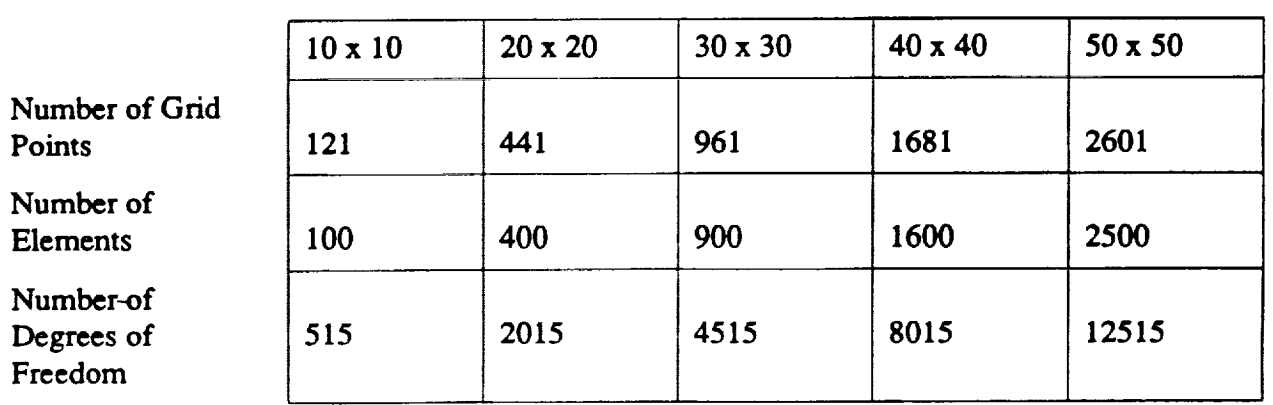

**MESH**

### **Table 1: DETAILS** OF **THE FIVE MESHES DEFINED ON THE SQUARE PLATE**

For all cases 5 frequencies **were** requested in the interval [0, 20hz]. **Table** 2 gives the results for the 10 x 10 plate, and Table 3 gives the results for the 50 x 50 plate. As expected within each case the numerical results from the different eigenextraction techniques are approximately the same. The differences in numerical results between the  $10 \times 10$  case and the  $50 \times 50$  case reflect the fineness of the mesh for the 50 x 50 case. Both Lanczos algorithms were run with a fixed block size of  $p = 7$ .

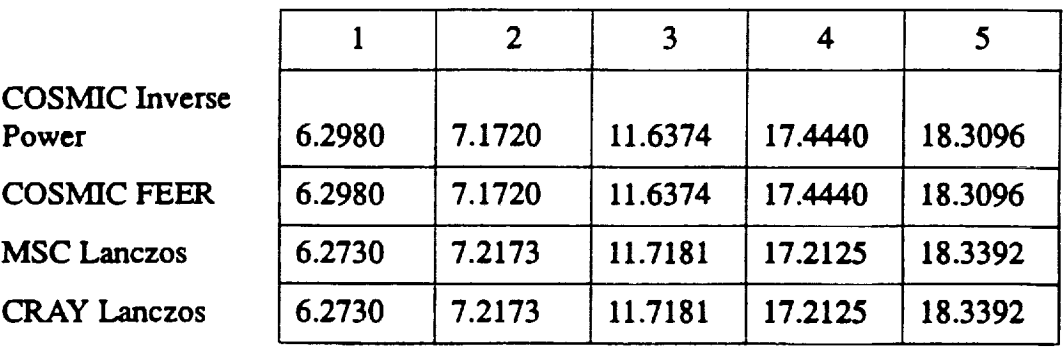

### FREQUENCIES IN **Hz**

**Table 2:10 x 10 SQUARE PLATE**

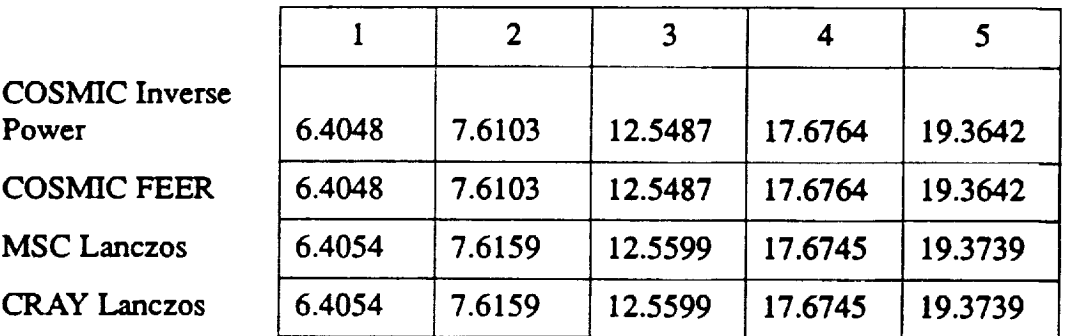

### FREQUENCIES IN **Hz**

### **Table** 3:50 **x** 50 **SQUARE PLATE**

Table 4 gives the CPU time in seconds from the CRAY *XMP* needed to **extract five** frequencies for each case. Recall that the CRAY Lanczos algorithm needs to obtain the mass and *stiffness* matrices in binary form from NASTRAN. Thus the time given for this algorithm is the total time from two computer runs, i.e. the time to obtain **the** mass and stiffness matrices plus the time to run the Lanczos algorithm separately.

ΞĪ.

|                                | $10 \times 10$ | $20 \times 20$ | $30 \times 30$ | $40 \times 40$ | $50 \times 50$ |
|--------------------------------|----------------|----------------|----------------|----------------|----------------|
| <b>COSMIC</b> Inverse<br>Power | 14.734         | 50.936         | 97.801         | 197.769        | 328.830        |
| <b>COSMIC FEER</b>             | 8.085          | 19.363         | 39.877         | 77.994         | 132.179        |
| <b>MSC Lanczos</b>             | 4.783          | 13.641         | 30.973         | 59.283         | 103.188        |
| <b>CRAY Lanczos</b>            | 4.174          | 11.170         | 23.785         | 45.433         | 78.009         |

**MESH SIZE** 

### Table 4: CPU TIME IN SECONDS TO OBTAIN 5 FREQUENCIES

Figure 2 is a plot of the degrees of freedom versus the CPU time in seconds on the CRAY for the four eigenvalue extraction techniques.

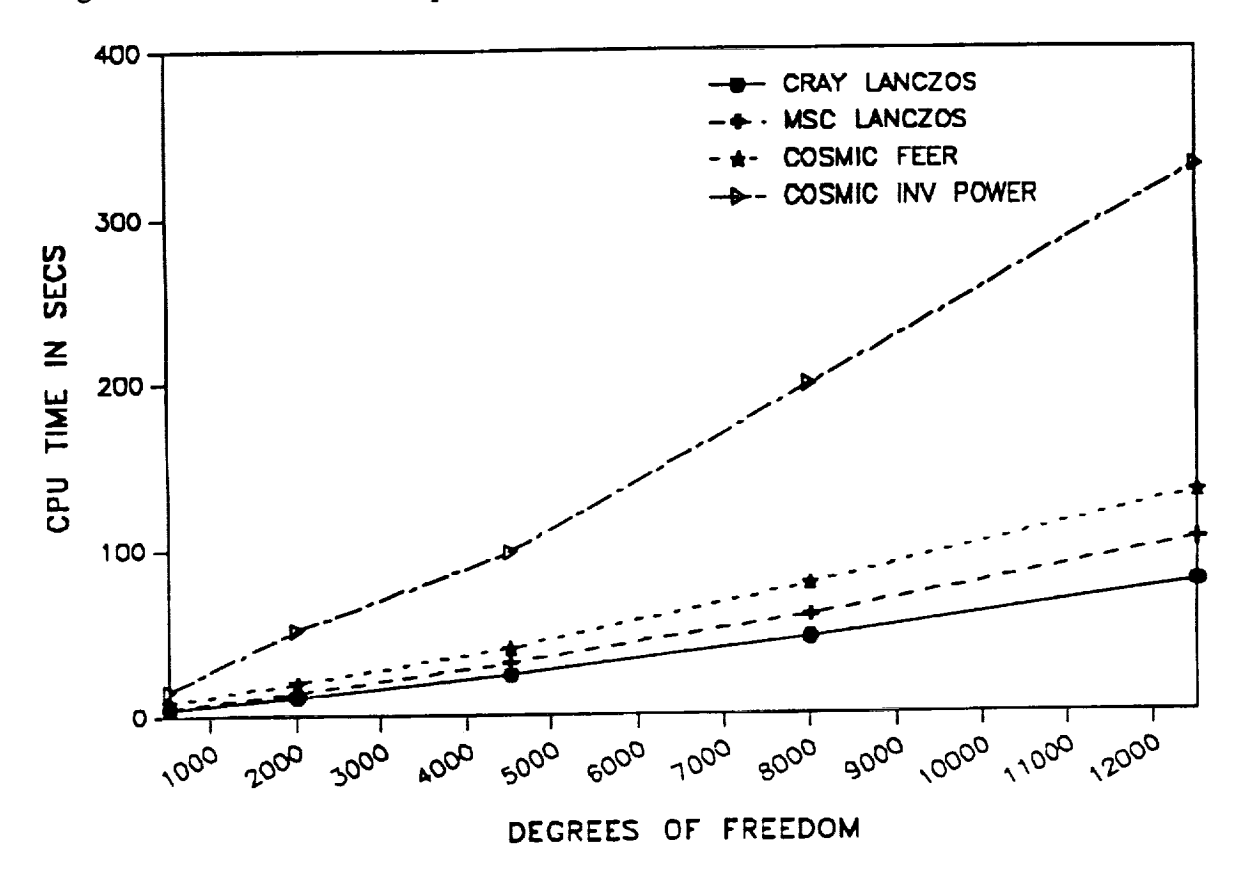

Figure 2: Degrees of Freedom versus CPU Time in Seconds.

166

 $\equiv$ 

### 4.2 Problem **2** Intermediate **Complexity** Wing

**A** three spar **wing shown** in **Figure 3 was modeled** with 88 grids **and 158 elements of the** following types: 62 QUAD4, 55 **SHEAR, 39** ROD and 2 TRIA3. All elements varied in thickness or **cross-sectional area.** Material properties were the same **for all** elements. The wing was **com**pletely fixed at the **root** which left **390** degrees of **freedom. Five** frequencies were requested in **the** interval **[0, 300hz]. Table** 5 gives the **frequencies calculated** and the **CPU** time in seconds **for the four eigenextraction** algorithms. **As for Problem I both Lanczos** algorithms **were run with a** fixed **block** size of  $p = 7$ .

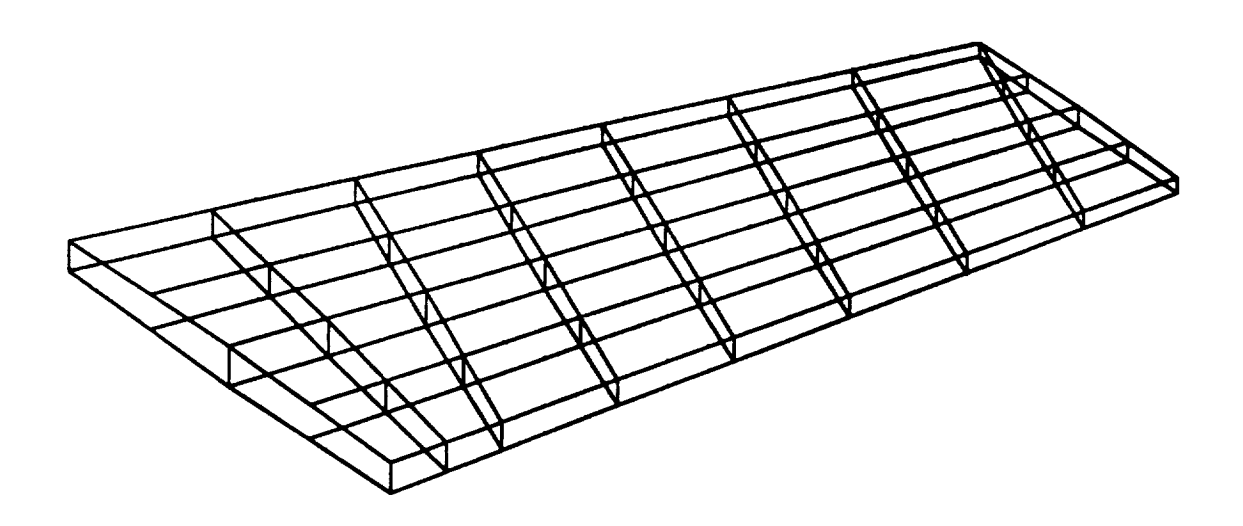

Figure 3: Intermediate Complexity Wing

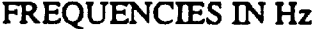

### **CPU** TIME IN **SECONDS**

Ë.

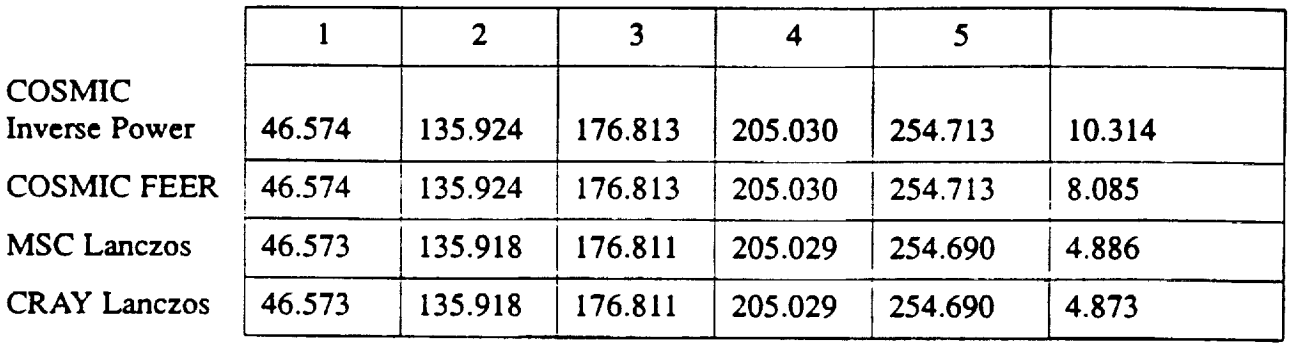

### **Table** 5: **INTERMEDIATE COMPLEXITY WING RESULTS**

Ń

### 4.3 Problem 3 Radome

A composite radome shown in Figure 4 was modeled with 346 grids and 630 elements of the following types: 54 TRIA2, 284 BAR and 292 QUAD4. The QUAD4's were both isotropic and composite with 46 elements isotropic and 246 elements modeled as four cross-ply unsymmetric laminates of 40, 38, 36, and 32 layers, respectively. The radome was completely fixed at the base which left 1782 active degrees of freedom. Ten frequencies were requested in the interval [0,100 hz]. Table 7 gives the frequencies calculated and the CPU time in seconds for the four eigenextraction algorithms. Both Lanczos algoirthms were run with a fixed blocksize of  $p = 7$ .

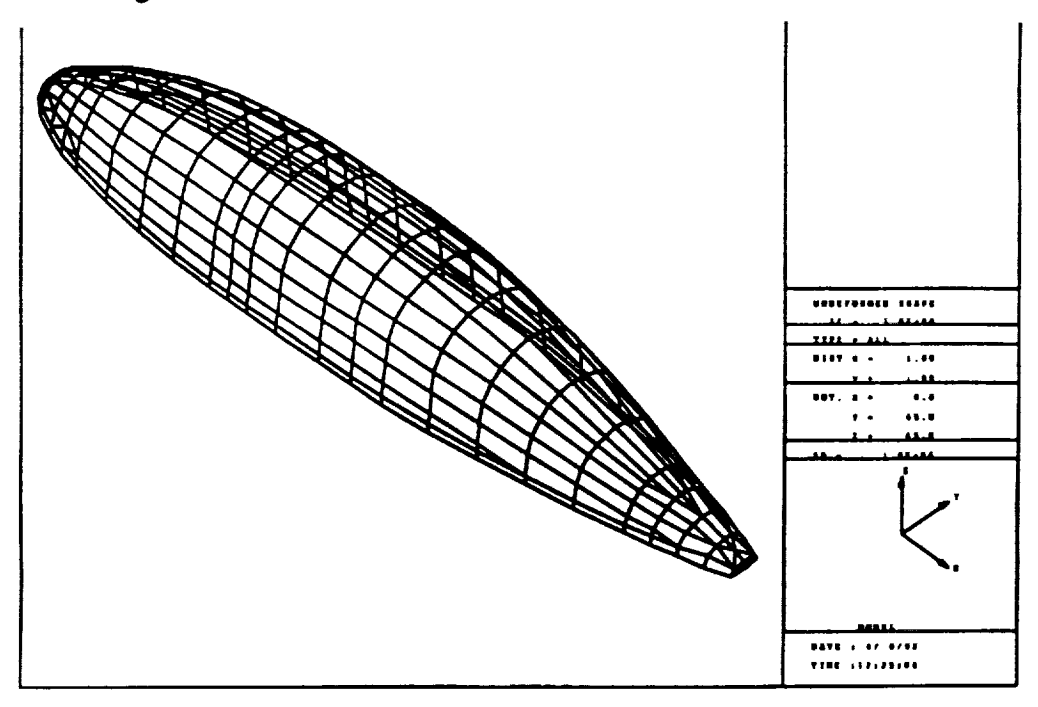

Figure 4: Radome

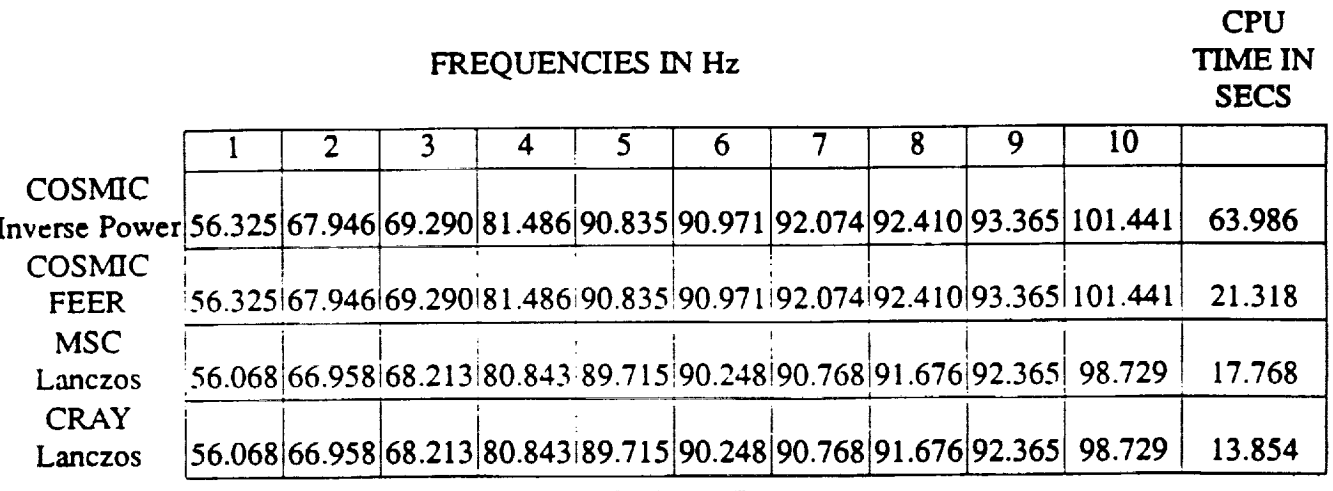

**Table 6: Radome Results** 

### **4.4** Problem **4** Satellite

A **satellite shown** in **Figure** 5 was modeled with 2295 grids and 1900 elements distributed as shown in Table **7.**

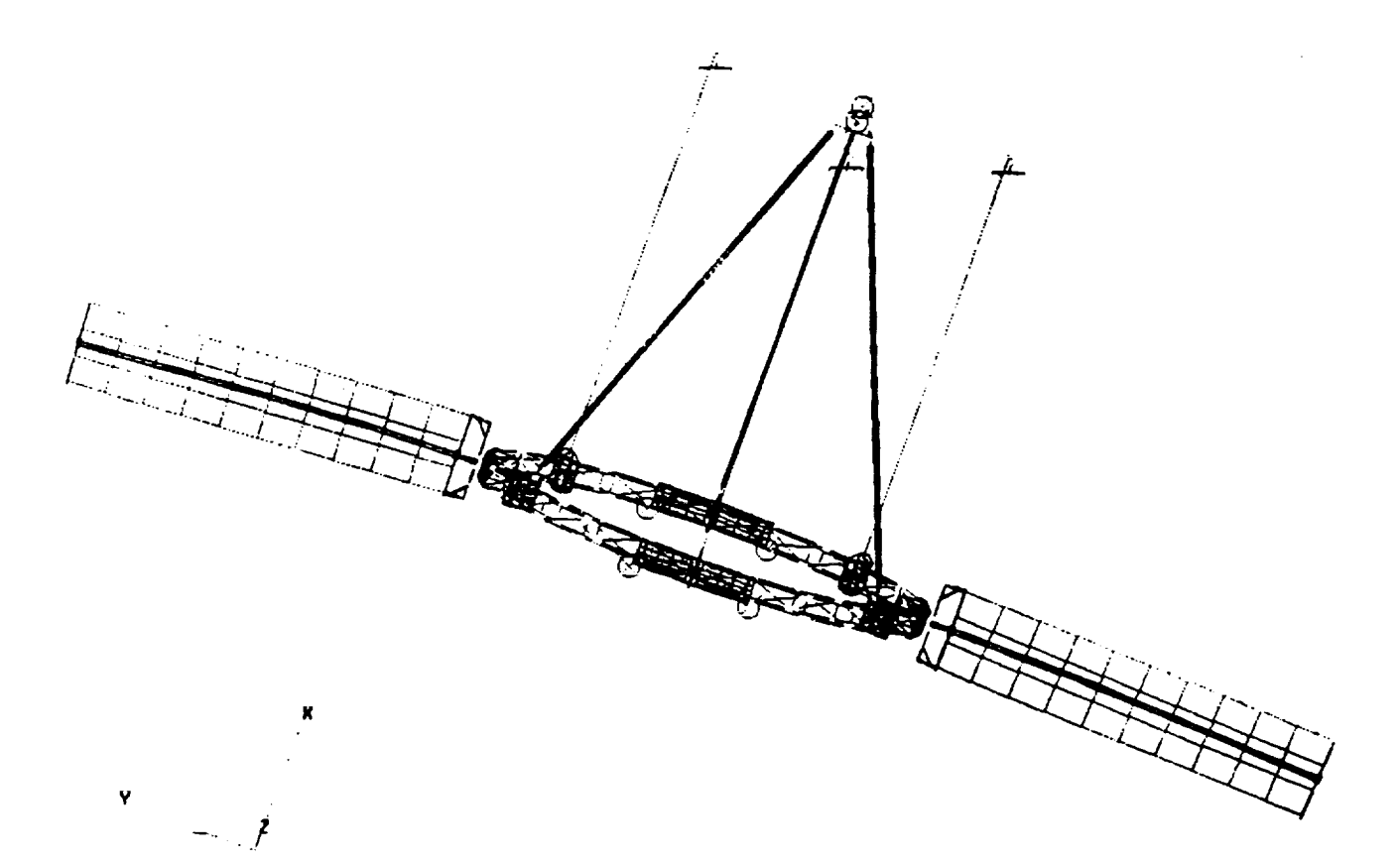

Figure 5: Satellite

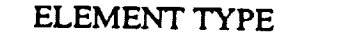

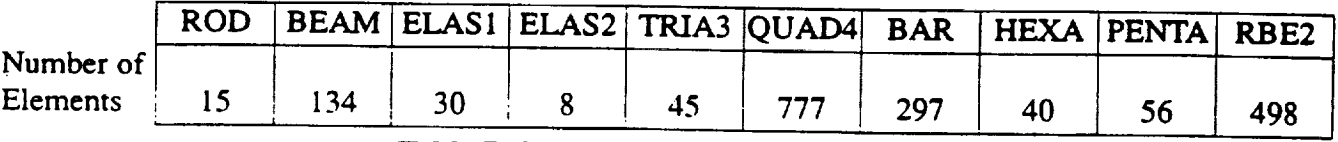

**Table 7: Satellite Element Distribution**

Sixteen different materials were referenced, and 34 coordinate systems were used. AU elements varied in thickness and cross-sectional area. and concentrated masses were added to selected grids. The satellite has 5422 active degrees of freedom. Fifty frequencies were requested in the interval **[0,** 20hz]. Table 8 gives every fifth frequency calculated and the CPU time in seconds for the four eigenextraction algorithms. Again both Lanczos algorithms were run with a fixed block size of  $p = 7$ .

R

ËĴ.

FREQUENCIES **IN Hz**

CPU **TIME IN** SEC

Α

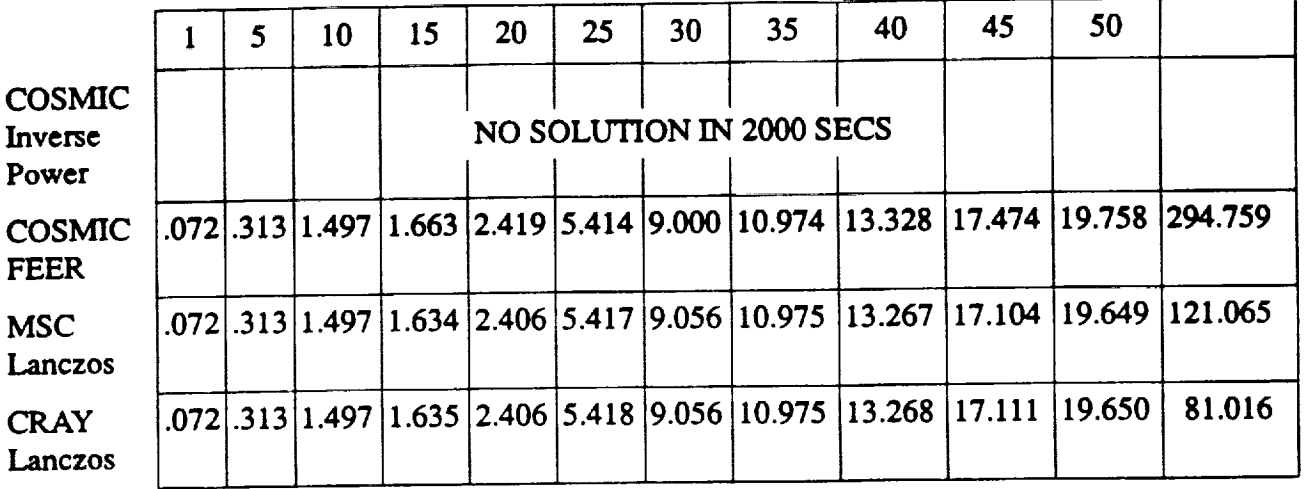

### **Table 8: SATELLITE RESULTS**

**4.5 Problem** 5 Forward **Fuselage** - FS 360.0 - 620.0

三

A **section of a** Forward Fuselage from FS 360.0 to 620.0 shown in **Figure** 6 **was modeled with** 1038 grids and 3047 elements distributed as *shown* in Table 9.

**Eleven** different materials **were** referenced. All **elements** varied in thickness **or** cross-sectional area. The fuselage was fixed in the 123 directions **at** FS 620.0. The model had 6045 **active** degrees of freedom. Sixty frequencies were requested in the interval [0, 20hz]. Table 10 gives every fifth frequency calculated plus the last one and the CPU time in seconds for the four eigenextraction algorithms. Both Lanczos algorithms were run with a fixed block size of  $p = 7$ .

| 170

where  $\hat{\mathcal{L}}$  is a simple of the set of the set of the  $\hat{\mathcal{L}}$ 

 $\Delta \sim 10^{11}$  and  $\Delta \sim 10^{11}$
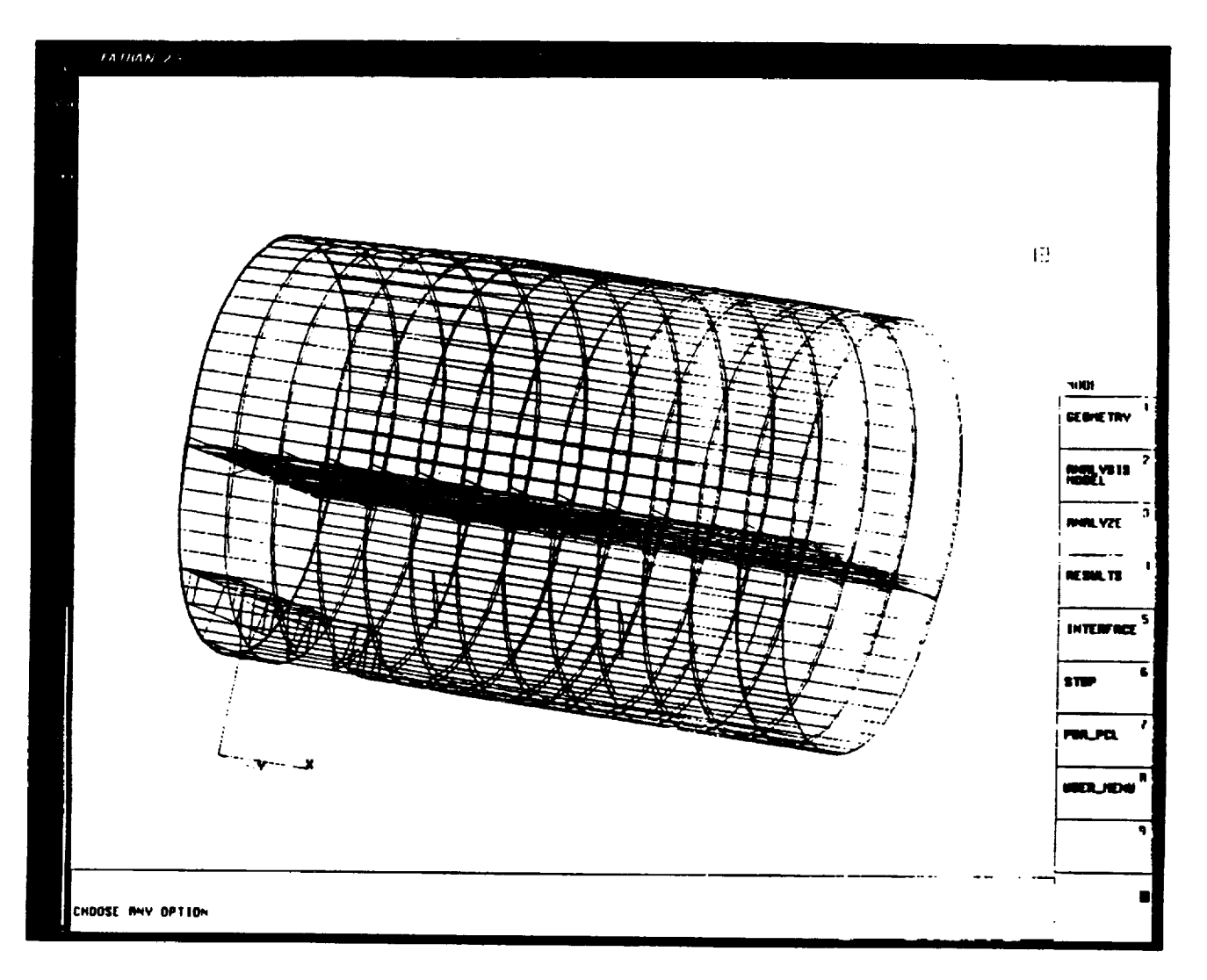

# **Figure 6: Forward Fuselage**

## **ELEMENT TYPE**

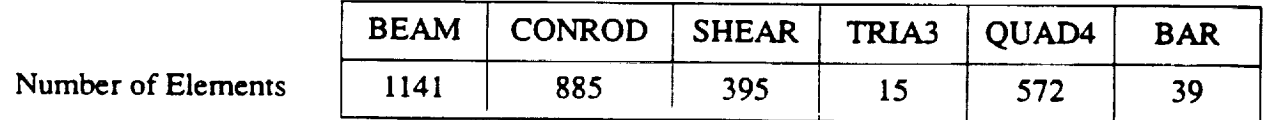

# Table 9: Forward Fuselage Element Distribution

FREQUENCIES IN Hz

 $-$ 

 $\frac{1}{2}$ 

 $\frac{1}{2}$ 

 $\frac{1}{2}$ 

 $\epsilon$  is a set of  $\epsilon$  $\frac{1}{2}$ 

 $\frac{1}{2}$ 

 $\frac{1}{2} \frac{1}{2} \frac{$ 

 $\frac{1}{\sqrt{2}}$ 

 $\bar{\mathbb{R}}$ 

 $\overline{\mathbf{m}}$ 

 $\equiv$ 

CPU TIME  $\mathbb{N}$ **SECS** 

 $\tau$ 

 $\ddot{\ddot{\phantom{0}}}$ 

ŧ.

 $\epsilon$ 

 $\frac{1}{4}$  .

 $\hat{\rho}_i$ 

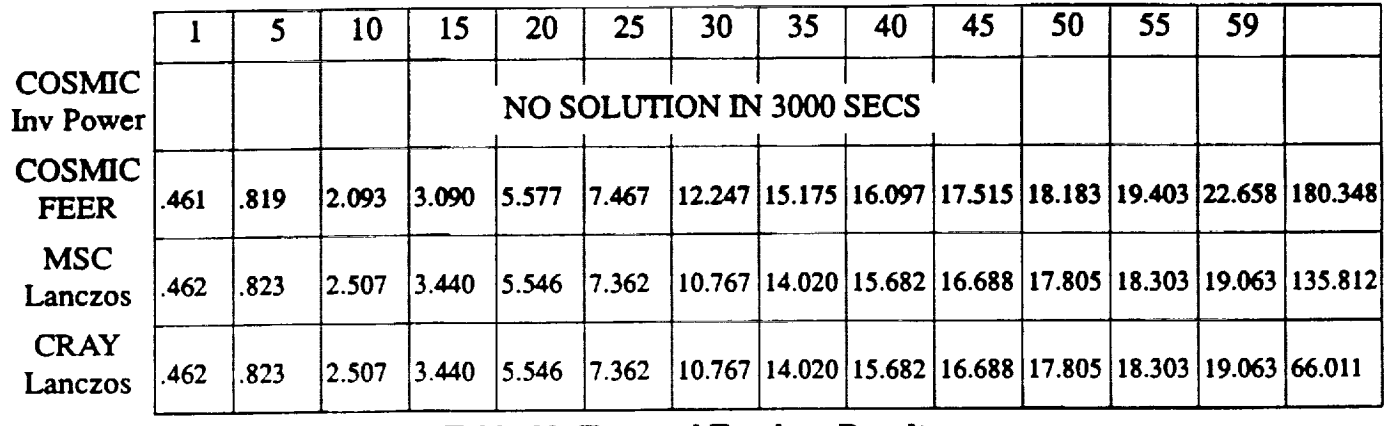

**Table 10" Forward Fuselage Results**

العام المستقرر المدين.<br>منابع المستقرر المدين المدين المدين

172

# **5.0 Summary and Recommendations**

The currem real eigenvalue **analysis** capability in **NASTRAN** in quite extensive and adequate **for small and medium size** problems. **In particular the FEER Method's performance is reasonable at least for the problems tested in this paper. However, the** Block **Lanczos Method** as **implemented by** BCS **is more efficient for all** the **problems.**

**An analysis of** Section **4** results **clearly shows** that the **Block Lanczos Algorithm merits consideration for possible implementation into NASTRAN. Comparing CPU secs Table 4 implies** that the **CRAY Lanczos method runs 94% to 64% faster** than the **FEER method.** *Similarly* **from** *Tables* **5, 6, 8** and **10** the **CRAY Lanczos runs 66%, 54%, 260%** and **177%,** respectively, **faster than** the **FEER method.**

**The comparisons axe not near** as **striking when we consider the CRAY Lanczos** and the **MSC Lanczos. Comparing CPU seconds** the **CRAY Lanczos runs** from **.2% faster** in **Table 5 to** 105.7% **faster** in **Table** 10. **The difference** in **CPU time reported for** these two **methods can be attributed to two factors: (1)** algorithm **enhancements** and **(2)** the **Boeing Extended Mathematical** *Subprogram* **Library (BCSLIB-EXT) versus the standard** mathematical **modules** in **MSC.** The **CRAY Lanczos is based on [Ref 5] which** is, **most** recent, **dated** July **1991. The MSC Lanczos** is **based on [Ref 6] which is dated 1986 plus subsequent updates by MSC. All problems were run under MSC NAS-TRAN Version 66a. Recent communications with Roger** G. Grimes **at Boeing, one of** the **developers of the-shifted Block Lanczos algorithm, reveals** that the **Lanczos** algorithm is **continuously** being refined and improved.

**The problems chosen to test the four eigenextraction methods while diverse** in **terms of the num**ber **of degrees of freedom and element distribution were stable with no clusters of multiple eigenvalues.** The **multiple eigenvalue problem** and **its** relation **to the user chosen blocksize,** *p,* **is discussed** in **detail in [Ref 5]. The authors conclude that based on** timing results **for the selected problems, the shifted** Block **Lanczos Algorithm should** be **considered for possible implementation into NASTRAN.**

Boeing **Computer** *Services* **is** reluctant to **sell or lease** their Block **Lanczos routine to public domain** programs **such as COSMIC-NASTRAN or ASTROS.** In **view of this the authors** recom**mend the following ahematives:**

- **•** Modify **the FEER Method from a single vector Lanczos** algorithm **to a** Block Lanczos algorithm.
- Obtain the **Block** Lanczos algorithm **from** an ahemate source.
- Provide links for calling subroutines from the commercial math libraries *such* as the BCS or CRAY library.

# **REFERENCES**

1. The NASTRAN Theoretical Manual, NASA SP-221, January 1981

**2. Cullum, J.** and **Willoughby, R. A.,** "Computing **Eigenvalues of Very Large Symmetric Matrices - An Implementation of a Lanczos Algorithm with No Reorthogonalization," Journal of Computational Physics, Vol.** 44, **No. 23, December** 1991.

3. CuIlum, **J. and W'dloughby, R. A.,** "A **Survey of l.amczos Procedures for Very Large Real 'Symmetric' Eigenvalue Problems," Journal of Computational and Applied** \_fics, **12 & 13,** 1985.

**4. B.N. Parlett,** "The Symmetric **Eigenvalue Problem", Prentice-Hall Series** in **Computational Mathematics, Prentice-Hall Inc., Englewood** Cliffs, **N. J., 1980.**

5. **Grimes, R. G., Lewis, J. G., and Simon H., "A shifted Block LANCZOS** Algorithm **for Solving Sparse Symmetric Generalized Eigerrproblems," Boeing** Computer **Services, AMS-TR-166,** July 1991.

6. Grimes, R. G., Lewis, J.G., and Simon H., "The Implementation of a Block Shifted and Inverted **Lanczos** Algorithm **for Eigenvalue Problems** in **Structural Engineering," Applied Mathematics Technical Report, Boeing Computer Services, ETA-TR-39, August 1986.**

**7. MSC/NASTRAN Version 67, Application Manual CRAY (UNICOS) Edition, The MacNeal-Schwendler Corporation, November 1991.**

# **AUTOMATIC ASET SELECTION FOR DYNAMICS ANALYSIS**

## **Tom** Allen

**McDonnell Douglas Space Systems Company - Huntsville Division**

## **ABSTRACT**

**A method for selecting optimum NASTRAN analysis set degrees of freedom for the dynamic** eigenvalue **problem is described. Theoretical development of** the **Guyan reduction procedure on which the method is based is first summarized. The algorithm used to select the** analysis **set degrees of freedom is then developed. Two** example **problems are provided to demonstrate the accuracy of the algorithm.**

## **1.0 INTRODUCTION**

**A NASTRAN user is faced with** two **major difficulties when solving** a **dynamic eigenvalue problem.** *First,* **an eigenvalue solution is expensive for most structural problems encountered in engineering applications. Second, many more degrees of freedom (DOF) are required to define a structure's** elastic **properties** than are **required to define its inenial propenies, which tends to** exacerbate **the first difficulty.**

**A popular** method **for easing the severity of these difficulties is to** reduce the **problem size using Guyan reduction (Reference 1). This** method **allows the user to preserve the** elastic **properties of** the **reduced problem set while reducing the problem size to one more manageable for a dynamic eigenvalue solution. At the same time, the mass properties are also** condensed **with some penalty associated with the reduction of mass from the** coordinates **being** eliminated. **The present paper describes an approach for optimizing the partitioning process to minimize this penalty.**

**Theoretical development of the Guyan reduction method is presented in Section 2. Section** 3 **describes the algorithm used to select automatically the analysis set degrees of freedom. Verification of the method is presented in Section** 4. Conclusions **are presented in Section** 5.

### **2.0** THE GUYAN REDUCTION **METHOD**

**By way of introduction, the Guyan reduction method will first be reviewed.**

**The dynamic eigenvalue problem is given by the** equation

$$
([K] - \lambda[M])\{\phi\} = 0
$$
 (1)

**9**

,  $\int$ 

=\_

Ŧ.

**where K is the structural stiffness matrix, M is the structural mass matrix, Z is** the **eigenvalue, and** \_ **is the eigenvector or modal displacements. The Guyan reduction method starts by partitioning Equation 1 into independent DOF, designated in NASTRAN as** the **A-set, and dependent DOF, designated** as the **O-(for OMIT) set. After performing this operation Equation 1 becomes**

$$
\left(\begin{bmatrix} \overline{K}_{aa} & K_{ao} \\ K_{ao}^T & K_{oo} \end{bmatrix} \cdot \lambda \begin{bmatrix} \overline{M}_{aa} & M_{ao} \\ M_{ao}^T & M_{oo} \end{bmatrix} \right) \begin{bmatrix} \phi_a \\ \phi_o \end{bmatrix} = 0
$$
 (2)

**where** the **subscript "a" denotes A-set DOF and** the **subscript "o" denotes O-set DOF.** A set of constraints for the O-set displacements can be derived by solving for  $\phi_0$  in terms **of 4\_a using statics, or**

$$
K_{a0}^{T} \phi_a + K_{oo} \phi_0 = 0
$$
 (3)

**The O-set displacements now become**

 $\phi_0 = G_0 \phi_a$  (4)

where

$$
G_0 = -K_{00}^{-1}K_{a0}^T
$$
 (5)

Equation 4 defines  $\phi_0$  as the deflections at O-set DOF due to unit displacements at the A-set DOF. Stated another way, the O-set displacements,  $\phi_0$ , are constrained to move in relation to A-set displacements,  $\phi_a$ , as governed by the transformation matrix  $G_0$ . This **relationshipconstitutes a Ritz transformation of the eigenvalue problem. The** transformation **written in terms of the** full **displacement set is**

$$
\{\phi\} = \begin{bmatrix} \phi_a \\ \phi_0 \end{bmatrix} = [G] \{\phi_a\} = \begin{bmatrix} 1 \\ G_0 \end{bmatrix} \{\phi_a\}
$$
 (6)

**Using this Ritz transformation the reduced mass and stiffness** matrices **become**

$$
[\mathbf{M}_{\mathbf{aa}}] = [\mathbf{G}]^{\mathrm{T}}[\mathbf{M}][\mathbf{G}] \tag{7}
$$

and

 $[K_{aa}] = [G]^T[K][G]$  (8)

**Performing these operations on the matrices in Equation 2 we get**

$$
[M_{aa}] = [\bar{M}_{aa}] + 2[M_{ao}][G_0] + [G_0]^T [M_{oo}][G_0]
$$
\n(9)

**and**

$$
[\mathbf{K}_{\mathbf{aa}}] = [\overline{\mathbf{K}}_{\mathbf{aa}}] + [\mathbf{K}_{\mathbf{ao}}][\mathbf{G}_{\mathbf{o}}] \tag{10}
$$

**The mass of the system will be redistributed based on the elastic connections between the O-set DOF and** the **A-set DOF as shown in Equation 9.**

**Note that Guyan reduction is exact when Moo (and hence Mao) is a null matrix** and **gives the best solution for any selected partition when it is not. It does not, however, address directly** the **problem of selecting most effectively the** set **of independent DOF** that **will best** serve the **aims of** the **user. For** this, **a means of removing terms from** the **mass matrix so** as **to minimize** the **impact on the solution accuracy must be determined.**

### 3.0 ASET SELECTION ALGORITHM

**As** stated **previously, Guyan reduction is exact when Moo is null, or when** the **O-set mass to stiffness "ratio" is zero. As the mass to stiffness "ratio"** between **Moo and Koo increases,** the **accuracy of the Guyan reduction method decreases. This generalization forms the basis of** the **A-set selection method.**

**The six step method for determining the** A-set **DOF is as follows:**

- **1. Execute NASTRAN to obtain an initial** Maa, **Kaa,** and A-set **table. The mass** and **stiffness** matrices **can be** reduced **as desired in NASTRAN as long as** the **modal content over the frequency range of interest is retained. Note that no** reduction **need be performed at this stage but** the **initial constraint equation must** be **applied.**
- **2. Define** the **number of DOF** that **will be in** the **final A-set. These DOF may also contain a** "kernel" **set of DOF that will remain in** the **A-set** regardless **of** their **mass to stiffness ratio.**
- 3. **Determine the minimum mass to stiffness** "ratio" **for** the **O-set DOF. Because M and K are diagonally dominant, this ratio is most easily approximated by** stripping the diagonal from M and K and scanning for the minimum  $M_{ii}/K_{ii}$ which we will call  $min(M/K)$ . The  $min(M/K)$  DOF is then partitioned from M and **K** and **reduced from the system, provided it is not a member of the kernel set.**
- 4. **Repeat step** 3 **until the desired number of DOF remain in the A-set.**
- 5. **Write NASTRAN ASET bulk data cards for the retained DOF**
- **6.** Check the **A-set to determine if desired modes are adequately defined.**

**To improve** the **efficiency of the check process,** the **mass and** stiffness **matrices may be saved during Step** 5. **These matrices can** then **be used in an** eigenvalue analysis **to determine if** the **selected A-set is adequate.**

*The* **user may, if desired, decide to refine the** A-set **further if it is concluded** that **more DOF can be reduced from the problem.** *To* **simplify this** second reduction, **the A-set listing** and matrices **from** Step 5 **can be used as input to** Step **2.** *The* **process would then proceed as before.**

**Occasionally, too few DOF will be defined in the A-set. By keeping track of the DOF placed in the O-set during each iteration,** the **user may simply review DOF** that **were omitted during previous iterations to determine DOF that are** required **to-define** the **mode or modes lost because of the Guyan** reduction. **He** may **then** selectively **include** those **DOF deemed necessary to the A-set by adding these DOF on his ASET bulk data cards. Alternatively, he may save intermediate ASET card images for convenience.**

Í.

**Because the algorithm currently** works **on one DOF at a time, the user should** use **NASTRAN to** make the **problem size as small as possible to decrease the solution time. Though reducing several DOF during each iteration is a desirable feature, no definitive** method **for including this feature in** the **algorithm has yet bccn developed. More information on** this **topic is presented in** the **conclusions.**

**The algorithm described above virtually guarantees** that **the smallest A-set will be obtained with minimal effort, provided that too** severe **a reduction is not specified. The general procedure for selecting** the **A-set automatically should be clear from the discussion above. The process is best illustrated, however, by performing sample calculations on a simplified model, as shown in the next section.**

\$100  $\pm$  :  $\cdot$  :

# **4.0 METHOD VERIFICATION**

**Two sample problems were developed** to **validate the A-set selection** method. **The first problem is a simplified model of a** three **story building. The reduction operations are performed by hand to clarify the algorithm. The second sample problem determines** the **A-set of a 3600 DOF NASTRAN model. The A-set for** this **problem was generated using a program developed by** McDonnell **Douglas Space Systems Company-Huntsville Division (MDSSC-HSV) • The data from these sample problems verify** the **algorithm outlined in Section 3.**

**The simplified model of the three story structure is shown in Figure 1, The** mass and **stiffness** matrices **arc also shown. The fundamental frequency of this system is 1.45 Hz. We want to reduce the problem to a one DOF system.**

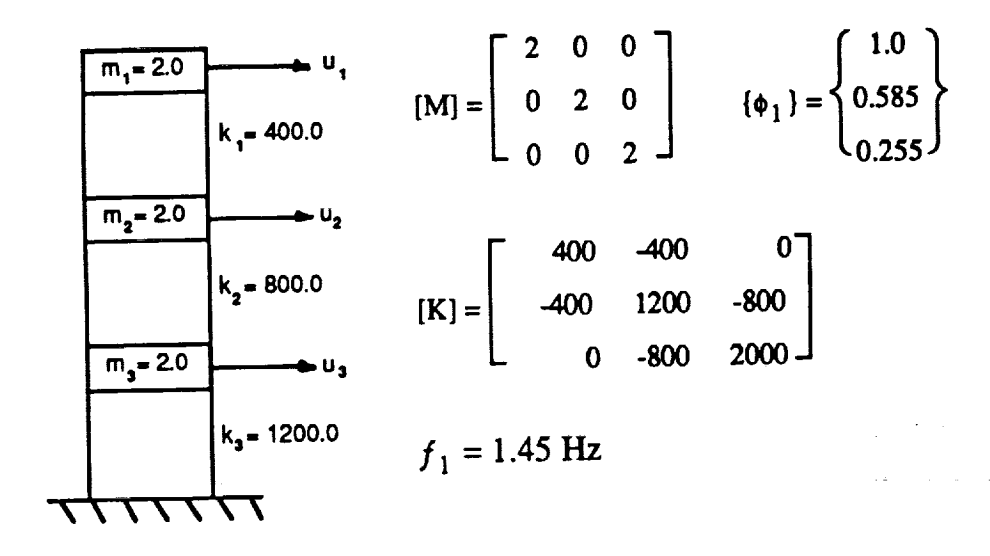

**Figure I. Simplified Three Story Building**

 $\mathcal{F}$ 

ŧ,

₹

C-.5

**First we find the min(M/K) for** this **system which** is 2/2000 **= 0.001 for displacement u**3. **Partitioning** this **DOF from** M **and K yields**

> $\bar{M}_{aa} = \begin{bmatrix} 2 & 0 \\ 0 & 2 \end{bmatrix}$   $M_{ao} = \begin{bmatrix} 0 \\ 0 \end{bmatrix}$   $M_{oo} = 2$  $\bar{K}_{aa} = \begin{bmatrix} 400 & -400 \\ -400 & 1200 \end{bmatrix}$   $K_{ao} = \begin{bmatrix} 0 \\ -800 \end{bmatrix}$   $K_{oo} = 2000$

**The** *Go* **matrix for this** problem **is**

$$
G_0 = \frac{-1}{2000} [0 -800] = [0.0 0.4]
$$

**The reduced mass and stiffness matrices are found using Equations 9 and I0 and are**

$$
M_{aa} = \begin{bmatrix} 2 & 0 \\ 0 & 2.32 \end{bmatrix}
$$

$$
K_{aa} = \begin{bmatrix} 400 & -400 \\ -400 & 880 \end{bmatrix}
$$

**We repeat the steps to determine the** mass **and stiffness of the one DOF system. Performing** these steps produces  $M = 2.48$  and  $K = 218.2$ . The frequency for this one **DOF** system is  $f_1 = 1.50$  Hz which is 3.5 percent higher than the "exact" frequency of **1.45 Hz.**

**Though the frequencies show excellent** agreement, **correlation between** the **mode shapes** should also be verified. Back transforming using G<sub>o</sub> we get

> f **0.455 l'O** t **t-0.182J**

**for the one** DOF system. **We will** use **the** modal assurance **criterion (MAC) described in Reference 2** to **measure** the **correlation between this mode shape and the "exact" mode shape. The MAC between any two modes varies from zero, meaning no correlation,** to **unity, meaning perfect correlation. The MAC for these modes is 0.987 indicating that little modal accuracy was lost during the reduction.**

**The second sample** problem **involves** finding **an A-set for** the **model shown in Figure 2. The unreduced model** has **approximately 3600 DOF.** Currently, **the model A-set has 180 DOF which was used as a starting point for** this **problem.** This **A-set was further reduced to** 50 **DOF using the MDSSC-HSV developed program based on** the **selection algorithm described in Section** 3. **The final A-set size is approximately 25 percent of the original A-set size.**

 $\hat{\mathcal{L}}$ 

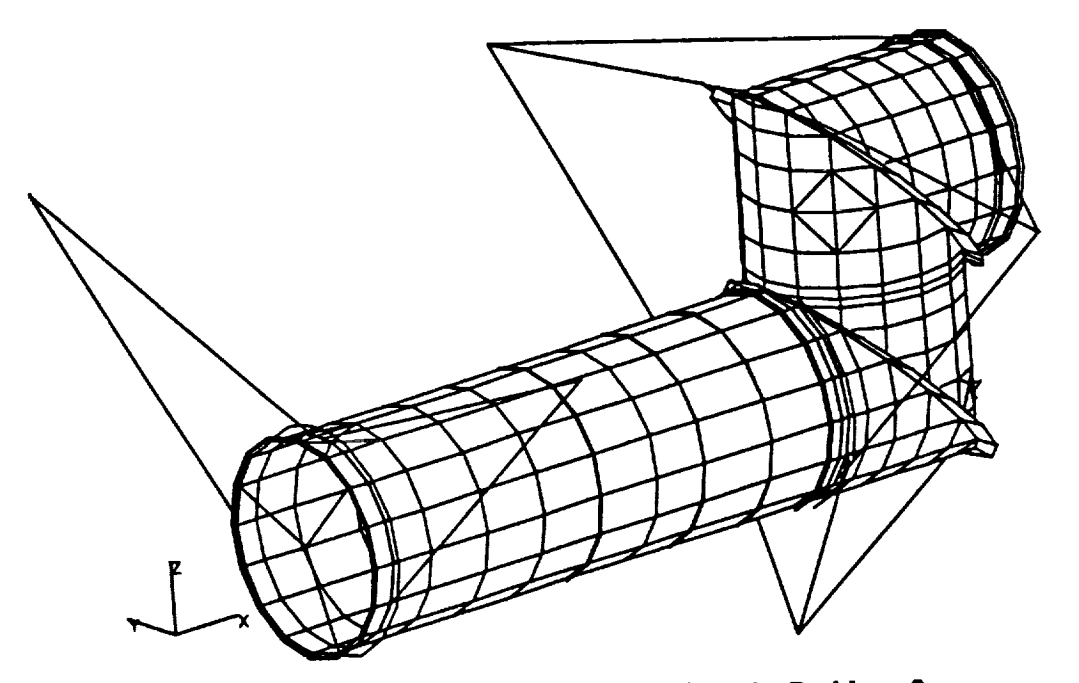

**Figure 2. NASTRAN** Model **for Sample Problem 2**

Ti

**Table I shows a comparison between the frequencies and mode shapes of the 180 DOF model and** the **50 DOF model. The frequencies show excellent agreement with a maximum difference of 1.4 percent for** the **sixth mode. The** mode shapes **are almost perfectly correlated between** the **the 180 DOF** model **and** the *50* **DOF model. Indeed, it** may **be possible to** reduce **the problem size even further.**

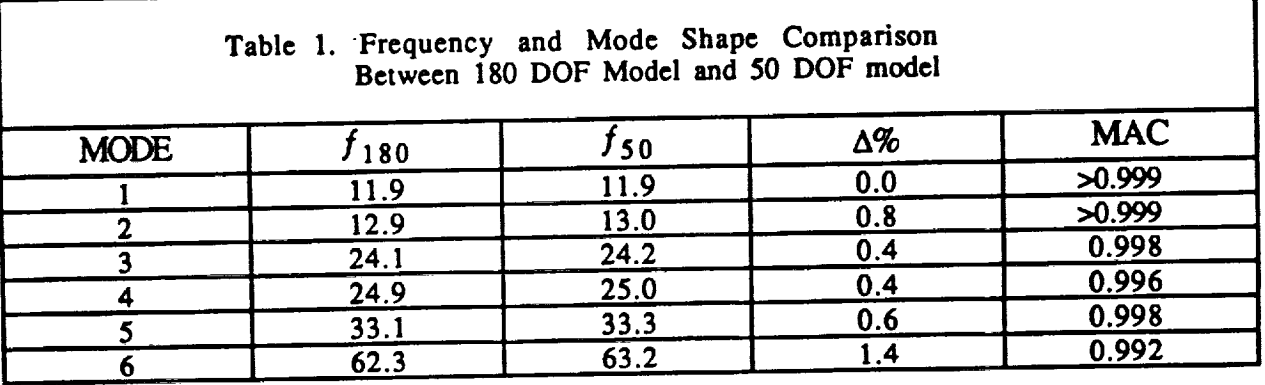

 $\frac{1}{1}$ 

## 5.0 **CONCLUSIONS**

**A** method **for** automatically **selecting the NASTRAN A-set DOF was described.** Theoretical **development and an outline of** the **steps involved were provided. Two example problems were provided that demonstrate the use and** the **accuracy of the method. Some potential enhancements** have **been identified and will** be **briefly summarized here.**

**One potential enhancement noted earlier would be to reduce multiple DOF during each iteration. Because of the** redistribution **of** the **mass of** the **system, simply reducing a cenain percentage of** the **DOF at each iteration is** to **be discouraged.** *The* reason **for this is best demonstrated with an example.**

**Consider** the **simply supported** beam **of Figure 3. Because all of the DOF have identical mass to stiffness ratios,** the removal **would** begin **with the first DOF with this min(M/K). If a 20 percent reduction rate were chosen** then **ul and u2 would** be removed **in the** first **iteration, which could ultimately** result **in** a **poorly chosen A-set.**

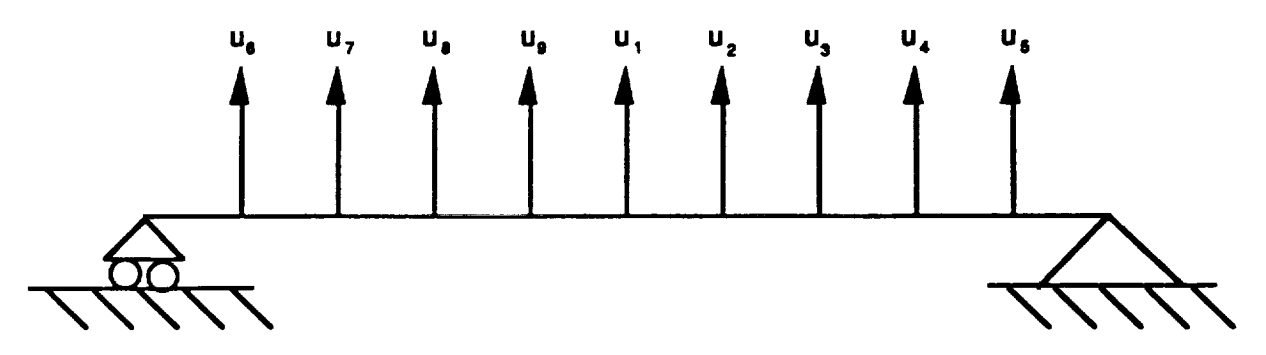

Figure **3. Simply Supported Beam**

**A second potential enhancement would be including a method in the algorithm** that **would determine the optimum number of A-set DOF based on a user defined upper bound frequency of interest. Because** the **algorithm** removes **terms with** a **high pseudo frequency, i.e. large Kii/Mii, an approach based on the pseudo frequencies of the reduced system could be used to predict** the **minimum** required **number of A-set DOE**

**Even without these enhancements, the method** has been **successfully implemented at MDSSC-HSV. The often tedious, and sometimes error prone A-set selection process has been automated, saving engineering time while increasing A-set** efficiency.

### **REFERENCES**

- **1. Guyan, R.J.: "Reduction of Stiffness and Matrices," AIAA Journal, Volume 3, pg 380, 1965.**
- **2. Ewins, D.J.: Modal Testine: Theow and Practice, John Wiley & Sons Inc., New York, June 1985.**

r

in.

t.

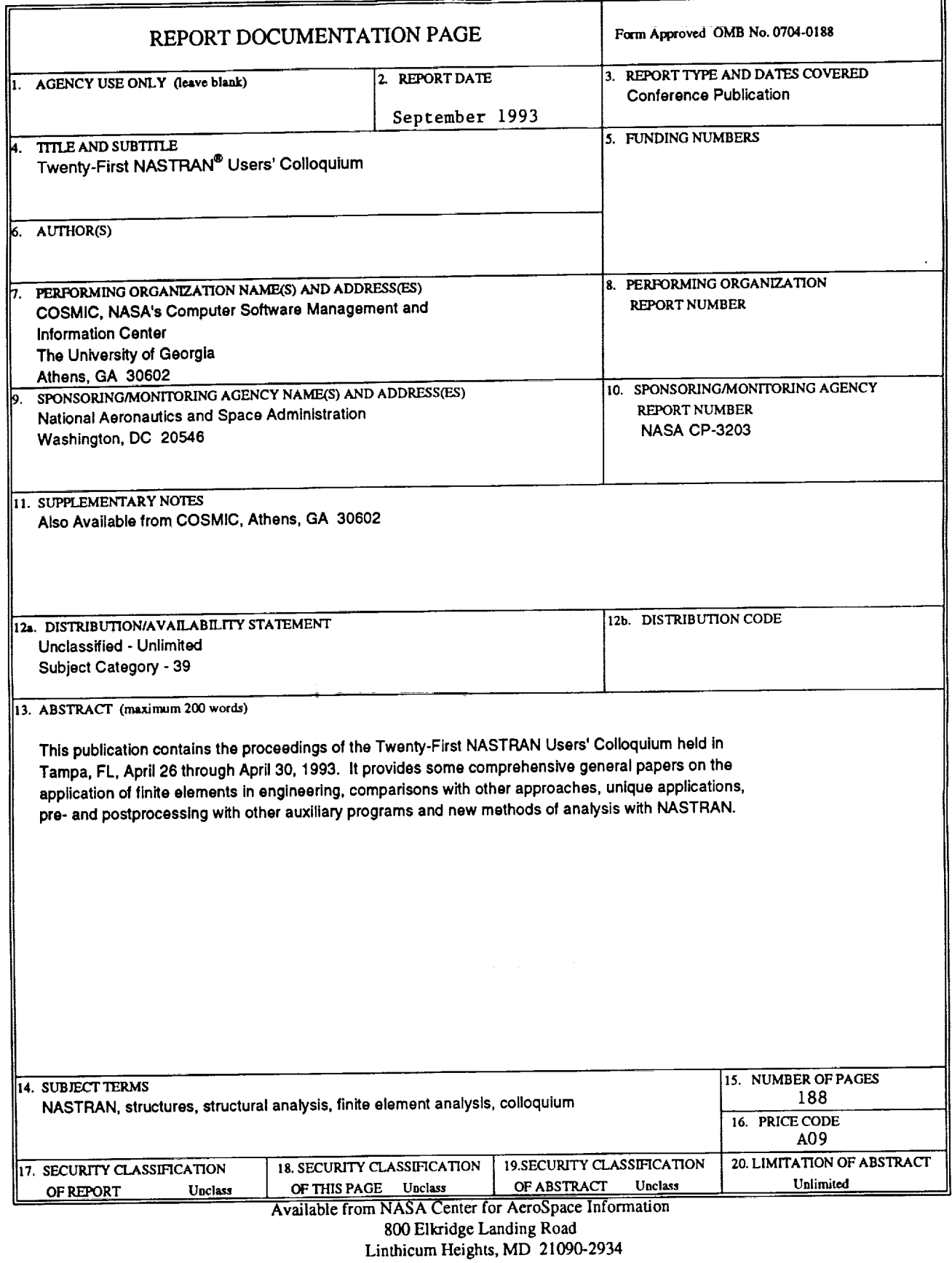

q

f.

 $\frac{1}{4}$ 

医三角 医三角

ŧ.

ĵ.

l,

Ī

(301) 621-0.

Ξ

**Expert**